# **PUDL** *Release 0.3.1*

**Catalyst Cooperative**

**Feb 06, 2020**

## **CONTENTS**

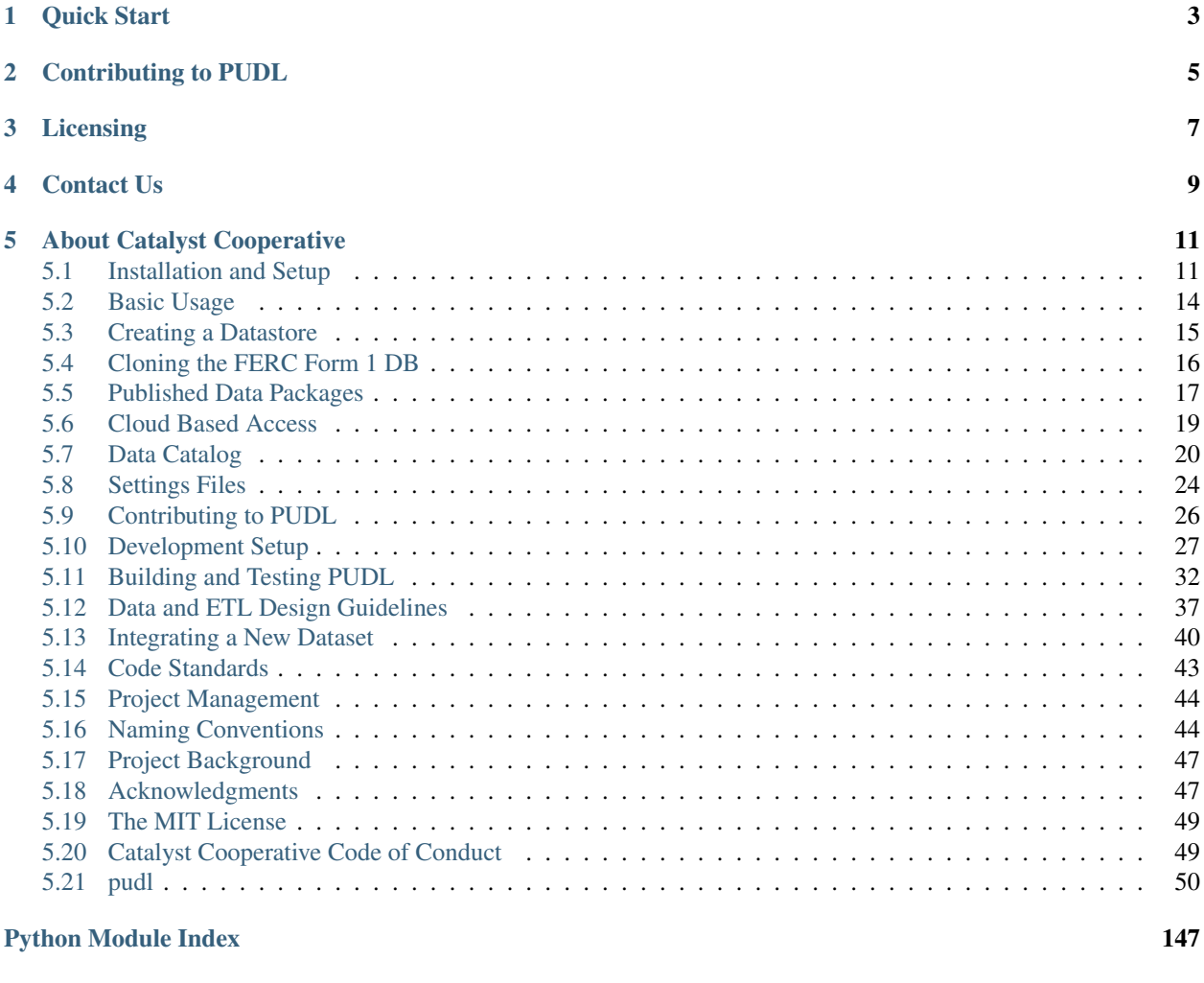

#### [Index](#page-152-0) 149

[PUDL](https://catalyst.coop/pudl/) makes US energy data easier to access and use. Hundreds of gigabytes of information is available from government agencies, but it's often difficult to work with, and different sources can be hard to combine. PUDL takes the original spreadsheets, CSV files, and databases and turns them into unified [tabular data packages](https://frictionlessdata.io/docs/tabular-data-package/) that can be used to populate a database, or read in directly with Python, R, Microsoft Access, and many other tools.

The project currently integrates data from:

- [EIA Form 860](https://www.eia.gov/electricity/data/eia860/)
- [EIA Form 923](https://www.eia.gov/electricity/data/eia923/)
- [The EPA Continuous Emissions Monitoring System \(CEMS\)](https://ampd.epa.gov/ampd/)
- [The EPA Integrated Planning Model \(IPM\)](https://www.epa.gov/airmarkets/national-electric-energy-data-system-needs-v6)
- [FERC Form 1](https://www.ferc.gov/docs-filing/forms/form-1/data.asp)

The project is focused on serving researchers, activists, journalists, and policy makers that might not otherwise be able to afford access to this data from existing commercial data providers. You can sign up for PUDL email updates [here.](https://catalyst.coop/updates/)

## **QUICK START**

<span id="page-6-0"></span>Install [Anaconda](https://www.anaconda.com/distribution/) or [miniconda](https://docs.conda.io/en/latest/miniconda.html) (see [this detailed setup guide](https://www.mrdbourke.com/get-your-computer-ready-for-machine-learning-using-anaconda-miniconda-and-conda/) if you need help) and then work through the following commands.

Create and activate a conda environment named pudl that installs packages from the community maintained conda-forge channel. In addition to the catalystcoop.pudl package, install JupyterLab so we can work with the PUDL data interactively.

```
$ conda create --yes --name pudl --channel conda-forge \
   --strict-channel-priority python=3.7 \
   catalystcoop.pudl jupyter jupyterlab pip
$ conda activate pudl
```
Now create a data management workspace called pudl-work and download EIA, EPA, and FERC data for 2018 data using the pudl data script. The workspace has a well defined directory structure that PUDL uses to organize the data it downloads, processes, and outputs. Run pudl\_setup --help and pudl\_data --help for details.

```
$ mkdir pudl-work
$ pudl_setup pudl-work
$ pudl_data --sources eia923 eia860 ferc1 epacems epaipm --years 2018 --states id
```
Now that we have some raw data, we can run the PUDL ETL (Extract, Transform, Load) pipeline to clean it up and integrate it together. There are several steps: \* Cloning the FERC Form 1 database into SQLite \* Extracting data from that database and other sources and cleaning it up \* Outputting the clean data into CSV/JSON based data packages, and finally \* Loading the data packages into a local database or other storage medium.

PUDL provides a script to clone the FERC Form 1 database. The script is called ferc1\_to\_sqlite and it is controlled by a YAML file. An example can be found in the settings folder:

**\$** ferc1\_to\_sqlite pudl-work/settings/ferc1\_to\_sqlite\_example.yml

The main ETL process is controlled by another YAML file defining the data that will be processed. A well commented etl\_example.yml can also be found in the settings directory of the PUDL workspace you set up. The script that runs the ETL process is called pudl\_etl:

```
$ pudl_etl pudl-work/settings/etl_example.yml
```
This generates a bundle of tabular data packages in pudl-work/datapkg/pudl-example

Tabular data packages are made up of CSV and JSON files. They're relatively easy to parse programmatically, and readable by humans. They are also well suited to archiving, citation, and bulk distribution, but they are static.

To make the data easier to query and work with interactively, we typically load it into a local SQLite database using this script, which first combines several data packages from the same bundle into a single data package,

```
$ datapkg_to_sqlite \
   -o pudl-work/datapkg/pudl-example/pudl-merged \
   pudl-work/datapkg/pudl-example/ferc1-example/datapackage.json \
   pudl-work/datapkg/pudl-example/eia-example/datapackage.json \
   pudl-work/datapkg/pudl-example/epaipm-example/datapackage.json
```
The EPA CEMS data is ~100 times larger than all of the other data we have integrated thus far, and loading it into SQLite takes a very long time. We've found the most convenient way to work with it is using [Apache Parquet](https://parquet.apache.org) files, and have a script that converts the EPA CEMS Hourly table from the generated datapackage into that format. To convert the example EPA CEMS data package you can run:

```
$ epacems_to_parquet pudl-work/datapkg/pudl-example/epacems-eia-example/datapackage.
\rightarrowjson
```
The resulting Apache Parquet dataset will be stored in pudl-work/parquet/epacems and will be partitioned by year and by state, so that you can read in only the relevant portions of the dataset. (Though in the example, you'll only find 2018 data for Idaho)

Now that you have a live database, we can easily work with it using a variety of tools, including Python, pandas dataframes, and [Jupyter Notebooks.](https://jupyter.org) This command will start up a local Jupyter notebook server, and open a notebook containing some simple PUDL usage examples, which is distributed with the Python package, and deployed into your workspace:

**\$** jupyter lab pudl-work/notebook/pudl\_intro.ipynb

For more usage and installation details, see [our more in-depth documentation](https://catalystcoop-pudl.readthedocs.io/) on Read The Docs.

**TWO**

## **CONTRIBUTING TO PUDL**

<span id="page-8-0"></span>Find PUDL useful? Want to help make it better? There are lots of ways to contribute!

- Please be sure to read our [Code of Conduct](https://catalystcoop-pudl.readthedocs.io/en/latest/CODE_OF_CONDUCT.html)
- You can file a bug report, make a feature request, or ask questions in the [Github issue tracker.](https://github.com/catalyst-cooperative/pudl/issues)
- Feel free to fork the project and make a pull request with new code, better documentation, or example notebooks.
- [Make a recurring financial contribution](https://www.paypal.com/cgi-bin/webscr?cmd=_s-xclick&hosted_button_id=PZBZDFNKBJW5E&source=url) to support our work liberating public energy data.
- [Hire us to do some custom analysis](https://catalyst.coop/hire-catalyst/) and allow us to integrate the resulting code into PUDL.
- For more information check out our [Contribution Guidelines](https://catalystcoop-pudl.readthedocs.io/en/latest/CONTRIBUTING.html)

## **THREE**

## **LICENSING**

<span id="page-10-0"></span>The PUDL software is released under the [MIT License.](https://opensource.org/licenses/MIT) [The PUDL documentation](https://catalystcoop-pudl.readthedocs.io) and the data packages we distribute are released under the [CC-BY-4.0](https://creativecommons.org/licenses/by/4.0/) license.

## **FOUR**

## **CONTACT US**

<span id="page-12-0"></span>For help with initial setup, usage questions, bug reports, suggestions to make PUDL better and anything else that could conceivably be of use or interest to the broader community of users, use the [PUDL issue tracker.](https://github.com/catalyst-cooperative/pudl/issues) on Github. For private communication about the project, you can email the team: [pudl@catalyst.coop](mailto:pudl@catalyst.coop)

## **ABOUT CATALYST COOPERATIVE**

<span id="page-14-0"></span>[Catalyst Cooperative](https://catalyst.coop) is a small group of data scientists and policy wonks. We're organized as a worker-owned cooperative consultancy. Our goal is a more just, livable, and sustainable world. We integrate public data and perform custom analyses to inform public policy. Our focus is primarily on mitigating climate change and improving electric utility regulation in the United States.

Do you work on renewable energy or climate policy? Have you found yourself scraping data from government PDFs, spreadsheets, websites, and databases, without getting something reusable? We build tools to pull this kind of information together reliably and automatically so you can focus on your real work instead — whether that's political advocacy, energy journalism, academic research, or public policymaking.

- Web: <https://catalyst.coop>
- Newsletter: <https://catalyst.coop/updates/>
- Email: [hello@catalyst.coop](mailto:hello@catalyst.coop)
- Twitter: [@CatalystCoop](https://twitter.com/CatalystCoop)

## <span id="page-14-1"></span>**5.1 Installation and Setup**

### **5.1.1 System Requirements**

Note: The PUDL data processing pipeline does a lot of work in-memory with pandas. DataFrame objects. Exhaustive record linkage within the 25 years of *[FERC Form 1](#page-25-0)* data requires up to 24 GB of memory. The full *[EPA](#page-24-0) [CEMS Hourly](#page-24-0)* dataset is nearly 100 GB on disk uncompressed.

#### **Python 3.7+ (and conda)**

PUDL requires Python 3.7 (but is not quite yet working on Python 3.8). While not strictly necessary, we highly recommend using the most recent version of [Anaconda Python,](https://www.anaconda.com/distribution/) or its smaller cousin [miniconda](https://conda.io/miniconda.html) if you are fond of the command line and want a lightweight install.

Both Anaconda and miniconda provide conda, a command-line tool that helps you manage your Python software environment, packages, and their dependencies. PUDL provides an environment.yml file defining a software environment that should work well for most users in conjunction with conda.

We recommend using conda because while PUDL is written entirely in Python, it makes heavy use of Python's open data science stack including packages like [numpy](https://docs.scipy.org/doc/numpy/reference/index.html#module-numpy), [scipy](https://docs.scipy.org/doc/scipy/reference/index.html#module-scipy), [pandas](https://pandas.pydata.org/pandas-docs/stable/index.html#module-pandas), and sklearn which depend on extensions written in C and C++. These extensions can be difficult to build locally when installed with  $pip$ , but conda provides pre-compiled platform specific binaries that should Just Work™.

### **5.1.2 Installing the Package**

PUDL and all of its dependencies are available via conda on the community manged [conda-forge](https://conda-forge.org/) channel, and we recommend installing PUDL within its own conda environment like this:

```
$ conda create --yes --name pudl --channel conda-forge \
   --strict-channel-priority python=3.7 catalystcoop.pudl pip
```
Then you activate that conda environment to access it:

**\$** conda activate pudl

Once you've activated the pudl environment, you may want to install additional software within it, for example if you want to use Jupyter notebooks to work with PUDL interactively:

**\$** conda install jupyter jupyterlab

You may also want to update your global conda settings:

```
$ conda config --add channels conda-forge
$ conda config --set channel_priority strict
```
PUDL is also available via the official [Python Package Index](https://pypi.org) (PyPI) and be installed with pip like this:

```
$ pip install catalystcoop.pudl
```
Note: pip will only install the dependencies required for PUDL to work as a development library and command line tool. If you want to check out the source code from Github for development purposes, see the *[Development Setup](#page-30-0)* documentation.

In addition to making the [pudl](#page-149-0) package available for import in Python, installing catalystcoop.pudl provides the following command line tools:

- pudl\_setup
- pudl\_data
- ferc1 to sqlite
- pudl\_etl
- datapkg\_to\_sqlite
- epacems\_to\_parquet

For information on how to use these scripts, each can be run with the  $-\text{help}$  option. ferc1 to sqlite and pudl\_etl are configured with YAML files. Examples are provided with the catalystcoop.pudl package, and deployed by running pudl\_setup as described below. Additional information about the settings files can be found in our documentation on *[Settings Files](#page-27-0)*

### <span id="page-16-0"></span>**5.1.3 Creating a Workspace**

PUDL needs to know where to store its big piles of inputs and outputs. It also provides some example configuration files and [Jupyter](https://jupyter.org) notebooks. The pudl\_setup script lets PUDL know where all this stuff should go. We call this a "PUDL workspace":

**\$** pudl\_setup <PUDL\_DIR>

Here <PUDL DIR> is the path to the directory where you want PUDL to do its business – this is where the datastore will be located, and where any outputs that are generated end up. The script will also put a configuration file in your home directory, called .pudl.yml which records the location of this workspace and uses it by default in the future. If you run pudl\_setup with no arguments, it assumes you want to use the current working directory.

The workspace is laid out like this:

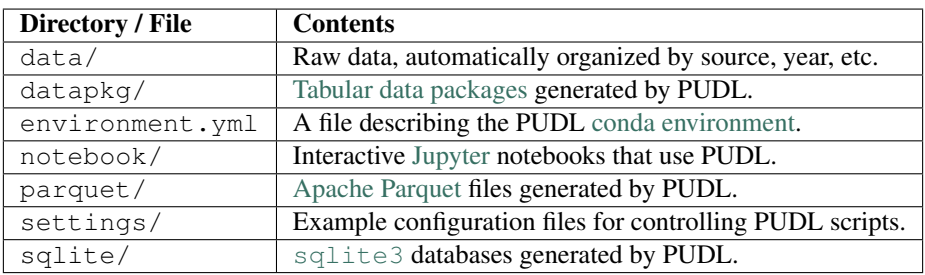

### **5.1.4 The PUDL conda Environment**

In addition to creating a conda environment using the command line arguments referred to above you can specify an environment in a file, usually named environment.yml. We deploy a basic version of this file into a PUDL workspace when it's created, as listed above.

#### **Create the Environment**

Because you won't have the environment.yml file until after you've installed PUDL, you will probably create your PUDL environment on the command line as described above. To do the same thing using an environment file, you'd run:

**\$** conda env create --name pudl --file environment.yml

You may want to periodically update PUDL and the packages it depends on by running the following commands in the directory with environment.yml in it:

```
$ conda update conda
$ conda env update pudl
```
If you get an error No such file or directory: environment.yml, it probably means you aren't in the same directory as the environment.yml file.

#### **Activate the Environment**

conda allows you to set up different software environments for different projects. However, this means you need to tell conda which environment you want to be using at any given time. To select a particular conda environment (like the one named pudl that you just created) use conda activate followed by the name of the environment you want to use:

**\$** conda activate pudl

After running this command you should see an indicator (like (pudl)) in your command prompt, signaling that the environment is in use.

#### See also:

[Managing Environments,](https://conda.io/docs/user-guide/tasks/manage-environments.html) in the conda documentation.

## <span id="page-17-0"></span>**5.2 Basic Usage**

PUDL implements a data processing pipeline. This pipeline takes raw data provided by public agencies in a variety of formats and integrates it together into a single (more) coherent whole. In the data-science world this is often called "ETL" which stands for "Extract, Transform, Load."

- Extract the data from its original source formats and into pandas. DataFrame objects for easy manipulation.
- Transform the extracted data into tidy tabular data structures, applying a variety of cleaning routines, and creating connections both within and between the various datasets.
- Load the data into a standardized output, in our case CSV/JSON based [Tabular Data Packages,](https://frictionlessdata.io/specs/tabular-data-package/) and subsequently an SQLite database or Apache Parquet files.

The PUDL python package is organized around these steps as well, with  $pud$ .extract and  $pud$ .transform subpackages that contain dataset specific modules like [pudl.extract.ferc1](#page-67-0) and [pudl.transform.](#page-100-0)  $eia923$ . The Load step is handled by the  $pudl$ .  $load$ , subpackage, which contains modules that deal separately with generating CSVs containing the output data ( $pudl$ .  $load$ .csv), and the JSON files that contain the corresponding metadata ([pudl.load.metadata](#page-81-0)).

The ETL pipeline is coordinated by the top-level  $pudl.e\pm l$  module, which has a command line interface accessible via the pudletl script which is installed by the PUDL Python package. The script reads a YAML file as input. An example is provided in the settings folder that is created when you run pudl\_setup (see: *[Creating a](#page-16-0) [Workspace](#page-16-0)*).

To run the ETL pipeline for the example, from within your PUDL workspace you would need to run four commands, which *[download the original data](#page-18-0)*, then *[clone the FERC Form 1 database](#page-19-0)*, convert that and other raw data into datapackages, and loads those datapackages into an SQLite database, respectively:

```
$ pudl_data --sources eia923 eia860 ferc1 epacems epaipm --years 2018 --states id
$ ferc1_to_sqlite settings/ferc1_to_sqlite_example.yml
$ pudl_etl settings/etl_example.yml
$ datapkg_to_sqlite \
   -o datapkg/pudl-example/pudl-merged \
    datapkg/pudl-example/ferc1-example/datapackage.json \
    datapkg/pudl-example/eia-example/datapackage.json \
    datapkg/pudl-example/epaipm-example/datapackage.json
$ epacems_to_parquet datapkg/pudl-example/epacems-eia-example/datapackage.json
```
These commands should result in a bunch of Python [logging](https://docs.python.org/3/library/logging.html#module-logging) output, describing what the script is doing, and outputs in the sqlite, datapkg, and parquet directories within your workspace. In particular, you should see new files at sqlite/ferc1.sqlite and sqlite/pudl.sqlite, and a new directory at datapkg/pudl-example containing several datapackage directories, one for each of the ferc1, eia (Forms 860 and 923), epacems-eia, and epaipm datasets.

Under the hood, these scripts are extracting data from the datastore, including spreadsheets, CSV files, and binary DBF files, generating a SQLite database containing the raw FERC Form 1 data, and combining it all into pudl-example, which is a bundle of tabular datapackages, that can be used together to create a database.

Each of the data packages which are part of the bundle have metadata describing their structure, stored in a file called datapackage. json The data itself is stored in a bunch of CSV files (some of which may be  $q\bar{z}$  compressed) in the data/ directories of each data package.

You can use the pudl\_etl script to process more or different data by copying and editing the settings/ etl\_example.yml file, and running the script again with your new settings file as an argument. Comments in the example settings file explain the available parameters.

If you want to re-run pudl  $et$  and replace an existing bundle of data packages, you can use  $--c$ lobber. If you want to generate a new data packages with a new or modified settings file, you can change the name of the output datapackage bundle in the configuration file.

### <span id="page-18-0"></span>**5.3 Creating a Datastore**

The input data that PUDL processes comes from a variety of US government agencies. These agencies typically make the data available on their websites or via FTP without really planning for programmatic access.

The pudl\_data script helps you obtain and organize this data locally, for use by the rest of the PUDL system. It uses the routines defined in the [pudl.workspace.datastore](#page-111-1) module. For details on what data is available, for what time periods, and how much of it there is, see the *[Data Catalog](#page-23-0)*.

For example, if you wanted to download the 2018 *[EPA CEMS Hourly](#page-24-0)* data for Colorado:

**\$** pudl\_data --sources epacems --states CO --years 2018

If you do not specify years, the script will retrieve all available data. So to get everything for *[EIA Form 860](#page-23-1)* and *[EIA](#page-24-1) [Form 923](#page-24-1)* you would run:

**\$** pudl\_data --sources eia860 eia923

The script will download from all sources in parallel, so if you have a fast internet connection and need a lot of data, doing it all in one go makes sense. To pull down all the available data for all the sources (10+ GB) you would run:

**\$** pudl\_data --sources eia860 eia923 epacems ferc1 epaipm

For more detailed usage information, see:

**\$** pudl\_data --help

The downloaded data will be used by the script to populate a datastore under the data directory in your workspace, organized by data source, form, and date:

```
data/eia/form860/
data/eia/form923/
data/epa/cems/
data/epa/ipm/
data/ferc/form1/
```
If the download fails (e.g. the FTP server times out), this command can be run repeatedly until all the files are downloaded. It will not try and re-download data which is already present locally, unless you use the --clobber option. Depending on which data sources, how many years or states you have requested data for, and the speed of your internet connection, this may take minutes to hours to complete, and can consume 20+ GB of disk space even when the data is compressed.

Occasionally, the federal agencies will re-organize their websites or FTP servers, changing the names or locations of the files, causing the download script to fail. We try and update the version of the script in the Github repository as quickly as possible when this happens, but it may take a while for those changes to show up in the released software. We are working on creating an automatically updated versioned archive of the raw source files on [Zenodo](https://zenodo.org/communities/catalyst-cooperative/) so we don't need to refer directly to these unstable files that. See our [scrapers](https://github.com/catalyst-cooperative/scrapers) and [zen\\_storage](https://github.com/catalyst-cooperative/zen_storage) Github repositories for more information.

## <span id="page-19-0"></span>**5.4 Cloning the FERC Form 1 DB**

FERC Form 1 is... special.

The *[Form 1 data](#page-25-0)* is published in a particularly inaccessible format (proprietary binary [FoxPro database](https://en.wikipedia.org/wiki/FoxPro) files), and the data itself is unclean and poorly organized. As a result, very few people are currently able to use it at all, and we have not yet integrated the vast majority of the available data into PUDL. This also means it's useful to just provide programmatic access to the bulk raw data, independent of the cleaner subset of the data included within PUDL.

To provide that access, we've broken the  $pudl$ .  $extract$ .  $fercl$  process down into two distinct steps:

- 1. Clone the *entire* FERC Form 1 database from FoxPro into a local file-based [sqlite3](https://docs.python.org/3/library/sqlite3.html#module-sqlite3) database. This includes 116 distinct tables, with thousands of fields, covering the time period from 1994 to the present.
- 2. Pull a subset of the data out of that database for further processing and integration into the PUDL data packages and [sqlite3](https://docs.python.org/3/library/sqlite3.html#module-sqlite3) database.

If you want direct access to the original FERC Form 1 database, you can just do the database cloning, and connect directly to the resulting database. This has become especially useful since Microsoft recently discontinued the database driver that until late 2018 had allowed users to load the FoxPro database files into Microsoft Access.

In any case, cloning the original FERC database is the first step in the PUDL ETL process. This can be done with the ferc1\_to\_sqlite script (which is an entrypoint into the [pudl.convert.ferc1\\_to\\_sqlite](#page-58-0) module) which is installed as part of the PUDL Python package. It takes its instructions from a YAML file, an example of which is included in the settings directory in your PUDL workspace. Once you've *[created a datastore](#page-18-0)* you can try this example:

**\$** ferc1\_to\_sqlite settings/ferc1\_to\_sqlite\_example.yml

This should create an SQLite database that you can find in your workspace at sqlite/ferc1.sqlite By default, the script pulls in all available years of data, and all but 3 of the 100+ database tables. The excluded tables (f1\_footnote\_tbl, f1\_footnote\_data and f1\_note\_fin\_stmnt) contain unreadable binary data, and increase the overall size of the database by a factor of  $\sim$ 10 (to  $\sim$ 8 GB rather than 800 MB). If for some reason you need access to those tables, you can create your own settings file and un-comment those tables in the list of tables that it directs the script to load.

Note: This script pulls *all* of the FERC Form 1 data into a *single* database, but FERC distributes a *separate* database for each year. Virtually all the database tables contain a report\_year column that indicates which year they came from, preventing collisions between records in the merged multi-year database. One notable exception is the f1\_respondent\_id table, which maps respondent\_id to the names of the respondents. For that table, we have allowed the most recently reported record to take precedence, overwriting previous mappings if they exist.

Sadly, the FERC Form 1 database is not particularly... relational. The only foreign key relationships that exist map respondent id fields in the individual data tables back to f1 respondent id. In theory, most of the data tables use report year, respondent id, row number, spplmnt num and report prd as a composite primary key (According to this FERC Form 1 database schema from 2015.

In practice, there are several thousand records (out of  $\sim$ 12 million), including some in almost every table, that violate the uniqueness constraint on those primary keys. Since there aren't many meaningful foreign key relationships anyway, rather than dropping the records with non-unique natural composite keys, we chose to preserve all of the records and use surrogate auto-incrementing primary keys in the cloned SQLite database.

## <span id="page-20-0"></span>**5.5 Published Data Packages**

We've chosen [tabular data packages](https://frictionlessdata.io/specs/tabular-data-package/) as the main distribution format for PUDL because they:

- are based on a free and open standard that should work on any platform,
- are relatively easy for both humans and computers to understand,
- are easy to archive and distribute,
- provide rich metadata describing their contents,
- do not force users into any particular platform.

We our hope this will allow the data to reach the widest possible audience.

#### See also:

The [Frictionless Data](https://frictionlessdata.io/) software and specifications, a project of [the Open Knowledge Foundation](https://okfn.org)

### **5.5.1 Downloading Data Packages**

Note: Release v0.3.0 of the catalystcoop.pudl package will be used to generate tabular datapackages for distribution. You will be able to find them listed on the [Catalyst Cooperative Community page on Zenodo](https://zenodo.org/communities/catalyst-cooperative/)

Our intent is to automate the creation of a standard bundle of data packages containing all of the currently integrated data. Users who aren't working with Python, or who don't want to set up and run the data processing pipeline themselves will be able to just download and use the data packages directly. Each data release will be issued a DOI, and archived at Zenodo, and may be made available in other ways as well.

### **Zenodo**

Every PUDL software release is automatically [archived and issued a digital object id \(DOI\)](https://guides.github.com/activities/citable-code/) by [Zenodo](https://zenodo.org/) through an integration with [Github.](https://github.com) The overarching DOI for the entire PUDL project is [10.5281/zenodo.3404014,](https://doi.org/10.5281/zenodo.3404014) and each release will get its own (versioned) DOI.

On a quarterly basis, we will also upload a standard set of data packages to Zenodo alongside the PUDL release that was used to generate them, and the packages will also be issued citeable DOIs so they can be easily referenced in research and other publications. Our goal is to make replication of any analyses that depend on the released code and published data as easy to replicate as possible.

### **Other Sites?**

Are there other data archiving and access platforms that you'd like to see the pudl data packages published to? If so feel free to [create an issue on Github](https://github.com/catalyst-cooperative/pudl/issues) to let us know about it, and explain what it would add to the project. Other sites we've thought about include:

- [Open EI](https://openei.org/wiki/Main_Page)
- [data.world](https://data.world/)

### **5.5.2 Using Data Packages**

Once you've downloaded or generated your own tabular data packages you can use them to do analysis on almost any platform. For now, we are primarily using the data packages to populate a local SQLite database.

[Open an issue on Github](https://github.com/catalyst-cooperative/pudl/issues) and let us know if you have another example we can add.

#### **SQLite**

If you want to access the data via SQL, we have provided a script that loads several data packages into a local  $\text{split} \in 3$ database. Note that these data packages **must** have all been generated by the same ETL run, or they will be considered incompatible by the script. For example, to load three data packages generated by our example ETL configuration into your local SQLite DB, you could run the following command from within your PUDL workspace:

```
$ datapkg_to_sqlite \
   -o datapkg/pudl-example/pudl-merged \
   datapkg/pudl-example/ferc1-example/datapackage.json \
   datapkg/pudl-example/eia-example/datapackage.json \
    datapkg/pudl-example/epaipm-example/datapackage.json
```
The path after the  $-\circ$  flag tells the script where to put the merged data package, and the subsequent paths to the various datapackage.json files indicate which data packages should be merged and loaded into SQLite.

#### **Apache Parquet**

The *[EPA CEMS Hourly](#page-24-0)* data approaches 100 GB in size, which is too large to work with directly in memory on most systems, and take a very very long time to load into SQLite. Instead, we recommend converting the Hourly Emissions table into an [Apache Parquet](https://parquet.apache.org) dataset which is stored on disk locally, and either reading in only parts of it using pandas, or using [Dask dataframes,](https://dask.org) to serialize or distribute your analysis tasks. Dask can also speed up processing for in-memory tasks, especially if you have a powerful system with multiple cores, a solid state disk, and plenty of memory.

If you have generated an EPA CEMS data package, you can use the epacems\_to\_parquet script to convert the hourly emisssions table like this:

**\$** epacems\_to\_parquet datapkg/pudl-example/epacems-eia-example/datapackage.json

The script will automatically generate a Parquet Dataset which is partitioned by year and state in the parquet/ epacems directory within your workspace. Run epacems\_to\_parquet --help for more details.

### **Microsoft Access / Excel**

If you'd rather do spreadsheet based analysis, here's how you can pull the data packages into Microsoft Access for use with Excel and other Microsoft tools:

Todo: Document process for pulling data packages or datapackage bundles into Microsoft Access / Excel

#### **Other Platforms**

Because the data packages we're publishing right now are designed as well normalized relational database tables, pulling them directly into e.g. Pandas or R dataframes for interactive use probably isn't the most useful thing to do. In the future we intend to generate and publish data packages containing denormalized tables including values derived from analysis of the original data, post-ETL. These packages would be suitable for direct interactive use.

Want to submit another example? Check out *[the documentation on contributing](#page-29-0)*. Wish there was an example here for your favorite data analysis tool, but don't know what it would look like? Feel free to [open a Github issue](https://github.com/catalyst-cooperative/pudl/issues) requesting it.

## <span id="page-22-0"></span>**5.6 Cloud Based Access**

As the volume of data integrated into PUDL continues to increase, asking users to either run the processing pipeline themselves, or to download hundreds of gigabytes of data to do their own analyses will be become more challenging.

To address this we are working on automatically deploying each data release in cloud computing environments that allow many users to remotely access the same data, as well as computational resources required to work with that data. We hope that this will minimize the technical and administrative overhead associated with using PUDL.

This is all experimental right now, but we hope to have it up and running by the v0.4.0 release of PUDL in Q2 of 2020.

### **5.6.1 Pangeo**

Our focus right now is on the [Pangeo](https://pangeo.io) platform, which solves a similar problem for within the Earth science research community. Pangeo uses a [JupyterHub](https://jupyterhub.readthedocs.io/en/stable/) deployment, and includes commonly used scientific software packages and a shared domain specific data repository, which users may access remotely via JupyterLab.

### **5.6.2 BigQuery**

We are also looking at making the published data packages available for live querying by inserting them into Google's [BigQuery data warehouse.](https://cloud.google.com/bigquery/)

### **5.6.3 Other Options**

Are there other cloud platforms we should consider? Feel free to [create an issue on Github](https://github.com/catalyst-cooperative/pudl/issues) and let us know!

**Contents** 

## <span id="page-23-0"></span>**5.7 Data Catalog**

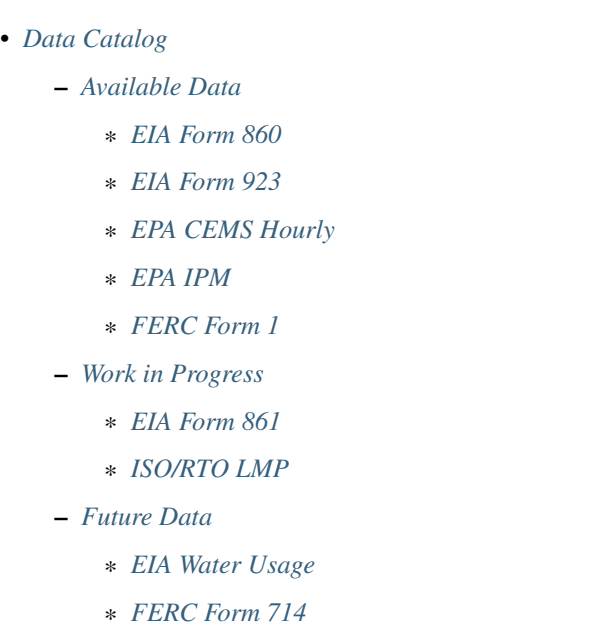

- \* *[FERC EQR](#page-27-1)*
- \* *[MSHA Mines and Production](#page-27-2)*
- \* *[PHMSA Natural Gas Pipelines](#page-27-3)*
- \* *[Transmission and Distribution Systems](#page-27-4)*

### <span id="page-23-2"></span>**5.7.1 Available Data**

Todo: Write up more extensive descriptions of each dataset, what's in them, what the ETL process looks like for each of them, etc. Maybe use this page as an index, with each dataset having its own catalog page. We've got a lot of this information written up elsewhere and should be able to cut-and-paste.

#### <span id="page-23-1"></span>**EIA Form 860**

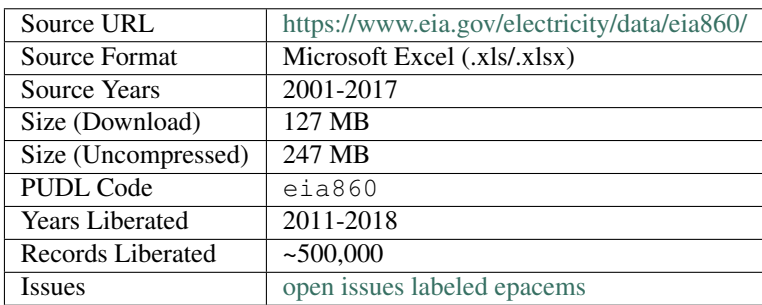

Nearly all of the data reported to the EIA on Form 860 is being pulled into the PUDL database for the years 2011-2018.

We are working on integrating the 2009-2010 EIA 860 data, which has a similar format. This will give us the same coverage in both EIA 860 and EIA 923, which is good since the two datasets are tightly integrated.

Currently we are extending the 2011 EIA 860 data back to 2009 as needed to integrate it with EIA 923.

#### <span id="page-24-1"></span>**EIA Form 923**

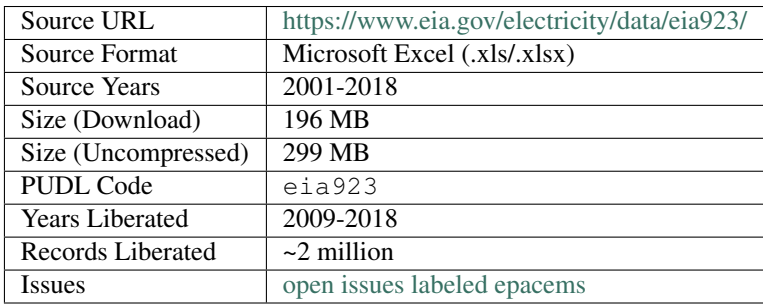

Nearly all of EIA Form 923 is being pulled into the PUDL database, for years 2009-2017. Earlier data is available from EIA, but the reporting format for earlier years is substantially different from the present day, and will require more work to integrate. Monthly year to date releases are not yet being integrated.

### <span id="page-24-0"></span>**EPA CEMS Hourly**

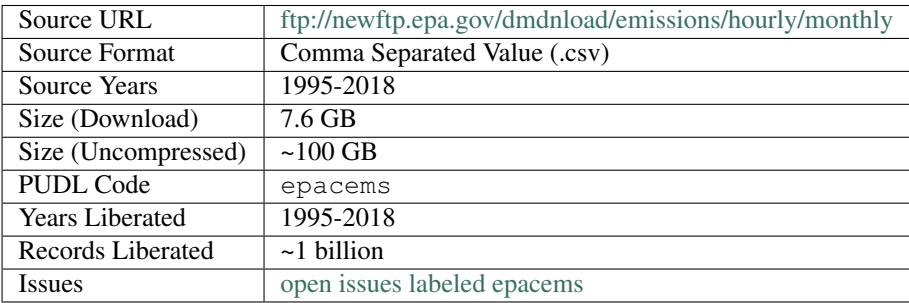

All of the EPA's hourly Continuous Emissions Monitoring System (CEMS) data is available. It is by far the largest dataset in PUDL at the moment, with hourly records for thousands of plants covering decades. Note that the ETL process can easily take all day for the full dataset. PUDL also provides a script that converts the raw EPA CEMS data into Apache Parquet files, which can be read and queried very efficiently from disk. For usage details run:

**\$** epacems\_to\_parquet --help

Thanks to [Karl Dunkle Werner](https://github.com/karldw) for contributing much of the EPA CEMS Hourly ETL code.

#### <span id="page-25-1"></span>**EPA IPM**

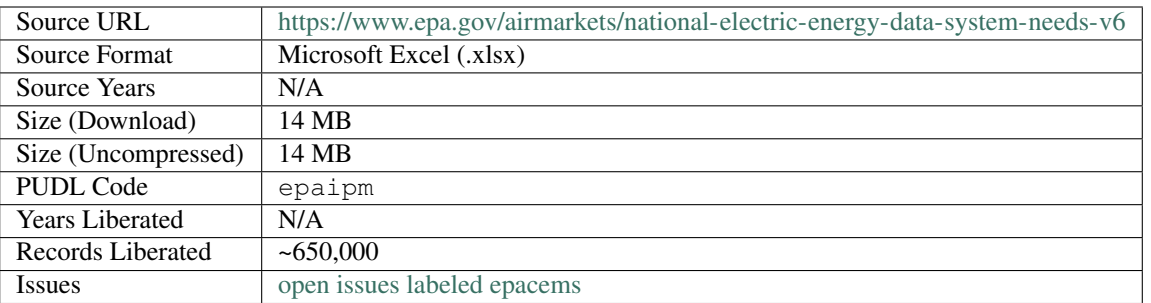

Todo: Get [Greg Schivley](https://github.com/gschivley) to write up a description of the EPA IPM dataset.

#### <span id="page-25-0"></span>**FERC Form 1**

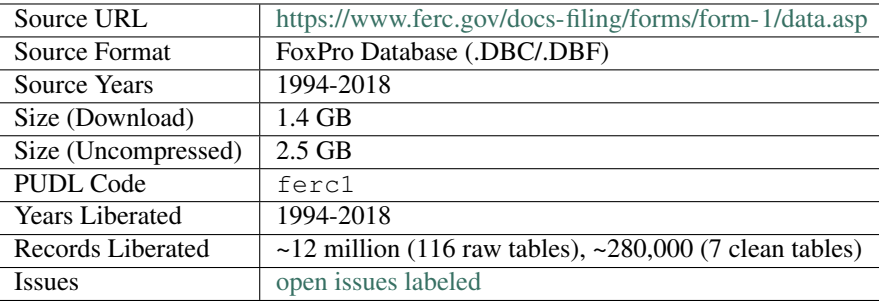

The FERC Form 1 database consists of 116 data tables containing ~8GB of data, distributed as separate annual Fox-Pro databases for the years 1994-2018. PUDL can extract all of those tables and load them into a single SQLite database together (See *[Cloning FERC Form 1](#page-19-0)*). Thus far we have only integrated 7 of those tables into the full PUDL ETL pipeline. Mostly we focused on tables pertaining to power plants, their capital & operating expenses, and fuel consumption. However, we have the tools required to pull just about any other table in as well.

We continue to improve the integration between the FERC Form 1 plants and the EIA plants and generators, many of which represent the same utility assets. Over time we will pull in and clean up additional FERC Form 1 tables. If there's data you need from Form 1 in bulk you can [hire us](https://catalyst.coop/hire-catalyst/) to liberate it first.

### <span id="page-25-2"></span>**5.7.2 Work in Progress**

Thanks to a grant from the [Alfred P. Sloan Foundation Energy & Environment Program,](https://sloan.org/programs/research/energy-and-environment) we have support to integrate the following new datasets.

### <span id="page-26-0"></span>**EIA Form 861**

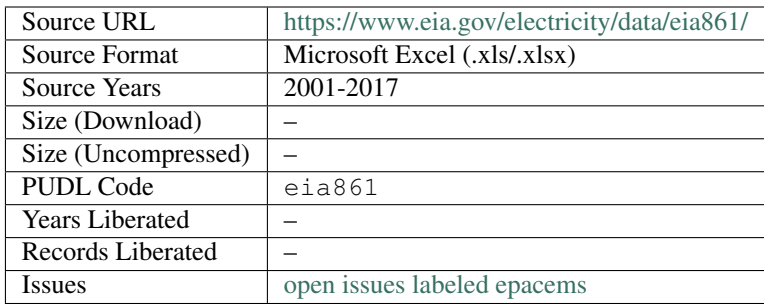

This form includes information about utility demand side management programs, distribution systems, total sales by customer class, net generation, ultimate disposition of power, and other information. This is a smaller dataset (~100s of MB) distributed as Microsoft Excel spreadsheets.

### <span id="page-26-1"></span>**ISO/RTO LMP**

Locational marginal electricity pricing information from the various grid operators (e.g. MISO, CAISO, NEISO, PJM, ERCOT. . . ). At high time resolution, with many different delivery nodes, this will be a very large dataset (hundreds of GB). The format for the data is different for each of the ISOs. Physical location of the delivery nodes is not always publicly available.

### <span id="page-26-2"></span>**5.7.3 Future Data**

There's a huge variety and quantity of data about the US electric utility system available to the public. The data listed above is just the beginning! Other data we've heard demand for are listed below. If you're interested in using one of them, and would like to add it to PUDL, check out *[our contribution guidelines](#page-29-0)*. If there are other datasets you think we should be looking at integration, don't hesitate to [open an issue on Github](https://github.com/catalyst-cooperative/pudl/issues) requesting the data and explaining why it would be useful.

#### <span id="page-26-3"></span>**EIA Water Usage**

[EIA Water](https://www.eia.gov/electricity/data/water/) records water use by thermal generating stations in the US.

### <span id="page-26-4"></span>**FERC Form 714**

[FERC Form 714](https://www.ferc.gov/docs-filing/forms/form-714/data.asp) includes hourly loads, reported by load balancing authorities annually. This is a modestly sized dataset, in the 100s of MB, distributed as Microsoft Excel spreadsheets.

#### <span id="page-27-1"></span>**FERC EQR**

The [FERC EQR](https://www.ferc.gov/docs-filing/eqr/q2-2013/data/database.asp) Also known as the Electricity Quarterly Report or Form 920, this dataset includes the details of many transactions between different utilities, and between utilities and merchant generators. It covers ancillary services as well as energy and capacity, time and location of delivery, prices, contract length, etc. It's one of the few public sources of information about renewable energy power purchase agreements (PPAs). This is a large (~100s of GB) dataset, composed of a very large number of relatively clean CSV files, but it requires fuzzy processing to get at some of the interesting and only indirectly reported attributes.

#### <span id="page-27-2"></span>**MSHA Mines and Production**

The [MSHA Mines & Production](https://arlweb.msha.gov/OpenGovernmentData/OGIMSHA.asp) dataset describes coal production by mine and operating company, along with statistics about labor productivity and safety. This is a smaller dataset (100s of MB) available as relatively clean and well structured CSV files.

#### <span id="page-27-3"></span>**PHMSA Natural Gas Pipelines**

The [PHMSA Natural Gas Pipelines](https://cms.phmsa.dot.gov/data-and-statistics/pipeline/gas-distribution-gas-gathering-gas-transmission-hazardous-liquids) dataset, published by the Pipeline and Hazardous Materials Safety Administration (which is part of the US Dept. of Transportation) collects data about the natural gas transmission and distribution system, including their age, length, diameter, materials, and carrying capacity.

### <span id="page-27-4"></span>**Transmission and Distribution Systems**

In order to run electricity system operations models and cost optimizations, you need some kind of model of the interconnections between generation and loads. There doesn't appear to be a generally accepted, publicly available set of these network descriptions (yet!).

## <span id="page-27-0"></span>**5.8 Settings Files**

Several of the scripts provided as part of PUDL require more arguments than can be easily managed on the command line, and it's useful to preserve a record of how the data processing pipeline was run, so they read their settings from YAML files, examples of which are included in the distribution.

### **5.8.1 ferc1\_to\_sqlite**

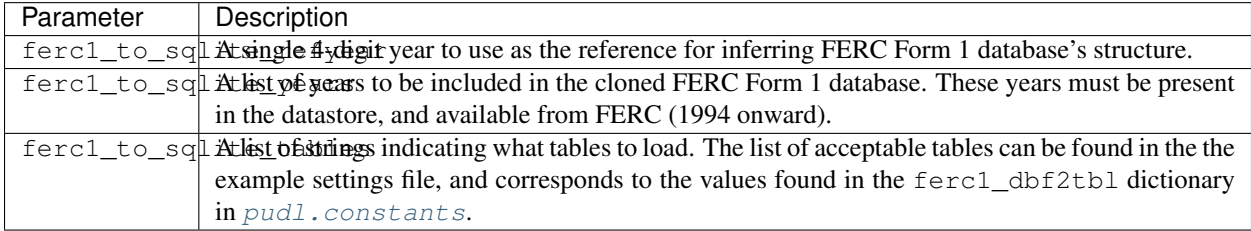

### **5.8.2 pudl\_etl**

The pudl\_etl script requires a YAML settings file. In the repository this example file is lives in src/pudl/ package\_data/settings. This example file (etl\_example.yml) is deployed onto a user's system in the settings directory within the PUDL workspace when the pudl\_setup script is run. Once this file is in the settings directory, users can copy it and modify it as appropriate for their own use.

This settings file allows users to determine the scope of the integrated by PUDL. Most datasets can be used to generate stand-alone data packages. If you only want to use FERC Form 1, you can remove the other data package specifications, or alter their parameters such that none of their data is processed (e.g. by setting the list of years to be an empty list). The settings are verified early on in the ETL process so if you got something wrong, you should get an assertion error quickly.

While PUDL largely keeps datasets disentangled for ETL purposes (enabling stand-alone ETL) the EPA CEMS and EIA datasets are exceptions. EPA CEMS cannot be loaded without EIA because it relies on IDs that come from EIA 860. Similarly, EIA Forms 860 and 923 are very tightly related. You can load only EIA 860, but the settings verification will automatically add in a few 923 tables that are needed to generate the complete list of plants and generators.

Note: If you are processing the EIA 860/923 data, we strongly recommend including the same years in both datasets. Furthermore only test that either all the years can be processed together, and that the most recent year can be processed alone. Other combinations of years may yield unexpected results.

### **Structure of the ETL Settings File**

The general structure of the settings file and the names of the keys of the dictionaries should not be changed, but the values of those dictionaries can be edited. There are two high-level elements of the settings file which pertain to the entire bundle of tabular data packages which will be generated: datapkg\_bundle\_name and datapkg\_bundle\_settings. The datapkg\_bundle\_name determines which directory the data packages are written into. The elements and structure of the datapkg\_bundle\_settings are described below:

```
datapkg_bundle_settings
   - name : unique name identifying the data package
      title : short human readable title for the data package
      description : a longer description of the data package
      datasets
          dataset name
              - dataset etl parameter (e.g. states) : list of states
              - dataset etl parameter (e.g. years) : list of years
          dataset name
              - dataset etl parameter (e.g. states) : list of states
              - dataset etl parameter (e.g. years) : list of years
      another data package...
```
The dataset names must not be changed. The dataset names enabled include: eia (which includes Forms 860/923 only for now), ferc1, epacems, and epaipm. Any other dataset name will result in an assertion error.

Note: We strongly recommend leaving the arguments that specify which database tables are generated unchanged – i.e. always include all of the tables, as many analyses require data from multiple tables, and removing a few tables doesn't change how long the ETL process takes by much.

Dataset ETL parameters (like years, states, tables), will only register if they are a part of the correct dataset. If you put some FERC Form 1 ETL parameter in an EIA dataset specification, FERC Form 1 will not be loaded as a part of that dataset. For an exhaustive listing of the available parameters, see the  $et1$  example.  $yml$  file.

## <span id="page-29-0"></span>**5.9 Contributing to PUDL**

PUDL is an open source project that has thus far been supported by a combination of *[volunteer efforts and grant fund](#page-50-1)[ing](#page-50-1)*. The work is currently being coordinated by the members of [Catalyst Cooperative.](https://catalyst.coop) PUDL is meant to serve a wide variety of public interests including academic research, climate advocacy, data journalism, and public policymaking.

For more on the motivation and history of the project, have a look at *[this background info](#page-50-0)*. Please also review our *[code](#page-52-1) [of conduct](#page-52-1)*.

### **5.9.1 How to Get Involved**

We welcome just about any kind of contribution to the project. Alone we'll never be able to understand every use case or integrate all the available data. The project will serve the community better if other folks get involved.

There are lots of ways to contribute – it's not all about code!

- *[Ask questions on Github](#page-30-1)* using the [issue tracker.](https://github.com/catalyst-cooperative/pudl/issues)
- [Suggest new data and features](https://github.com/catalyst-cooperative/pudl/issues/new?template=feature_request.md) that would be useful.
- [File bug reports](https://github.com/catalyst-cooperative/pudl/issues/new?template=bug_report.md) on Github.
- Help expand and improve the documentation, or share example notebooks.
- Give us feedback on overall usability what's confusing?
- Tell us a story about how you're using of the data.
- Point us at *[interesting publications](#page-50-2)* related to energy data, or energy system modeling.
- Cite PUDL using [DOIs from Zenodo](https://zenodo.org/communities/catalyst-cooperative/) if you use the software or data in your own published work.
- Point us toward appropriate grant funding opportunities and meetings where we might present our work.
- Share your Jupyter notebooks and other analyses that use PUDL.
- [Hire Catalyst](https://catalyst.coop/hire-catalyst/) to do analysis for your organization using the PUDL data contract work helps us self-fund ongoing open source development.
- Contribute code via [pull requests.](https://help.github.com/en/articles/about-pull-requests) See the *[developer setup](#page-30-0)* for more details.
- And of course. . . we also appreciate [financial contributions.](https://www.paypal.com/cgi-bin/webscr?cmd=_s-xclick&hosted_button_id=PZBZDFNKBJW5E&source=url)

### **5.9.2 Code of Conduct**

We want to make the PUDL project welcoming to contributors with different levels of experience and diverse personal backgrounds. If you're interested in contributing please read our *[Code of Conduct](#page-52-1)*, which is based on the [Contributor](https://www.contributor-covenant.org/) [Covenant.](https://www.contributor-covenant.org/)

### **5.9.3 We Use Github**

Github is the primary platform we use to manage the project, integrate contributions, write and publish documentation, answer user questions, automate testing & deployment, etc. [Signing up for a Github account](https://github.com/join) (even if you don't intend to write code) will allow you to participate in online discussions and track projects that you're interested in.

### <span id="page-30-1"></span>**Ask Questions on Github**

Asking (and answering) questions is a valuable contribution!

As noted in [How to support open-source software and stay sane](https://www.nature.com/articles/d41586-019-02046-0) It's much more efficient to ask and answer questions in a public forum because then other users and contributors who are having the same problem can find answers without having to re-ask the same question. The forum we're using is our [Github issues.](https://github.com/catalyst-cooperative/pudl/issues)

Even if you feel like you have a basic question, we want you to feel comfortable asking for help in public – we (Catalyst) only recently came to this data work from being activists and policy wonks – so it's easy for us to remember when it all seemed frustrating and alien! Sometimes it still does. We want people to use the software and data to do good things in the world. We want you to be able to access it. Using a public forum also enables the community of users to help each other!

#### **Make Suggestions on GitHub**

Don't hesitate to open an issue with a [feature request,](https://github.com/catalyst-cooperative/pudl/issues/new?template=feature_request.md) or a pointer to energy data that needs liberating, or a reference to documentation that's out of date, or unclear, or missing. Understanding how people are using the software, and how they would *like* to be using the software is very valuable, and will help us make it more useful and usable.

## <span id="page-30-0"></span>**5.10 Development Setup**

If you want to contribute code or documentation directly, you'll need to create your own fork of the project on Github, and set up some version of the development environment described below, before making pull requests to submit new code, documentation, or examples of use.

Note: If you're new to git and Github, you may want to check out:

- [The Github Workflow](https://guides.github.com/introduction/flow/)
- [Collaborative Development Models](https://help.github.com/en/articles/about-collaborative-development-models)
- [Forking a Repository](https://help.github.com/en/articles/fork-a-repo)
- [Cloning a Repository](https://help.github.com/articles/cloning-a-repository/)

### **5.10.1 Install Python 3.7**

As mentioned in the *[Installation and Setup](#page-14-1)* documentation, PUDL currently requires Python 3.7. We use [Anaconda](https://www.anaconda.com/distribution/) or [miniconda](https://docs.conda.io/en/latest/miniconda.html) to manage our software environments. While using conda isn't strictly required, it does make everything easier to have everyone on the same platform.

### **5.10.2 Fork and Clone the PUDL Repository**

On the [main page of the PUDL repository](https://github.com/catalyst-cooperative/pudl) you should see a Fork button in the upper right hand corner. [Forking the](https://help.github.com/en/articles/fork-a-repo) [repository](https://help.github.com/en/articles/fork-a-repo) makes a copy of it in your personal (or organizational) account on Github that is independent of, but linked to, the original "upstream" project.

Depending on your operating system and the git client you're using to access Github, the exact cloning process might be different, but if you're using a UNIX-like terminal, [cloning the repository](https://help.github.com/articles/cloning-a-repository/) from your fork will look like this (with your own Github username or organizational name in place of USERNAME of course):

**\$** git clone https://github.com/USERNAME/pudl.git

This will download the whole history of the project, including the most recent version, and put it in a local directory called pudl.

### **Repository Organization**

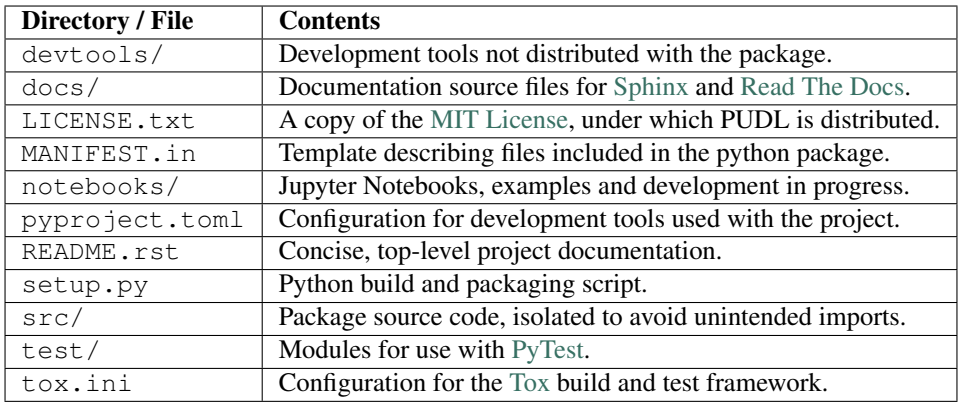

Inside your newly cloned local repository, you should see the following:

### **5.10.3 Create and activate the pudl-dev conda environment**

Inside the devtools directory of your newly cloned repository, you should see an environment.yml file, which specifies the pudl-dev conda environment. You can create that environment locally from within the main repository directory by running:

```
$ conda update conda
$ conda config --set channel_priority strict
$ conda env create --name pudl-dev --file devtools/environment.yml
$ conda activate pudl-dev
```
This environment mostly includes additional code quality assurance and testing packages, on top of the basic PUDL requirements.

### **5.10.4 Install PUDL for development**

The catalystcoop.pudl package isn't part of the pudl-dev environment since you're going to be editing it. To install the local version that now exists in your cloned repository using pip, into your pudl-dev environment from the main repository directory (containing setup.py) run:

**\$** pip install --editable ./

### **5.10.5 Install PUDL QA/QC tools**

We use automated tools to apply uniform coding style and formatting across the project codebase. This reduces merge conflicts, makes the code easier to read, and helps catch bugs before they are committed. These tools are part of the pudl conda environment, and their configuration files are checked into the Github repository, so they should be installed and ready to go if you've cloned the pudl repo and are working inside the pudl conda environment.

These tools can be run at three different stages in development:

- inside your [text editor or IDE,](https://realpython.com/python-ides-code-editors-guide/) while you are writing code or documentation,
- before you make a new commit to the repository using Git's [pre-commit hook scripts,](https://pre-commit.com/)
- when the *[tests are run](#page-35-0)* either locally or on a [continuous integration \(CI\)](https://en.wikipedia.org/wiki/Continuous_integration) platform (PUDL uses [Travis CI\)](https://travis-ci.org/catalyst-cooperative/pudl).

#### See also:

[Real Python Code Quality Tools and Best Practices](https://realpython.com/python-code-quality/) gives a good overview of available linters and static code analysis tools.

#### **flake8**

[Flake8](http://flake8.pycqa.org/en/latest/) is a popular Python [linting](https://en.wikipedia.org/wiki/Lint_(software)) framework, with a large selection of plugins. We use it to run the following checks:

- [PyFlakes,](https://github.com/PyCQA/pyflakes) which checks Python code for correctness,
- [pycodestyle](http://pycodestyle.pycqa.org/en/latest/) which checks whether code complies with [PEP 8](https://www.python.org/dev/peps/pep-0008) formatting guidelines,
- [mccabe](https://github.com/PyCQA/mccabe) a tool that measures [code complexity](https://en.wikipedia.org/wiki/Cyclomatic_complexity) to highlight functions that need to be simplified or reorganized.
- [pydocstyle](http://www.pydocstyle.org/en/4.0.0/) checks that Python docstrings comply with [PEP 257](https://www.python.org/dev/peps/pep-0257) (via the flake8-docstrings plugin).
- [pep8-naming](https://github.com/PyCQA/pep8-naming) checks that variable names comply with Python naming conventions.
- [flake8-builtins](https://github.com/gforcada/flake8-builtins) checks to make sure you haven't accidentally clobbered any reserved Python names with your own variables.

#### **doc8**

[Doc8](https://github.com/PyCQA/doc8) is a lot like flake8, but for Python documentation written in the reStructuredText format and built by [Sphinx.](https://www.sphinx-doc.org/en/master/) This is the de-facto standard for Python documentation. The doc8 tool checks for syntax errors and other formatting issues in the documentation source files under the docs/ directory.

#### **autopep8**

Instead of just alerting you that there's a style issue in your Python code, [autopep8](https://github.com/hhatto/autopep8) tries to fix it automatically, applying consistent formatting rules based on [PEP 8](https://www.python.org/dev/peps/pep-0008).

#### **isort**

Similarly [isort](https://isort.readthedocs.io/en/latest/) consistently groups and orders Python import statements in each module.

### **Python Editors**

Many of the tools outlined above can be run automatically in the background while you are writing code or documentation, if you are using an editor that works well with for Python development. A couple of popular options are the free [Atom editor](https://atom.io/) developed by Github, and the less free [Sublime Text editor.](https://www.sublimetext.com/) Both of them have many community maintained addons and plugins.

#### See also:

#### [Real Python Guide to Code Editors and IDEs](https://realpython.com/python-ides-code-editors-guide/)

Catalyst primarily uses the Atom editor, with the following plugins and settings. These plugins require that the tools described above are installed on your system – which is done automatically in the pudl conda environment.

- [atom-beautify](https://atom.io/packages/atom-beautify) set to "beautify on save," with autopep8 as the beautifier and formatter, and set to "sort imports."
- [linter](https://atom.io/packages/linter) the base linter package used by all Atom linters.
- [linter-flake8](https://atom.io/packages/linter-flake8) set to use . flake8 as the project config file.
- [python-autopep8](https://atom.io/packages/python-autopep8) to actually do the work of tidying up.
- [python-indent](https://atom.io/packages/python-indent) to autoindent your code as you write, in accordance with [PEP 8](https://www.python.org/dev/peps/pep-0008).

#### **Git Pre-commit Hooks**

Git hooks let you automatically run scripts at various points as you manage your source code. "Pre-commit" hook scripts are run when you try to make a new commit. These scripts can review your code and identify bugs, formatting errors, bad coding habits, and other issues before the code gets checked in. This gives you the opportunity to fix those issues first.

Pretty much all you need to do is enable pre-commit hooks:

**\$** pre-commit install

The scripts that run are configured in the .pre-commit-config.yaml file.

In addition to autopep8, isort, flake8, and doc8, the pre-commit hooks also run [bandit](https://bandit.readthedocs.io/en/latest/) (a tool for identifying common security issues in Python code) and several other checks that keep you from accidentally committing large binary files, leaving [debugger breakpoints](https://realpython.com/python-debugging-pdb/) in your code, forgetting to resolve merge conflicts, and other gotchas that can be hard for humans to catch but are easy for a computer.

Note: If you want to make a pull request, it's important that all these checks pass – otherwise *[the build](#page-35-0)* will fail, since these same checks are tun by the tests on Travis.

See also:

The [pre-commit project:](https://pre-commit.com/) A framework for managing and maintaining multi-language pre-commit hooks.

### **5.10.6 Install and Validate the Data**

In order to work on PUDL development, you'll probably need to have a bunch of the data available locally. Follow the instructions in *[Creating a Datastore](#page-18-0)* to set up a local data management environment and download some data locally, then *[run the ETL pipeline](#page-17-0)* to *[generate some data packages](#page-20-0)* and use them to populate a local SQLite database with as much PUDL data as you can stand (for development, we typically load all of the available data for  $ferc1$ ,  $eia923$ , eia860, and epaipm, datasets, but only a single state's worth of data for the much larger epacems hourly data.)

#### **Using Tox to Validate PUDL**

If you've done all of the above, you should be able to use tox to run our test suite, and perform data validation. For example, to validate the data stored in your PUDL SQLite database, you would simply run:

**\$** tox -v -e validate

This process may take 30 minutes to an hour to complete.

### **5.10.7 Running the Tests**

We also use  $\cos$  to run PyTest against a packaged and separately installed version of the local repository package. Take a peek inside tox. ini to see what test environments are available. To run the same tests that will be run on Travis CI when you make a pull request, you can run:

**\$** tox -v -e travis -- --fast

This will run the linters and pre-commit checks on all the code, make sure that the docs can be built by Sphinx, and run the ETL process on a single year of data. The  $-\text{fast}$  is passed through to PyTest by  $\text{to} \infty$  because it is after the --. That test will also attempt to download a year of data into a temporary directory. If you want to skip the download step and use your already downloaded datastore, you can point the tests at it with  $-\text{pudl_in=AUTO:}$ 

**\$** tox -v -e travis -- --fast --pudl\_in=AUTO

Additional details can be found in *[Building and Testing PUDL](#page-35-0)*.

### **5.10.8 Making a Pull Request**

Before you make a pull request, please check that:

- Your code passes all of the Travis tests by running them with tox
- You can generate a new complete bundle of data packages, including all the available data (with the exception of epacems – all the years of a couple of states is sufficient for testing.)
- Those data packages can be used to populate an SQLite database locally, using the datapkg\_to\_sqlite script.
- The epacems\_to\_parquet script is able to convert the EPA CEMS Hourly Emissions table from the data package into an Apache Parquet dataset.
- The data validation tests can be run against that SQLite database, using  $\tau_{\text{ox}}$  -v -e validate as outlined above.

• If you've added new data or substantial new code, please also include new tests and data validation. See the modules under test and test/validate for examples.

Then you can push the new code to your fork of the PUDL repository on Github, and from there, you can make a Pull Request inviting us to review your code and merge your improvements in with the main repository!

## <span id="page-35-0"></span>**5.11 Building and Testing PUDL**

The PUDL Project uses [PyTest](https://pytest.org) to test our code, and [Tox](https://tox.readthedocs.io) to ensure the tests are run in a controlled environment. We run the tests locally, and on [Travis CI.](https://travis-ci.org/catalyst-cooperative/pudl/)

### **5.11.1 Test Data**

We use the same testing framework to validate the data products being generated by PUDL. This makes running the tests a little more complicated than normal. In addition to specifying what tests should be run, you must specify how much data should be used, and where that data can be found.

### **Data Quantity:**

- For "fast" tests we use the most recent year of data that's available for all data sources, with the exception of *[EPA CEMS Hourly](#page-24-0)*, for which we only do the most recent year of data for a single state.
- For "full" tests we process all of the data that we expect to work, again with the exception of *[EPA CEMS Hourly](#page-24-0)* for which we do only a single state (across all years).

### **Data Source:**

The tests can use data from three different sources, depending on what you're testing. They can:

- download a fresh copy of the original data,
- use an existing local datastore skipping the download step, or
- use already processed local data, in the case of post-ETL data validation.

Because [FTP doesn't work on Travis,](https://docs.travis-ci.com/user/common-build-problems/#ftpsmtpother-protocol-do-not-work) and the *[FERC Form 1](#page-25-0)* and *[EPA CEMS Hourly](#page-24-0)* data can only be downloaded over FTP, we also keep a small amount of data for those sources in the PUDL Github repository and use it to populate the datastore for continuous integration. We download fresh data for the EIA and other data sources that are available via HTTPS.

### **5.11.2 Running PyTest**

The PyTest suite is organized into two main categories. ETL tests and **data validation** tests.
## **ETL Tests**

The ETL tests run the data processing pipeline on either the most recent year of data, or all working years of data. The tests should be marked with pytest.mark decorators called pytest.mark.etl. Most of the ETL test functions are stored in the test/etl\_test.py module, but they rely heavily on fixtures defined in test/conftest.py. As mentioned above, the data to be used in the ETL tests can come from several different places. You can also specify where the data packages output by the tests should be written.

To run the ETL tests using just the most recent year of data  $(-$ fast) and download a fresh copy of that data to a temporary location (the default behavior), you would run:

```
$ pytest test/etl_test.py --fast
```
To use an already downloaded copy of the input data, generated a ferc1 database, in your default *[PUDL workspace](#page-16-0)* (which is specified in \$HOME/.pudl.yml), you would run:

**\$** pytest test/etl\_test.py --fast --pudl\_in=AUTO --live\_ferc1\_db=AUTO

To specify a particular pudl in directory, containing a data directory and datastore, you would use:

**\$** pytest test/etl\_test.py --fast --pudl\_in=path/to/pudl\_in

To change where the output of the ETL pipeline is written, use the --pudl\_out option. By default it will use a temporary directory created by pytest. As with --pudl\_in you can specify AUTO if you want the output to go to your default pudl\_out (as specified in \$HOME/.pudl.yml.

**\$** pytest test/etl\_test.py --fast --pudl\_in=AUTO --pudl\_out=my/new/outdir

You may also want to consider using  $-\text{disable-warnings}$  to avoid seeing a bunch of clutter from underlying libraries and deprecated uses.

## **Data Validation Tests**

The data validation tests are organized into datasource specific modules under test/validate. They test the quality and internal consistency of the data that is output by the PUDL ETL pipeline. Currently they only work on the full dataset, and do not have  $a - -f$  ast option. While it is possible to run the full ETL process and output it in a temporary directory, to then be used by the data validation tests, that takes a long time, and you don't get to keep the processed data afterward. Typically we validate outputs that we're hoping to keep around, so we advise running the data validation on a pre-generated PUDL SQLite database.

To point the tests at already processed data, use the  $-\text{live}$  pudl db and  $-\text{live}$  ferc1 db options. The --pudl\_in and --pudl\_out options work the same as above. E.g.

```
$ pytest --live_pudl_db=AUTO --live_ferc1_db=AUTO \
   --pudl_in=AUTO --pudl_out=AUTO test/validate
```
# **Data Validation Notebooks**

We maintain and test a collection of Jupyter Notebooks that use the same functions as the data validation tests and also produce some visualizations of the data to make it easier to understand what's wrong when validation fails. These notebooks are stored in test/notebooks and they can be validated with:

```
$ pytest --nbval-lax test/notebooks
```
The notebooks will only run successfully when there's a full PUDL SQLite database available in your PUDL workspace.

If the data validation tests are failing for some reason, you may want to launch those notebooks in Jupyter to get a better sense of what's gong on. They are integrated into the test suite to ensure that they remain functional as the project evolves.

For the moment, the data validation cases themselves are stored in the  $pudl$ . validate module, but we intend to separate them from the code and store them in a more compact, programmatically readable format.

# **5.11.3 Running Tox**

[Tox](https://tox.readthedocs.io/en/latest/) is a system for automating Python packaging and testing processes. When pytest is run as described above, it has access to the whole PUDL repository (including files that might not be deployed on a user's system by the packaging script), and it also sees whatever python packages you happen to have installed in your local environment (via pip or conda) which again, may not be anything like what an end user has on their system when they install [pudl](#page-149-0).

To ensure that we are testing pudl as it will be installed for a user who is using pip or conda, Tox packages up the code as specified in setup.py, installs it in a virtual environment, and then runs the same pytest tests, but against *that* version of PUDL, giving us much more confidence that it will also work if someone else installs it. The behavior of Tox is controlled by the  $\text{tox}$ . in if the main repository directory. It describes several test environments:

- linters: Static code analyses that catch syntax errors and style issues.
- etl: Run the pytest tests in test/etl\_test.py using the data specified on the command line (see below).
- validate: Runs the data validation and output tests and validates the distributed notebooks. Requires existing PUDL outputs.
- docs: Builds the documentation using [Sphinx](https://www.sphinx-doc.org/en/master/) based on the docstrings embedded in our code and any additional resources that we have integrated under the docs directory, using the same setup as our documentation on [ReadTheDocs](https://readthedocs.org/projects/catalyst-cooperative-pudl/)
- travis: Runs the tests included in the linters, docs and etl tests.

Todo: Modify the data validation tests to work on a single year of data, so they can be run on Travis and also quickly locally.

Command line arguments like  $-\text{fast}$  and  $-\text{pudl}\text{in}=\text{AVTO}$  will be passed in to pytest by Tox if you add them after -- on the command line. E.g. to have Tox run the ETL tests using the most recent year of data, using the data you already have on hand in your local datastore you would do:

**\$** tox -e etl -- --fast --pudl\_in=AUTO

There are other test environments defined in  $\text{to}x$ , ini – including one for each of the individual linters (flake8, doc8, pre-commit, bandit, etc.) which are bundled together into the single linters test environment for

convenience. There are also build and release test environments that are used to generate and transmit the pudl distribution to the Python Package Index for publication.

To see what each of these Tox environments is actually doing, you can look at the commands section for each of them in tox.ini.

# **5.11.4 Generating the Documentation**

[Sphinx](https://www.sphinx-doc.org/) is a system for semi-automatically generating Python documentation, based on doc strings and other content stored in the docs directory. [Read The Docs](https://readthedocs.io) is a platform that automatically re-runs Sphinx for your project every time you make a commit to Github, and publishes the results online so that you always have up to date docs. It also archives docs for all of your previous releases so folks using them can see how things work for their version of the software, even if it's not the most recent.

Sphinx is tightly integrated with the Python programming language and needs to be able to import and parse the source code to do its job. Thus, it also needs to be able to create an appropriate python environment. This process is controlled by docs/conf.py.

However, the resources available on Read The Docs are not as extensive as on Travis, and it can't *really* build many of the scientific libraries we depend on from scratch. Package "mocking" allows us to fake-out the system so that the imports succeed, even if difficult to compile packages like scipy aren't really installed.

If you are editing the documentation, and need to regenerate the outputs as you go to see your changes reflected locally, from the main directory of the repository you can run:

```
$ sphinx-build -b html docs docs/_build/html
```
This will only update any files that have been changed since the last time the documentation was generated. If you need to regenerate all of the documentation from scratch, then you should remove the existing outputs first:

```
$ rm -rf docs/_build
$ sphinx-build -b html docs docs/_build/html
```
To run the [doc8](http://https://github.com/PyCQA/doc8) reStructuredText linter and re-generate the documentation from scratch, you can use the Tox docs test environment:

**\$** tox -e docs

Note that this will also attempt to regenerate the sphinx. autodoc files in docs/api for modules that are meant to be documented, using the sphinx-apidoc command – this should catch any new modules or subpackages that are added to the repository, and may result in new files that need to be committed to the Github repository in order for them to show up on Read The Docs.

# **5.11.5 Python Packaging**

In order to distribute a ready-to-use package to others via the Python Package Index and conda-forge we need to encapsulate it with some metadata and enumerate its dependencies. There are several files that guide this process.

#### **setup.py**

The setup.py script in the top level of the repository coordinates the packaging process, using setuptools which is part of the Python standard library. setup.py is really just a single function call, to setuptools.setup(), and the parameters of that function are metadata related to the Python package. Most of them are relatively self explanatory – like the name of the package, the license it's being released under, search keywords, etc. – but a few are more arcane:

- use scm version: Instead of having a hard-coded version that's stored in the repository somewhere, handed off to the packaging script, and often out of date, pull the version from the source code management (SCM) system, in our case git (and Github). To make a release we will first need to [tag a particular revision](https://help.github.com/en/articles/creating-releases) in git with a version like v0.1.0.
- python\_requires='>=3.7, <3.8.0a0': Specifies the version or versions of Python on which the package is expected to run. We require at least Python 3.7, and as of yet have not gotten everything working on Python 3.8 reliably, so we require a version less than Python 3.8.
- setup\_requires=['setuptools\_scm']: What *other* packages need to be installed in order for the packaging script to run? Because we are obtaining the package version from our SCM (git/Github) we need the special package that lets us do that magic, which is named [setuptools\\_scm.](https://github.com/pypa/setuptools_scm) This automatically generated version number can then be accessed in the package metadata, as is done our top-level init py file:

\_\_version\_\_ = pkg\_resources.get\_distribution(\_\_name\_\_).version

This is convoluted, but also a currently accepted best practice. The changes to the Python packaging & build system being implemented as a result of [PEP 517](https://www.python.org/dev/peps/pep-0517) and [PEP 518](https://www.python.org/dev/peps/pep-0518) should improve the situation.

- install\_requires: lists all the other packages that need to be installed before pudl can be installed. These are our package dependencies. This list plays a role similar to the environment. yml file in the main pudl repository, but it depends on pip not conda – in the packaging system we do not have access to conda. It turns out this makes our lives difficult because of the kind of Python packages we depend on. More on this below.
- extras\_require: a dictionary describing optional packages that can be conditionally installed depending on the expected usage of the install. For now this is mostly used in conjunction with Tox, to ensure that the required documentation and testing packages are installed alongside PUDL in the virtual environment.
- packages=find\_packages('src'): The packages parameter takes a list of all the python packages to be included in the distribution that is being packaged. The setuptools.find\_packages function automatically searches whatever directories it is given for any packages and all of their subpackages. All of the code we want to distribute to users lives under the src directory.
- package\_dir={'': 'src'}: this tells the packaging to treat any modules or packages found in the src directory as part of the root package of the distribution. This is a vestigial parameter that pertains to the [distutils](https://docs.python.org/3/library/distutils.html#module-distutils) which are the predecessor to setuptools. . . but the system still depends on them deep down inside. In our case, we don't have any modules that aren't part of any package – everything is within  $pud$ .
- include\_package\_data=True: This tells the packaging system to include any non-python files that it finds in the directories it has been told to package. In our case this is all the stuff inside package\_data including example settings files, metadata, glue, etc.
- entry\_points: This parameter tells the packaging what executable scripts should be installed on the user's system, and which modules:functions implement those scripts.

#### **MANIFEST.in**

In addition to generating a version number automatically based on our git repository, setuptools\_scm pulls every single file tracked by the repository and every other random file sitting in the working repository directory into the distribution. This is... not what we want. MANIFEST. in allows us to specify in more detail which files should be included and excluded. Mostly we are just including the python package and supporting data, which exist under the src/pudl directory.

#### **pyproject.toml**

The adoption of [PEP 517](https://www.python.org/dev/peps/pep-0517) and [PEP 518](https://www.python.org/dev/peps/pep-0518) has opened up the possibility of using build and packaging systems besides setuptools. The new system uses pyproject.toml to specify the build system requirements. Other tools related to the project can also store their settings in this file making it easier to see how everything is set up, and avoiding the proliferation of different configuration files for e.g. PyTest, Tox, Flake8, Travis, ReadTheDocs, bandit. . .

# **5.12 Data and ETL Design Guidelines**

Here we list some technical norms and expectations that we strive to adhere to, and hope that contributors can also follow.

We're all learning as we go – if you have suggestions for best practices we might want to adopt, let us know!

# **5.12.1 Input vs. Output Data**

It's important to differentiate between the original data we're attempting to provide easy access to, and analyses or data products that are derived from that original data. The original data is meant to be archived and re-used as an alternative to other users re-processing the raw data from various public agencies. For the sake of reproducibility, it's important that we archive the inputs alongside the ouputs – since the reporting agencies often go back and update the data they have published without warning, and without version control.

# **5.12.2 Minimize Data Alteration**

We are trying to provide a uniform, easy-to-use interface to existing public data. We want to provide access to the original data, insofar as that is possible, while still having it be uniform and easy-to-use. Some alteration is unavoidable and other changes make the data much more usable, but these should be made with care and documentation.

• Make sure data is available at its full, original resolution. Don't aggregate the data unnecessarily when it is brought into PUDL. However, creating tools to aggregate it in derived data products is very useful.

Todo: Need fuller enumeration of data alteration / preservation principles.

# **Examples of Acceptable Changes**

- Converting all power plant capacities to MW, or all generation to MWh.
- Assigning uniform NA values.
- Standardizing [datetime](https://docs.python.org/3/library/datetime.html#module-datetime) types.
- Re-naming columns to be the same across years and datasets.
- Assigning simple fuel type codes when the original data source uses free-form strings that are not programmatically usable.

# **Examples of Unacceptable Changes**

- Applying an inflation adjustment to a financial variable like fuel cost. There are a variety of possible inflation indices users might want to use, so that transformation should be applied in the output layer that sits on top of the original data.
- Aggregating data that has date/time information associated with it into a time series, when the individual records do not pertain to unique timesteps. For example, the *[EIA Form 923](#page-24-0)* Fuel Receipts and Costs table lists fuel deliveries by month, but each plant might receive several deliveries from the same supplier of the same fuel type in a month – the individual delivery information should be retained.
- Computing heat rates for generators in an original table that contains both fuel heat content and net electricity generation, since the heat rate would be a derived value, and not part of the original data.

# **5.12.3 Make Tidy Data**

The best practices in data organization go by different names in data science, statistics, and database design, but they all try to minimize data duplication and ensure an easy to transform uniform structure that can be used for a wide variety of purposes – at least in the source data (i.e. database tables or the published data packages).

- Each column in a table represents a single, homogeneous variable.
- Each row in a table represents a single observation i.e. all of the variables reported in that row pertain to the same case/instance of something.
- Don't store the same value in more than one pace each piece of data should have an authoritative source.
- Don't store derived values in the archived data sources.

# **Reading on Tidy Data**

- [Tidy Data](https://vita.had.co.nz/papers/tidy-data.pdf) A paper on the benefits of organizing data into single variable, homogeneously typed columns, and complete single observation records. Oriented toward the R programming language, but the ideas apply universally to organizing data. (Hadley Wickham, The Journal of Statistical Software, 2014)
- [Good enough practices in scientific computing](https://doi.org/10.1371/journal.pcbi.1005510) A whitepaper from the organizers of [Software and Data Carpentry](https://carpentries.org/) on good habits to ensure your work is reproducible and reusable — both by yourself and others! (Greg Wilson et al., PLOS Computational Biology, 2017)
- [Best practices for scientific computing](https://doi.org/10.1371/journal.pbio.1001745) An earlier version of the above whitepaper aimed at a more technical, data-oriented set of scientific users. (Greg Wilson et al., BLOS Biology, 2014)
- [A Simple Guide to Five Normal Forms](http://www.bkent.net/Doc/simple5.htm) A classic 1983 rundown of database normalization. Concise, informal, and understandable, with a few good illustrative examples. Bonus points for the ASCII art.

# **5.12.4 Use Simple Data Types**

The Frictionless Data [TableSchema](https://frictionlessdata.io/specs/table-schema/) standard includes a modest selection of data types, which are meant to be very widely usable in other contexts. Make sure that whatever data type you're using is included within that specification, but also be as specific as possible within that collection of options.

This is one aspect of a broader "least common denominator" strategy that is common within the open data. This strategy is also behind our decision to distribute the processed data as CSV files (with metadata stored as JSON). Frictionless Data [makes the case](https://frictionlessdata.io/docs/csv/) for CSV files in their documentation.

# **5.12.5 Use Consistent Units**

Different data sources often use different units to describe the same type of quantities. Rather than force users to do endless conversions while using the data, we try to convert similar quantities into the same units during ETL. For example, we typically convert all electrical generation to MWh, plant capacities to MW, and heat content to MMBTUs (though, MMBTUs are awful: seriously M=1000 because Roman numerals? So MM is a million, despite the fact that M/Mega is a million in SI. And a [BTU](https://en.wikipedia.org/wiki/British_thermal_unit) is... the amount of energy required to raise the temperature of one an *avoirdupois pound* of water by 1 degree *Farenheit*?! What century even is this?).

# **5.12.6 Silo the ETL Process**

It should be possible to run the ETL process on each data source independently, and with any combination of data sources included. This allows users to include only the data need. In some cases like the *[EIA 860](#page-23-0)* and *[EIA 923](#page-24-0)* data, two data sources may be so intertwined that keeping them separate doesn't really make sense, but that should be the exception, not the rule.

# **5.12.7 Separate Data from Glue**

The glue that relates different data sources to each other should be applied after or alongside the ETL process, and not as a mandatory part of ETL. This makes it easy to pull individual data sources in and work with them even when the glue isn't working, or doesn't yet exist.

# **5.12.8 Partition Big Data**

Our goal is that users should be able to run the ETL process on a decent laptop. However, some of the utility datasets are hundreds of gigabytes in size (e.g. *[EPA CEMS](#page-24-1)*, *[FERC EQR](#page-27-0)*, *[ISO/RTO LMP](#page-26-0)*). Many users will not need to use the entire dataset for the work they are doing. Allow them to pull in only certain years, or certain states, or other sensible partitions of the data if need be, so that they don't run out of memory or disk space, or have to wait hours while data they don't need is being processed.

# **5.12.9 Naming Conventions**

*There are only two hard problems in computer science: caching, naming things, and off-by-one errors.*

## **Use Consistent Names**

If two columns in different tables record the same quantity in the same units, give them the same name. That way if they end up in the same dataframe for comparison it's easy to automatically rename them with suffixes indicating where they came from. For example net electricity generation is reported to both *[FERC Form 1](#page-25-0)* and *[EIA 923](#page-24-0)*, so we've named columns net\_generation\_mwh in each of those data sources. Similarly, give non-comparable quantities reported in different data sources **different** column names. This helps make it clear that the quantities are actually different.

# **Follow Existing Conventions**

We are trying to use consistent naming conventions for the data tables, columns, data sources, and functions. Generally speaking PUDL is a collection of subpackages organized by purpose (extract, transform, load, analysis, output, datastore...), containing a module for each data source. Each data source has a short name that is used everywhere throughout the project, composed of the reporting agency and the form number or another identifying abbreviation: ferc1, epacems, eia923, eia8601, etc. See the *[naming conventions](#page-47-0)* document for more details.

# **5.12.10 Complete, Continuous Time Series**

Most of the data in PUDL are time series, ranging from hourly to annual in resolution.

- Assume and provide contiguous time series. Otherwise there are just too many possible combinations of cases to deal with. E.g. don't expect things to work if you pull in data from 2009-2010, and then also from 2016-2018, but not 2011-2015.
- Assume and provide complete time series. In data that is indexed by date or time, ensure that it is available as a complete time series, even if some values are missing (and thus NA). Many time series analyses only work when all the timesteps are present.

# **5.13 Integrating a New Dataset**

Warning: We are in the process of re-organizing PUDL's datastore management and making the ETL process more object-oriented, so the documentation below may be a bit out of date. See these Github issues to get a sense of our progress: [#182](https://github.com/catalyst-cooperative/pudl/issues/182) [#370](https://github.com/catalyst-cooperative/pudl/issues/370) [#510](https://github.com/catalyst-cooperative/pudl/issues/510) [#514](https://github.com/catalyst-cooperative/pudl/issues/514)

If you're already working with US energy system data in Python, or have been thinking about doing so, and would like to have the added benefit of access to all the other information that's already part of PUDL, you might consider adding a new data source. That way other people can use the data too, and we can all share the responsibility for ensuring that the code continues to work, and improves over time.

Right now the process for adding a new data source looks something like this:

- 1. Add the new data source to the pudl.workspace.datastore` module and the pudl data script.
- 2. Define well normalized data tables for the new data source in the metadata, which is stored in src/pudl/ package\_data/meta/datapkg/datapackage.json.
- 3. Add a module to the  $pudl.extract$  subpackage that generates raw dataframes containing the new data source's information from whatever its original format was.
- 4. Add a module to the [pudl.transform](#page-111-0) subpackage that takes those raw dataframes, cleans them up, and re-organizes them to match the new database table definitions.
- 5. If necessary, add a module to the pudl. load subpackage that takes these clean, transformed dataframes and exports them to data packages.
- 6. If appropriate, create linkages in the table schemas between the tabular resources so they can be used together. Often this means creating some skinny "glue" tables that link one set of unique entity IDs to another.
- 7. Update the [pudl.etl](#page-131-0) module so that it includes your new data source as part of the ETL (Extract, Transform, Load) process, and any necessary code to the  $pudl$ .  $cli$  entrypoint module.
- 8. Add an output module for the new data source to the  $pudl$ .  $output$  subpackage.
- 9. Write some unit tests for the new data source, and add them to the pytest suite in the test directory.

# **5.13.1 Add dataset to the datastore**

## **Scripts**

This means editing the [pudl.workspace.datastore](#page-111-1) module and the pudl data script so that they can acquire the data from the reporting agencies, and organize it locally in advance of the ETL process. New data sources should be organized under data/<agency>/<source>/e.g. data/ferc/form1 or data/eia/form923. Larger data sources that are available as compressed zipfiles can be left zipped to save local disk space, since pandas can read zipfiles directly.

# **Organization**

The exact organization of data within the source directory may vary, but should be as uniform as possible. For data which is compiled annually, we typically make one subdirectory for each year, but some data sources provide all the data in one file for all years (e.g. the MSHA mine info).

## **User Options**

The datastore update script can be run at the command line to pull down new data, or to refresh old data if it's been updated. Someone running the script should be able to specify subsets of the data to pull or refresh – e.g. a set of years, or a set of states – especially in the case of large datasets. In some cases, opening several download connections in parallel may dramatically reduce the time it takes to acquire the data (e.g. pulling don the EPA CEMS dataset over FTP). The [pudl.constants](#page-118-1) module contains several dictionaries which define what years etc. are available for each data source.

## **Describe Table Metadata**

Add table description into *resources* in the the mega-data: the metadata file that contains all of the PUDL table descriptions (src/pudl/package\_data/meta/datapkg/datapackage.json). The resource descriptions must conform to the [Frictionless Data specifications,](https://frictionlessdata.io/specs/) specifically the specifications for a [tabular data resource.](https://frictionlessdata.io/specs/tabular-data-resource/) The [table](https://frictionlessdata.io/specs/table-schema/) [schema specification](https://frictionlessdata.io/specs/table-schema/) will be particularly helpful.

There is also a dictionary in the megadata called "autoincrement", which is used for compiling table names that require an auto incremented id column when exporting to a database. This is for tables with no natural primary key. The id column is not required for the datapackages but when exporting to a database, we will read this dictionary in the `datapkg\_to\_sqlite script to determine which tables need these auto increment id column. Make sure your tables are normalized – see Design Guidelines below.

## **Extract the data from its original format.**

The raw inputs to the extract step should be the pointers to the datastore and any parameters on grabbing the dataset (i.e. the working years, locational constraints if applicable). The outcome of the extract module should be a dictionary of dataframes with keys that correspond to the original datasource table/tab/file name with each row corresponding to one record. These raw dataframes should not be largely altered from their original structures in this step, with the exception of creating records. For example, the EIA 923 often reports a year's worth of monthly data in one row and the extract step transforms the single row into twelve monthly records. If possible, attempt to keep the dataset in its most compressed format on disk during the extract step. For large data sources stored in zip files (e.g. epacems), there is no need to unzip the files as pandas is able to read directly from zipped files. For extracting data from other databases (as opposed to CSV files, spreadsheets, etc.) you may need to populate a live database locally, and read from it (e.g. the FERC Form 1 database, which we clone into postgres from the FoxPro/DBF format used by FERC).

# **Transform the data into clean normalized dataframes.**

The inputs to the transform step should be the dictionary of raw dataframes and any dataset constraints (i.e. working years, tables, and geographical constraints). The output should be a dictionary of transformed dataframes which look exactly like what you want to end up in the database tables. The key of the dictionary should be the name of the database tables as defined in the models. Largely, there is one function per data table. If one database table needs any information such as the index from another table (see fuel receipts costs eia923 and coalmine eia923 for an example), this will require the transform functions to be called in a particular order but the process is largely the same. All the organization of the data into normalized tables happens in the transform step.

During this step, any cleaning of the original data is done. This includes operations like:

- Standardizing units and unit conversions,
- Casting to appropriate data types (string, int, float, date...),
- Conversion to appropriate NA or NaN values for missing data,
- Coding of categorical variables (e.g. fuel type)
- Coding/categorization of freeform strings (e.g. fuel types in FERC Form 1)
- Correction of glaring reporting errors if possible (e.g. when someone reports MWh instead of kWh for net generation, or BTU instead of MMBTU)

# **Load the data into the datapackages**

Each of the dataframes that comes out of the transform step represents a resource that needs to be loaded into the datapackage. Pandas has a native [pandas.DataFrame.to\\_csv\(\)](https://pandas.pydata.org/pandas-docs/stable/reference/api/pandas.DataFrame.to_csv.html#pandas.DataFrame.to_csv) method for exporting a dataframe to a CSV file, which is used to output the data to disk.

Because we have not yet taken advantage the new pandas extension arrays, and Python doesn't have a native NA value for integers, just before the dataframes are written to disk we convert any integer NA sentinel values using a little helper function [pudl.helpers.fix\\_int\\_na\(\)](#page-137-0).

# **Glue the new data to existing data**

We refer to the links between different data sources as the "glue". The glue The glue should be able to be thoroughly independent from the ingest of the dataset (there should be no PUDL glue id's in any of the datasource tables and there should be no foreign key relationships from any of the glue tables to the datasource specific tables). These connector keys can be added in the output functions but having them be integral to the database ingestion would make the glue a dependency for adding new datasources, which we want to avoid. The process for adding glue will be very different depending on the datasets you're trying to glue together. The EIA and FERC plants and utilities are currently mapped by hand in a spreadsheet and pulled into tables. The FERC and EIA units ids that will end up living in a glue table will be created through the datazipper. There should be one module in the glue subpackage for each inter-dataset glue (i.e. ferc1\_eia or cems\_eia) as well as table definitions in the models.glue.py module. If possible, there should be foreign key constraints from the underlying dataset entity tables (i.e. plants\_entity\_eia) to the glue tables so that we do not accidentally store glue that does not refer to the underlying dataset.

# **Create an output module**

The  $pudl$ .  $output$  subpackage compiles interesting information from the database in tabular form for interactive use in dataframes, or for export. Each data source should have its own module in the output subpackage, and within that module there should be a function allowing the output of each of the core tables in the database which come from that data source. These tabular outputs can and should be denormalized, and include additional information a user might commonly want to work with – for example including the names of plants and utilities rather than just their IDs. In addition to those data source specific tabular output modules, there's also [pudl.output.pudltabl.PudlTabl](#page-93-0), a tabular output class. This class can be used to pull and store subsets of the data from the database, and can also use modules within the analysis subpackage to calculate interesting derived quantities, and provide it as a tabular output. See the [pudl.analysis.mcoe](#page-54-0) module as an example for how this works.

# **Write some tests**

Test cases need to be created for each new dataset, verifying that the ETL process works, and sanity checking the data itself. This is somewhat different than traditional software testing, since we're not just testing our code – we're also trying to make sure that the data is in good shape. Those exhaustive tests are currently only run locally. See *[Building](#page-35-0) [and Testing PUDL](#page-35-0)* for more details.

# **5.14 Code Standards**

- We are trying to keep our own code entirely written in Python.
- PUDL should work on Linux, Mac OS X, or Windows don't hard code anything that is platform specific, unless you make it work for all platforms.
- Intent is only to support the most recent actively used version or two of Python (Currently only Python 3.7, but should also include 3.8 by PUDL v0.4.0).
- Assuming that most if not all users will be using conda to maanage their Python software environment.
- Make sure the tests run locally, including the linters. See *[Building and Testing PUDL](#page-35-0)* for more information.
- Don't decrease the overall test coverage if you introduce new code it also needs to be exercised by the tests. See *[Building and Testing PUDL](#page-35-0)* for details.
- Write good docstrings, using the [Google docstring](https://www.sphinx-doc.org/en/latest/usage/extensions/example_google.html) format.
- PUDL should work for use in application development or for interactive analysis (e.g. Jupyter Notebooks).

See also:

- *[Development Setup](#page-30-0)*
- *[Building and Testing PUDL](#page-35-0)*

# **5.15 Project Management**

The people working on PUDL are distributed all over North America. Collaboration takes place online. We make extensive use of Github's project management tools, as well as *Zenhub <https://www.zenhub.com>* which provides additional features within the context of a public facing Github project.

# **5.15.1 Issues and Project Tracking**

We use [Github issues](https://github.com/catalyst-cooperative/pudl/issues) to track bugs, enhancements, support requests, and just about any other work that goes into the project. The issues are organized into several different streams of work, using [Github projects](https://github.com/catalyst-cooperative/pudl/projects)

We are happy to accept pull requests that improve our existing code, expand the data that's available via PUDL, and and make our documentation more readable and complete. Feel free to report bugs, comment on existing issues, suggest other data sources that might be worth integrating, or ask questions about how to use PUDL if you can't find the answer in our documentation.

# **5.15.2 Release Management**

We are developing and releasing software, but we're also using that software to process and publish data. Our goal is to make the data pipeline as easily and reliably replicable as possible.

Whenever we tag a release on Github, the repository is archived on [Zenodo](https://zenodo.org) and issued a DOI. Then the package is uploaded to the Python Package Index for distribution. Our goal is to make a software release at least once a quarter.

Data releases will also be archived on Zenodo, and consist of a software release, a collection of input files, and the resulting data packages. The goal is to make the data package output reproducible given the archived input files and software release, with a single command. Our goal is to make data releases quarterly as well.

# **5.15.3 User Support**

We don't (yet) have funding to do user support, so it's currently all community and volunteer based. In order to ensure that others can find the answers to questions that have already been asked, we try to do all support in public using Github issues.

# <span id="page-47-0"></span>**5.16 Naming Conventions**

In the PUDL codebase, we aspire to follow the naming and other conventions detailed in [PEP 8](https://www.python.org/dev/peps/pep-0008).

Admittedly we have a lot of... named things in here, and we haven't been perfect about following conventions everywhere. We're trying to clean things up as we come across them again in maintaining the code.

- Imperative verbs (e.g. connect) should precede the object being acted upon (e.g. connect\_db), unless the function returns a simple value (e.g. datadir).
- No duplication of information (e.g. form names).
- lowercase, underscores separate words (i.e. snake\_case).
- Semi-private helper functions (functions used within a single module only and not exposed via the public API) should be preceded by an underscore.
- When the object is a table, use the full table name (e.g. ingest\_fuel\_ferc1).
- When dataframe outputs are built from multiple tables, identify the type of information being pulled (e.g. "plants") and the source of the tables (e.g.  $e$  i.e. or  $f$ erc1). When outputs are built from a single table, simply use the table name (e.g. boiler\_fuel\_eia923).

# **5.16.1 Glossary of Abbreviations**

# **General Abbreviations**

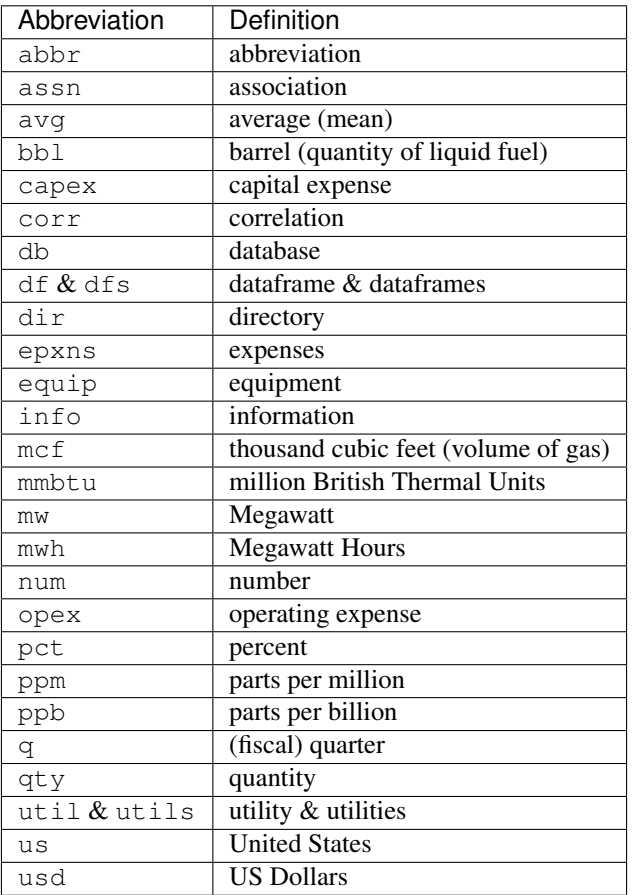

## **Data Source Specific Abbreviations**

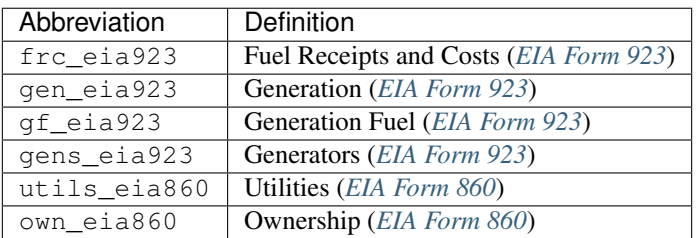

# **5.16.2 Data Extraction Functions**

The lower level namespace uses an imperative verb to identify the action the function performs followed by the object of extraction (e.g. get\_eia860\_file). The upper level namespace identifies the dataset where extraction is occurring.

# **5.16.3 Output Functions**

When dataframe outputs are built from multiple tables, identify the type of information being pulled (e.g. plants) and the source of the tables (e.g. eia or ferc1). When outputs are built from a single table, simply use the table name (e.g. boiler\_fuel\_eia923).

# **5.16.4 Table Names**

See [this article](http://www.vertabelo.com/blog/technical-articles/naming-conventions-in-database-modeling) on database naming conventions.

- Table names in snake\_case
- The data source should follow the thing it applies to e.g. plant\_id\_ferc1

# **5.16.5 Columns and Field Names**

- total should come at the beginning of the name (e.g. total\_expns\_production)
- Identifiers should be structured type  $+$   $id$  + source where source is the agency or organization that has assigned the ID. (e.g. plant\_id\_eia)
- The data source or label (e.g. plant id pudl) should follow the thing it is describing
- Units should be appended to field names where applicable (e.g. net\_generation\_mwh). This includes "per unit" signifiers (e.g. \_pct for percent, \_ppm for parts per million, or a generic \_per\_unit when the type of unit varies, as in columns containing a heterogeneous collection of fuels)
- Financial values are assumed to be in nominal US dollars.
- $\Box$ id indicates the field contains a usually numerical reference to another table, which will not be intelligible without looking up the value in that other table.
- The suffix \_code indicates the field contains a short abbreviation from a well defined list of values, that probably needs to be looked up if you want to understand what it means.
- The suffix \_type (e.g. fuel\_type) indicates a human readable category from a well defined list of values. Whenever possible we try to use these longer descriptive names rather than codes.
- \_name indicates a longer human readable name, that is likely not well categorized into a small set of acceptable values.
- \_date indicates the field contains a Date object.
- \_datetime indicates the field contains a full Datetime object.
- \_year indicates the field contains an integer 4-digit year.
- capacity refers to nameplate capacity (e.g. capacity\_mw)– other specific types of capacity are annotated.
- Regardless of what label utilities are given in the original data source (e.g. operator in EIA or respondent in FERC) we refer to them as utilities in PUDL.

# **5.17 Project Background**

The project grew out of frustration with how difficult it is to make use of public data about the US electricity system. In our own climate activism and policy work we found that many non-profit organizations, academic researchers, grassroots climate activists, energy journalists, smaller businesses, and even members of the public sector were scraping together the same data repeatedly, for one campaign or project at a time, without accumulating shared, reusable resources. We decided to try and create a platform that would serve the many folks who have a stake in our electricity and climate policies, but may not have the financial resources to obtain commercially integrated data.

Our energy systems affect everyone, and they are changing rapidly. We hope this shared resource will improve the efficiency, quality, accessibility and transparency of research & analysis related to US energy systems.

These ideas have been explored in more depth in papers from Stefan Pfenninger at ETH Zürich and some of the other organizers of the European [Open Energy Modeling Initiative](https://openmod-initiative.org/) and [Open Power System Data](https://open-power-system-data.org/) project.

# **5.17.1 Reading**

- [The importance of open data and software: Is energy research lagging behind?](https://doi.org/10.1016/j.enpol.2016.11.046) (Energy Policy, 2017) Open community modeling frameworks have become common in many scientific disciplines, but not yet in energy. Why is that, and what are the consequences?
- [Opening the black box of energy modeling: Strategies and lessons learned](https://doi.org/10.1016/j.esr.2017.12.002) (Energy Strategy Reviews, 2018). A closer look at the benefits available from using shared, open energy system models, including less duplicated effort, more transparency, and better research reproducibility.
- [Open Power System Data: Frictionless Data for Open Power System Modeling](https://doi.org/10.1016/j.apenergy.2018.11.097) (Applied Energy, 2019). An explanation of the motivation and process behind the European OPSD project, which is analogous to our PUDL project, also making use of Frictionless Data Packages.
- [Open Data for Electricity Modeling](https://www.bmwi.de/Redaktion/EN/Publikationen/Studien/open-Data-for-electricity-modeling.html) (BWMi, 2018). A white paper exploring the legal and technical issues surrounding the use of public data for academic energy system modeling. Primarily focused on the EU, but more generally applicable. Based on a BWMi hosted workshop Catalyst took part in during September, 2018.

We also want to bring best practices from the world of software engineering and data science to energy research and advocacy communities. These papers by Greg Wilson and some of the other organizers of the [Software and Data](https://carpetries.org) [Carpentries](https://carpetries.org) are good accessible introductions, aimed primarily at an academic audience:

- [Best practices for scientific computing](https://doi.org/10.1371/journal.pbio.1001745) (PLOS Biology, 2014)
- [Good enough practices in scientific computing](https://doi.org/10.1371/journal.pcbi.1005510) (PLOS Computational Biology, 2017)

# **5.18 Acknowledgments**

Thanks to everyone who has helped make this project a reality!

# **5.18.1 Open Source Contributions**

We've been lucky to have some financial support for PUDL over the last 3+ years, but a lot of the work has still been done on a volunteer basis, both by members of Catalyst Cooperative and open source contributors, including:

- [Karl Dunkle Werner,](https://karldw.org/) a PhD student at UC Berkeley, who did a lot of the integration work for *[EPA CEMS Hourly](#page-24-1)*.
- [Greg Schivley,](https://gschivley.github.io/) a recently minted PhD from Carnegie Mellon University, who has pointed us at lots of great open data resources, and integrated the *[EPA IPM](#page-25-1)* data.
- [Priya Donti,](https://priyadonti.com/) a PhD student at Carnegie Mellon University, for user experience and documentation feedback.
- [Josh Rhodes,](https://sites.google.com/site/joshdr83/) Brianna Cote, and [Vibrant Clean Energy](https://vibrantcleanenergy.com) for submitting Github issues and offering valuable user feedback.

# **5.18.2 Grant Funding**

The [Alfred P. Sloan Foundation Energy & Environment Program](https://sloan.org/programs/energy-and-environment) has funded one year of concerted work on PUDL aimed at serving the academic research community (May 2019 - April 2020). Many thanks to Will Driscoll for providing feedback on and edits to our Sloan proposal.

The PUDL project has also received support from [The Flora Family Foundation](https://www.florafamily.org/) to make the processed data available in *[Published Data Packages](#page-20-0)*.

# **5.18.3 Partnerships**

We wouldn't be here today without a long list of partners who have helped us along the way.

We're thankful for the opportunity to participate as a pilot project in the [Frictionless Data Reproducible Research](https://frictionlessdata.io/reproducible-research/) program of the [Open Knowledge Foundation.](https://okfn.org) Open Knowledge also supported Catalyst to attend [CSV,Conf,v4](https://csvconf.com/2019) in Portland, Oregon.

Our initial 2017 work on PUDL was done as part of a project to enable refinancing and early retirement of uneconomic coal plants, in collaboration with [The Climate Policy Initiative Climate Finance Program.](https://climatepolicyinitiative.org/climate-finance/) (See [these white papers](https://energyinnovation.org/publication/managing-the-utility-financial-transition-from-coal-to-clean-2) for some of the results.)

The EU based [Open Energy Modeling Initiative](https://openmod-initiative.org/) and [Open Power System Data](https://open-power-system-data.org/) projects have taught us a lot about how to wrangle this data for research purposes, and the importance of the legal and licensing dimension of the work.

Thanks to Matt Wassen and Jeff Deal at [Appalachian Voices](http://appvoices.org/) for giving us a copy of their archive of FERC Form 1 data that's no longer available online.

[Clean Energy Action](http://cleanenergyaction.org) in Boulder, Colorado gave several of us our first chance to get paid to do energy policy and data analysis work, organizing around Xcel Energy's Colorado coal plants.

The [Rocky Mountain Farmers Union](https://rmfu.org) and their [Cooperative Development Center](https://www.rmfu.org/what-we-do/cooperation/) helped us incorporate as a worker cooperative in Colorado, and continue to offer us affordable legal support.

# **5.18.4 Networking and Moral Support**

- Harriet Moyer-Aptekar
- Uday Varadarajan
- Ron Lehr
- Eric Gimon
- Leslie Glustrom
- Bill Stevenson

# **5.19 The MIT License**

Copyright 2017-2019 Catalyst Cooperative and the Climate Policy Initiative

Permission is hereby granted, free of charge, to any person obtaining a copy of this software and associated documentation files (the "Software"), to deal in the Software without restriction, including without limitation the rights to use, copy, modify, merge, publish, distribute, sublicense, and/or sell copies of the Software, and to permit persons to whom the Software is furnished to do so, subject to the following conditions:

The above copyright notice and this permission notice shall be included in all copies or substantial portions of the Software.

THE SOFTWARE IS PROVIDED "AS IS", WITHOUT WARRANTY OF ANY KIND, EXPRESS OR IMPLIED, INCLUDING BUT NOT LIMITED TO THE WARRANTIES OF MERCHANTABILITY, FITNESS FOR A PAR-TICULAR PURPOSE AND NONINFRINGEMENT. IN NO EVENT SHALL THE AUTHORS OR COPYRIGHT HOLDERS BE LIABLE FOR ANY CLAIM, DAMAGES OR OTHER LIABILITY, WHETHER IN AN ACTION OF CONTRACT, TORT OR OTHERWISE, ARISING FROM, OUT OF OR IN CONNECTION WITH THE SOFT-WARE OR THE USE OR OTHER DEALINGS IN THE SOFTWARE.

# **5.20 Catalyst Cooperative Code of Conduct**

# **5.20.1 Our Pledge**

In the interest of fostering an open and welcoming environment, we as contributors and maintainers pledge to making participation in our project and our community a harassment-free experience for everyone, regardless of age, body size, disability, ethnicity, gender identity and expression, level of experience, nationality, personal appearance, race, religion, or sexual identity and orientation.

# **5.20.2 Our Standards**

Examples of behavior that contributes to creating a positive environment include:

- Using welcoming and inclusive language
- Being respectful of differing viewpoints and experiences
- Gracefully accepting constructive criticism
- Focusing on what is best for the community
- Showing empathy towards other community members

Examples of unacceptable behavior by participants include:

- The use of sexualized language or imagery and unwelcome sexual attention or advances
- Trolling, insulting/derogatory comments, and personal or political attacks
- Public or private harassment
- Publishing others' private information, such as a physical or electronic address, without explicit permission
- Other conduct which could reasonably be considered inappropriate in a professional setting

# **5.20.3 Our Responsibilities**

Project maintainers are responsible for clarifying the standards of acceptable behavior and are expected to take appropriate and fair corrective action in response to any instances of unacceptable behavior.

Project maintainers have the right and responsibility to remove, edit, or reject comments, commits, code, wiki edits, issues, and other contributions that are not aligned to this Code of Conduct, or to ban temporarily or permanently any contributor for other behaviors that they deem inappropriate, threatening, offensive, or harmful.

# **5.20.4 Scope**

This Code of Conduct applies both within project spaces and in public spaces when an individual is representing the project or its community. Examples of representing a project or community include using an official project e-mail address, posting via an official social media account, or acting as an appointed representative at an online or offline event. Representation of a project may be further defined and clarified by project maintainers.

# **5.20.5 Enforcement**

Instances of abusive, harassing, or otherwise unacceptable behavior may be reported by contacting the project team at [pudl@catalyst.coop.](mailto:pudl@catalyst.coop) The project team will review and investigate all complaints, and will respond in a way that it deems appropriate to the circumstances. The project team is obligated to maintain confidentiality with regard to the reporter of an incident. Further details of specific enforcement policies may be posted separately.

Project maintainers who do not follow or enforce the Code of Conduct in good faith may face temporary or permanent repercussions as determined by other members of the project's leadership.

# **5.20.6 Attribution**

This Code of Conduct is adapted from the [Contributor Covenant,](http://contributor-covenant.org) version 1.4, available at [http://contributor-covenant.](http://contributor-covenant.org/version/1/4/) [org/version/1/4/](http://contributor-covenant.org/version/1/4/)

# **5.21 pudl**

# **5.21.1 pudl package**

**Subpackages**

**pudl.analysis package**

# **Submodules**

# <span id="page-54-0"></span>**pudl.analysis.mcoe module**

A module with functions to aid generating MCOE.

```
pudl.analysis.mcoe.capacity_factor(pudl_out, min_cap_fact=0, max_cap_fact=1.5)
```
Calculate the capacity factor for each generator.

Capacity Factor is calculated by using the net generation from eia923 and the nameplate capacity from eia860. The net gen and capacity are pulled into one dataframe, then the dates from that dataframe are pulled out to determine the hours in each period based on the frequency. The number of hours is used in calculating the capacity factor. Then records with capacity factors outside the range specified by min\_cap\_fact and max\_cap\_fact are dropped.

pudl.analysis.mcoe.**fuel\_cost**(*pudl\_out*)

Calculate fuel costs per MWh on a per generator basis for MCOE.

Fuel costs are reported on a per-plant basis, but we want to estimate them at the generator level. This is complicated by the fact that some plants have several different types of generators, using different fuels. We have fuel costs broken out by type of fuel (coal, oil, gas), and we know which generators use which fuel based on their energy\_source\_code and reported prime\_mover. Coal plants use a little bit of natural gas or diesel to get started, but based on our analysis of the "pure" coal plants, this amounts to only a fraction of a percent of their overal fuel consumption on a heat content basis, so we're ignoring it for now.

For plants whose generators all rely on the same fuel source, we simply attribute the fuel costs proportional to the fuel heat content consumption associated with each generator.

For plants with more than one type of generator energy source, we need to split out the fuel costs according to fuel type – so the gas fuel costs are associated with generators that have energy\_source\_code gas, and the coal fuel costs are associated with the generators that have energy source code coal.

```
pudl.analysis.mcoe.heat_rate_by_gen(pudl_out)
```
Convert by-unit heat rate to by-generator, adding fuel type & count.

```
pudl.analysis.mcoe.heat_rate_by_unit(pudl_out)
```
Calculate heat rates (mmBTU/MWh) within separable generation units.

Assumes a "good" Boiler Generator Association (bga) i.e. one that only contains boilers and generators which have been completely associated at some point in the past.

The BGA dataframe needs to have the following columns:

- report\_date (annual)
- plant\_id\_eia
- unit id pudl
- generator\_id
- boiler id

The unit\_id is associated with generation records based on report\_date, plant\_id\_eia, and generator\_id. Analogously, the unit\_id is associtated with boiler fuel consumption records based on report\_date, plant\_id\_eia, and boiler\_id.

Then the total net generation and fuel consumption per unit per time period are calculated, allowing the calculation of a per unit heat rate. That per unit heat rate is returned in a dataframe containing:

- report date
- plant\_id\_eia
- unit id pudl
- net generation mwh
- total\_heat\_content\_mmbtu
- heat\_rate\_mmbtu\_mwh

pudl.analysis.mcoe.**mcoe**(*pudl\_out*, *min\_heat\_rate=5.5*, *min\_fuel\_cost\_per\_mwh=0.0*, *min\_cap\_fact=0.0, max\_cap\_fact=1.5*) Compile marginal cost of electricity (MCOE) at the generator level.

Use data from EIA 923, EIA 860, and (eventually) FERC Form 1 to estimate the MCOE of individual generating units. The calculation is performed at the time resolution, and for the period indicated by the pudl\_out object. that is passed in.

## Parameters

- **pudl\_out** a PudlTabl object, specifying the time resolution and date range for which the calculations should be performed.
- **min\_heat\_rate** lowest plausible heat rate, in mmBTU/MWh. Any MCOE records with lower heat rates are presumed to be invalid, and are discarded before returning.
- **max\_cap\_fact** (min\_cap\_fact,) minimum & maximum generator capacity factor. Generator records with a lower capacity factor will be filtered out before returning. This allows the user to exclude generators that aren't being used enough to have valid.
- **min\_fuel\_cost\_per\_mwh** minimum fuel cost on a per MWh basis that is required for a generator record to be considered valid. For some reason there are now a large number of \$0 fuel cost records, which previously would have been NaN.
- Returns a dataframe organized by date and generator, with lots of juicy information about the generators – including fuel cost on a per MWh and MMBTU basis, heat rates, and net generation.

Return type [pandas.DataFrame](https://pandas.pydata.org/pandas-docs/stable/reference/api/pandas.DataFrame.html#pandas.DataFrame)

# <span id="page-55-0"></span>**Module contents**

Modules providing programmatic analyses that make use of PUDL data.

The  $pudl$ , analysis subpackage is a collection of modules which implement various systematic analyses using the data compiled by PUDL. Over time this should grow into a rich library of tools that show how the data can be put to use. We may also generate post-analysis datapackages for distribution at some point.

# **pudl.convert package**

# **Submodules**

# <span id="page-55-1"></span>**pudl.convert.datapkg\_to\_sqlite module**

Merge a compatible PUDL datapackages and load the result into an SQLite DB.

This script merges a set of compatible PUDL datapackages into a single tabular datapackage that can be loaded into an SQLite database (or potentially other storage media like Google BigQuery, PostgreSQL, etc.). The input datapackages must all have been produced in the same ETL run, and share the same datapkg-bundle-uuid value. Any data sources (e.g. ferc1, eia923) that appear in more than one of the datapackages to be merged must also share identical ETL parameters (years, tables, states, etc.), allowing easy deduplication of resources.

Having the ability to load only a subset of the datapackages resulting from an ETL run into the SQLite database is helpful because larger datasets like the EPA CEMS hourly emissions table which have  $\sim$ 1 billion records and take up  $\sim$ 100 GB of space when uncompressed are much easier to work with via columnar datastores like Apache Parquet – loading all of EPA CEMS into SQLite can take more than 24 hours. PUDL also provides a separate epacems\_to\_parquet script that can be used to generate a Parquet dataset that is partitioned by state and year, which can be read directly into pandas or dask dataframes, for use in conjunction with the other PUDL data that is stored in the SQLite DB.

pudl.convert.datapkg\_to\_sqlite.**datapkg\_to\_sqlite**(*sqlite\_url*, *out\_path*, *clobber=False*) Load a PUDL datapackage into a sqlite database.

## Parameters

- **sqlite\_url** ([str](https://docs.python.org/3/library/stdtypes.html#str)) An SQLite database connection URL.
- **out\_path** ( $path\text{-}like$ ) Path to the base directory of the datapackage to be loaded into SQLite. Must contain the datapackage.json file.
- **clobber** ([bool](https://docs.python.org/3/library/functions.html#bool)) If True, replace an existing PUDL DB if it exists. If False (the default), fail if an existing PUDL DB is found.

## Returns None

```
pudl.convert.datapkg_to_sqlite.main()
     Merge PUDL datapackages and save them into an SQLite database.
```

```
pudl.convert.datapkg_to_sqlite.parse_command_line(argv)
```
Parse command line arguments. See the -h option.

**Parameters**  $argy$  ( $str$ ) – Command line arguments, including caller filename.

Returns Dictionary of command line arguments and their parsed values.

Return type [dict](https://docs.python.org/3/library/stdtypes.html#dict)

# <span id="page-56-0"></span>**pudl.convert.epacems\_to\_parquet module**

A script for converting the EPA CEMS dataset from gzip to Apache Parquet.

The original EPA CEMS data is available as ~12,000 gzipped CSV files, one for each month for each state, from 1995 to the present. On disk they take up about 7.3 GB of space, compressed. Uncompressed it is closer to 100 GB. That's too much data to work with in memory.

Apache Parquet is a compressed, columnar datastore format, widely used in Big Data applications. It's an open standard, and is very fast to read from disk. It works especially well with both [Dask dataframes](https://dask.org/) (a parallel / distributed computing extension of pandas) and Apache Spark (a cloud based Big Data processing pipeline system.)

Since pulling 100 GB of data into SQLite takes a long time, and working with that data en masse isn't particularly pleasant on a laptop, this script can be used to convert the original EPA CEMS data to the more widely usable Apache Parquet format for use with Dask, either on a multi-core workstation or in an interactive cloud computing environment like [Pangeo.](https://pangeo.io)

pudl.convert.epacems\_to\_parquet.**create\_cems\_schema**()

Make an explicit Arrow schema for the EPA CEMS data.

Make changes in the types of the generated parquet files by editing this function.

Note that parquet's internal representation doesn't use unsigned numbers or 16-bit ints, so just keep things simple here and always use int32 and float32.

Returns An Arrow schema for the EPA CEMS data.

Return type pyarrow.schema

```
pudl.convert.epacems_to_parquet.create_in_dtypes()
    Create a dictionary of input data types.
```
This specifies the dtypes of the input columns, which is necessary for some cases where, e.g., a column is always NaN.

Returns mapping columns names to [pandas](https://pandas.pydata.org/pandas-docs/stable/index.html#module-pandas) data types.

## Return type [dict](https://docs.python.org/3/library/stdtypes.html#dict)

```
pudl.convert.epacems_to_parquet.epacems_to_parquet(datapkg_path, epacems_years,
                                                          epacems_states, out_dir,
                                                          compression='snappy', par-
                                                          tition_cols=('year', 'state'),
                                                          clobber=False)
```
Take transformed EPA CEMS dataframes and output them as Parquet files.

We need to do a few additional manipulations of the dataframes after they have been transformed by PUDL to get them ready for output to the Apache Parquet format. Mostly this has to do with ensuring homogeneous data types across all of the dataframes, and downcasting to the most efficient data type possible for each of them. We also add a 'year' column so that we can partition the datset on disk by year as well as state. (Year partitions follow the CEMS input data, based on local plant time. The operating\_datetime\_utc identifies time in UTC, so there's a mismatch of a few hours on December 31 / January 1.)

#### Parameters

- **datapkg\_path** (path-like) Path to the datapackage.json file describing the datapackage contaning the EPA CEMS data to be converted.
- **epacems\_years**  $(llist)$  $(llist)$  $(llist)$  list of years from which we are trying to read CEMS data
- **epacems\_states** (*[list](https://docs.python.org/3/library/stdtypes.html#list)*) list of years from which we are trying to read CEMS data
- **out\_dir** (path-like) The directory in which to output the Parquet files
- **compression** (string) –
- **partition\_cols** ([tuple](https://docs.python.org/3/library/stdtypes.html#tuple)) –
- **clobber**  $(b \circ \circ l)$  If True and there is already a directory with out dirs name, the existing parquet files will be deleted and new ones will be generated in their place.

Raises **[AssertionError](https://docs.python.org/3/library/exceptions.html#AssertionError)** – Raised if an output directory is not specified.

#### Todo: Return to

```
pudl.convert.epacems_to_parquet.main()
```
Convert zipped EPA CEMS Hourly data to Apache Parquet format.

pudl.convert.epacems\_to\_parquet.**parse\_command\_line**(*argv*) Parse command line arguments. See the -h option.

**Parameters**  $argy$  ( $str$ ) – Command line arguments, including caller filename.

Returns Dictionary of command line arguments and their parsed values.

Return type [dict](https://docs.python.org/3/library/stdtypes.html#dict)

# <span id="page-58-0"></span>**pudl.convert.ferc1\_to\_sqlite module**

A script for cloning the FERC Form 1 database into SQLite.

This script generates a SQLite database that is a clone/mirror of the original FERC Form1 database. We use this cloned database as the starting point for the main PUDL ETL process. The underlying work in the script is being done in [pudl.extract.ferc1](#page-67-0).

pudl.convert.ferc1\_to\_sqlite.**main**() Clone the FERC Form 1 FoxPro database into SQLite.

pudl.convert.ferc1\_to\_sqlite.**parse\_command\_line**(*argv*) Parse command line arguments. See the -h option.

**Parameters**  $argy$  ( $str$ ) – Command line arguments, including caller filename.

Returns Dictionary of command line arguments and their parsed values.

Return type [dict](https://docs.python.org/3/library/stdtypes.html#dict)

## **pudl.convert.merge\_datapkgs module**

Functions for merging compatible PUDL datapackges together.

pudl.convert.merge\_datapkgs.**check\_etl\_params**(*dps*)

Verify that datapackages to be merged have compatible ETL params.

Given that all of the input data packages come from the same ETL run, which means they will have used the same input data, the only way they should potentially differ is in the ETL parameters which were used to generate them. This function pulls the data source specific ETL params which we store in each datapackage descriptor and checks that within a given data source (e.g. eia923, ferc1) all of the ETL parameters are identical (e.g. the years, states, and tables loaded).

**Parameters dps** (*iterable*) – A list of datapackage. Package objects, representing the datapackages to be merged.

Returns None

Raises **[ValueError](https://docs.python.org/3/library/exceptions.html#ValueError)** – If the PUDL ETL parameters associated with any given data source are not identical across all instances of that data source within the datapackages to be merged. Also if the ETL UUIDs for all of the datapackages to be merged are not identical.

pudl.convert.merge\_datapkgs.**check\_identical\_vals**(*dps*, *required\_vals*, *optional\_vals=()*)

Verify that datapackages to be merged have required identical values.

This only works for elements with simple (hashable) datatypes, which can be added to a set.

#### Parameters

- **dps** (iterable) a list of tabular datapackage objects, output by PUDL.
- **required\_vals** (*iterable*) A list of strings indicating which top level metadata elements should be compared between the datapackages. All must be present in every datapackage.
- **optional\_vals** (*iterable*) A list of strings indicating top level metadata elements to be compared between the datapackages. They do not need to appear in all datapackages, but if they do appear, they must be identical.

Returns None

## Raises

- **[ValueError](https://docs.python.org/3/library/exceptions.html#ValueError)** if any of the required or optional metadata elements have different values in the different data packages.
- **[KeyError](https://docs.python.org/3/library/exceptions.html#KeyError)** if a required metadata element is not found in any of the datapackages.

```
pudl.convert.merge_datapkgs.merge_data(dps, out_path)
```
Copy the CSV files into the merged datapackage's data directory.

Iterates through all of the resources in the input datapackages and copies the files they refer to into the data directory associated with the merged datapackage (a directory named "data" inside the out\_path directory).

Function assumes that a fresh (empty) data directory has been created. If a file with the same name already exists, it is not overwritten, in order to prevent unnecessary copying of resources which appear in multiple input packages.

#### **Parameters**

- **dps** (*iterable*) A list of datapackage.Package objects, representing the datapackages to be merged.
- **out\_path** (path like) Base directory for the newly created datapackage. The final path element will also be used as the name of the merged data package.

## Returns None

pudl.convert.merge\_datapkgs.**merge\_datapkgs**(*dps*, *out\_path*, *clobber=False*) Merge several compatible datapackages into one larger datapackage.

#### Parameters

- **dps** (*iterable*) A collection of tabular data package objects that were output by PUDL, to be merged into a single deduplicated datapackage for loading into a database or other storage medium.
- **out\_path** ( $path\text{-}like$ ) Base directory for the newly created datapackage. The final path element will also be used as the name of the merged data package.
- **clobber** ([bool](https://docs.python.org/3/library/functions.html#bool)) If the location of the output datapackage already exists, should it be overwritten? If True, yes. If False, no.

Returns A report containing information about the validity of the merged datapackage.

Return type [dict](https://docs.python.org/3/library/stdtypes.html#dict)

## Raises

- **[FileNotFoundError](https://docs.python.org/3/library/exceptions.html#FileNotFoundError)** If any of the input datapackage paths do not exist.
- **[FileExistsError](https://docs.python.org/3/library/exceptions.html#FileExistsError)** If the output directory exists and clobber is False.

pudl.convert.merge\_datapkgs.**merge\_meta**(*dps*, *datapkg\_name*)

Merge the JSON descriptors of datapackages into one big descriptor.

This function builds up a new tabular datapackage JSON descriptor as a python dictionary, containing the merged metadata from all of the input datapackages.

The process is complex for two reasons. First, there are several different datatypes in the descriptor that need to be merged, and the processes for each of them are different. Second, what constitutes a "merge" may vary depending on the semantic content of the metadata. E.g. the created timestamp is a simple string, but we need to choose one of the several values (the earliest one) for inclusion in the merged datapackage, while many other simple string fields are required to be identical across all of the input data packages (e.g. datapkg-bundle-uuid):

## **Parameters**

- **dps** (*iterable*) A collection of datapackage objects, whose metadata will be merged to create a single datapackage descriptor representing the union of all the data in the input datapackages.
- **datapkg** name  $(str)$  $(str)$  $(str)$  The name associated with the newly merged datapackage. This should be the same as the name of the directory in which the datapackage is found.
- Returns a Python dictionary representing a tabular datapackage JSON descriptor, encoded as a python dictionary, containing the merged metadata of the input datapackages.

Return type [dict](https://docs.python.org/3/library/stdtypes.html#dict)

## **Module contents**

Tools for converting datasets between various formats in bulk.

It's often useful to be able to convert entire datasets in bulk from one format to another, both independent of and within the context of the ETL pipeline. This subpackage collects those tools together in one place.

Currently the tools use a mix of idioms, referring either to a particular dataset and a particular format, or two formats. Some of them read from the original raw data as organized by the  $pudl.workspace$  package (e.g.  $pudl.$ [convert.ferc1\\_to\\_sqlite](#page-58-0) or [pudl.convert.epacems\\_to\\_parquet](#page-56-0)), and others convert the entire collection of data from an output datapackage into another format (e.g.  $pudl$ .convert.datapkg\_to\_sqlite).

## **pudl.extract package**

## **Submodules**

## **pudl.extract.eia860 module**

Retrieve data from EIA Form 860 spreadsheets for analysis.

This modules pulls data from EIA's published Excel spreadsheets.

This code is for use analyzing EIA Form 860 data.

pudl.extract.eia860.**extract**(*eia860\_years*, *data\_dir*) Creates a dictionary of DataFrames containing all the EIA 860 tables.

## Parameters

- **eia860\_years** ([list](https://docs.python.org/3/library/stdtypes.html#list)) a list of data\_years
- **data\_dir** ([str](https://docs.python.org/3/library/stdtypes.html#str)) Top level datastore directory.

Returns A dictionary of EIA 860 pages (keys) and DataFrames (values)

Return type [dict](https://docs.python.org/3/library/stdtypes.html#dict)

```
pudl.extract.eia860.get_eia860_column_map(page, year)
```
Given a year and EIA860 page, returns info needed to slurp it from Excel.

The format of the EIA860 has changed slightly over the years, and so it is not completely straightforward to pull information from the spreadsheets into our analytical framework. This function looks up a map of the various tabs in the spreadsheet by year and page, and returns the information needed to name the data fields in a standardized way, and pull the right cells from each year & page into our database.

- **page**  $(s \text{tr})$  The [str](https://docs.python.org/3/library/stdtypes.html#str)ing label indicating which page of the EIA860 we are attempting to read in. Must be one of the following: - 'generation\_fuel' - 'stocks' - 'boiler\_fuel' - 'generator' - 'fuel\_receipts\_costs' - 'plant\_frame'
- **year** ([int](https://docs.python.org/3/library/functions.html#int)) The year that we're trying to read data for.

#### Returns

## A tuple containing:

- int: sheet\_name, an integer indicating which page in the worksheet the data should be pulled from. 0 is the first page, 1 is the second page, etc. For use by pandas.read\_excel()
- int: skiprows, an integer indicating how many rows should be skipped at the top of the sheet being read in, before the header row that contains the strings which will be converted into column names in the dataframe which is created by pandas.read\_excel()
- dict: column\_map, a dictionary that maps the names of the columns in the year being read in, to the canonical EIA923 column names (i.e. the column names as they are in 2014-2016). This dictionary will be used by DataFrame.rename(). The keys are the column names in the dataframe as read from older years, and the values are the canonmical column names. All should be stripped of leading and trailing whitespace, converted to lower case, and have internal non-alphanumeric characters replaced with underscores.
- pd.Index: all\_columns, the column Index associated with the column map it includes all of the columns which might be present in all of the years of data, for use in setting the column index of the raw dataframe which is ultimately extracted, so we can ensure that they all have the same columns, even if we're only loading a limited number of years.

#### Return type [tuple](https://docs.python.org/3/library/stdtypes.html#tuple)

pudl.extract.eia860.**get\_eia860\_file**(*yr*, *file*, *data\_dir*)

Construct the appopriate path for a given EIA860 Excel file.

#### Parameters

- **year** ([int](https://docs.python.org/3/library/functions.html#int)) The year that we're trying to read data for.
- **file** ([str](https://docs.python.org/3/library/stdtypes.html#str)) A string containing part of the file name for a given EIA 860 file (e.g. '*Generat*')
- **data dir**  $(str)$  $(str)$  $(str)$  Top level datastore directory.

Returns Path to EIA 860 spreadsheets corresponding to a given year.

#### Return type [str](https://docs.python.org/3/library/stdtypes.html#str)

Raises **[AssertionError](https://docs.python.org/3/library/exceptions.html#AssertionError)** – If the requested year is not in the list of working years for EIA 860.

pudl.extract.eia860.**get\_eia860\_page**(*page*, *eia860\_xlsx*, *years=(2011*, *2012*, *2013*, *2014*, *2015*, *2016*, *2017*, *2018)*)

Reads a table from several years of EIA860 data, returns a DataFrame.

- **page**  $(str)$  $(str)$  $(str)$  The string label indicating which page of the EIA860 we are attempting to read in. The page argument must be exactly one of the following strings:
	- 'boiler\_generator\_assn'
	- 'utility'
	- 'plant'
	- 'generator\_existing'
- 'generator\_proposed'
- 'generator\_retired'
- 'ownership'
- **eia860\_xlsx** (pandas.io.excel.ExcelFile) xlsx file of EIA Form 860 for input year or years
- **years** ([list](https://docs.python.org/3/library/stdtypes.html#list)) The set of years to read into the DataFrame.

Returns A DataFrame of EIA 860 data from selected page, years.

Return type [pandas.DataFrame](https://pandas.pydata.org/pandas-docs/stable/reference/api/pandas.DataFrame.html#pandas.DataFrame)

#### Raises

- **[AssertionError](https://docs.python.org/3/library/exceptions.html#AssertionError)** If the page string is not among the list of recognized EIA 860 page strings.
- **[AssertionError](https://docs.python.org/3/library/exceptions.html#AssertionError)** If the year is not in the list of years that work for EIA 860.

pudl.extract.eia860.**get\_eia860\_xlsx**(*years*, *filename*, *data\_dir*)

Read in Excel files to create Excel objects from EIA860 spreadsheets.

Rather than reading in the same Excel files several times, we can just read them each in once (one per year) and use the ExcelFile object to refer back to the data in memory.

#### **Parameters**

- **years** (*[list](https://docs.python.org/3/library/stdtypes.html#list)*) The years that we're trying to read data for.
- **filename**  $(str)$  $(str)$  $(str)$  ['enviro\_assn', 'utilities', 'plants', 'generators']
- **data\_dir** (path-like) Path to PUDL input datastore directory.

Returns xlsx file of EIA Form 860 for input year(s).

Return type pandas.io.excel.ExcelFile

#### **pudl.extract.eia861 module**

Retrieve data from EIA Form 861 spreadsheets for analysis.

This modules pulls data from EIA's published Excel spreadsheets.

This code is for use analyzing EIA Form 861 data.

**class** pudl.extract.eia861.**ExtractorExcel**(*dataset\_name*, *years*, *pudl\_settings*) Bases: [object](https://docs.python.org/3/library/functions.html#object)

A class for converting Excel files into DataFrames.

**create\_dfs**(*years*) Create a dict of pages (keys) to DataDrames (values) from a dataset.

**Parameters years**  $(llist)$  $(llist)$  $(llist)$  – a list of years

Returns A dictionary of pages (key) to DataFrames (values)

Return type [dict](https://docs.python.org/3/library/stdtypes.html#dict)

**get\_column\_map**(*year*, *file\_name*, *page\_name*) Given a year and page, returns info needed to slurp it from Excel.

- $\textbf{year}(int)$  $\textbf{year}(int)$  $\textbf{year}(int)$  –
- **file\_name** ([str](https://docs.python.org/3/library/stdtypes.html#str)) –
- $page_name(str) page_name(str) page_name(str) -$

Returns sheet\_loc skiprows column\_map all\_columns

**get\_file**(*yr*, *file\_name*)

Construct the appopriate path for a given EIA860 Excel file.

## Parameters

- **year** ([int](https://docs.python.org/3/library/functions.html#int)) The year that we're trying to read data for.
- **file\_name** ([str](https://docs.python.org/3/library/stdtypes.html#str)) A string containing part of the file name for a given EIA 860 file (e.g. '*Generat*')

Returns Path to EIA 861 spreadsheets corresponding to a given year.

Return type [str](https://docs.python.org/3/library/stdtypes.html#str)

Raises **[ValueError](https://docs.python.org/3/library/exceptions.html#ValueError)** – If the requested year is not in the list of working years for EIA 861.

### **get\_meta**(*meta\_name*, *file\_name*)

Grab the metadata file.

## Parameters

- **meta** name  $(str)$  $(str)$  $(str)$  the name of the top level metadata.
- **file\_name**  $(str)$  $(str)$  $(str)$  if the metadata is in a nested subdirectory (such as 'column\_maps' or 'tab\_maps') the file\_name is the file name. This name should correspond to the name of the Excel file being extracted.

#### Returns pandas.DataFrame

**get\_page**(*years*, *page\_name*, *file\_name*)

Get a page from years of excel files and convert them to a DataFrame.

### Parameters

- **years** ([list](https://docs.python.org/3/library/stdtypes.html#list)) –
- **page** name  $(str)$  $(str)$  $(str)$  –
- **file** name  $(str)$  $(str)$  $(str)$  –
- **get\_path\_name**(*yr*, *file\_name*)

Get the ExcelFile file path name.

## **get\_xlsx\_dict**(*years*, *file\_name*)

Read in Excel files to create Excel objects.

Rather than reading in the same Excel files several times, we can just read them each in once (one per year) and use the ExcelFile object to refer back to the data in memory.

- **years** ([list](https://docs.python.org/3/library/stdtypes.html#list)) The years that we're trying to read data for.
- **file\_name**  $(str)$  $(str)$  $(str)$  Name of the excel file.

# **pudl.extract.eia923 module**

Retrieves data from EIA Form 923 spreadsheets for analysis.

This modules pulls data from EIA's published Excel spreadsheets.

This code is for use analyzing EIA Form 923 data. Currenly only years 2009-2016 work, as they share nearly identical file formatting.

pudl.extract.eia923.**extract**(*eia923\_years*, *data\_dir*)

Creates a dictionary of DataFrames containing all the EIA 923 tables.

# Parameters

- **eia923\_years** ([list](https://docs.python.org/3/library/stdtypes.html#list)) a list of data\_years
- **data dir**  $(str)$  $(str)$  $(str)$  Top level datastore directory.

Returns A dictionary containing the names of EIA 923 pages (keys) and pandas. DataFrame instances filled with the data from each page (values).

## Return type [dict](https://docs.python.org/3/library/stdtypes.html#dict)

```
pudl.extract.eia923.get_eia923_column_map(page, year)
```
Given a year and EIA923 page, returns info needed to slurp it from Excel.

The format of the EIA923 has changed slightly over the years, and so it is not completely straightforward to pull information from the spreadsheets into our analytical framework. This function looks up a map of the various tabs in the spreadsheet by year and page, and returns the information needed to name the data fields in a standardized way, and pull the right cells from each year & page into our database.

## Parameters

- **page** ([str](https://docs.python.org/3/library/stdtypes.html#str)) The string label indicating which page of the EIA923 we are attempting to read in. Must be one of the following: 'generation\_fuel', 'stocks', 'boiler\_fuel', 'generator', 'fuel\_receipts\_costs', 'plant\_frame'.
- **year** ([int](https://docs.python.org/3/library/functions.html#int)) The year that we're trying to read data for.

# Returns

# A tuple containing:

- int: sheet\_name (int): An integer indicating which page in the worksheet the data should be pulled from. 0 is the first page, 1 is the second page, etc. For use by [pandas.](https://pandas.pydata.org/pandas-docs/stable/reference/api/pandas.read_excel.html#pandas.read_excel) [read\\_excel\(\)](https://pandas.pydata.org/pandas-docs/stable/reference/api/pandas.read_excel.html#pandas.read_excel)
- int: skiprows, an integer indicating how many rows should be skipped at the top of the sheet being read in, before the header row that contains the strings which will be converted into column names in the dataframe which is created by [pandas.read\\_excel\(\)](https://pandas.pydata.org/pandas-docs/stable/reference/api/pandas.read_excel.html#pandas.read_excel)
- int: skiprows, an integer indicating how many rows should be skipped at the top of the sheet being read in, before the header row that contains the strings which will be converted into column names in the dataframe which is created by [pandas.read\\_excel\(\)](https://pandas.pydata.org/pandas-docs/stable/reference/api/pandas.read_excel.html#pandas.read_excel)
- dict: column\_map, a dictionary that maps the names of the columns in the year being read in, to the canonical EIA923 column names. This dictionary will be used by  $p$ andas.DataFrame.rename(). The keys are the column names in the dataframe as read from older years, and the values are the canonmical column names. All should be stripped of leading and trailing whitespace, converted to lower case, and have internal non-alphanumeric characters replaced with underscores.

# Return type [tuple](https://docs.python.org/3/library/stdtypes.html#tuple)

pudl.extract.eia923.**get\_eia923\_file**(*yr*, *data\_dir*)

Construct the appopriate path for a given year's EIA923 Excel file.

#### Parameters

- **year** ([int](https://docs.python.org/3/library/functions.html#int)) The year that we're trying to read data for.
- **data dir**  $(str)$  $(str)$  $(str)$  Top level datastore directory.

Returns path to EIA 923 spreadsheets corresponding to a given year.

#### Return type [str](https://docs.python.org/3/library/stdtypes.html#str)

pudl.extract.eia923.**get\_eia923\_page**(*page*, *eia923\_xlsx*, *years=(2009*, *2010*, *2011*, *2012*, *2013*, *2014*, *2015*, *2016*, *2017*, *2018)*)

Reads a table from given years of EIA923 data, returns a DataFrame.

#### **Parameters**

- **page** ([str](https://docs.python.org/3/library/stdtypes.html#str)) The string label indicating which page of the EIA923 we are attempting to read in. The page argument must be one of the strings listed in pudl.constants. working\_pages\_eia923().
- **eia923\_xlsx** (pandas.io.excel.ExcelFile) xlsx file of EIA Form 923 for input year(s).
- **years**  $(llist)$  $(llist)$  $(llist)$  The set of years to read into the dataframe.

Returns A dataframe containing the data from the selected page and selected years from EIA 923.

Return type pandas. DataFrame

```
pudl.extract.eia923.get_eia923_xlsx(years, data_dir)
```
Reads in Excel files to create Excel objects.

Rather than reading in the same Excel files several times, we can just read them each in once (one per year) and use the ExcelFile object to refer back to the data in memory.

#### **Parameters**

- **years** ([list](https://docs.python.org/3/library/stdtypes.html#list)) The years that we're trying to read data for.
- **data\_dir** ([str](https://docs.python.org/3/library/stdtypes.html#str)) Top level datastore directory.

Returns xlsx file of EIA Form 923 for input year(s)

Return type pandas.io.excel.ExcelFile

## **pudl.extract.epacems module**

Retrieve data from EPA CEMS hourly zipped CSVs.

This modules pulls data from EPA's published CSV files.

pudl.extract.epacems.**extract**(*epacems\_years*, *states*, *data\_dir*) Coordinate the extraction of EPA CEMS hourly DataFrames.

- **epacems\_years** ([list](https://docs.python.org/3/library/stdtypes.html#list)) The years of CEMS data to extract, as 4-digit integers.
- **states** (*[list](https://docs.python.org/3/library/stdtypes.html#list)*) The states whose CEMS data we want to extract, indicated by 2-letter US state codes.
- **data\_dir** (path-like) Path to the top directory of the PUDL datastore.

Yields *dict* – a dictionary with a single EPA CEMS tabular data resource name as the key, having the form "hourly\_emissions\_epacems\_YEAR\_STATE" where YEAR is a 4 digit number and STATE is a lower case 2-letter code for a US state. The value is a pandas. DataFrame containing all the raw EPA CEMS hourly emissions data for the indicated state and year.

## pudl.extract.epacems.**read\_cems\_csv**(*filename*)

Read a CEMS CSV file, compressed or not, into a pandas. DataFrame.

Note that some columns are not read. See [pudl.constants.epacems\\_columns\\_to\\_ignore](#page-122-0). Data types for the columns are specified in  $pudl$ .constants.epacems\_csv\_dtypes and names of the output columns are set by [pudl.constants.epacems\\_rename\\_dict](#page-122-2).

**Parameters filename**  $(s \tau r)$  – The name of the file to be read

Returns A DataFrame containing the contents of the CSV file.

Return type [pandas.DataFrame](https://pandas.pydata.org/pandas-docs/stable/reference/api/pandas.DataFrame.html#pandas.DataFrame)

#### **pudl.extract.epaipm module**

Retrieve data from EPA's Integrated Planning Model (IPM) v6.

Unlike most of the PUDL data sources, IPM is not an annual timeseries. This file assumes that only v6 will be used as an input, so there are a limited number of files.

This module was written by [@gschivley](https://github.com/gschivley)

#### pudl.extract.epaipm.**create\_dfs\_epaipm**(*files*, *data\_dir*)

Makes dictionary of pages (keys) to dataframes (values) for epaipm tabs.

## Parameters

- **files**  $(llist)$  $(llist)$  $(llist)$  a list of epaipm files
- **data\_dir** (path-like) Path to the top directory of the PUDL datastore.

Returns dictionary of pages (key) to dataframes (values)

### Return type [dict](https://docs.python.org/3/library/stdtypes.html#dict)

pudl.extract.epaipm.**extract**(*epaipm\_tables*, *data\_dir*) Extracts data from IPM files.

#### **Parameters**

- **epaipm\_tables** (iterable) A tuple or list of table names to extract
- **data dir** ( $path-like$ ) Path to the top directory of the PUDL datastore.

Returns dictionary of DataFrames with extracted (but not yet transformed) data from each file.

#### Return type [dict](https://docs.python.org/3/library/stdtypes.html#dict)

pudl.extract.epaipm.**get\_epaipm\_file**(*filename*, *read\_file\_args*, *data\_dir*) Reads in files to create dataframes.

No need to use ExcelFile objects with the IPM files because each file is only a single sheet.

- **filename**  $(str) (str) (str) -$  ['single\_transmission', 'joint\_transmission']
- **read\_file\_args** ([dict](https://docs.python.org/3/library/stdtypes.html#dict)) dictionary of arguments for pandas read\_\*
- **data\_dir** (path-like) Path to the top directory of the PUDL datastore.

Returns an xlsx file of EPA IPM data.

Return type pandas.io.excel.ExcelFile

pudl.extract.epaipm.**get\_epaipm\_name**(*file*, *data\_dir*) Returns the appropriate EPA IPM excel file.

## **Parameters**

- **file** ([str](https://docs.python.org/3/library/stdtypes.html#str)) The file that we're trying to read data for.
- **data\_dir** (path-like) Path to the top directory of the PUDL datastore.

Returns The path to EPA IPM spreadsheet.

Return type [str](https://docs.python.org/3/library/stdtypes.html#str)

# <span id="page-67-0"></span>**pudl.extract.ferc1 module**

Tools for extracting data from the FERC Form 1 FoxPro database for use in PUDL.

FERC distributes the annual responses to Form 1 as binary FoxPro database files. This format is no longer widely supported, and so our first challenge in accessing the Form 1 data is to convert it into a modern format. In addition, FERC distributes one database for each year, and these databases are not explicitly linked together. Over time the structure has changed as new tables and fields have been added. In order to be able to use the data to do analyses across many years, we need to bring all of it into a unified structure. However it appears that these changes are only entirely additive – the most recent versions of the DB contain all the tables and fields that existed in earlier versions.

PUDL uses the most recently released year of data as a template, and infers the structure of the FERC Form 1 database based on the strings embedded within the binary files, pulling out the names of tables and their constituent columns. The structure of the database is also informed by information we found on the FERC website, including a mapping between the table names, DBF file names, and the pages of the Form 1 (add link to file, which should distributed with the docs) that the data was gathered from, as well as a diagram of the structure of the database as it existed in 2015 (add link/embed image).

Using this inferred structure PUDL creates an SQLite database mirroring the FERC database using sqlalchemy. Then we use a python package called [dbfread](https://dbfread.readthedocs.io/en/latest/) to extract the data from the DBF tables, and insert it virtually unchanged into the SQLite database. However, we do compile a master table of the all the respondent IDs and respondent names, which all the other tables refer to. Unlike the other tables, this table has no report year and so it represents a merge of all the years of data. In the event that the name associated with a given respondent ID has changed over time, we retain the most recently reported name.

Ths SQLite based compilation of the original FERC Form 1 databases can accommodate all 116 tables from all the published years of data (beginning in 1994). Including all the data through 2018, the database takes up more than 7GB of disk space. However, almost 90% of that "data" is embeded binary files in two tables. If those tables are excluded, the database is less than 800MB in size.

The process of cloning the FERC Form 1 database(s) is coordinated by a script called ferc1\_to\_sqlite implemented in [pudl.convert.ferc1\\_to\\_sqlite](#page-58-0) which is controlled by a YAML file. See the example file distributed with the package.

Once the cloned SQLite database has been created, we use it as an input into the PUDL ETL pipeline, and we extract a small subset of the available tables for further processing and integration with other data sources like the EIA 860 and EIA 923.

```
class pudl.extract.ferc1.FERC1FieldParser(table, memofile=None)
    Bases: dbfread.field_parser.FieldParser
```
A custom DBF parser to deal with bad FERC Form 1 data types.

#### **parseN**(*field*, *data*)

Augments the Numeric DBF parser to account for bad FERC data.

There are a small number of bad entries in the backlog of FERC Form 1 data. They take the form of leading/trailing zeroes or null characters in supposedly numeric fields, and occasionally a naked '.'

Accordingly, this custom parser strips leading and trailing zeros and null characters, and replaces a bare '.' character with zero, allowing all these fields to be cast to numeric values.

#### Parameters

- $() (data) -$
- **()** –
- **()** –

pudl.extract.ferc1.**accumulated\_depreciation**(*ferc1\_meta*, *ferc1\_table*, *ferc1\_years*) Creates a DataFrame of the fields of accumulated\_depreciation\_ferc1.

#### **Parameters**

- **ferc1** meta (sa. MetaData) a MetaData object describing the cloned FERC Form 1 database
- **ferc1\_table**  $(str)$  $(str)$  $(str)$  The name of the FERC 1 database table to read, in this case, the accumulated\_depreciation\_ferc1.
- **ferc1** years ([list](https://docs.python.org/3/library/stdtypes.html#list)) The range of years from which to read data.

Returns A DataFrame containing all accumulated\_depreciation\_ferc1 records.

Return type pandas. DataFrame

pudl.extract.ferc1.**add\_sqlite\_table**(*table\_name*, *sqlite\_meta*, *dbc\_map*, *data\_dir*, *refyear=2018*, *bad\_cols=()*)

Adds a new Table to the FERC Form 1 database schema.

Creates a new sa.Table object named table\_name and add it to the database schema contained in sqlite\_meta. Use the information in the dictionary dbc\_map to translate between the DBF filenames in the datastore (e.g.  $F1_31.$  DBF), and the full name of the table in the FoxPro database (e.g.  $f1_fue1$ ) and also between truncated column names extracted from that DBF file, and the full column names extracted from the DBC file. Read the column datatypes out of each DBF file and use them to define the columns in the new Table object.

#### **Parameters**

- **table** name  $(s \text{tr})$  The name of the new table to be added to the database schema.
- **sqlite\_meta** ([sqlalchemy.schema.MetaData](https://docs.sqlalchemy.org/en/13/core/metadata.html#sqlalchemy.schema.MetaData)) The database schema to which the newly defined sqlalchemy.Table will be added.
- $dbc_map$  ( $dict$ ) A dictionary of dictionaries
- **bad\_cols** (*iterable of 2-tuples*) A list or other iterable containing pairs of strings of the form (table\_name, column\_name), indicating columns (and their parent tables) which should *not* be cloned into the SQLite database for some reason.

## Returns None

#### pudl.extract.ferc1.**check\_ferc1\_tables**(*refyear*)

Test each FERC 1 data year for compatibility with reference year schema.

**Parameters**  $\text{refyear}$  ( $\text{int}$  $\text{int}$  $\text{int}$ ) – The reference year for testing compatibility of the database schema with a FERC Form 1 table and year.

Returns A dictionary having database table names as keys, and lists of which years that table was compatible with the reference year as values.

## Return type [dict](https://docs.python.org/3/library/stdtypes.html#dict)

pudl.extract.ferc1.**dbc\_filename**(*year*, *data\_dir*)

Given a year, returns the path to the master FERC Form 1 .DBC file.

**Parameters**  $\textbf{year}(\text{int})$  $\textbf{year}(\text{int})$  $\textbf{year}(\text{int})$  – The year that we're trying to read data for

Returns the file path to the master FERC Form 1 .DBC file for the year

#### Return type [str](https://docs.python.org/3/library/stdtypes.html#str)

pudl.extract.ferc1.**dbf2sqlite**(*tables*, *years*, *refyear*, *pudl\_settings*, *bad\_cols=()*, *clobber=False*) Clone the FERC Form 1 Databsae to SQLite.

#### **Parameters**

- **tables** (iterable) What tables should be cloned?
- **years** (iterable) Which years of data should be cloned?
- **refyear** ([int](https://docs.python.org/3/library/functions.html#int)) Which database year to use as a template.
- **pudl\_settings** ([dict](https://docs.python.org/3/library/stdtypes.html#dict)) Dictionary containing paths and database URLs used by PUDL.
- **bad\_cols** (*iterable of tuples*) A list of (table, column) pairs indicating columns that should be skipped during the cloning process. Both table and column are strings in this case, the names of their respective entities within the database metadata.

Returns None

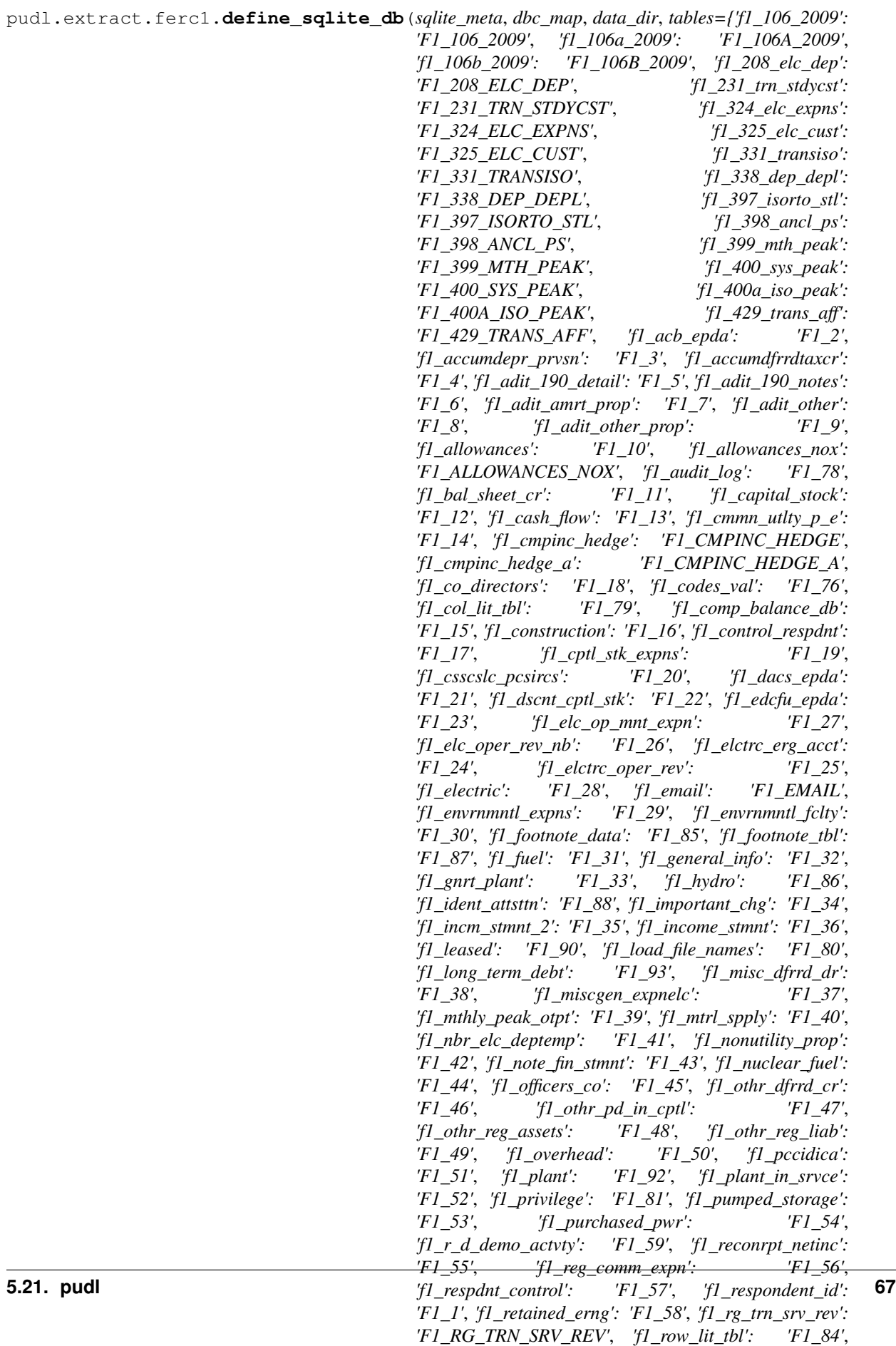

*'f1\_s0\_checks': 'F1\_S0\_CHECKS'*, *'f1\_s0\_filing\_log':*

Defines a FERC Form 1 DB structure in a given SQLAlchemy MetaData object.

Given a template from an existing year of FERC data, and a list of target tables to be cloned, convert that information into table and column names, and data types, stored within a SQLAlchemy MetaData object. Use that MetaData object (which is bound to the SQLite database) to create all the tables to be populated later.

#### Parameters

- **sqlite\_meta** (sa.MetaData) A SQLAlchemy MetaData object which is bound to the FERC Form 1 SQLite database.
- **dbc\_map** (dict of dicts) A dictionary of dictionaries, of the kind returned by get\_dbc\_map(), describing the table and column names stored within the FERC Form 1 FoxPro database files.
- **data\_dir**  $(str)$  $(str)$  $(str)$  A string representing the full path to the top level of the PUDL datastore containing the FERC Form 1 data to be used.
- **tables** (iterable of strings) List or other iterable of FERC database table names that should be included in the database being defined. e.g. 'f1\_fuel' and 'f1\_steam'
- **refyear** (integer) The year of the FERC Form 1 DB to use as a template for creating the overall multi-year database schema.
- **bad\_cols** (*iterable of 2-tuples*) A list or other iterable containing pairs of strings of the form (table name, column name), indicating columns (and their parent tables) which should *not* be cloned into the SQLite database for some reason.

Returns the effects of the function are stored inside sqlite\_meta

#### Return type [None](https://docs.python.org/3/library/constants.html#None)

## pudl.extract.ferc1.**drop\_tables**(*engine*)

Drop all FERC Form 1 tables from the SQLite database.

Creates an sa.schema.MetaData object reflecting the structure of the database that the passed in engine refers to, and uses that schema to drop all existing tables.

Todo: Treat DB connection as a context manager (with/as).

**Parameters engine** ([sqlalchemy.engine.Engine](https://docs.sqlalchemy.org/en/13/core/connections.html#sqlalchemy.engine.Engine)) – A DB Engine pointing at an exising SQLite database to be deleted.

#### Returns None

pudl.extract.ferc1.**extract**(*ferc1\_tables=('fuel\_ferc1'*, *'plants\_steam\_ferc1'*, *'plants\_small\_ferc1'*, *'plants\_hydro\_ferc1'*, *'plants\_pumped\_storage\_ferc1'*, *'purchased\_power\_ferc1'*, *'plant\_in\_service\_ferc1')*, *ferc1\_years=(1994*, *1995*, *1996*, *1997*, *1998*, *1999*, *2000*, *2001*, *2002*, *2003*, *2004*, *2005*, *2006*, *2007*, *2008*, *2009*, *2010*, *2011*, *2012*, *2013*, *2014*, *2015*, *2016*, *2017*, *2018)*, *pudl\_settings=None*)

Coordinates the extraction of all FERC Form 1 tables into PUDL.

## Parameters

• **ferc1** tables (iterable of strings) – List of the FERC 1 database tables to be loaded into PUDL. These are the names of the tables in the PUDL database, not the FERC Form 1 database.
- **ferc1** years (iterable of ints) List of years for which FERC Form 1 data should be loaded into PUDL. Note that not all years for which FERC data is available may have been integrated into PUDL yet.
- Returns A dictionary of pandas DataFrames, with the names of PUDL database tables as the keys. These are the raw unprocessed dataframes, reflecting the data as it is in the FERC Form 1 DB, for passing off to the data tidying and cleaning fuctions found in the  $pudl$ .transform.fercl module.

### Raises

- **[ValueError](https://docs.python.org/3/library/exceptions.html#ValueError)** If the year is not in the list of years for which FERC data is available
- **[ValueError](https://docs.python.org/3/library/exceptions.html#ValueError)** If the year is not in the list of working FERC years
- **[ValueError](https://docs.python.org/3/library/exceptions.html#ValueError)** If the FERC table requested is not integrated into PUDL

pudl.extract.ferc1.**fuel**(*ferc1\_meta*, *ferc1\_table*, *ferc1\_years*)

Creates a DataFrame of f1\_fuel table records with plant names, >0 fuel.

### **Parameters**

- **ferc1\_meta** (sa.MetaData) a MetaData object describing the cloned FERC Form 1 database
- **ferc1\_table**  $(str)$  $(str)$  $(str)$  The name of the FERC 1 database table to read, in this case, the f1\_fuel table.
- **ferc1\_years** ([list](https://docs.python.org/3/library/stdtypes.html#list)) The range of years from which to read data.

Returns A DataFrame containing f1\_fuel records that have plant\_names and non-zero fuel amounts.

Return type pandas. DataFrame

pudl.extract.ferc1.**get\_dbc\_map**(*year*, *data\_dir*, *min\_length=4*) Extract names of all tables and fields from a FERC Form 1 DBC file.

Read the DBC file associated with the FERC Form 1 database for the given year, and extract all printable strings longer than min\_lengh. Select those strings that appear to be database table names, and their associated field for use in re-naming the truncated column names extracted from the corresponding DBF files (those names are limited to having only 10 characters in their names.)

### Parameters

- **year** ([int](https://docs.python.org/3/library/functions.html#int)) The year of data from which the database table and column names are to be extracted. Typically this is expected to be the most recently available year of FERC Form 1 data.
- **data\_dir**  $(str)$  $(str)$  $(str)$  A string representing the full path to the top level of the PUDL datastore containing the FERC Form 1 data to be used.
- **min\_length** ([int](https://docs.python.org/3/library/functions.html#int)) The minimum number of consecutive printable characters that should be considered a meaningful string and extracted.
- Returns a dictionary whose keys are the long table names extracted from the DBC file, and whose values are lists of pairs of values, the first of which is the full name of each field in the table with the same name as the key, and the second of which is the truncated  $\ll$  =10 character) long name of that field as found in the DBF file.

### Return type [dict](https://docs.python.org/3/library/stdtypes.html#dict)

pudl.extract.ferc1.**get\_dbf\_path**(*table*, *year*, *data\_dir*)

Given a year and table name, returns the path to its datastore DBF file.

### **Parameters**

- **table** (string) The name of one of the FERC Form 1 data tables. For example 'f1\_fuel' or 'f1\_steam'
- **year** ([int](https://docs.python.org/3/library/functions.html#int)) The year whose data you wish to find.
- **data**  $\text{dir}(str) A$  $\text{dir}(str) A$  $\text{dir}(str) A$  string representing the full path to the top level of the PUDL datastore containing the FERC Form 1 data to be used.
- Returns dbf\_path, a (hopefully) OS independent path including the filename of the DBF file corresponding to the requested year and table name.

### Return type [str](https://docs.python.org/3/library/stdtypes.html#str)

```
pudl.extract.ferc1.get_ferc1_meta(ferc1_engine)
```
Grab the FERC Form 1 DB metadata and check that tables exist.

Connects to the FERC Form 1 SQLite database and reads in its metadata (table schemas, types, etc.) by reflecting the database. Checks to make sure the DB is not empty, and returns the metadata object.

**Parameters ferc1 engine** (sqlalchemy.engine.Engine) – SQL Alchemy database connection engine for the PUDL FERC 1 DB.

Returns A SQL Alchemy metadata object, containing the definition of the DB structure.

Return type sqlalchemy.Metadata

Raises **[ValueError](https://docs.python.org/3/library/exceptions.html#ValueError)** – If there are no tables in the SQLite Database.

pudl.extract.ferc1.**get\_raw\_df**(*table*, *dbc\_map*, *data\_dir*, *years=(1994*, *1995*, *1996*, *1997*, *1998*, *1999*, *2000*, *2001*, *2002*, *2003*, *2004*, *2005*, *2006*, *2007*, *2008*, *2009*, *2010*, *2011*, *2012*, *2013*, *2014*, *2015*, *2016*, *2017*, *2018)*)

Combine several years of a given FERC Form 1 DBF table into a dataframe.

### **Parameters**

- **table** (string) The name of the FERC Form 1 table from which data is read.
- **dbc** map (dict of dicts) A dictionary of dictionaries, of the kind returned by get dbc map(), describing the table and column names stored within the FERC Form 1 FoxPro database files.
- **data\_dir**  $(s \, t \, r)$  A [str](https://docs.python.org/3/library/stdtypes.html#str)ing representing the full path to the top level of the PUDL datastore containing the FERC Form 1 data to be used.
- $min$  **length**  $(int)$  $(int)$  $(int)$  The minimum number of consecutive printable
- **years** (*[list](https://docs.python.org/3/library/stdtypes.html#list)*) Range of years to be combined into a single DataFrame.

Returns A DataFrame containing several years of FERC Form 1 data for the given table.

Return type pandas. DataFrame

pudl.extract.ferc1.**get\_strings**(*filename*, *min\_length=4*)

Yield the printable strings from a binary file.

This routine is meant to emulate the Unix "strings" command, for the purposes of grabbing database table and column names from the F1\_PUB.DBC file that is distributed with the FERC Form 1 data.

- **filename**  $(path-like)$  the name of the DBC file from which to extract strings.
- **min\_length** ([int](https://docs.python.org/3/library/functions.html#int)) the minimum number of consecutive printable characters that should be considered a meaningful string and extracted.

**Yields**  $str - A$  string having at least min length characters, found in the binary file.

pudl.extract.ferc1.**plant\_in\_service**(*ferc1\_meta*, *ferc1\_table*, *ferc1\_years*) Creates a DataFrame of the fields of plant\_in\_service\_ferc1.

### **Parameters**

- **ferc1** meta (sa. MetaData) a MetaData object describing the cloned FERC Form 1 database
- **ferc1\_table** ([str](https://docs.python.org/3/library/stdtypes.html#str)) The name of the FERC 1 database table to read, in this case, the plant\_in\_service\_ferc1 table.
- **ferc1\_years** (*[list](https://docs.python.org/3/library/stdtypes.html#list)*) The range of years from which to read data.

Returns A DataFrame containing all plant\_in\_service\_ferc1 records.

Return type [pandas.DataFrame](https://pandas.pydata.org/pandas-docs/stable/reference/api/pandas.DataFrame.html#pandas.DataFrame)

```
pudl.extract.ferc1.plants_hydro(ferc1_meta, ferc1_table, ferc1_years)
```
Creates a DataFrame of f1\_hydro for records that have plant names.

### **Parameters**

- **ferc1** meta (sa. MetaData) a MetaData object describing the cloned FERC Form 1 database
- **ferc1\_table**  $(str)$  $(str)$  $(str)$  The name of the FERC 1 database table to read, in this case, the f1\_hydro table.
- **ferc1\_years** ([list](https://docs.python.org/3/library/stdtypes.html#list)) The range of years from which to read data.

Returns A DataFrame containing f1\_hydro records that have plant names.

### Return type [pandas.DataFrame](https://pandas.pydata.org/pandas-docs/stable/reference/api/pandas.DataFrame.html#pandas.DataFrame)

pudl.extract.ferc1.**plants\_pumped\_storage**(*ferc1\_meta*, *ferc1\_table*, *ferc1\_years*) Creates a DataFrame of f1\_plants\_pumped\_storage records with plant names.

### **Parameters**

- **ferc1\_meta** (sa.MetaData) a MetaData object describing the cloned FERC Form 1 database
- **ferc1\_table**  $(str)$  $(str)$  $(str)$  The name of the FERC 1 database table to read, in this case, the f1\_plants\_pumped\_storage table.
- **ferc1\_years** ([list](https://docs.python.org/3/library/stdtypes.html#list)) The range of years from which to read data.

Returns A DataFrame containing f1\_plants\_pumped\_storage records that have plant names.

Return type [pandas.DataFrame](https://pandas.pydata.org/pandas-docs/stable/reference/api/pandas.DataFrame.html#pandas.DataFrame)

pudl.extract.ferc1.**plants\_small**(*ferc1\_meta*, *ferc1\_table*, *ferc1\_years*)

Creates a DataFrame of f1\_small for records with minimum data criteria.

- **ferc1\_meta** (sa.MetaData) a MetaData object describing the cloned FERC Form 1 database
- **ferc1\_table**  $(str)$  $(str)$  $(str)$  The name of the FERC 1 database table to read, in this case, the f1\_small table.
- **ferc1\_years** ([list](https://docs.python.org/3/library/stdtypes.html#list)) The range of years from which to read data.

Returns A DataFrame containing f1 small records that have plant names and non zero demand, generation, operations, maintenance, and fuel costs.

## Return type [pandas.DataFrame](https://pandas.pydata.org/pandas-docs/stable/reference/api/pandas.DataFrame.html#pandas.DataFrame)

pudl.extract.ferc1.**plants\_steam**(*ferc1\_meta*, *ferc1\_table*, *ferc1\_years*) Create a pandas. DataFrame containing valid raw f1\_steam records.

Selected records must indicate a plant capacity greater than 0, and include a non-null plant name.

#### Parameters

- **ferc1\_meta** (sqlalchemy.MetaData) a MetaData object describing the cloned FERC Form 1 database
- **ferc1\_table** ([str](https://docs.python.org/3/library/stdtypes.html#str)) The name of the FERC 1 database table to read, in this case, the f1\_steam table.
- **ferc1\_years** ([list](https://docs.python.org/3/library/stdtypes.html#list)) The range of years from which to read data.

Returns A DataFrame containing f1\_steam records that have plant names and non-zero capacities.

### Return type [pandas.DataFrame](https://pandas.pydata.org/pandas-docs/stable/reference/api/pandas.DataFrame.html#pandas.DataFrame)

pudl.extract.ferc1.**purchased\_power**(*ferc1\_meta*, *ferc1\_table*, *ferc1\_years*) Creates a DataFrame the fields of purchased\_power\_ferc1.

### **Parameters**

- **ferc1** meta (sa. MetaData) a MetaData object describing the cloned FERC Form 1 database
- **ferc1\_table**  $(str)$  $(str)$  $(str)$  The name of the FERC 1 database table to read, in this case, the purchased\_power\_ferc1 table.
- **ferc1\_years** ([list](https://docs.python.org/3/library/stdtypes.html#list)) The range of years from which to read data.

Returns A DataFrame containing all purchased\_power\_ferc1 records.

#### Return type [pandas.DataFrame](https://pandas.pydata.org/pandas-docs/stable/reference/api/pandas.DataFrame.html#pandas.DataFrame)

pudl.extract.ferc1.**show\_dupes**(*table*, *dbc\_map*, *data\_dir*, *years=(1994*, *1995*, *1996*, *1997*, *1998*, *1999*, *2000*, *2001*, *2002*, *2003*, *2004*, *2005*, *2006*, *2007*, *2008*, *2009*, *2010*, *2011*, *2012*, *2013*, *2014*, *2015*, *2016*, *2017*, *2018)*, *pk=('respondent\_id'*, *'report\_year'*, *'report\_prd'*, *'row\_number'*, *'spplmnt\_num')*)

Identify duplicate primary keys by year within a given FERC Form 1 table.

### **Parameters**

- **table** ([str](https://docs.python.org/3/library/stdtypes.html#str)) Name of the original FERC Form 1 table to identify duplicate records in.
- **years** (*iterable*) a list or other iterable containing the years that should be searched for duplicate records. By default it is all available years of FERC Form 1 data.
- **pk**  $(llist) A$  $(llist) A$  $(llist) A$  list of strings identifying the columns in the FERC Form 1 table that should be treated as a composite primary key. By default this includes: respondent\_id, report\_year, report\_prd, row\_number, and spplmnt\_num.

## Returns None

# **Module contents**

Modules implementing the "Extract" step of the PUDL ETL pipeline.

Each module in this subpackage implements data extraction for a single data source from the PUDL *[Data Catalog](#page-23-0)*. This process begins with the original data as retrieved by the [pudl.workspace](#page-118-0) subpackage, and ends with a dictionary of "raw" pandas.DataFrame`s, that have been minimally altered from the original data, and are ready for normalization and data cleaning by the data source specific modules in the :mod:`pudl.transform subpackage.

# **pudl.glue package**

## **Submodules**

## <span id="page-76-0"></span>**pudl.glue.ferc1\_eia module**

Extract and transform glue tables between FERC Form 1 and EIA 860/923.

FERC1 and EIA report on many of the same plants and utilities, but have no embedded connection. We have combed through the FERC and EIA plants and utilities to generate id's which can connect these datasets. The resulting fields in the PUDL tables are *plant\_id\_pudl* and *utility\_id\_pudl*, respectively. This was done by hand in a spreadsheet which is in the *package\_data/glue* directory. When mapping plants, we considered a plant a co-located collection of electricity generation equipment. If a coal plant was converted to a natural gas unit, our aim was to consider this the same plant. This module simply reads in the mapping spreadsheet and converts it to a dictionary of dataframes.

Because these mappings were done by hand and for every one of FERC Form 1's thousands of reported plants, we know there are probably some incorrect or incomplete mappings. If you see a *plant\_id\_pudl* or *utility\_id\_pudl* mapping that you think is incorrect, please open an issue on our Github!

Note that the PUDL IDs may change over time. They are not guaranteed to be stable. If you need to find a particular plant or utility reliably, you should use its plant\_id\_eia, utility\_id\_eia, or utility\_id\_ferc1.

Another note about these id's: these id's map our definition of plants, which is not the most granular level of plant unit. The generators are typically the smaller, more interesting unit. FERC does not typically report in units (although it sometimes does), but it does often break up gas units from coal units. EIA reports on the generator and boiler level. When trying to use these PUDL id's, consider the granularity that you desire and the potential implications of using a co-located set of plant infrastructure as an id.

```
pudl.glue.ferc1_eia.get_db_plants_eia(pudl_engine)
```
Get a list of all EIA plants appearing in the PUDL DB.

This list of plants is used to determine which plants need to be added to the FERC 1 / EIA plant mappings, where we assign PUDL Plant IDs. Unless a new year's worth of data has been added to the PUDL DB, but the plants have not yet been mapped, all plants in the PUDL DB should also appear in the plant mappings. It only makes sense to run this with a connection to a PUDL DB that has all the EIA data in it.

Parameters **pudl\_engine** ([sqlalchemy.engine.Engine](https://docs.sqlalchemy.org/en/13/core/connections.html#sqlalchemy.engine.Engine)) – A database connection engine for connecting to a PUDL SQLite database.

Returns A DataFrame with plant\_id\_eia, plant\_name\_eia, and state columns, for addition to the FERC 1 / EIA plant mappings.

## Return type [pandas.DataFrame](https://pandas.pydata.org/pandas-docs/stable/reference/api/pandas.DataFrame.html#pandas.DataFrame)

pudl.glue.ferc1\_eia.**get\_db\_plants\_ferc1**(*pudl\_settings*, *years*) Pull a dataframe of all plants in the FERC Form 1 DB for the given years.

This function looks in the f1\_steam, f1\_gnrt\_plant, f1\_hydro and f1\_pumped\_storage tables, and generates a dataframe containing every unique combination of respondent\_id (utility\_id\_ferc1) and plant\_name is finds. Also included is the capacity of the plant in MW (as reported in the raw FERC Form 1 DB), the respondent\_name (utility\_name\_ferc1) and a column indicating which of the plant tables the record came from. Plant and utility names are translated to lowercase, with leading and trailing whitespace stripped and repeating internal whitespace compacted to a single space.

This function is primarily meant for use generating inputs into the manual mapping of FERC to EIA plants with PUDL IDs.

### **Parameters**

- **pudl\_settings** ([dict](https://docs.python.org/3/library/stdtypes.html#dict)) Dictionary containing various paths and database URLs used by PUDL.
- **years** (iterable) Years for which plants should be compiled.

Returns A dataframe containing columns utility\_id\_ferc1, utility\_name\_ferc1, plant\_name, capacity\_mw, and plant\_table. Each row is a unique combination of utility\_id\_ferc1 and plant\_name.

Return type pandas. DataFrame

```
pudl.glue.ferc1_eia.get_db_utils_eia(pudl_engine)
Get a list of all EIA Utilities appearing in the PUDL DB.
```

```
pudl.glue.ferc1_eia.get_lost_plants_eia(pudl_engine)
Identify any EIA plants which were mapped, but then lost from the DB.
```
pudl.glue.ferc1\_eia.**get\_lost\_utils\_eia**(*pudl\_engine*) Get a list of all mapped EIA Utilites not found in the PUDL DB.

# pudl.glue.ferc1\_eia.**get\_mapped\_plants\_eia**()

Get a list of all EIA plants that have been assigned PUDL Plant IDs.

Read in the list of already mapped EIA plants from the FERC 1 / EIA plant and utility mapping spreadsheet kept in the package\_data.

### Parameters **None** –

Returns A DataFrame listing the plant\_id\_eia and plant\_name\_eia values for every EIA plant which has already been assigned a PUDL Plant ID.

Return type [pandas.DataFrame](https://pandas.pydata.org/pandas-docs/stable/reference/api/pandas.DataFrame.html#pandas.DataFrame)

### pudl.glue.ferc1\_eia.**get\_mapped\_plants\_ferc1**()

Generate a dataframe containing all previously mapped FERC 1 plants.

Many plants are reported in FERC Form 1 with different versions of the same name in different years. Because FERC provides no unique ID for plants, these names must be used as part of their identifier. We manually curate a list of all the versions of plant names which map to the same actual plant. In order to identify new plants each year, we have to compare the new plant names and respondent IDs against this raw mapping, not the contents of the PUDL data, since within PUDL we use one canonical name for the plant. This function pulls that list of various plant names and their corresponding utilities (both name and ID) for use in identifying which plants have yet to be mapped when we are integrating new data.

## Parameters **None** –

Returns A DataFrame with three columns: plant\_name, utility\_id\_ferc1, and utility\_name\_ferc1. Each row represents a unique combination of utility\_id\_ferc1 and plant\_name.

```
Return type pandas. DataFrame
```

```
pudl.glue.ferc1_eia.get_mapped_utils_eia()
Get a list of all the EIA Utilities that have PUDL IDs.
```

```
pudl.glue.ferc1_eia.get_mapped_utils_ferc1()
```
Read in the list of manually mapped utilities for FERC Form 1.

Unless a new utility has appeared in the database, this should be identical to the full list of utilities available in the FERC Form 1 database.

Parameters **None** –

Returns

Return type pandas. DataFrame

```
pudl.glue.ferc1_eia.get_plant_map()
Read in the manual FERC to EIA plant mapping data.
```

```
pudl.glue.ferc1_eia.get_unmapped_plants_eia(pudl_engine)
Identify any as-of-yet unmapped EIA Plants.
```
pudl.glue.ferc1\_eia.**get\_unmapped\_plants\_ferc1**(*pudl\_settings*, *years*) Generate a DataFrame of all unmapped FERC plants in the given years.

Pulls all plants from the FERC Form 1 DB for the given years, and compares that list against the already mapped plants. Any plants found in the database but not in the list of mapped plants are returned.

### **Parameters**

- **pudl\_settings** ([dict](https://docs.python.org/3/library/stdtypes.html#dict)) Dictionary containing various paths and database URLs used by PUDL.
- **years** (iterable) Years for which plants should be compiled from the raw FERC Form 1 DB.

### Returns

A dataframe containing five columns: utility\_id\_ferc1, utility\_name\_ferc1, plant\_name, capacity\_mw, and plant\_table. Each row is a unique combination of utility\_id\_ferc1 and plant\_name, which appears in the FERC Form 1 DB, but not in the list of manually mapped plants.

### Return type pandas. DataFrame

- pudl.glue.ferc1\_eia.**get\_unmapped\_utils\_eia**(*pudl\_engine*) Get a list of all the EIA Utilities in the PUDL DB without PUDL IDs.
- pudl.glue.ferc1\_eia.**get\_unmapped\_utils\_ferc1**(*pudl\_settings*, *years*) Generate a list of as-of-yet unmapped utilities from the FERC Form 1 DB.

Find any utilities which exist in the FERC Form 1 database for the years requested, but which do not show up in the mapped plants. Note that there are many more utilities in FERC Form 1 that simply have no plants associated with them that will not show up here.

### Parameters

- **pudl\_settings** ([dict](https://docs.python.org/3/library/stdtypes.html#dict)) Dictionary containing various paths and database URLs used by PUDL.
- **years** (iterable) Years for which plants should be compiled from the raw FERC Form 1 DB.

Returns pandas. DataFrame

```
pudl.glue.ferc1_eia.get_utility_map()
```
Read in the manual FERC to EIA utility mapping data.

### pudl.glue.ferc1\_eia.**glue**(*ferc1=False*, *eia=False*)

Generates a dictionary of dataframes for glue tables between FERC1, EIA.

That data is primarily stored in the plant\_output and utility\_output tabs of package\_data/glue/mapping\_eia923\_ferc1.xlsx in the repository. There are a total of seven relations described in this data:

- utilities: Unique id and name for each utility for use across the PUDL DB.
- plants: Unique id and name for each plant for use across the PUDL DB.
- utilities\_eia: EIA operator ids and names attached to a PUDL utility id.
- plants\_eia: EIA plant ids and names attached to a PUDL plant id.
- utilities\_ferc: FERC respondent ids & names attached to a PUDL utility id.
- plants ferc: A combination of FERC plant names and respondent ids, associated with a PUDL plant ID. This is necessary because FERC does not provide plant ids, so the unique plant identifier is a combination of the respondent id and plant name.
- utility plant assn: An association table which describes which plants have relationships with what utilities. If a record exists in this table then combination of PUDL utility id & PUDL plant id does have an association of some kind. The nature of that association is somewhat fluid, and more scrutiny will likely be required for use in analysis.

Presently, the 'glue' tables are a very basic piece of infrastructure for the PUDL DB, because they contain the primary key fields for utilities and plants in FERC1.

### **Parameters**

- **ferc1** ([bool](https://docs.python.org/3/library/functions.html#bool)) Are we ingesting FERC Form 1 data?
- **eia** ([bool](https://docs.python.org/3/library/functions.html#bool)) Are we ingesting EIA data?

Returns a dictionary of glue table DataFrames

Return type [dict](https://docs.python.org/3/library/stdtypes.html#dict)

## **Module contents**

Tools for integrating & reconciling different PUDL datasets with each other.

Many of the datasets integrated by PUDL report related information, but it's often not easy to programmatically relate the datasets to each other. The glue subpackage provides tools for doing so, making all of the individual datasets more useful, and enabling richer analyses.

In this subpackage there are two basic types of modules:

- those that implement general tools for connecting datasets together (like the pudl.glue.zipper module which two tabular datasets based on a set of mutually reported variables with no common IDs), and
- those that implement a connection between two specific datasets (like the pudl.glue.fercl\_eia module).

In general we try to enable each dataset to be processed independently, and optionally apply the glue to connect them to each other when both datasets for which glue exists are being processed together.

# **pudl.load package**

# **Submodules**

# **pudl.load.csv module**

Functions for loading processed PUDL data tables into CSV files.

Once each set of tables pertaining to a data source have been transformed, we need to output them into CSV files which will become the data underlying tabular data resources. Most of these resources contain an entire table. In the case of larger tables (like EPA CEMS) the data may be partitioned into a collection of gzipped CSV files which are all part of a single resource group.

These functions are designed to pick up where the transform step leaves off, taking a dictionary of dataframes and applying a few last alterations that are necessary only in the context of outputting the data as text based files. These include converting floatified integer columns into strings with null values, and appropriately indexing the dataframes as needed.

```
pudl.load.csv.clean_columns_dump(df, resource_name, datapkg_dir)
Output cleaned data columns to a CSV file.
```
Ensures that the id column is set appropriately depending on whether the table has a natural primary key or an autoincremnted pseudo-key. Ensures that the set of columns in the dataframe to be output are identical to those in the corresponding metadata definition. Transforms integer columns with NA values into strings for dumping, as appropriate.

## **Parameters**

- **resource\_name** ([str](https://docs.python.org/3/library/stdtypes.html#str)) The exact name of the tabular resource which the DataFrame df is going to be used to populate. This will be used to name the output CSV file, and must match the corresponding stored metadata template.
- **datapkg\_dir** (path-like) Path to the datapackage directory that the CSV will be part of. Assumes CSV files get put in a "data" directory within this directory.
- **df** (pandas. DataFrame) The data frame containing the data to be written out into CSV for inclusion in a tabular datapackage.

# Returns None

pudl.load.csv.**csv\_dump**(*df*, *resource\_name*, *keep\_index*, *datapkg\_dir*) Write a dataframe to CSV.

Set pandas. DataFrame.to\_csv() arguments appropriately depending on what data source we're writing out, and then write it out. In practice this means adding a .csv to the end of the resource name, and then, if it's part of epacems, adding a .gz after that.

## **Parameters**

- **df** (pandas. DataFrame) The DataFrame to be dumped to CSV.
- **resource\_name**  $(str)$  $(str)$  $(str)$  The exact name of the tabular resource which the DataFrame df is going to be used to populate. This will be used to name the output CSV file, and must match the corresponding stored metadata template.
- **keep\_index**  $(b \circ c)$  if True, use the "id" column of df as the index and output it.
- **datapkg\_dir** (path-like) Path to the top level datapackage directory.

Returns None

pudl.load.csv.**dict\_dump**(*transformed\_dfs*, *data\_source*, *datapkg\_dir*)

Wrapper for clean columns dump that takes a dictionary of DataFrames.

## Parameters

- **transformed\_dfs**  $(dict) A$  $(dict) A$  $(dict) A$  dictionary of DataFrame objects in which tables from datasets (keys) correspond to normalized DataFrames of values from that table (values)
- **data** source  $(str)$  $(str)$  $(str)$  The name of the data source we are working with (eia923, ferc1, etc.)
- **datapkg\_dir** ( $path$ -like) Path to the top level directory for the datapackage these CSV files are part of. Will contain a "data" directory and a datapackage.json file.

Returns None

# **pudl.load.metadata module**

Routines for generating PUDL tabular data package and resource metadata.

This module enables the generation and use of the metadata for tabular data packages. It also saves and validates the datapackage once the metadata is compiled. In general the routines in this module can only be used after the referenced CSV's have been generated by the top level PUDL ETL module, and written out to the datapackage data directory by the *pudl.load.csv* module.

The metadata comes from three basic sources: the datapkg settings that are read in from the YAML file specifying the datapackage or bundle of datapackages to be generated, the CSV files themselves (their names, sizes, and hash values) and the stored metadata template which ultimately determines the structure of the relational database that these output tabular data packages represent, and encodes field specific table schemas. See the "megadata" which is stored in *src/pudl/package\_data/meta/datapkg/datapackage.json*.

For unpartitioned tables which are contained in a single tabular data resource this is a relatively straightforward process. However, larger tables that have been partitioned into smaller tabular data resources that are part of a resource group (e.g. EPA CEMS) have additional complexities. We have tried to say "resource" when referring to an individual output CSV that has its own metadata entry, and "table" when referring to whole tables which typically contain only a single resource, but may be composed of hundreds or even thousands of individual resources.

See <https://frictionlessdata.io> for more details on the tabular data package standards.

In addition, we have included PUDL specific metadata fields that document the ETL parameters which were used to process the data, temporal and spatial coverage for each resource, Zenodo DOIs if appropriate, UUIDs to identify the individual data packages as well as co-generated bundles of data packages that can be used together to instantiate a single database, etc.

pudl.load.metadata.**compile\_keywords**(*data\_sources*)

Compile the set of all keywords associated with given data sources.

The list of keywords we associate with each data source is stored in the pudl.constants. keywords\_by\_data\_source dictionary.

Parameters **data\_sources** (iterable) – List of data source codes (eia923, ferc1, etc.) from which to gather keywords.

Returns the set of all unique keywords associated with any of the input data sources.

Return type [list](https://docs.python.org/3/library/stdtypes.html#list)

pudl.load.metadata.**compile\_partitions**(*datapkg\_settings*) Given a datapackage settings dictionary, extract dataset partitions.

Iterates through all the datasets enumerated in the datapackage settings, and compiles a dictionary indicating which datasets should be partitioned and on what basis when they are output as tabular data resources. Currently this only applies to the epacems dataset. Datapackage settings must be validated because currently we inject EPA CEMS partitioning variables (epacems\_years, epacems\_states) during the validation process.

**Parameters datapkg\_settings** ([dict](https://docs.python.org/3/library/stdtypes.html#dict)) – a dictionary containing validated datapackage settings, mostly read in from a PUDL ETL settings file.

Returns Uses table name (e.g. hourly\_emissions\_epacems) as keys, and lists of partition variables (e.g. ["epacems\_years", "epacems\_states"]) as the values. If no datasets within the datapackage are being partitioned, this is an empty dictionary.

```
Return type dict
```
pudl.load.metadata.**data\_sources\_from\_tables**(*table\_names*)

Look up data sources used by the given list of PUDL database tables.

**Parameters tables\_names** (iterable) – a list of names of 'seed' tables, whose dependencies we are seeking to find.

Returns The set of data sources for the list of PUDL table names.

Return type [set](https://docs.python.org/3/library/stdtypes.html#set)

pudl.load.metadata.**generate\_metadata**(*datapkg\_settings*, *datapkg\_resources*, *datapkg\_dir*, *datapkg\_bundle\_uuid=None*, *datapkg\_bundle\_doi=None*)

Generate metadata for package tables and validate package.

The metadata for this package is compiled from the pkg\_settings and from the "megadata", which is a json file containing the schema for all of the possible pudl tables. Given a set of tables, this function compiles metadata and validates the metadata and the package. This function assumes datapackage CSVs have already been generated.

See Frictionless Data for the tabular data package specification: [http://frictionlessdata.io/specs/](http://frictionlessdata.io/specs/tabular-data-package/) [tabular-data-package/](http://frictionlessdata.io/specs/tabular-data-package/)

## **Parameters**

- **datapkg** settings  $(dict)$  $(dict)$  $(dict)$  a dictionary containing package settings containing top level elements of the data package JSON descriptor specific to the data package including: \* name: short, unique package name e.g. pudl-eia923, ferc1-test \* title: One line human readable description. \* description: A paragraph long description. \* version: the version of the data package being published. \* keywords: For search purposes.
- **datapkg\_resources** (*[list](https://docs.python.org/3/library/stdtypes.html#list)*) The names of tabular data resources that are included in this data package.
- **datapkg\_dir** ( $path$ -like) The location of the directory for this package. The data package directory will be a subdirectory in the *datapkg\_dir* directory, with the name of the package as the name of the subdirectory.
- **datapkg\_bundle\_uuid** A type 4 UUID identifying the ETL run which which generated the data package – this indicates that the data packages are compatible with each other
- **datapkg\_bundle\_doi** A digital object identifier (DOI) that will be used to archive the bundle of mutually compatible data packages. Needs to be provided by an archiving service like Zenodo. This field may also be added after the data package has been generated.

Returns a Python dictionary representing a valid tabular data package descriptor.

## Return type [dict](https://docs.python.org/3/library/stdtypes.html#dict)

```
pudl.load.metadata.get_autoincrement_columns(unpartitioned_tables)
Grab the autoincrement columns for pkg tables.
```
## pudl.load.metadata.**get\_datapkg\_fks**(*datapkg\_json*)

Get a dictionary of foreign key relationships from datapackage metadata.

Parameters datapkg\_json (path-like) – Path to the datapackage.json containing the schema from which the foreign key relationships will be read.

## Returns

table names (keys) with lists of table names (values) which the key table has forgien key relationships with.

### Return type [dict](https://docs.python.org/3/library/stdtypes.html#dict)

pudl.load.metadata.**get\_dependent\_tables**(*table\_name*, *fk\_relash*) For a given table, get the list of all the other tables it depends on.

### **Parameters**

- **table** name  $(str)$  $(str)$  $(str)$  The table whose dependencies we are looking for.
- **fk\_relash** ([dict](https://docs.python.org/3/library/stdtypes.html#dict)) table names (keys) with lists of table names (values) which the key table has forgien key relationships with.

Returns the set of all the tables the specified table depends upon.

### Return type [set](https://docs.python.org/3/library/stdtypes.html#set)

```
pudl.load.metadata.get_dependent_tables_from_list(table_names)
```
Given a list of tables, find all the other tables they depend on.

Iterate over a list of input tables, adding them and all of their dependent tables to a set, and return that set. Useful for determining which tables need to be exported together to yield a self-contained subset of the PUDL database.

**Parameters table\_names** (iterable) – a list of names of 'seed' tables, whose dependencies we are seeking to find.

Returns All tables with which any of the input tables have ForeignKey relations.

## Return type [set](https://docs.python.org/3/library/stdtypes.html#set)

pudl.load.metadata.**get\_tabular\_data\_resource**(*resource\_name*, *datapkg\_dir*, *datapkg\_settings*, *partitions=False*)

Create a Tabular Data Resource descriptor for a PUDL table.

Based on the information in the database, and some additional metadata this function will generate a valid Tabular Data Resource descriptor, according to the Frictionless Data specification, which can be found here: <https://frictionlessdata.io/specs/tabular-data-resource/>

- **resource\_name**  $(string)$  name of the tabular data resource for which you want to generate a Tabular Data Resource descriptor. This is the resource name, rather than the database table name, because we partition large tables into resource groups consisting of many files.
- **datapkg\_dir** (path-like) The location of the directory for this package. The data package directory will be a subdirectory in the *datapkg\_dir* directory, with the name of the package as the name of the subdirectory.
- **datapkg\_settings** ([dict](https://docs.python.org/3/library/stdtypes.html#dict)) Python dictionary represeting the ETL parameters read in from the settings file, pertaining to the tabular datapackage this resource is part of.
- **partitions**  $(dict) A$  $(dict) A$  $(dict) A$  dictionary with PUDL database table names as the keys (e.g. hourly\_emissions\_epacems), and lists of partition variables (e.g. ["epacems\_years", "epacems states"]) as the keys.
- Returns A Python dictionary representing a tabular data resource descriptor that complies with the Frictionless Data specification.

pudl.load.metadata.**get\_unpartitioned\_tables**(*resources*, *datapkg\_settings*) Generate a list of database table names from a list of data resources.

In the case of EPA CEMS and potentially other large datasets, we are partitioning a single table into many tabular data resources that are part of a resource group. However in some contexts we want to refer to the list of corresponding databse tables, rather than the list of resources.

The partition key in the datapackage settings is the name of the table without the partition elements, and so in the case of partitioned tables we use that key as the name of the table. Otherwise we just use the name of the resource.

### **Parameters**

- **resources** (*iterable*) A list of tabular data resource names. They must be expected to appear in the datapackage specified by datapkg\_settings.
- **datapkg\_settings** ([dict](https://docs.python.org/3/library/stdtypes.html#dict)) a dictionary containing validated datapackage settings, mostly read in from a PUDL ETL settings file.

### Returns

The names of the database tables corresponding to the tabular datapackage resource names that were passed in.

## Return type [list](https://docs.python.org/3/library/stdtypes.html#list)

pudl.load.metadata.**hash\_csv**(*csv\_path*)

Calculates a SHA-256 hash of the CSV file for data integrity checking.

**Parameters**  $\text{csv}\_\text{path}(path\text{-like}) - \text{Path the CSV file to hash.}$ 

Returns the hexdigest of the hash, with a 'sha256:' prefix.

## Return type [str](https://docs.python.org/3/library/stdtypes.html#str)

pudl.load.metadata.**pull\_resource\_from\_megadata**(*resource\_name*)

Read metadata for a given data resource from the stored PUDL megadata.

**Parameters resource\_name**  $(str)$  $(str)$  $(str)$  – the name of the tabular data resource whose JSON descriptor we are reading.

Returns A Python dictionary containing the resource descriptor portion of a data package descriptor, not expected to be valid or complete.

Return type [dict](https://docs.python.org/3/library/stdtypes.html#dict)

Raises **[ValueError](https://docs.python.org/3/library/exceptions.html#ValueError)** – If table\_name is not found exactly one time in the PUDL metadata library.

```
pudl.load.metadata.spatial_coverage(resource_name)
Extract spatial coverage (country and state) for a given source.
```
**Parameters resource\_name**  $(s \tau r)$  – The name of the (potentially partitioned) resource for which we are enumerating the spatial coverage. Currently this is the only place we are able to access the partitioned spatial coverage after the ETL process has completed.

Returns A dictionary containing country and potentially state level spatial coverage elements. Country keys are "country" for the full name of country, "iso\_3166-1\_alpha-2" for the 2-letter ISO code, and "iso\_3166-1\_alpha-3" for the 3-letter ISO code. State level elements are "state" (a two letter ISO code for sub-national jurisdiction) and "iso\_3166-2" for the combined countrystate code conforming to that standard.

## Return type [dict](https://docs.python.org/3/library/stdtypes.html#dict)

pudl.load.metadata.**temporal\_coverage**(*resource\_name*, *datapkg\_settings*) Extract start and end dates from ETL parameters for a given source.

## **Parameters**

- **resource\_name**  $(str)$  $(str)$  $(str)$  The name of the (potentially partitioned) resource for which we are enumerating the spatial coverage. Currently this is the only place we are able to access the partitioned spatial coverage after the ETL process has completed.
- **datapkg\_settings**  $(dict)$  $(dict)$  $(dict)$  Python dictionary represeting the ETL parameters read in from the settings file, pertaining to the tabular datapackage this resource is part of.
- Returns A dictionary of two items, keys "start date" and "end date" with values in ISO 8601 YYYY-MM-DD format, indicating the extent of the time series data contained within the resource. If the resource does not contain time series data, the dates are null.

## Return type [dict](https://docs.python.org/3/library/stdtypes.html#dict)

```
pudl.load.metadata.validate_save_datapkg(datapkg_descriptor, datapkg_dir,
                                       row_limit=1000, table_limit=10)
```
Validate datapackage descriptor, save it, and validate some sample data.

### **Parameters**

- **datapkg\_descriptor** ([dict](https://docs.python.org/3/library/stdtypes.html#dict)) A Python dictionary representation of a (hopefully valid) tabular datapackage descriptor.
- **datapkg\_dir** (path-like) Directory into which the datapackage.json file containing the tabular datapackage descriptor should be written.
- **row\_limit** ([int](https://docs.python.org/3/library/functions.html#int)) Number of rows to validate in each table. Passed in to goodtables.validate()
- **table\_limit**  $(int)$  $(int)$  $(int)$  Number of different tables to validate within the datapackage. Passed in in to goodtables.validate(). Note that for larger numbers of tables this has caused memory issues, not sure why.
- Returns A dictionary containing the goodtables datapackage validation report. Note that this will only be returned if there are no errors, otherwise it is output as an error message.

## Return type [dict](https://docs.python.org/3/library/stdtypes.html#dict)

Raises **[ValueError](https://docs.python.org/3/library/exceptions.html#ValueError)** – if the datapackage descriptor passed in is invalid, or if any of the tables has a data validation error.

# **Module contents**

Tools for handling the load set in pudl ETL.

## **pudl.output package**

## **Submodules**

## **pudl.output.eia860 module**

Functions for pulling data primarily from the EIA's Form 860.

```
pudl.output.eia860.boiler_generator_assn_eia860(pudl_engine, start_date=None,
                                              end_date=None)
```
Pull all fields from the EIA 860 boiler generator association table.

### **Parameters**

- **pudl\_engine** ([sqlalchemy.engine.Engine](https://docs.sqlalchemy.org/en/13/core/connections.html#sqlalchemy.engine.Engine)) SQLAlchemy connection engine for the PUDL DB.
- **start** date  $(date-like)$  date-like object, including a string of the form 'YYYY-MM-DD' which will be used to specify the date range of records to be pulled. Dates are inclusive.
- **end\_date** (date-like) date-like object, including a string of the form 'YYYY-MM-DD' which will be used to specify the date range of records to be pulled. Dates are inclusive.

Returns A DataFrame containing all the fields from the EIA 860 boiler generator association table.

Return type [pandas.DataFrame](https://pandas.pydata.org/pandas-docs/stable/reference/api/pandas.DataFrame.html#pandas.DataFrame)

pudl.output.eia860.**generators\_eia860**(*pudl\_engine*, *start\_date=None*, *end\_date=None*) Pull all fields reported in the generators\_eia860 table.

Merge in other useful fields including the latitude & longitude of the plant that the generators are part of, canonical plant & operator names and the PUDL IDs of the plant and operator, for merging with other PUDL data sources.

Fill in data for adjacent years if requested, but never fill in earlier than the earliest working year of data for EIA923, and never add more than one year on after the reported data (since there should at most be a one year lag between EIA923 and EIA860 reporting)

## **Parameters**

- **pudl\_engine** ([sqlalchemy.engine.Engine](https://docs.sqlalchemy.org/en/13/core/connections.html#sqlalchemy.engine.Engine)) SQLAlchemy connection engine for the PUDL DB.
- **start** date (date-like) date-like object, including a string of the form 'YYYY-MM-DD' which will be used to specify the date range of records to be pulled. Dates are inclusive.
- **end\_date** (date-like) date-like object, including a string of the form 'YYYY-MM-DD' which will be used to specify the date range of records to be pulled. Dates are inclusive.

Returns A DataFrame containing all the fields of the EIA 860 Generators table.

## Return type [pandas.DataFrame](https://pandas.pydata.org/pandas-docs/stable/reference/api/pandas.DataFrame.html#pandas.DataFrame)

pudl.output.eia860.**ownership\_eia860**(*pudl\_engine*, *start\_date=None*, *end\_date=None*) Pull a useful set of fields related to ownership\_eia860 table.

### **Parameters**

- **pudl\_engine** ([sqlalchemy.engine.Engine](https://docs.sqlalchemy.org/en/13/core/connections.html#sqlalchemy.engine.Engine)) SQLAlchemy connection engine for the PUDL DB.
- **start\_date** (date-like) date-like object, including a string of the form 'YYYY-MM-DD' which will be used to specify the date range of records to be pulled. Dates are inclusive.
- **end date** (date-like) date-like object, including a string of the form 'YYYY-MM-DD' which will be used to specify the date range of records to be pulled. Dates are inclusive.

Returns A DataFrame containing a useful set of fields related to the EIA 860 Ownership table.

Return type [pandas.DataFrame](https://pandas.pydata.org/pandas-docs/stable/reference/api/pandas.DataFrame.html#pandas.DataFrame)

pudl.output.eia860.**plants\_eia860**(*pudl\_engine*, *start\_date=None*, *end\_date=None*) Pulls all fields from the EIA Plants tables.

### **Parameters**

- **pudl engine** ([sqlalchemy.engine.Engine](https://docs.sqlalchemy.org/en/13/core/connections.html#sqlalchemy.engine.Engine)) SQLAlchemy connection engine for the PUDL DB.
- **start\_date** (date-like) date-like object, including a string of the form 'YYYY-MM-DD' which will be used to specify the date range of records to be pulled. Dates are inclusive.
- **end\_date** (date-like) date-like object, including a string of the form 'YYYY-MM-DD' which will be used to specify the date range of records to be pulled. Dates are inclusive.

Returns A DataFrame containing all the fields of the EIA 860 Plants table.

Return type [pandas.DataFrame](https://pandas.pydata.org/pandas-docs/stable/reference/api/pandas.DataFrame.html#pandas.DataFrame)

pudl.output.eia860.**plants\_utils\_eia860**(*pudl\_engine*, *start\_date=None*, *end\_date=None*) Create a dataframe of plant and utility IDs and names from EIA 860.

Returns a pandas dataframe with the following columns: - report\_date (in which data was reported) plant\_name\_eia (from EIA entity) - plant\_id\_eia (from EIA entity) - plant\_id\_pudl - utility\_id\_eia (from EIA860) - utility\_name\_eia (from EIA860) - utility\_id\_pudl

Note: EIA 860 data has only been integrated for 2011-2016. If earlier or later years are requested, they will be filled in with data from the first or last years.

### **Parameters**

- **pudl\_engine** ([sqlalchemy.engine.Engine](https://docs.sqlalchemy.org/en/13/core/connections.html#sqlalchemy.engine.Engine)) SQLAlchemy connection engine for the PUDL DB.
- **start\_date** (date-like) date-like object, including a string of the form 'YYYY-MM-DD' which will be used to specify the date range of records to be pulled. Dates are inclusive.
- **end\_date** (*date-like*) date-like object, including a string of the form 'YYYY-MM-DD' which will be used to specify the date range of records to be pulled. Dates are inclusive.

Returns A DataFrame containing plant and utility IDs and names from EIA 860.

#### Return type [pandas.DataFrame](https://pandas.pydata.org/pandas-docs/stable/reference/api/pandas.DataFrame.html#pandas.DataFrame)

pudl.output.eia860.**utilities\_eia860**(*pudl\_engine*, *start\_date=None*, *end\_date=None*) Pulls all fields from the EIA860 Utilities table.

- **pudl engine** ([sqlalchemy.engine.Engine](https://docs.sqlalchemy.org/en/13/core/connections.html#sqlalchemy.engine.Engine)) SQLAlchemy connection engine for the PUDL DB.
- **start\_date** (date-like) date-like object, including a string of the form 'YYYY-MM-DD' which will be used to specify the date range of records to be pulled. Dates are inclusive.
- **end date** (date-like) date-like object, including a string of the form 'YYYY-MM-DD' which will be used to specify the date range of records to be pulled. Dates are inclusive.

Returns A DataFrame containing all the fields of the EIA 860 Utilities table.

Return type [pandas.DataFrame](https://pandas.pydata.org/pandas-docs/stable/reference/api/pandas.DataFrame.html#pandas.DataFrame)

## **pudl.output.eia923 module**

Functions for pulling EIA 923 data out of the PUDl DB.

pudl.output.eia923.**boiler\_fuel\_eia923**(*pudl\_engine*, *freq=None*, *start\_date=None*, *end\_date=None*)

Pull records from the boiler\_fuel\_eia923 table in a given data range.

Optionally, aggregate the records over some timescale – monthly, yearly, quarterly, etc. as well as by fuel type within a plant.

If the records are not being aggregated, all of the database fields are available. If they're being aggregated, then we preserve the following fields. Per-unit values are re-calculated based on the aggregated totals. Totals are summed across whatever time range is being used, within a given plant and fuel type.

- fuel consumed units (sum)
- fuel\_mmbtu\_per\_unit (weighted average)
- total\_heat\_content\_mmbtu (sum)
- sulfur\_content\_pct (weighted average)
- ash\_content\_pct (weighted average)

In addition, plant and utility names and IDs are pulled in from the EIA 860 tables.

# **Parameters**

- **pudl\_engine** ([sqlalchemy.engine.Engine](https://docs.sqlalchemy.org/en/13/core/connections.html#sqlalchemy.engine.Engine)) SQLAlchemy connection engine for the PUDL DB.
- **freq**  $(str)$  $(str)$  $(str)$  a pandas timeseries offset alias. The original data is reported monthly, so the best time frequencies to use here are probably month start (freq='MS') and year start  $(freq='YS')$ .
- **start\_date** (date-like) date-like object, including a string of the form 'YYYY-MM-DD' which will be used to specify the date range of records to be pulled. Dates are inclusive.
- **end\_date** (date-like) date-like object, including a string of the form 'YYYY-MM-DD' which will be used to specify the date range of records to be pulled. Dates are inclusive.

Returns A DataFrame containing all records from the EIA 923 Boiler Fuel table.

## Return type [pandas.DataFrame](https://pandas.pydata.org/pandas-docs/stable/reference/api/pandas.DataFrame.html#pandas.DataFrame)

```
pudl.output.eia923.fuel_receipts_costs_eia923(pudl_engine, freq=None,
                                          start_date=None, end_date=None,
                                          rolling=False)
```
Pull records from fuel\_receipts\_costs\_eia923 table in given date range.

Optionally, aggregate the records at a monthly or longer timescale, as well as by fuel type within a plant, by setting freq to something other than the default None value.

If the records are not being aggregated, then all of the fields found in the PUDL database are available. If they are being aggregated, then the following fields are preserved, and appropriately summed or re-calculated based on the specified aggregation. In both cases, new total values are calculated, for total fuel heat content and total fuel cost.

- plant\_id\_eia
- report\_date
- fuel\_type\_code\_pudl (formerly energy\_source\_simple)
- fuel\_qty\_units (sum)
- fuel\_cost\_per\_mmbtu (weighted average)
- total fuel cost (sum)
- total heat content mmbtu (sum)
- heat\_content\_mmbtu\_per\_unit (weighted average)
- sulfur\_content\_pct (weighted average)
- ash content pct (weighted average)
- moisture content pct (weighted average)
- mercury\_content\_ppm (weighted average)
- chlorine\_content\_ppm (weighted average)

In addition, plant and utility names and IDs are pulled in from the EIA 860 tables.

## **Parameters**

- **pudl\_engine** ([sqlalchemy.engine.Engine](https://docs.sqlalchemy.org/en/13/core/connections.html#sqlalchemy.engine.Engine)) SQLAlchemy connection engine for the PUDL DB.
- **freq**  $(str)$  $(str)$  $(str)$  a pandas timeseries offset alias. The original data is reported monthly, so the best time frequencies to use here are probably month start (freq='MS') and year start  $(freq='YS')$ .
- **start\_date** (date-like) date-like object, including a string of the form 'YYYY-MM-DD' which will be used to specify the date range of records to be pulled. Dates are inclusive.
- **end date** (date-like) date-like object, including a string of the form 'YYYY-MM-DD' which will be used to specify the date range of records to be pulled. Dates are inclusive.

Returns A DataFrame containing all records from the EIA 923 Fuel Receipts and Costs table.

Return type [pandas.DataFrame](https://pandas.pydata.org/pandas-docs/stable/reference/api/pandas.DataFrame.html#pandas.DataFrame)

pudl.output.eia923.**generation\_eia923**(*pudl\_engine*, *freq=None*, *start\_date=None*, *end\_date=None*)

Pull records from the boiler fuel eia923 table in a given data range.

- **pudl engine** (sglalchemy.engine.Engine) SOLAlchemy connection engine for the PUDL DB.
- **freq**  $(str)$  $(str)$  $(str)$  a pandas timeseries offset alias. The original data is reported monthly, so the best time frequencies to use here are probably month start (freq='MS') and year start  $(freq='YS')$ .
- **start** date (date-like) date-like object, including a string of the form 'YYYY-MM-DD' which will be used to specify the date range of records to be pulled. Dates are inclusive.
- **end\_date** (*date-like*) date-like object, including a string of the form 'YYYY-MM-DD' which will be used to specify the date range of records to be pulled. Dates are inclusive.

Returns A DataFrame containing all records from the EIA 923 Generation table.

Return type [pandas.DataFrame](https://pandas.pydata.org/pandas-docs/stable/reference/api/pandas.DataFrame.html#pandas.DataFrame)

pudl.output.eia923.**generation\_fuel\_eia923**(*pudl\_engine*, *freq=None*, *start\_date=None*, *end\_date=None*)

Pull records from the generation\_fuel\_eia923 table in given date range.

Optionally, aggregate the records over some timescale – monthly, yearly, quarterly, etc. as well as by fuel type within a plant.

If the records are not being aggregated, all of the database fields are available. If they're being aggregated, then we preserve the following fields. Per-unit values are re-calculated based on the aggregated totals. Totals are summed across whatever time range is being used, within a given plant and fuel type.

- plant\_id\_eia
- report\_date
- fuel\_type\_code\_pudl
- fuel\_consumed\_units
- fuel\_consumed\_for\_electricity\_units
- fuel\_mmbtu\_per\_unit
- fuel\_consumed\_mmbtu
- fuel\_consumed\_for\_electricity\_mmbtu
- net\_generation\_mwh

In addition, plant and utility names and IDs are pulled in from the EIA 860 tables.

### **Parameters**

- **pudl\_engine** ([sqlalchemy.engine.Engine](https://docs.sqlalchemy.org/en/13/core/connections.html#sqlalchemy.engine.Engine)) SQLAlchemy connection engine for the PUDL DB.
- **freq**  $(str)$  $(str)$  $(str)$  a pandas timeseries offset alias. The original data is reported monthly, so the best time frequencies to use here are probably month start (freq='MS') and year start  $(freq='YS')$ .
- **start\_date** (date-like) date-like object, including a string of the form 'YYYY-MM-DD' which will be used to specify the date range of records to be pulled. Dates are inclusive.
- **end\_date** (date-like) date-like object, including a string of the form 'YYYY-MM-DD' which will be used to specify the date range of records to be pulled. Dates are inclusive.

Returns A DataFrame containing all records from the EIA 923 Generation Fuel table.

Return type [pandas.DataFrame](https://pandas.pydata.org/pandas-docs/stable/reference/api/pandas.DataFrame.html#pandas.DataFrame)

## **pudl.output.ferc1 module**

Functions for pulling FERC Form 1 data out of the PUDL DB.

pudl.output.ferc1.**fuel\_by\_plant\_ferc1**(*pudl\_engine*, *thresh=0.5*) Summarize FERC fuel data by plant for output.

This is mostly a wrapper around [pudl.transform.ferc1.fuel\\_by\\_plant\\_ferc1\(\)](#page-106-0) which calculates some summary values on a per-plant basis (as indicated by utility\_id\_ferc1 and plant\_name\_ferc1) related to fuel consumption.

#### Parameters

- **pudl\_engine** ([sqlalchemy.engine.Engine](https://docs.sqlalchemy.org/en/13/core/connections.html#sqlalchemy.engine.Engine)) Engine for connecting to the PUDL database.
- **thresh** (*[float](https://docs.python.org/3/library/functions.html#float)*) Minimum fraction of fuel (cost and mmbtu) required in order for a plant to be assigned a primary fuel. Must be between 0.5 and 1.0. default value is 0.5.

Returns A DataFrame with fuel use summarized by plant.

Return type [pandas.DataFrame](https://pandas.pydata.org/pandas-docs/stable/reference/api/pandas.DataFrame.html#pandas.DataFrame)

pudl.output.ferc1.**fuel\_ferc1**(*pudl\_engine*)

Pull a useful dataframe related to FERC Form 1 fuel information.

This function pulls the FERC Form 1 fuel data, and joins in the name of the reporting utility, as well as the PUDL IDs for that utility and the plant, allowing integration with other PUDL tables.

Useful derived values include:

- fuel\_consumed\_mmbtu (total fuel heat content consumed)
- fuel\_consumed\_total\_cost (total cost of that fuel)
	- Parameters **pudl\_engine** ([sqlalchemy.engine.Engine](https://docs.sqlalchemy.org/en/13/core/connections.html#sqlalchemy.engine.Engine)) Engine for connecting to the PUDL database.

Returns A DataFrame containing useful FERC Form 1 fuel information.

Return type [pandas.DataFrame](https://pandas.pydata.org/pandas-docs/stable/reference/api/pandas.DataFrame.html#pandas.DataFrame)

- pudl.output.ferc1.**plant\_in\_service\_ferc1**(*pudl\_engine*) Pull a dataframe of FERC Form 1 Electric Plant in Service data.
- pudl.output.ferc1.**plants\_hydro\_ferc1**(*pudl\_engine*) Pull a useful dataframe related to the FERC Form 1 hydro plants.
- pudl.output.ferc1.**plants\_pumped\_storage\_ferc1**(*pudl\_engine*) Pull a dataframe of FERC Form 1 Pumped Storage plant data.
- pudl.output.ferc1.**plants\_small\_ferc1**(*pudl\_engine*) Pull a useful dataframe related to the FERC Form 1 small plants.
- pudl.output.ferc1.**plants\_steam\_ferc1**(*pudl\_engine*) Select and joins some useful fields from the FERC Form 1 steam table.

Select the FERC Form 1 steam plant table entries, add in the reporting utility's name, and the PUDL ID for the plant and utility for readability and integration with other tables that have PUDL IDs.

Also calculates capacity factor (based on net generation mwh  $\&$  capacity mw)

**Parameters pudl\_engine** ([sqlalchemy.engine.Engine](https://docs.sqlalchemy.org/en/13/core/connections.html#sqlalchemy.engine.Engine)) – Engine for connecting to the PUDL database.

Returns A DataFrame containing useful fields from the FERC Form 1 steam table.

Return type [pandas.DataFrame](https://pandas.pydata.org/pandas-docs/stable/reference/api/pandas.DataFrame.html#pandas.DataFrame)

pudl.output.ferc1.**plants\_utils\_ferc1**(*pudl\_engine*) Build a dataframe of useful FERC Plant & Utility information.

> Parameters **pudl\_engine** ([sqlalchemy.engine.Engine](https://docs.sqlalchemy.org/en/13/core/connections.html#sqlalchemy.engine.Engine)) – Engine for connecting to the PUDL database.

Returns A DataFrame containing useful FERC Form 1 Plant and Utility information.

Return type [pandas.DataFrame](https://pandas.pydata.org/pandas-docs/stable/reference/api/pandas.DataFrame.html#pandas.DataFrame)

pudl.output.ferc1.**purchased\_power\_ferc1**(*pudl\_engine*) Pull a useful dataframe of FERC Form 1 Purchased Power data.

## **pudl.output.glue module**

Functions that pull glue tables from the PUDL DB for output.

The glue tables hold information that relates our different datasets to each other, for example mapping the FERC plants to EIA generators, or the EIA boilers to EIA generators, or EPA smokestacks to EIA generators.

pudl.output.glue.**boiler\_generator\_assn**(*pudl\_engine*, *start\_date=None*, *end\_date=None*) Pulls the more complete PUDL/EIA boiler generator associations.

### Parameters

- **pudl\_engine** ([sqlalchemy.engine.Engine](https://docs.sqlalchemy.org/en/13/core/connections.html#sqlalchemy.engine.Engine)) SQLAlchemy connection engine for the PUDL DB.
- **start\_date** (date) Date to begin retrieving data.
- **end\_date** (date) Date to end retrieving data.

Returns A DataFrame containing the more complete PUDL/EIA boiler generator associations.

Return type [pandas.DataFrame](https://pandas.pydata.org/pandas-docs/stable/reference/api/pandas.DataFrame.html#pandas.DataFrame)

## **pudl.output.pudltabl module**

This module provides a class enabling tabular compilations from the PUDL DB.

Many of our potential users are comfortable using spreadsheets, not databases, so we are creating a collection of tabular outputs that contain the most useful core information from the PUDL data packages, including additional keys and human readable names for the objects (utilities, plants, generators) being described in the table.

These tabular outputs can be joined with each other using those keys, and used as a data source within Microsoft Excel, Access, R Studio, or other data analysis packages that folks may be familiar with. They aren't meant to completely replicate all the data and relationships contained within the full PUDL database, but should serve as a generally usable set of PUDL data products.

The PudlTabl class can also provide access to complex derived values, like the generator and plant level marginal cost of electricity (MCOE), which are defined in the analysis module.

In the long run, this is a probably a kind of prototype for pre-packaged API outputs or data products that we might want to be able to provide to users a la carte.

Todo: Return to for update arg and returns values in functions below

```
class pudl.output.pudltabl.PudlTabl(pudl_engine, freq=None, start_date=None,
                                  end_date=None, rolling=False)
```
Bases: [object](https://docs.python.org/3/library/functions.html#object)

A class for compiling common useful tabular outputs from the PUDL DB.

```
bf_eia923(update=False)
```
Pull EIA 923 boiler fuel consumption data.

**Parameters update** ( $boo1$ ) – If true, re-calculate the output dataframe, even if a cached version exists.

Returns a denormalized table for interactive use.

Return type [pandas.DataFrame](https://pandas.pydata.org/pandas-docs/stable/reference/api/pandas.DataFrame.html#pandas.DataFrame)

#### **bga**(*update=False*)

Pull the more complete EIA/PUDL boiler-generator associations.

Parameters update  $(b \circ o1)$  – If true, re-calculate the output dataframe, even if a cached version exists.

Returns a denormalized table for interactive use.

Return type [pandas.DataFrame](https://pandas.pydata.org/pandas-docs/stable/reference/api/pandas.DataFrame.html#pandas.DataFrame)

## **bga\_eia860**(*update=False*)

Pull a dataframe of boiler-generator associations from EIA 860.

Parameters update  $(b \circ o1)$  – If true, re-calculate the output dataframe, even if a cached version exists.

Returns a denormalized table for interactive use.

Return type [pandas.DataFrame](https://pandas.pydata.org/pandas-docs/stable/reference/api/pandas.DataFrame.html#pandas.DataFrame)

- **capacity\_factor**(*update=False*, *min\_cap\_fact=None*, *max\_cap\_fact=None*) Calculate and return generator level capacity factors.
	- **Parameters update** ([bool](https://docs.python.org/3/library/functions.html#bool)) If true, re-calculate the output dataframe, even if a cached version exists.

Returns a denormalized table for interactive use.

Return type [pandas.DataFrame](https://pandas.pydata.org/pandas-docs/stable/reference/api/pandas.DataFrame.html#pandas.DataFrame)

## **fbp\_ferc1**(*update=False*)

Summarize FERC Form 1 fuel usage by plant.

Parameters update ([bool](https://docs.python.org/3/library/functions.html#bool)) - If true, re-calculate the output dataframe, even if a cached version exists.

Returns a denormalized table for interactive use.

Return type [pandas.DataFrame](https://pandas.pydata.org/pandas-docs/stable/reference/api/pandas.DataFrame.html#pandas.DataFrame)

#### **frc\_eia923**(*update=False*)

Pull EIA 923 fuel receipts and costs data.

**Parameters update** ([bool](https://docs.python.org/3/library/functions.html#bool)) – If true, re-calculate the output dataframe, even if a cached version exists.

Returns a denormalized table for interactive use.

### Return type [pandas.DataFrame](https://pandas.pydata.org/pandas-docs/stable/reference/api/pandas.DataFrame.html#pandas.DataFrame)

### **fuel\_cost**(*update=False*)

Calculate and return generator level fuel costs per MWh.

**Parameters update** ([bool](https://docs.python.org/3/library/functions.html#bool)) – If true, re-calculate the output dataframe, even if a cached version exists.

Returns a denormalized table for interactive use.

#### Return type [pandas.DataFrame](https://pandas.pydata.org/pandas-docs/stable/reference/api/pandas.DataFrame.html#pandas.DataFrame)

### **fuel\_ferc1**(*update=False*)

Pull the FERC Form 1 steam plants fuel consumption data.

**Parameters update** ([bool](https://docs.python.org/3/library/functions.html#bool)) – If true, re-calculate the output dataframe, even if a cached version exists.

Returns a denormalized table for interactive use.

# Return type [pandas.DataFrame](https://pandas.pydata.org/pandas-docs/stable/reference/api/pandas.DataFrame.html#pandas.DataFrame)

## **gen\_eia923**(*update=False*)

Pull EIA 923 net generation data by generator.

**Parameters update** ([bool](https://docs.python.org/3/library/functions.html#bool)) – If true, re-calculate the output dataframe, even if a cached version exists.

Returns a denormalized table for interactive use.

Return type [pandas.DataFrame](https://pandas.pydata.org/pandas-docs/stable/reference/api/pandas.DataFrame.html#pandas.DataFrame)

### **gens\_eia860**(*update=False*)

Pull a dataframe describing generators, as reported in EIA 860.

**Parameters update** ([bool](https://docs.python.org/3/library/functions.html#bool)) – If true, re-calculate the output dataframe, even if a cached version exists.

Returns a denormalized table for interactive use.

### Return type [pandas.DataFrame](https://pandas.pydata.org/pandas-docs/stable/reference/api/pandas.DataFrame.html#pandas.DataFrame)

## **gf\_eia923**(*update=False*)

Pull EIA 923 generation and fuel consumption data.

**Parameters update** ([bool](https://docs.python.org/3/library/functions.html#bool)) – If true, re-calculate the output dataframe, even if a cached version exists.

Returns a denormalized table for interactive use.

### Return type [pandas.DataFrame](https://pandas.pydata.org/pandas-docs/stable/reference/api/pandas.DataFrame.html#pandas.DataFrame)

### **hr\_by\_gen**(*update=False*)

Calculate and return generator level heat rates (mmBTU/MWh).

**Parameters update** ([bool](https://docs.python.org/3/library/functions.html#bool)) – If true, re-calculate the output dataframe, even if a cached version exists.

Returns a denormalized table for interactive use.

## Return type [pandas.DataFrame](https://pandas.pydata.org/pandas-docs/stable/reference/api/pandas.DataFrame.html#pandas.DataFrame)

### **hr\_by\_unit**(*update=False*)

Calculate and return generation unit level heat rates.

**Parameters update** ([bool](https://docs.python.org/3/library/functions.html#bool)) – If true, re-calculate the output dataframe, even if a cached version exists.

Returns a denormalized table for interactive use.

Return type [pandas.DataFrame](https://pandas.pydata.org/pandas-docs/stable/reference/api/pandas.DataFrame.html#pandas.DataFrame)

**mcoe**(*update=False*, *min\_heat\_rate=5.5*, *min\_fuel\_cost\_per\_mwh=0.0*, *min\_cap\_fact=0.0*, *max\_cap\_fact=1.5*) Calculate and return generator level MCOE based on EIA data.

Eventually this calculation will include non-fuel operating expenses as reported in FERC Form 1, but for now only the fuel costs reported to EIA are included. They are attibuted based on the unit-level heat rates and fuel costs.

### **Parameters**

- **update** ([bool](https://docs.python.org/3/library/functions.html#bool)) If true, re-calculate the output dataframe, even if a cached version exists.
- **min\_heat\_rate** lowest plausible heat rate, in mmBTU/MWh. Any MCOE records with lower heat rates are presumed to be invalid, and are discarded before returning.
- **min\_cap\_fact** minimum generator capacity factor. Generator records with a lower capacity factor will be filtered out before returning. This allows the user to exclude generators that aren't being used enough to have valid.
- **min\_fuel\_cost\_per\_mwh** minimum fuel cost on a per MWh basis that is required for a generator record to be considered valid. For some reason there are now a large number of \$0 fuel cost records, which previously would have been NaN.
- **max\_cap\_fact** maximum generator capacity factor. Generator records with a lower capacity factor will be filtered out before returning. This allows the user to exclude generators that aren't being used enough to have valid.

Returns a compilation of generator attributes, including fuel costs per MWh.

Return type pandas. DataFrame

### **own\_eia860**(*update=False*)

Pull a dataframe of generator level ownership data from EIA 860.

Parameters update ([bool](https://docs.python.org/3/library/functions.html#bool)) – If true, re-calculate the output dataframe, even if a cached version exists.

Returns a denormalized table for interactive use.

Return type [pandas.DataFrame](https://pandas.pydata.org/pandas-docs/stable/reference/api/pandas.DataFrame.html#pandas.DataFrame)

#### **plant\_in\_service\_ferc1**(*update=False*)

Pull the FERC Form 1 Plant in Service Table.

**Parameters update** ([bool](https://docs.python.org/3/library/functions.html#bool)) – If true, re-calculate the output dataframe, even if a cached version exists.

Returns a denormalized table for interactive use.

Return type [pandas.DataFrame](https://pandas.pydata.org/pandas-docs/stable/reference/api/pandas.DataFrame.html#pandas.DataFrame)

### **plants\_eia860**(*update=False*)

Pull a dataframe of plant level info reported in EIA 860.

**Parameters update** ( $b \circ \circ 1$ ) – If true, re-calculate the output dataframe, even if a cached version exists.

Returns a denormalized table for interactive use.

Return type [pandas.DataFrame](https://pandas.pydata.org/pandas-docs/stable/reference/api/pandas.DataFrame.html#pandas.DataFrame)

### **plants\_hydro\_ferc1**(*update=False*) Pull the FERC Form 1 Hydro Plants Table.

**Parameters update** ([bool](https://docs.python.org/3/library/functions.html#bool)) – If true, re-calculate the output dataframe, even if a cached version exists.

Returns a denormalized table for interactive use.

Return type [pandas.DataFrame](https://pandas.pydata.org/pandas-docs/stable/reference/api/pandas.DataFrame.html#pandas.DataFrame)

- **plants\_pumped\_storage\_ferc1**(*update=False*) Pull the FERC Form 1 Pumped Storage Table.
	- **Parameters update** ([bool](https://docs.python.org/3/library/functions.html#bool)) If true, re-calculate the output dataframe, even if a cached version exists.

Returns a denormalized table for interactive use.

Return type [pandas.DataFrame](https://pandas.pydata.org/pandas-docs/stable/reference/api/pandas.DataFrame.html#pandas.DataFrame)

## **plants\_small\_ferc1**(*update=False*)

Pull the FERC Form 1 Small Plants Table.

**Parameters update** ([bool](https://docs.python.org/3/library/functions.html#bool)) – If true, re-calculate the output dataframe, even if a cached version exists.

Returns a denormalized table for interactive use.

Return type [pandas.DataFrame](https://pandas.pydata.org/pandas-docs/stable/reference/api/pandas.DataFrame.html#pandas.DataFrame)

### **plants\_steam\_ferc1**(*update=False*)

Pull the FERC Form 1 steam plants data.

**Parameters update** ([bool](https://docs.python.org/3/library/functions.html#bool)) – If true, re-calculate the output dataframe, even if a cached version exists.

Returns a denormalized table for interactive use.

### Return type [pandas.DataFrame](https://pandas.pydata.org/pandas-docs/stable/reference/api/pandas.DataFrame.html#pandas.DataFrame)

**pu\_eia860**(*update=False*)

Pull a dataframe of EIA plant-utility associations.

**Parameters update** ([bool](https://docs.python.org/3/library/functions.html#bool)) – If true, re-calculate the output dataframe, even if a cached version exists.

Returns a denormalized table for interactive use.

### Return type [pandas.DataFrame](https://pandas.pydata.org/pandas-docs/stable/reference/api/pandas.DataFrame.html#pandas.DataFrame)

## **pu\_ferc1**(*update=False*)

Pull a dataframe of FERC plant-utility associations.

**Parameters update** ([bool](https://docs.python.org/3/library/functions.html#bool)) – If true, re-calculate the output dataframe, even if a cached version exists.

Returns a denormalized table for interactive use.

Return type [pandas.DataFrame](https://pandas.pydata.org/pandas-docs/stable/reference/api/pandas.DataFrame.html#pandas.DataFrame)

### **purchased\_power\_ferc1**(*update=False*)

Pull the FERC Form 1 Purchased Power Table.

Parameters update  $(b \circ o1)$  – If true, re-calculate the output dataframe, even if a cached version exists.

Returns a denormalized table for interactive use.

## Return type [pandas.DataFrame](https://pandas.pydata.org/pandas-docs/stable/reference/api/pandas.DataFrame.html#pandas.DataFrame)

## **utils\_eia860**(*update=False*)

Pull a dataframe describing utilities reported in EIA 860.

**Parameters update** ([bool](https://docs.python.org/3/library/functions.html#bool)) – If true, re-calculate the output dataframe, even if a cached version exists.

Returns a denormalized table for interactive use.

Return type [pandas.DataFrame](https://pandas.pydata.org/pandas-docs/stable/reference/api/pandas.DataFrame.html#pandas.DataFrame)

pudl.output.pudltabl.**get\_table\_meta**(*pudl\_engine*) Grab the pudl sqlitie database table metadata.

## **Module contents**

Useful post-processing and denormalized outputs based on PUDL.

The datapackages which are output by the PUDL ETL pipeline are well normalized and suitable for use as relational database tables. This minimizes data duplication and helps avoid many kinds of data corruption and the potential for internal inconsistency. However, that's not always the easiest kind of data to work with. Sometimes we want all the names and IDs in a single dataframe or table, for human readability. Sometimes you want the useful derived values.

This subpackage compiles a bunch of outputs we found we were commonly generating, so that they can be done automatically and uniformly. They are encapsulated within the  $pudl$ .  $output$ .  $pudltabl$ .  $Pudltabld$  class.

## **pudl.transform package**

# **Submodules**

# **pudl.transform.eia module**

Code for transforming EIA data that pertains to more than one EIA Form.

This module helps normalize EIA datasets and infers additonal connections between EIA entities (i.e. utilities, plants, units, generators. . . ). This includes:

- compiling a master list of plant, utility, boiler, and generator IDs that appear in any of the EIA 860 or 923 tables.
- inferring more complete boiler-generator associations.
- differentiating between static and time varying attributes associated with the EIA entities, storing the static fields with the entity table, and the variable fields in an annual table.

The boiler generator association inferrence (bga) takes the associations provided by the EIA 860, and expands on it using several methods which can be found in pudl.transform.eia. boiler\_generator\_assn().

pudl.transform.eia.**transform**(*eia\_transformed\_dfs*, *eia923\_years=(2009*, *2010*, *2011*, *2012*, *2013*, *2014*, *2015*, *2016*, *2017*, *2018)*, *eia860\_years=(2011*, *2012*, *2013*, *2014*, *2015*, *2016*, *2017*, *2018)*, *debug=False*) Creates DataFrames for EIA Entity tables and modifies EIA tables.

This function coordinates two main actions: generating the entity tables via  $\Delta$ harvesting() and generating the boiler generator associations via \_boiler\_generator\_assn().

There is also some removal of tables that are no longer needed after the entity harvesting is finished.

- **eia transformed dfs**  $(dict) a$  $(dict) a$  $(dict) a$  dictionary of table names (kays) and transformed dataframes (values).
- **eia923\_years** ([list](https://docs.python.org/3/library/stdtypes.html#list)) a list of years for EIA 923, must be continuous, and include only working years.
- **eia860** years  $(llist)$  $(llist)$  $(llist)$  a list of years for EIA 860, must be continuous, and only include working years.
- **debug** ([bool](https://docs.python.org/3/library/functions.html#bool)) if true, informational columns will be added into boiler generator assn
- Returns two dictionaries having table names as keys and dataframes as values for the entity tables transformed EIA dataframes

Return type [tuple](https://docs.python.org/3/library/stdtypes.html#tuple)

## **pudl.transform.eia860 module**

Module to perform data cleaning functions on EIA860 data tables.

pudl.transform.eia860.**boiler\_generator\_assn**(*eia860\_dfs*, *eia860\_transformed\_dfs*) Pulls and transforms the boilder generator association table.

### Parameters

- **eia860\_dfs** ([dict](https://docs.python.org/3/library/stdtypes.html#dict)) Each entry in this dictionary of DataFrame objects corresponds to a page from the EIA860 form, as reported in the Excel spreadsheets they distribute.
- **eia860 transformed dfs** ([dict](https://docs.python.org/3/library/stdtypes.html#dict)) A dictionary of DataFrame objects in which pages from EIA860 form (keys) correspond to normalized DataFrames of values from that page (values)

Returns eia860\_transformed\_dfs, a dictionary of DataFrame objects in which pages from EIA860 form (keys) correspond to normalized DataFrames of values from that page (values)

## Return type [dict](https://docs.python.org/3/library/stdtypes.html#dict)

pudl.transform.eia860.**generators**(*eia860\_dfs*, *eia860\_transformed\_dfs*) Pulls and transforms the generators table.

There are three tabs that the generator records come from (proposed, existing, and retired). We pull each tab into one dataframe and include an operational\_status to indicate which tab the record came from.

## **Parameters**

- **eia860\_dfs** ([dict](https://docs.python.org/3/library/stdtypes.html#dict)) Each entry in this dictionary of DataFrame objects corresponds to a page from the EIA860 form, as reported in the Excel spreadsheets they distribute.
- **eia860\_transformed\_dfs** ([dict](https://docs.python.org/3/library/stdtypes.html#dict)) A dictionary of DataFrame objects in which pages from EIA860 form (keys) correspond to a normalized DataFrame of values from that page (values)
- Returns eia860\_transformed\_dfs, a dictionary of DataFrame objects in which pages from EIA860 form (keys) correspond to normalized DataFrames of values from that page (values)

## Return type [dict](https://docs.python.org/3/library/stdtypes.html#dict)

```
pudl.transform.eia860.ownership(eia860_dfs, eia860_transformed_dfs)
```
# Pulls and transforms the ownership table.

- **eia860** dfs ([dict](https://docs.python.org/3/library/stdtypes.html#dict)) Each entry in this dictionary of DataFrame objects corresponds to a page from the EIA860 form, as reported in the Excel spreadsheets they distribute
- **eia860\_transformed\_dfs** ([dict](https://docs.python.org/3/library/stdtypes.html#dict)) A dictionary of DataFrame objects in which pages from EIA860 form (keys) correspond to normalized DataFrames of values from that page (values)
- Returns eia860 transformed dfs, a dictionary of DataFrame objects in which pages from EIA860 form (keys) correspond to normalized DataFrames of values from that page (values)

```
pudl.transform.eia860.plants(eia860_dfs, eia860_transformed_dfs)
```
Pulls and transforms the plants table.

Much of the static plant information is reported repeatedly, and scattered across several different pages of EIA 923. The data frame which this function uses is assembled from those many different pages, and passed in via the same dictionary of dataframes that all the other ingest functions use for uniformity.

### **Parameters**

- **eia860** dfs ([dict](https://docs.python.org/3/library/stdtypes.html#dict)) Each entry in this dictionary of DataFrame objects corresponds to a page from the EIA860 form, as reported in the Excel spreadsheets they distribute.
- **eia860\_transformed\_dfs** ([dict](https://docs.python.org/3/library/stdtypes.html#dict)) A dictionary of DataFrame objects in which pages from EIA860 form (keys) correspond to normalized DataFrames of values from that page (values)

Returns eia860\_transformed\_dfs, a dictionary of DataFrame objects in which pages from EIA860 form (keys) correspond to normalized DataFrames of values from that page (values)

### Return type [dict](https://docs.python.org/3/library/stdtypes.html#dict)

```
pudl.transform.eia860.transform(eia860_raw_dfs, eia860_tables=('boiler_generator_assn_eia860',
                                      'utilities_eia860', 'plants_eia860', 'generators_eia860', 'owner-
                                      ship_eia860'))
```
Transforms EIA 860 DataFrames.

## **Parameters**

- **eia860\_raw\_dfs** ([dict](https://docs.python.org/3/library/stdtypes.html#dict)) a dictionary of tab names (keys) and DataFrames (values). This can be generated by pudl.
- $eia860_tables$   $(tuple)-A$  $(tuple)-A$  $(tuple)-A$  tuple containing the names of the EIA 860 tables that can be pulled into PUDL

## Return type [dict](https://docs.python.org/3/library/stdtypes.html#dict)

pudl.transform.eia860.**utilities**(*eia860\_dfs*, *eia860\_transformed\_dfs*) Pulls and transforms the utilities table.

### Parameters

- **eia860\_dfs** (*[dict](https://docs.python.org/3/library/stdtypes.html#dict)*) Each entry in this dictionary of DataFrame objects corresponds to a page from the EIA860 form, as reported in the Excel spreadsheets they distribute.
- **eia860 transformed dfs** ([dict](https://docs.python.org/3/library/stdtypes.html#dict)) A dictionary of DataFrame objects in which pages from EIA860 form (keys) correspond to normalized DataFrames of values from that page (values)

Returns eia860\_transformed\_dfs, a dictionary of DataFrame objects in which pages from EIA860 form (keys) correspond to normalized DataFrames of values from that page (values)

Returns A dictionary of DataFrame objects in which pages from EIA860 form (keys) corresponds to a normalized DataFrame of values from that page (values)

## **pudl.transform.eia923 module**

Routines specific to cleaning up EIA Form 923 data.

pudl.transform.eia923.**boiler\_fuel**(*eia923\_dfs*, *eia923\_transformed\_dfs*) Transforms the boiler fuel eia923 table.

### **Parameters**

- **eia923\_dfs** ([dict](https://docs.python.org/3/library/stdtypes.html#dict)) Each entry in this dictionary of DataFrame objects corresponds to a page from the EIA923 form, as reported in the Excel spreadsheets they distribute.
- **eia923\_transformed\_dfs** ([dict](https://docs.python.org/3/library/stdtypes.html#dict)) A dictionary of DataFrame objects in which pages from EIA923 form (keys) correspond to normalized DataFrames of values from that page (values)
- Returns eia923\_transformed\_dfs, a dictionary of DataFrame objects in which pages from EIA923 form (keys) correspond to normalized DataFrames of values from that page (values).

### Return type [dict](https://docs.python.org/3/library/stdtypes.html#dict)

```
pudl.transform.eia923.coalmine(eia923_dfs, eia923_transformed_dfs)
```
Transforms the coalmine\_eia923 table.

### **Parameters**

- **eia923** dfs ([dict](https://docs.python.org/3/library/stdtypes.html#dict)) Each entry in this dictionary of DataFrame objects corresponds to a page from the EIA923 form, as reported in the Excel spreadsheets they distribute.
- **eia923\_transformed\_dfs** ([dict](https://docs.python.org/3/library/stdtypes.html#dict)) A dictionary of DataFrame objects in which pages from EIA923 form (keys) correspond to normalized DataFrames of values from that page (values)
- Returns eia923 transformed dfs, a dictionary of DataFrame objects in which pages from EIA923 form (keys) correspond to normalized DataFrames of values from that page (values).

## Return type [dict](https://docs.python.org/3/library/stdtypes.html#dict)

```
pudl.transform.eia923.fuel_receipts_costs(eia923_dfs, eia923_transformed_dfs)
Transforms the fuel_receipts_costs_eia923 dataframe.
```
Fuel cost is reported in cents per mmbtu. Converts cents to dollars.

## **Parameters**

- **eia923** dfs ([dict](https://docs.python.org/3/library/stdtypes.html#dict)) Each entry in this dictionary of DataFrame objects corresponds to a page from the EIA923 form, as reported in the Excel spreadsheets they distribute.
- **eia923\_transformed\_dfs** ([dict](https://docs.python.org/3/library/stdtypes.html#dict)) A dictionary of DataFrame objects in which pages from EIA923 form (keys) correspond to normalized DataFrames of values from that page (values)
- Returns eia923\_transformed\_dfs, a dictionary of DataFrame objects in which pages from EIA923 form (keys) correspond to normalized DataFrames of values from that page (values)

### Return type [dict](https://docs.python.org/3/library/stdtypes.html#dict)

pudl.transform.eia923.**generation**(*eia923\_dfs*, *eia923\_transformed\_dfs*) Transforms the generation\_eia923 table.

- **eia923** dfs ([dict](https://docs.python.org/3/library/stdtypes.html#dict)) Each entry in this dictionary of DataFrame objects corresponds to a page from the EIA923 form, as reported in the Excel spreadsheets they distribute.
- **eia923\_transformed\_dfs** ([dict](https://docs.python.org/3/library/stdtypes.html#dict)) A dictionary of DataFrame objects in which pages from EIA923 form (keys) correspond to normalized DataFrames of values from that page (values)
- Returns eia923 transformed dfs, a dictionary of DataFrame objects in which pages from EIA923 form (keys) correspond to normalized DataFrames of values from that page (values).

pudl.transform.eia923.**generation\_fuel**(*eia923\_dfs*, *eia923\_transformed\_dfs*) Transforms the generation\_fuel\_eia923 table.

### Parameters

- **eia923\_dfs** ([dict](https://docs.python.org/3/library/stdtypes.html#dict)) Each entry in this dictionary of DataFrame objects corresponds to a page from the EIA923 form, as reported in the Excel spreadsheets they distribute.
- **eia923\_transformed\_dfs** ([dict](https://docs.python.org/3/library/stdtypes.html#dict)) A dictionary of DataFrame objects in which pages from EIA923 form (keys) correspond to normalized DataFrames of values from that page (values)
- Returns eia923\_transformed\_dfs, a dictionary of DataFrame objects in which pages from EIA923 form (keys) correspond to normalized DataFrames of values from that page (values).

### Return type [dict](https://docs.python.org/3/library/stdtypes.html#dict)

pudl.transform.eia923.**plants**(*eia923\_dfs*, *eia923\_transformed\_dfs*)

Transforms the plants\_eia923 table.

Much of the static plant information is reported repeatedly, and scattered across several different pages of EIA 923. The data frame that this function uses is assembled from those many different pages, and passed in via the same dictionary of dataframes that all the other ingest functions use for uniformity.

### **Parameters**

- **eia923\_dfs** (dictionary of pandas.DataFrame) Each entry in this dictionary of DataFrame objects corresponds to a page from the EIA 923 form, as reported in the Excel spreadsheets they distribute.
- **eia923\_transformed\_dfs** ([dict](https://docs.python.org/3/library/stdtypes.html#dict)) A dictionary of DataFrame objects in which pages from EIA923 form (keys) correspond to normalized DataFrames of values from that page (values)

### Return type [dict](https://docs.python.org/3/library/stdtypes.html#dict)

```
pudl.transform.eia923.transform(eia923_raw_dfs, eia923_tables=('generation_fuel_eia923',
                                     'boiler_fuel_eia923', 'generation_eia923', 'coalmine_eia923',
                                     'fuel_receipts_costs_eia923'))
```
Transforms all the EIA 923 tables.

- **eia923** raw  $dfs$  ( $dict$ ) a dictionary of tab names (keys) and DataFrames (values). Generated from *pudl.extract.eia923.extract()*.
- $eia923_tables$   $(tuple) A tuple containing the EIA923 tables that can be pulled into$  $(tuple) A tuple containing the EIA923 tables that can be pulled into$  $(tuple) A tuple containing the EIA923 tables that can be pulled into$ PUDL.

Returns eia923\_transformed\_dfs, a dictionary of DataFrame objects in which pages from EIA923 form (keys) correspond to normalized DataFrames of values from that page (values)

Returns A dictionary of DataFrame with table names as keys and pandas. DataFrame objects as values, where the contents of the DataFrames correspond to cleaned and normalized PUDL database tables, ready for loading.

Return type [dict](https://docs.python.org/3/library/stdtypes.html#dict)

### **pudl.transform.epacems module**

Routines specific to cleaning up EPA CEMS hourly data.

```
pudl.transform.epacems.add_facility_id_unit_id_epa(df)
```
Harmonize columns that are added later.

The datapackage validation checks for consistent column names, and these two columns aren't present before August 2008, so this adds them in.

Parameters df (pandas. DataFrame) - A CEMS dataframe

Returns The same DataFrame guaranteed to have int facility\_id and unit\_id\_epa cols.

Return type pandas.Dataframe

pudl.transform.epacems.**correct\_gross\_load\_mw**(*df*) Fix values of gross load that are wrong by orders of magnitude.

Parameters df (pandas. DataFrame) - A CEMS dataframe

Returns The same DataFrame with corrected gross load values.

Return type [pandas.DataFrame](https://pandas.pydata.org/pandas-docs/stable/reference/api/pandas.DataFrame.html#pandas.DataFrame)

pudl.transform.epacems.**fix\_up\_dates**(*df*, *plant\_utc\_offset*)

Fix the dates for the CEMS data.

### Parameters

- **df** (pandas. DataFrame) A CEMS hourly dataframe for one year-month-state
- **plant\_utc\_offset** ([pandas.DataFrame](https://pandas.pydata.org/pandas-docs/stable/reference/api/pandas.DataFrame.html#pandas.DataFrame)) A dataframe of plants' timezones
- Returns The same data, with an op\_datetime\_utc column added and the op\_date and op\_hour columns removed

#### Return type [pandas.DataFrame](https://pandas.pydata.org/pandas-docs/stable/reference/api/pandas.DataFrame.html#pandas.DataFrame)

pudl.transform.epacems.**harmonize\_eia\_epa\_orispl**(*df*)

Harmonize the ORISPL code to match the EIA data – NOT YET IMPLEMENTED.

The EIA plant IDs and CEMS ORISPL codes almost match, but not quite. See [https://www.epa.gov/sites/](https://www.epa.gov/sites/production/files/2018-02/documents/egrid2016_technicalsupportdocument_0.pdf#page=104) [production/files/2018-02/documents/egrid2016\\_technicalsupportdocument\\_0.pdf#page=104](https://www.epa.gov/sites/production/files/2018-02/documents/egrid2016_technicalsupportdocument_0.pdf#page=104) for an example.

Note that this transformation needs to be run *before* fix\_up\_dates, because fix\_up\_dates uses the plant ID to look up timezones.

**Parameters df** (pandas. DataFrame) – A CEMS hourly dataframe for one year-month-state

Returns The same data, with the ORISPL plant codes corrected to match the EIA plant IDs.

Return type [pandas.DataFrame](https://pandas.pydata.org/pandas-docs/stable/reference/api/pandas.DataFrame.html#pandas.DataFrame)

Todo: Actually implement the function...

pudl.transform.epacems.**transform**(*epacems\_raw\_dfs*, *datapkg\_dir*) Transform EPA CEMS hourly data for use in datapackage export.

Todo: Incomplete docstring.

## **pudl.transform.epaipm module**

Module to perform data cleaning functions on EPA IPM data tables.

pudl.transform.epaipm.**load\_curves**(*epaipm\_dfs*, *epaipm\_transformed\_dfs*) Transform the load curve table from wide to tidy format.

#### **Parameters**

- **epaipm\_dfs** ([dict](https://docs.python.org/3/library/stdtypes.html#dict)) Each entry in this dictionary of DataFrame objects corresponds to a table from EPA's IPM, as reported in the Excel spreadsheets they distribute.
- **epa epaipm transformed dfs**  $(dict) A$  $(dict) A$  $(dict) A$  dictionary of DataFrame objects in which tables from EPA IPM (keys) correspond to normalized DataFrames of values from that table (values)

Returns A dictionary of DataFrame objects in which tables from EPA IPM (keys) correspond to normalized DataFrames of values from that table (values)

#### Return type [dict](https://docs.python.org/3/library/stdtypes.html#dict)

pudl.transform.epaipm.**plant\_region\_map**(*epaipm\_dfs*, *epaipm\_transformed\_dfs*) Transforms the map of plant ids to IPM regions for all plants.

### **Parameters**

- **epaipm\_dfs** ([dict](https://docs.python.org/3/library/stdtypes.html#dict)) Each entry in this dictionary of DataFrame objects corresponds to a table from EPA's IPM, as reported in the Excel spreadsheets they distribute.
- **epaipm\_transformed\_dfs** ([dict](https://docs.python.org/3/library/stdtypes.html#dict)) A dictionary of DataFrame objects in which tables from EPA IPM(keys) correspond to normalized DataFrames of values from that table(values)
- Returns A dictionary of DataFrame objects in which tables from EPA IPM(keys) correspond to normalized DataFrames of values from that table(values)

#### Return type [dict](https://docs.python.org/3/library/stdtypes.html#dict)

pudl.transform.epaipm.**transform**(*epaipm\_raw\_dfs*, *epaipm\_tables=('transmission\_single\_epaipm'*, *'transmission\_joint\_epaipm'*, *'load\_curves\_epaipm'*, *'plant\_region\_map\_epaipm')*)

Transform EPA IPM DataFrames.

## Parameters

- **epaipm\_raw\_dfs** ([dict](https://docs.python.org/3/library/stdtypes.html#dict)) a dictionary of table names(keys) and DataFrames(values)
- **epaipm\_tables** (*[list](https://docs.python.org/3/library/stdtypes.html#list)*) The list of EPA IPM tables that can be successfully pulled into PUDL
- Returns A dictionary of DataFrame objects in which tables from EPA IPM(keys) correspond to normalized DataFrames of values from that table(values)

Return type [dict](https://docs.python.org/3/library/stdtypes.html#dict)

pudl.transform.epaipm.**transmission\_joint**(*epaipm\_dfs*, *epaipm\_transformed\_dfs*) Transforms transmission constraints between multiple inter-regional links.

### **Parameters**

- **epaipm\_dfs** ([dict](https://docs.python.org/3/library/stdtypes.html#dict)) Each entry in this dictionary of DataFrame objects corresponds to a table from EPA's IPM, as reported in the Excel spreadsheets they distribute.
- **epa\_epaipm\_transformed\_dfs** ([dict](https://docs.python.org/3/library/stdtypes.html#dict)) A dictionary of DataFrame objects in which tables from EPA IPM (keys) correspond to normalized DataFrames of values from that table (values)

Returns A dictionary of DataFrame objects in which tables from EPA IPM (keys) correspond to normalized DataFrames of values from that table (values)

#### Return type [dict](https://docs.python.org/3/library/stdtypes.html#dict)

pudl.transform.epaipm.**transmission\_single**(*epaipm\_dfs*, *epaipm\_transformed\_dfs*) Transforms the transmission constraints between individual regions.

### **Parameters**

- **epaipm\_dfs** ([dict](https://docs.python.org/3/library/stdtypes.html#dict)) Each entry in this dictionary of DataFrame objects corresponds to a table from EPA's IPM, as reported in the Excel spreadsheets they distribute.
- **epa\_epaipm\_transformed\_dfs** ([dict](https://docs.python.org/3/library/stdtypes.html#dict)) A dictionary of DataFrame objects in which tables from EPA IPM (keys) correspond to normalized DataFrames of values from that table (values)
- Returns A dictionary of DataFrame objects in which tables from EPA IPM (keys) correspond to normalized DataFrames of values from that table (values)

Return type [dict](https://docs.python.org/3/library/stdtypes.html#dict)

## <span id="page-104-0"></span>**pudl.transform.ferc1 module**

Routines for transforming FERC Form 1 data before loading into the PUDL DB.

This module provides a variety of functions that are used in cleaning up the FERC Form 1 data prior to loading into our database. This includes adopting standardized units and column names, standardizing the formatting of some string values, and correcting data entry errors which we can infer based on the existing data. It may also include removing bad data, or replacing it with the appropriate NA values.

**class** pudl.transform.ferc1.**FERCPlantClassifier**(*min\_sim=0.75*, *plants\_df=None*) Bases: [sklearn.base.BaseEstimator](https://scikit-learn.org/stable/modules/generated/sklearn.base.BaseEstimator.html#sklearn.base.BaseEstimator), [sklearn.base.ClassifierMixin](https://scikit-learn.org/stable/modules/generated/sklearn.base.ClassifierMixin.html#sklearn.base.ClassifierMixin)

A classifier for identifying FERC plant time series in FERC Form 1 data.

We want to be able to give the classifier a FERC plant record, and get back the group of records(or the ID of the group of records) that it ought to be part of.

There are hundreds of different groups of records, and we can only know what they are by looking at the whole dataset ahead of time. This is the "fitting" step, in which the groups of records resulting from a particular set of model parameters(e.g. the weights that are attributes of the class) are generated.

Once we have that set of record categories, we can test how well the classifier performs, by checking it against test / training data which we have already classified by hand. The test / training set is a list of lists of unique FERC plant record IDs(each record ID is the concatenation of: report year, respondent id, supplement number, and row number). It could also be stored as a dataframe where each column is associated with a year of data(some of which could be empty). Not sure what the best structure would be.

If it's useful, we can assign each group a unique ID that is the time ordered concatenation of each of the constituent record IDs. Need to understand what the process for checking the classification of an input record looks like.

To score a given classifier, we can look at what proportion of the records in the test dataset are assigned to the same group as in our manual classification of those records. There are much more complicated ways to do the scoring too... but for now let's just keep it as simple as possible.

**fit**  $(X, y=None)$ 

Use weighted FERC plant features to group records into time series.

The fit method takes the vectorized, normalized, weighted FERC plant features  $(X)$  as input, calculates the pairwise cosine similarity matrix between all records, and groups the records in their best time series. The similarity matrix and best time series are stored as data members in the object for later use in scoring  $\&$ predicting.

This isn't quite the way a fit method would normally work.

### Parameters

• **()**  $(y)$  – a sparse matrix of size n\_samples x n\_features.

• **()** –

Returns

Return type [pandas.DataFrame](https://pandas.pydata.org/pandas-docs/stable/reference/api/pandas.DataFrame.html#pandas.DataFrame)

Todo: Zane revisit args and returns

```
predict(X, y=None)
```
Identify time series of similar records to input record\_ids.

Given a one-dimensional dataframe X, containing FERC record IDs, return a dataframe in which each row corresponds to one of the input record\_id values (ordered as the input was ordered), with each column corresponding to one of the years worth of data. Values in the returned dataframe are the FERC record\_ids of the record most similar to the input record within that year. Some of them may be null, if there was no sufficiently good match.

Row index is the seed record IDs. Column index is years.

TODO: \* This method is hideously inefficient. It should be vectorized. \* There's a line that throws a FutureWarning that needs to be fixed.

## **score**(*X*, *y=None*)

Scores a collection of FERC plant categorizations.

For every record ID in X, predict its record group and calculate a metric of similarity between the prediction and the "ground truth" group that was passed in for that value of X.

### Parameters

- **X** (pandas. DataFrame) an n\_samples x 1 pandas dataframe of FERC Form 1 record IDs.
- **y** (pandas. DataFrame) a dataframe of "ground truth" FERC Form 1 record groups, corresponding to the list record IDs in X

Returns The average of all the similarity metrics as the score.

Return type [numpy.ndarray](https://docs.scipy.org/doc/numpy/reference/generated/numpy.ndarray.html#numpy.ndarray)

```
transform(X, y=None)
```
Passthrough transform method – just returns self.

```
pudl.transform.ferc1.accumulated_depreciation(ferc1_raw_dfs, ferc1_transformed_dfs)
Transforms FERC Form 1 depreciation data for loading into PUDL.
```
This information is organized by FERC account, with each line of the FERC Form 1 having a different descriptive identifier like 'balance\_end\_of\_year' or 'transmission'.

### **Parameters**

- **ferc1\_raw\_dfs** ([dict](https://docs.python.org/3/library/stdtypes.html#dict)) Each entry in this dictionary of DataFrame objects corresponds to a table from the FERC Form 1 DBC database.
- **ferc1\_transformed\_dfs** (*[dict](https://docs.python.org/3/library/stdtypes.html#dict)*) A dictionary of DataFrames to be transformed.

Returns The dictionary of the transformed DataFrames.

### Return type [dict](https://docs.python.org/3/library/stdtypes.html#dict)

```
pudl.transform.ferc1.cols_to_cats(df, cat_name, col_cats)
```
Turn top-level MultiIndex columns into a categorial column.

In some cases FERC Form 1 data comes with many different types of related values interleaved in the same table – e.g. current year and previous year income – this can result in DataFrames that are hundreds of columns wide, which is unwieldy. This function takes those top level MultiIndex labels and turns them into categories in a single column, which can be used to select a particular type of report.

### **Parameters**

- **df** (pandas. DataFrame) the dataframe to be simplified.
- $cat_name$  ( $str$ ) the label of the column to be created indicating what MultiIndex label the values came from.
- **col\_cats** ([dict](https://docs.python.org/3/library/stdtypes.html#dict)) a dictionary with top level MultiIndex labels as keys, and the category to which they should be mapped as values.
- Returns A re-shaped/re-labeled dataframe with one fewer levels of MultiIndex in the columns, and an additional column containing the assigned labels.

### Return type [pandas.DataFrame](https://pandas.pydata.org/pandas-docs/stable/reference/api/pandas.DataFrame.html#pandas.DataFrame)

pudl.transform.ferc1.**fuel**(*ferc1\_raw\_dfs*, *ferc1\_transformed\_dfs*)

Transforms FERC Form 1 fuel data for loading into PUDL Database.

This process includes converting some columns to be in terms of our preferred units, like MWh and mmbtu instead of kWh and btu. Plant names are also standardized (stripped & Title Case). Fuel and fuel unit strings are also standardized using our cleanstrings() function and string cleaning dictionaries found in pudl.constants.

## **Parameters**

- **ferc1\_raw\_dfs** ([dict](https://docs.python.org/3/library/stdtypes.html#dict)) Each entry in this dictionary of DataFrame objects corresponds to a table from the FERC Form 1 DBC database.
- **ferc1\_transformed\_dfs** ([dict](https://docs.python.org/3/library/stdtypes.html#dict)) A dictionary of DataFrames to be transformed.

Returns The dictionary of transformed dataframes.

### Return type [dict](https://docs.python.org/3/library/stdtypes.html#dict)

```
pudl.transform.ferc1.fuel_by_plant_ferc1(fuel_df, thresh=0.5)
```
Calculates useful FERC Form 1 fuel metrics on a per plant-year basis.

Each record in the FERC Form 1 corresponds to a particular type of fuel. Many plants – especially coal plants – use more than one fuel, with gas and/or diesel serving as startup fuels. In order to be able to classify the type of plant based on relative proportions of fuel consumed or fuel costs it is useful to aggregate these per-fuel records into a single record for each plant.

Fuel cost (in nominal dollars) and fuel heat content (in mmBTU) are calculated for each fuel based on the cost and heat content per unit, and the number of units consumed, and then summed by fuel type (there can be more than one record for a given type of fuel in each plant because we are simplifying the fuel categories). The per-fuel records are then pivoted to create one column per fuel type. The total is summed and stored separately, and the individual fuel costs & heat contents are divided by that total, to yield fuel proportions. Based on those proportions and a minimum threshold that's passed in, a "primary" fuel type is then assigned to the plant-year record and given a string label.

## **Parameters**

- fuel\_df (pandas. DataFrame) Pandas DataFrame resembling the post-transform result for the fuel\_ferc1 table.
- **thresh** ([float](https://docs.python.org/3/library/functions.html#float)) A value between 0.5 and 1.0 indicating the minimum fraction of overall heat content that must have been provided by a fuel in a plant-year for it to be considered the "primary" fuel for the plant in that year. Default value: 0.5.

Returns A DataFrame with a single record for each

## Return type [pandas.DataFrame](https://pandas.pydata.org/pandas-docs/stable/reference/api/pandas.DataFrame.html#pandas.DataFrame)

plant-year, including the columns required to merge it with the plants\_steam\_ferc1 table/DataFrame (report\_year, utility\_id\_ferc1, and plant\_name) as well as totals for fuel mmbtu consumed in that plant-year, and the cost of fuel in that year, the proportions of heat content and fuel costs for each fuel in that year, and a column that labels the plant's primary fuel for that year.

Raises **[AssertionError](https://docs.python.org/3/library/exceptions.html#AssertionError)** – If the DataFrame input does not have the columns required to run the function.

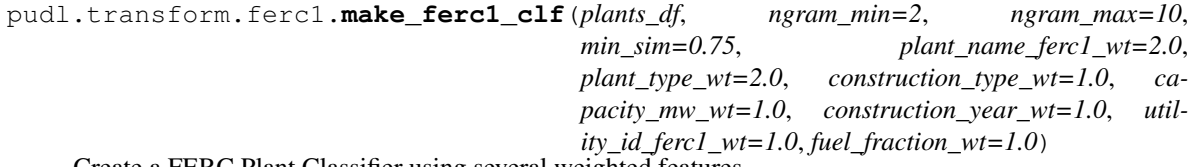

Create a FERC Plant Classifier using several weighted features.

Given a FERC steam plants dataframe plants df, which also includes fuel consumption information, transform a selection of useful columns into features suitable for use in calculating inter-record cosine similarities. Individual features are weighted according to the keyword arguments.

## Features include:

- plant\_name (via TF-IDF, with ngram\_min and ngram\_max as parameters)
- plant\_type (OneHot encoded categorical feature)
- construction type (OneHot encoded categorical feature)
- capacity mw (MinMax scaled numerical feature)
- construction year (OneHot encoded categorical feature)
- utility\_id\_ferc1 (OneHot encoded categorical feature)
- fuel\_fraction\_mmbtu (several MinMax scaled numerical columns, which are normalized and treated as a single feature.)

This feature matrix is then used to instantiate a FERCPlantClassifier.

The combination of the ColumnTransformer and FERCPlantClassifier are combined in a sklearn Pipeline, which is returned by the function.
## **Parameters**

- **ngram\_min** ([int](https://docs.python.org/3/library/functions.html#int)) the minimum lengths to consider in the vectorization of the plant\_name feature.
- **ngram\_max** ([int](https://docs.python.org/3/library/functions.html#int)) the maximum n-gram lengths to consider in the vectorization of the plant\_name feature.
- $\min_{s \in \mathbb{R}} f(\text{float}) \text{the minimum cosine similarity between two records that can be con \min_{s \in \mathbb{R}} f(\text{float}) \text{the minimum cosine similarity between two records that can be con \min_{s \in \mathbb{R}} f(\text{float}) \text{the minimum cosine similarity between two records that can be con$ sidered a "match" (a number between 0.0 and 1.0).
- **plant\_name\_ferc1\_wt** ( $float$ ) weight used to determine the relative importance of each of the features in the feature matrix used to calculate the cosine similarity between records. Used to scale each individual feature before the vectors are normalized.
- **plant\_type\_wt**  $(fload)$  weight used to determine the relative importance of each of the features in the feature matrix used to calculate the cosine similarity between records. Used to scale each individual feature before the vectors are normalized.
- **construction\_type\_wt**  $(fload)$  weight used to determine the relative importance of each of the features in the feature matrix used to calculate the cosine similarity between records. Used to scale each individual feature before the vectors are normalized.
- **capacity\_mw\_wt** ( $fload$ ) weight used to determine the relative importance of each of the features in the feature matrix used to calculate the cosine similarity between records. Used to scale each individual feature before the vectors are normalized.
- **construction year wt**  $(f$ loat) weight used to determine the relative importance of each of the features in the feature matrix used to calculate the cosine similarity between records. Used to scale each individual feature before the vectors are normalized.
- **utility\_id\_ferc1\_wt** (*[float](https://docs.python.org/3/library/functions.html#float)*) weight used to determine the relative importance of each of the features in the feature matrix used to calculate the cosine similarity between records. Used to scale each individual feature before the vectors are normalized.
- **fuel fraction wt** ( $f$ loat) weight used to determine the relative importance of each of the features in the feature matrix used to calculate the cosine similarity between records. Used to scale each individual feature before the vectors are normalized.
- Returns an sklearn Pipeline that performs reprocessing and classification with a FERCPlantClassifier object.

### Return type [sklearn.pipeline.Pipeline](https://scikit-learn.org/stable/modules/generated/sklearn.pipeline.Pipeline.html#sklearn.pipeline.Pipeline)

pudl.transform.ferc1.**plant\_in\_service**(*ferc1\_raw\_dfs*, *ferc1\_transformed\_dfs*) Transforms FERC Form 1 Plant in Service data for loading into PUDL.

Re-organizes the original FERC Form 1 Plant in Service data by unpacking the rows as needed on a year by year basis, to organize them into columns. The "columns" in the original FERC Form 1 denote starting balancing, ending balance, additions, retirements, adjustments, and transfers – these categories are turned into labels in a column called "amount\_type". Because each row in the transformed table is composed of many individual records (rows) from the original table, row\_number can't be part of the record\_id, which means they are no longer unique. To infer exactly what record a given piece of data came from, the record\_id and the row\_map (found in the PUDL package\_data directory) can be used.

### **Parameters**

- **ferc1\_raw\_dfs** ([dict](https://docs.python.org/3/library/stdtypes.html#dict)) Each entry in this dictionary of DataFrame objects corresponds to a table from the FERC Form 1 DBC database.
- **ferc1\_transformed\_dfs** (*[dict](https://docs.python.org/3/library/stdtypes.html#dict)*) A dictionary of DataFrames to be transformed.

Returns The dictionary of the transformed DataFrames.

## Return type [dict](https://docs.python.org/3/library/stdtypes.html#dict)

pudl.transform.ferc1.**plants\_hydro**(*ferc1\_raw\_dfs*, *ferc1\_transformed\_dfs*) Transforms FERC Form 1 plant\_hydro data for loading into PUDL Database.

Standardizes plant names (stripping whitespace and Using Title Case). Also converts into our preferred units of MW and MWh.

## **Parameters**

- **ferc1\_raw\_dfs** ([dict](https://docs.python.org/3/library/stdtypes.html#dict)) Each entry in this dictionary of DataFrame objects corresponds to a table from the FERC Form 1 DBC database.
- **ferc1\_transformed\_dfs** ([dict](https://docs.python.org/3/library/stdtypes.html#dict)) A dictionary of DataFrames to be transformed.

Returns The dictionary of transformed dataframes.

## Return type [dict](https://docs.python.org/3/library/stdtypes.html#dict)

```
pudl.transform.ferc1.plants_pumped_storage(ferc1_raw_dfs, ferc1_transformed_dfs)
```
Transforms FERC Form 1 pumped storage data for loading into PUDL.

Standardizes plant names (stripping whitespace and Using Title Case). Also converts into our preferred units of MW and MWh.

### **Parameters**

- **ferc1\_raw\_dfs** ([dict](https://docs.python.org/3/library/stdtypes.html#dict)) Each entry in this dictionary of DataFrame objects corresponds to a table from the FERC Form 1 DBC database.
- **ferc1\_transformed\_dfs**  $(dict) A dictionary of Data Frames to be transformed.$  $(dict) A dictionary of Data Frames to be transformed.$  $(dict) A dictionary of Data Frames to be transformed.$

Returns The dictionary of transformed dataframes.

## Return type [dict](https://docs.python.org/3/library/stdtypes.html#dict)

pudl.transform.ferc1.**plants\_small**(*ferc1\_raw\_dfs*, *ferc1\_transformed\_dfs*) Transforms FERC Form 1 plant\_small data for loading into PUDL Database.

This FERC Form 1 table contains information about a large number of small plants, including many small hydroelectric and other renewable generation facilities. Unfortunately the data is not well standardized, and so the plants have been categorized manually, with the results of that categorization stored in an Excel spreadsheet. This function reads in the plant type data from the spreadsheet and merges it with the rest of the information from the FERC DB based on record number, FERC respondent ID, and report year. When possible the FERC license number for small hydro plants is also manually extracted from the data.

This categorization will need to be renewed with each additional year of FERC data we pull in. As of v0.1 the small plants have been categorized for 2004-2015.

## **Parameters**

- **ferc1** raw dfs ([dict](https://docs.python.org/3/library/stdtypes.html#dict)) Each entry in this dictionary of DataFrame objects corresponds to a table from the FERC Form 1 DBC database.
- **ferc1\_transformed\_dfs** (*[dict](https://docs.python.org/3/library/stdtypes.html#dict)*) A dictionary of DataFrames to be transformed.

Returns The dictionary of transformed dataframes.

### Return type [dict](https://docs.python.org/3/library/stdtypes.html#dict)

pudl.transform.ferc1.**plants\_steam**(*ferc1\_raw\_dfs*, *ferc1\_transformed\_dfs*) Transforms FERC Form 1 plant\_steam data for loading into PUDL Database.

This includes converting to our preferred units of MWh and MW, as well as standardizing the strings describing the kind of plant and construction.

## **Parameters**

- **ferc1\_raw\_dfs** ([dict](https://docs.python.org/3/library/stdtypes.html#dict)) Each entry in this dictionary of DataFrame objects corresponds to a table from the FERC Form 1 DBC database.
- **ferc1\_transformed\_dfs** (*[dict](https://docs.python.org/3/library/stdtypes.html#dict)*) A dictionary of DataFrames to be transformed.

Returns of transformed dataframes, including the newly transformed plants steam ferc1 dataframe.

### Return type [dict](https://docs.python.org/3/library/stdtypes.html#dict)

pudl.transform.ferc1.**plants\_steam\_validate\_ids**(*ferc1\_steam\_df*) Tests that plant\_id\_ferc1 times series includes one record per year.

> **Parameters ferc1\_steam\_df** (pandas. DataFrame) – A DataFrame of the data from the FERC 1 Steam table.

#### Returns None

pudl.transform.ferc1.**purchased\_power**(*ferc1\_raw\_dfs*, *ferc1\_transformed\_dfs*) Transforms FERC Form 1 pumped storage data for loading into PUDL.

This table has data about inter-utility power purchases into the PUDL DB. This includes how much electricty was purchased, how much it cost, and who it was purchased from. Unfortunately the field describing which other utility the power was being bought from is poorly standardized, making it difficult to correlate with other data. It will need to be categorized by hand or with some fuzzy matching eventually.

### Parameters

- **ferc1\_raw\_dfs** ([dict](https://docs.python.org/3/library/stdtypes.html#dict)) Each entry in this dictionary of DataFrame objects corresponds to a table from the FERC Form 1 DBC database.
- **ferc1\_transformed\_dfs** (*[dict](https://docs.python.org/3/library/stdtypes.html#dict)*) A dictionary of DataFrames to be transformed.

Returns The dictionary of the transformed DataFrames.

#### Return type [dict](https://docs.python.org/3/library/stdtypes.html#dict)

pudl.transform.ferc1.**transform**(*ferc1\_raw\_dfs*, *ferc1\_tables=('fuel\_ferc1'*, *'plants\_steam\_ferc1'*, *'plants\_small\_ferc1'*, *'plants\_hydro\_ferc1'*, *'plants\_pumped\_storage\_ferc1'*, *'purchased\_power\_ferc1'*, *'plant\_in\_service\_ferc1')*)

Transforms FERC 1.

#### **Parameters**

- **ferc1** raw dfs ([dict](https://docs.python.org/3/library/stdtypes.html#dict)) Each entry in this dictionary of DataFrame objects corresponds to a table from the FERC Form 1 DBC database
- **ferc1\_tables**  $(tuple) A tuple containing the set of tables which have been successful.$  $(tuple) A tuple containing the set of tables which have been successful.$  $(tuple) A tuple containing the set of tables which have been successful.$ fully integrated into PUDL

Returns A dictionary of the transformed DataFrames.

#### Return type [dict](https://docs.python.org/3/library/stdtypes.html#dict)

```
pudl.transform.ferc1.unpack_table(ferc1_df, table_name, data_cols, data_rows)
     Normalize a row-and-column based FERC Form 1 table.
```
Pulls the named database table from the FERC Form 1 DB and uses the corresponding ferc1\_row\_map to unpack the row\_number coded data.

- **ferc1\_df** (pandas. DataFrame) Raw FERC Form 1 DataFrame from the DB.
- **table\_name**  $(str)$  $(str)$  $(str)$  Original name of the FERC Form 1 DB table.
- **data** cols  $(l \text{ is } t)$  List of strings corresponding to the original FERC Form 1 database table column labels – these are the columns of data that we are extracting (it can be a subset of the columns which are present in the original database).
- **data\_rows**  $(l \text{ist})$  List of row\_names to extract, as defined in the FERC 1 row maps. Set to slice(None) if you want all rows.

Returns pandas.DataFrame

# **Module contents**

Modules implementing the "Transform" step of the PUDL ETL pipeline.

Each module in this subpackage transforms the tabular data associated with a single data source from the PUDL *[Data](#page-23-0) [Catalog](#page-23-0)*. This process begins with a dictionary of "raw" pandas. DataFrame objects produced by the corresponding data source specific routines from the  $pudl$ .  $extract$  subpackage, and ends with a dictionary of [pandas.](https://pandas.pydata.org/pandas-docs/stable/reference/api/pandas.DataFrame.html#pandas.DataFrame) [DataFrame](https://pandas.pydata.org/pandas-docs/stable/reference/api/pandas.DataFrame.html#pandas.DataFrame) objects that are fully normalized, cleaned, and congruent with the tabular datapackage metadata – i.e. they are ready to be exported by the  $pud1$ .  $load$  module.

# **pudl.workspace package**

# **Submodules**

# <span id="page-111-0"></span>**pudl.workspace.datastore module**

Download the original public data sources used by PUDL.

This module provides programmatic, platform-independent access to the original data sources which are used to populate the PUDL database. Those sources currently include: FERC Form 1, EIA Form 860, and EIA Form 923. The module can be used to download the data, and populate a local data store which is organized such that the rest of the PUDL package knows where to find all the raw data it needs.

Support for selectively downloading portions of the EPA's large Continuous Emissions Monitoring System dataset will be added in the future.

```
pudl.workspace.datastore.assert_valid_param(source, year, month=None, state=None,
```
*check\_month=None*)

Check whether parameters used in various datastore functions are valid.

## Parameters

- **source**  $(s \text{tr})$  A [str](https://docs.python.org/3/library/stdtypes.html#str)ing indicating which data source we are going to be downloading. Currently it must be one of the following: eia860, eia861, eia923, ferc1, epacems.
- **year** ([int](https://docs.python.org/3/library/functions.html#int) or [None](https://docs.python.org/3/library/constants.html#None)) the year for which data should be downloaded. Must be within the range of valid data years, which is specified for each data source in the pudl.constants module. Use None for data sources that do not have multiple years.
- **month** ([int](https://docs.python.org/3/library/functions.html#int)) the month for which data should be downloaded. Only used for EPA CEMS.
- **state** ([str](https://docs.python.org/3/library/stdtypes.html#str)) the state for which data should be downloaded. Only used for EPA CEMS.
- **check** month  $(b \circ \circ l)$  Check whether the input month is valid? This is automaticlaly set to True for EPA CEMS.

## Raises

• **[AssertionError](https://docs.python.org/3/library/exceptions.html#AssertionError)** – If the source is not among the list of valid sources.

- **[AssertionError](https://docs.python.org/3/library/exceptions.html#AssertionError)** If the source is not found in the valid data years.
- **[AssertionError](https://docs.python.org/3/library/exceptions.html#AssertionError)** If the year is not valid for the specified source.
- **[AssertionError](https://docs.python.org/3/library/exceptions.html#AssertionError)** If the source is not found in valid base download URLs.
- **[AssertionError](https://docs.python.org/3/library/exceptions.html#AssertionError)** If the month is not valid (1-12).
- **[AssertionError](https://docs.python.org/3/library/exceptions.html#AssertionError)** If the state is not a valid US state abbreviation.

pudl.workspace.datastore.**check\_if\_need\_update**(*source*, *year*, *states*, *data\_dir*, *clob-*

*ber=False*) Check to see if the file is already downloaded and clobber is False.

Do we really need to download the requested data? Only case in which we don't have to do anything is when the downloaded file already exists and clobber is False.

### **Parameters**

- **source**  $(s \text{tr})$  the data source to retrieve. Must be one of: eia860, eia923, ferc1, or epacems.
- **year** ([int](https://docs.python.org/3/library/functions.html#int) or [None](https://docs.python.org/3/library/constants.html#None)) the year of data that the returned path should pertain to. Must be within the range of valid data years, which is specified for each data source in pudl.constants.data\_years. Note that for data (like EPA CEMS) that have multiple datasets per year, this function will download all the files for the specified year. Use None for data sources that do not have multiple years.
- **states** (iterable) List of two letter US state abbreviations indicating which states data should be downloaded for.
- **data\_dir** (path-like) Path to the top level datastore directory.
- **clobber** ([bool](https://docs.python.org/3/library/functions.html#bool)) If True, clobber the existing file and note that the file will need to be replaced with an updated file.

Returns Whether an update is needed (True) or not (False)

### Return type [bool](https://docs.python.org/3/library/functions.html#bool)

pudl.workspace.datastore.**download**(*source*, *year*, *states*, *data\_dir*)

Download the original data for the specified data source and year.

Given a data source and the desired year of data, download the original data files from the appropriate federal website, and place them in a temporary directory within the data store. This function does not do any checking to see whether the file already exists, or needs to be updated, and does not do any of the organization of the datastore after download, it simply gets the requested file.

### **Parameters**

- **source** ([str](https://docs.python.org/3/library/stdtypes.html#str)) the data source to retrieve. Must be one of: 'eia860', 'eia923', 'ferc1', or 'epacems'.
- **year** ([int](https://docs.python.org/3/library/functions.html#int) or [None](https://docs.python.org/3/library/constants.html#None)) the year of data that the returned path should pertain to. Must be within the range of valid data years, which is specified for each data source in pudl.constants.data\_years. Note that for data (like EPA CEMS) that have multiple datasets per year, this function will download all the files for the specified year. Use None for data sources that do not have multiple years.
- **states** (*iterable*) List of two letter US state abbreviations indicating which states data should be downloaded for.
- **data\_dir** (path-like) Path to the top level datastore directory.

Returns The path to the local downloaded file.

## Return type path-like

pudl.workspace.datastore.**organize**(*source*, *year*, *states*, *data\_dir*, *unzip=True*, *dl=True*) Put downloaded original data file where it belongs in the datastore.

Once we've downloaded an original file from the public website it lives on we need to put it where it belongs in the datastore. Optionally, we also unzip it and clean up the directory hierarchy that results from unzipping.

## Parameters

- **source** ([str](https://docs.python.org/3/library/stdtypes.html#str)) the data source to retrieve. Must be one of: 'eia860', 'eia923', 'ferc1', or 'epacems'.
- **year** ([int](https://docs.python.org/3/library/functions.html#int) or [None](https://docs.python.org/3/library/constants.html#None)) the year of data that the returned path should pertain to. Must be within the range of valid data years, which is specified for each data source in pudl.constants.data\_years. Use None for data sources that do not have multiple years.
- **data\_dir** (path-like) Path to the top level datastore directory.
- **unzip** ([bool](https://docs.python.org/3/library/functions.html#bool)) If True, unzip the file once downloaded, and place the resulting data files where they ought to be in the datastore.
- **dl** ([bool](https://docs.python.org/3/library/functions.html#bool)) If False, the files were not downloaded in this run.

## Returns None

Todo: Replace 4 assert statements

pudl.workspace.datastore.**parallel\_update**(*sources*, *years\_by\_source*, *states*, *data\_dir*, *clob-*

*ber=False*, *unzip=True*, *dl=True*)

Download many original source data files in parallel using threads.

pudl.workspace.datastore.**path**(*source*, *data\_dir*, *year=None*, *month=None*, *state=None*,

```
file=True)
```
Construct a variety of local datastore paths for a given data source.

PUDL expects the original data it ingests to be organized in a particular way. This function allows you to easily construct useful paths that refer to various parts of the data store, by specifying the data source you are interested in, and optionally the year of data you're seeking, as well as whether you want the originally downloaded files for that year, or the directory in which a given year's worth of data for a particular data source can be found.

Note: if you change the default arguments here, you should also change them for paths\_for\_year()

- **source**  $(str)$  $(str)$  $(str)$  A string indicating which data source we are going to be downloading. Currently it must be one of the following: ferc1, eia923, eia860, epacems.
- **data\_dir** (path-like) Path to the top level datastore directory.
- **year** ([int](https://docs.python.org/3/library/functions.html#int) or [None](https://docs.python.org/3/library/constants.html#None)) the year of data that the returned path should pertain to. Must be within the range of valid data years, which is specified for each data source in pudl.constants.data\_years, unless year is set to zero, in which case only the top level directory for the data source specified in source is returned. If None, no subdirectory is used for the data source.
- **month**  $(int)$  $(int)$  $(int)$  Month of year (1-12). Only applies to epacems.
- **state** ([str](https://docs.python.org/3/library/stdtypes.html#str)) Two letter US state abbreviation. Only applies to epacems.
- **file** ([bool](https://docs.python.org/3/library/functions.html#bool)) If True, return the full path to the originally downloaded file specified by the data source and year. If file is true, year must not be set to zero, as a year is required to specify a particular downloaded file.

Returns the path to requested resource within the local PUDL datastore.

## Return type [str](https://docs.python.org/3/library/stdtypes.html#str)

pudl.workspace.datastore.**paths\_for\_year**(*source*, *data\_dir*, *year=None*, *states=None*, *file=True*)

Derive all paths for a given source and year. See path() for details.

## **Parameters**

- **source**  $(str)$  $(str)$  $(str)$  A string indicating which data source we are going to be downloading. Currently it must be one of the following: ferc1, eia923, eia860, epacems.
- **data\_dir** (path-like) Path to the top level datastore directory.
- **year** ([int](https://docs.python.org/3/library/functions.html#int) or [None](https://docs.python.org/3/library/constants.html#None)) the year of data that the returned path should pertain to. Must be within the range of valid data years, which is specified for each data source in pudl.constants.data\_years, unless year is set to zero, in which case only the top level directory for the data source specified in source is returned. If None, no subdirectory is used for the data source.
- **month**  $(int)$  $(int)$  $(int)$  Month of year  $(1-12)$ . Only applies to epacems.
- **state**  $(str)$  $(str)$  $(str)$  Two letter US state abbreviation. Only applies to epacems.
- **file** ([bool](https://docs.python.org/3/library/functions.html#bool)) If True, return the full path to the originally downloaded file specified by the data source and year. If file is true, year must not be set to zero, as a year is required to specify a particular downloaded file.

Returns the path to requested resource within the local PUDL datastore.

## Return type [str](https://docs.python.org/3/library/stdtypes.html#str)

pudl.workspace.datastore.**source\_url**(*source*, *year*, *month=None*, *state=None*, *table=None*) Construct a download URL for the specified federal data source and year.

## Parameters

- **source**  $(str) A$  $(str) A$  $(str) A$  string indicating which data source we are going to be downloading. Currently it must be one of the following: - 'eia860' - 'eia861' - 'eia923' - 'ferc1' - 'epacems'
- **year** ([int](https://docs.python.org/3/library/functions.html#int) or [None](https://docs.python.org/3/library/constants.html#None)) the year for which data should be downloaded. Must be within the range of valid data years, which is specified for each data source in the pudl.constants module. Use None for data sources that do not have multiple years.
- **month** ([int](https://docs.python.org/3/library/functions.html#int)) the month for which data should be downloaded. Only used for EPA CEMS.
- **state** ([str](https://docs.python.org/3/library/stdtypes.html#str)) the state for which data should be downloaded. Only used for EPA CEMS.
- **table** ([str](https://docs.python.org/3/library/stdtypes.html#str)) the table for which data should be downloaded. Only used for EPA IPM.

Returns a full URL from which the requested data may be obtained

Return type download\_url [\(str\)](https://docs.python.org/3/library/stdtypes.html#str)

pudl.workspace.datastore.**update**(*source*, *year*, *states*, *data\_dir*, *clobber=False*, *unzip=True*, *dl=True*)

Update the local datastore for the given source and year.

If necessary, pull down a new copy of the data for the specified data source and year. If we already have the requested data, do nothing, unless clobber is True – in which case remove the existing data and replace it with a freshly downloaded copy.

Note that update\_datastore.py runs this function in parallel, so files multiple sources and years may be in progress simultaneously.

## **Parameters**

- **source** ([str](https://docs.python.org/3/library/stdtypes.html#str)) the data source to retrieve. Must be one of: 'eia860', 'eia923', 'ferc1', or 'epacems'.
- **year** ([int](https://docs.python.org/3/library/functions.html#int)) the year of data that the returned path should pertain to. Must be within the range of valid data years, which is specified for each data source in pudl.constants.data\_years.
- **states** (*iterable*) List of two letter US state abbreviations indicating which states data should be downloaded for. Currently only affects the epacems dataset.
- **clobber** ([bool](https://docs.python.org/3/library/functions.html#bool)) If true, replace existing copy of the requested data if we have it, with freshly downloaded data.
- **unzip**  $(b \circ \circ l)$  If true, unzip the file once downloaded, and place the resulting data files where they ought to be in the datastore. EPA CEMS files will never be unzipped.
- **data\_dir** ([str](https://docs.python.org/3/library/stdtypes.html#str)) The data directory which holds the PUDL datastore.
- **dl** ([bool](https://docs.python.org/3/library/functions.html#bool)) If False, don't download the files, only unzip ones that are already present. If True, do download the files. Either way, still obey the unzip and clobber settings. (unzip=False and dl=False will do nothing.)

Returns None

## **pudl.workspace.datastore\_cli module**

A CLI for fetching public utility data from reporting agency servers.

This script will generate a datastore on a datastore directory. By default, the directory will end up in wherever you have designated "PUDL\_IN" in the settings file \$HOME/.pudl.yml. You can use this script to specific only specific datasets to download, only specific years or states but by default, it will grab everything. A populated datastore is required to use other PUDL tools, like the ETL script (*pudl\_etl*) and all of the post-ETL processes.

```
pudl.workspace.datastore_cli.main()
    Manage and update the PUDL datastore.
```
pudl.workspace.datastore\_cli.**parse\_command\_line**(*argv*)

Parse command line arguments. See the -h option for more details.

**Parameters**  $arg\mathbf{v}$  ( $str$ ) – Command line arguments, which must include caller filename.

Returns Dictionary of command line arguments and their parsed values.

Return type [dict](https://docs.python.org/3/library/stdtypes.html#dict)

## **pudl.workspace.setup module**

Tools for setting up and managing PUDL workspaces.

pudl.workspace.setup.**deploy**(*pkg\_path*, *deploy\_dir*, *ignore\_files*, *clobber=False*) Deploy all files from a package\_data directory into a workspace.

- **pkg\_path**  $(str)$  $(str)$  $(str)$  Dotted module path to the subpackage inside of package\_data containing the resources to be deployed.
- **deploy\_dir** (*[os.PathLike](https://docs.python.org/3/library/os.html#os.PathLike)*) Directory on the filesystem to which the files within pkg\_path should be deployed.
- **ignore files** (iterable) List of filenames (strings) that may be present in the pkg\_path subpackage, but that should be ignored.
- **clobber** ([bool](https://docs.python.org/3/library/functions.html#bool)) if True, replace existing copies of the files that are being deployed from pkg\_path to deploy\_dir. If False, do not replace existing files.

## Returns None

pudl.workspace.setup.**derive\_paths**(*pudl\_in*, *pudl\_out*)

Derive PUDL paths based on given input and output paths.

If no configuration file path is provided, attempt to read in the user configuration from a file called .pudl.yml in the user's HOME directory. Presently the only values we expect are pudl\_in and pudl\_out, directories that store files that PUDL either depends on that rely on PUDL.

## Parameters

- **pudl\_in** (*os. PathLike*) Path to the directory containing the PUDL input files, most notably the data directory which houses the raw data downloaded from public agencies by the [pudl.workspace.datastore](#page-111-0) tools. pudl\_in may be the same directory as pudl\_out.
- **pudl\_out** (*[os.PathLike](https://docs.python.org/3/library/os.html#os.PathLike)*) Path to the directory where PUDL should write the outputs it generates. These will be organized into directories according to the output format (sqlite, datapackage, etc.).

## Returns

A dictionary containing common PUDL settings, derived from those read out of the YAML file. Mostly paths for inputs & outputs.

## Return type [dict](https://docs.python.org/3/library/stdtypes.html#dict)

## pudl.workspace.setup.**get\_defaults**()

Read paths to default PUDL input/output dirs from user's \$HOME/.pudl.yml.

## Parameters **None** –

Returns The contents of the user's PUDL settings file, with keys pudl\_in and pudl\_out defining their default PUDL workspace. If the  $$HOME/$ .pudl.yml file does not exist, set these paths to None.

## Return type [dict](https://docs.python.org/3/library/stdtypes.html#dict)

pudl.workspace.setup.**init**(*pudl\_in*, *pudl\_out*, *clobber=False*) Set up a new PUDL working environment based on the user settings.

### **Parameters**

- **pudl\_in** (*[os.PathLike](https://docs.python.org/3/library/os.html#os.PathLike)*) Path to the directory containing the PUDL input files, most notably the data directory which houses the raw data downloaded from public agencies by the [pudl.workspace.datastore](#page-111-0) tools. pudl\_in may be the same directory as pudl\_out.
- **pudl\_out** (*[os.PathLike](https://docs.python.org/3/library/os.html#os.PathLike)*) Path to the directory where PUDL should write the outputs it generates. These will be organized into directories according to the output format (sqlite, datapackage, etc.).
- **clobber** ([bool](https://docs.python.org/3/library/functions.html#bool)) if True, replace existing files. If False (the default) do not replace existing files.

### Returns None

pudl.workspace.setup.**set\_defaults**(*pudl\_in*, *pudl\_out*, *clobber=False*) Set default user input and output locations in \$HOME/.pudl.yml.

Create a user settings file for future reference, that defines the default PUDL input and output directories. If this file already exists, behavior depends on the clobber parameter, which is False by default. If it's True, the existing file is replaced. If False, the existing file is not changed.

# **Parameters**

- **pudl** in (os. PathLike) Path to be used as the default input directory for PUDL this is where [pudl.workspace.datastore](#page-111-0) will look to find the data directory, full of data from public agencies.
- **pudl\_out** (*[os.PathLike](https://docs.python.org/3/library/os.html#os.PathLike)*) Path to the default output directory for PUDL, where results of data processing will be organized.
- **clobber** ([bool](https://docs.python.org/3/library/functions.html#bool)) If True and a user settings file exists, overwrite it. If False, do not alter the existing file. Defaults to False.

Returns None

# **pudl.workspace.setup\_cli module**

Set up a well-organized PUDL data management workspace.

This script creates a well-defined directory structure for use by the PUDL package, and copies several example settings files and Jupyter notebooks into it to get you started. If the command is run without any arguments, it will create this workspace in your current directory.

The script will also create a file named .pudl.yml, describing the location of your PUDL workspace. The PUDL package will refer to this location in the future to know where it should look for raw data, where to put its outputs, etc. This file can be edited to change the default input and output directories if you wish. However, make sure those workspaces are set up using this script.

It's also possible to specify different input and output directories, which is useful if you want to use a single PUDL data store (which may contain many GB of data) to support several different workspaces. See the –pudl\_in and –pudl\_out options.

By default the script will not overwrite existing files. If you want it to replace existing files (including your .pudl.yml file which defines your default PUDL workspace) use the –clobber option.

The directory structure set up for PUDL looks like this:

# PUDL\_IN

data  $\leftarrow$  eia  $\leftarrow$  form860  $\leftarrow$  form923  $\leftarrow$  epa  $\leftarrow$  cems  $\leftarrow$  ipm  $\leftarrow$  ferc  $\leftarrow$  form1 tmp

 $\text{PUDL\_OUT} \models$  datapackage  $\models$  environment.yml  $\models$  notebook  $\models$  parquet  $\models$  settings  $\models$  sqlite

Initially, the directories in the data store will be empty. The pudl\_data or pudl\_etl commands will download data from public sources and organize it for you there by source. The PUDL\_OUT directories are organized by the type of file they contain.

pudl.workspace.setup\_cli.**initialize\_parser**() Parse command line arguments for the pudl setup script.

pudl.workspace.setup\_cli.**main**() Set up a new default PUDL workspace.

## **Module contents**

Tools for acquiring PUDL's original input data and organizing it locally.

The datastore subpackage takes care of downloading original data form various public sources, organizing it locally, and providing a programmatic interface to that collection of raw inputs, which we refer to as the PUDL datastore.

These tools are available both as a library module, and via a command line interface installed as an entrypoint script called pudl data. For full reproducibility of PUDL's ETL pipeline outputs, the datastore should be archived alongside the PUDL release which was used and the resulting datapackage outputs.

## **Submodules**

# **pudl.cli module**

A command line interface (CLI) to the main PUDL ETL functionality.

This script generates datapacakges based on the datapackage settings enumerated in the settings\_file which is given as an argument to this script. If the settings has empty datapackage parameters (meaning there are no years or tables included), no datapacakges will be generated. If the settings include a datapackage that has empty parameters, the other valid datatpackages will be generated, but not the empty one. If there are invalid parameters (meaning a year that is not included in the pudl.constant.working\_years), the build will fail early on in the process.

The datapackages will be stored in "PUDL\_OUT" in the "datapackge" subdirectory. Currently, this function only uses default directories for "PUDL\_IN" and "PUDL\_OUT" (meaning those stored in \$HOME/.pudl.yml). To setup your default pudl directories see the pudl\_setup script (pudl\_setup –help for more details).

```
pudl.cli.main()
```
Parse command line and initialize PUDL DB.

```
pudl.cli.parse_command_line(argv)
```
Parse script command line arguments. See the -h option.

**Parameters**  $argy$  (*[list](https://docs.python.org/3/library/stdtypes.html#list)*) – command line arguments including caller file name.

Returns A dictionary mapping command line arguments to their values.

Return type [dict](https://docs.python.org/3/library/stdtypes.html#dict)

## <span id="page-118-0"></span>**pudl.constants module**

A warehouse for constant values required to initilize the PUDL Database.

This constants module stores and organizes a bunch of constant values which are used throughout PUDL to populate static lists within the data packages or for data cleaning purposes.

pudl.constants.**aer\_coal\_strings = ['col', 'woc', 'pc']**

A list of EIA 923 AER fuel type strings associated with coal.

Type [list](https://docs.python.org/3/library/stdtypes.html#list)

```
pudl.constants.aer_fuel_type_strings = {'coal': ['col', 'woc', 'pc'], 'gas': ['mlg', 'ng
     A dictionary mapping EIA 923 AER fuel types (keys) to lists of strings associated with that fuel type (values).
```
Type [dict](https://docs.python.org/3/library/stdtypes.html#dict)

```
pudl.constants.aer_gas_strings = ['mlg', 'ng', 'oog']
     A list of EIA 923 AER fuel type strings associated with gas.
```
Type [list](https://docs.python.org/3/library/stdtypes.html#list)

pudl.constants.**aer\_hydro\_strings = ['hps', 'hyc']** A list of EIA 923 AER fuel type strings associated with hydro power. Type [list](https://docs.python.org/3/library/stdtypes.html#list) pudl.constants.**aer\_nuclear\_strings = ['nuc']** A list of EIA 923 AER fuel type strings associated with nuclear power. Type [list](https://docs.python.org/3/library/stdtypes.html#list) pudl.constants.**aer\_oil\_strings = ['dfo', 'rfo', 'woo']** A list of EIA 923 AER fuel type strings associated with oil. Type [list](https://docs.python.org/3/library/stdtypes.html#list) pudl.constants.**aer\_other\_strings = ['geo', 'orw', 'oth']** A list of EIA 923 AER fuel type strings associated with other fuel. Type [list](https://docs.python.org/3/library/stdtypes.html#list) pudl.constants.**aer\_solar\_strings = ['sun']** A list of EIA 923 AER fuel type strings associated with solar power. Type [list](https://docs.python.org/3/library/stdtypes.html#list) pudl.constants.**aer\_waste\_strings = ['www']** A list of EIA 923 AER fuel type strings associated with waste. Type [list](https://docs.python.org/3/library/stdtypes.html#list) pudl.constants.**aer\_wind\_strings = ['wnd']** A list of EIA 923 AER fuel type strings associated with wind power. Type [list](https://docs.python.org/3/library/stdtypes.html#list) pudl.constants.base\_data\_urls = {'eia860': 'https://www.eia.gov/electricity/data/eia860',

A dictionary containing data sources (keys) and their base data URLs (values).

Type [dict](https://docs.python.org/3/library/stdtypes.html#dict)

pudl.constants.boiler\_fuel\_map\_eia923 = plant\_id\_eia ... report\_year year\_index ... 2009 p A DataFrame of metadata from EIA 923 Boiler Fuel.

Type [pandas.DataFrame](https://pandas.pydata.org/pandas-docs/stable/reference/api/pandas.DataFrame.html#pandas.DataFrame)

pudl.constants.boiler\_generator\_assn\_map\_eia860 = utility\_id\_eia plant\_id\_eia boiler\_id ge A DataFrame of metadata from EIA 860 Boiler Generator Association.

### Type [pandas.DataFrame](https://pandas.pydata.org/pandas-docs/stable/reference/api/pandas.DataFrame.html#pandas.DataFrame)

pudl.constants.canada\_prov\_terr = {'AB': 'Alberta', 'BC': 'British Columbia', 'CN': 'Canada A dictionary containing Canadian provinces' and territories' abbreviations (keys) and names (values)

Type [dict](https://docs.python.org/3/library/stdtypes.html#dict)

pudl.constants.**cems\_states = {'AL': 'Alabama', 'AR': 'Arkansas', 'AZ': 'Arizona', 'CA': 'C** A dictionary containing US state abbreviations (keys) and names (values) that are present in the CEMS dataset

Type [dict](https://docs.python.org/3/library/stdtypes.html#dict)

pudl.constants.census\_region = {'ENC': 'East North Central', 'ESC': 'East South Central', A dictionary mapping Census Region abbreviations (keys) to Census Region names (values).

Type [dict](https://docs.python.org/3/library/stdtypes.html#dict)

pudl.constants.coalmine\_country\_eia923 = {'AU': 'AUS', 'CL': 'COL', 'CN': 'CAN', 'IM': 'unl A dictionary mapping coal mine country codes (keys) to ISO-3166-1 three letter country codes (values).

Type [dict](https://docs.python.org/3/library/stdtypes.html#dict)

pudl.constants.coalmine\_type\_eia923 = {'P': 'Preparation Plant', 'S': 'Surface', 'SU': 'Bot A dictionary mapping EIA 923 coal mine type codes (keys) to descriptions (values).

Type [dict](https://docs.python.org/3/library/stdtypes.html#dict)

pudl.constants.contract type eia923 = {'C': 'Contract - Fuel received under a purchase ord A dictionary mapping EIA 923 contract codes (keys) to contract descriptions (values) for each month in the Fuel Receipts and Costs table.

Type [dict](https://docs.python.org/3/library/stdtypes.html#dict)

pudl.constants.**contributors = {'alana-wilson': {'email': 'alana.wilson@catalyst.coop', 'o** A dictionary of dictionaries containing organization names (keys) and their attributes (values).

Type [dict](https://docs.python.org/3/library/stdtypes.html#dict)

pudl.constants.contributors\_by\_source = {'eia860': ['catalyst-cooperative', 'zane-selvans A dictionary of data sources (keys) and lists of contributors (values).

Type [dict](https://docs.python.org/3/library/stdtypes.html#dict)

pudl.constants.**cpi\_diesel\_strings = ['DIESEL', 'Diesel Engine', 'Diesel Turbine']** A list of strings for fuel type diesel compiled by Climate Policy Initiative.

Type [list](https://docs.python.org/3/library/stdtypes.html#list)

```
pudl.constants.cpi_geothermal_strings = ['Steam - Geothermal']
```
A list of strings for fuel type geothermal compiled by Climate Policy Initiative.

Type [list](https://docs.python.org/3/library/stdtypes.html#list)

pudl.constants.<mark>cpi\_natural\_gas\_strings = ['Combined Cycle', 'Combustion Turbine', 'GT', 'Gi</mark> A list of strings for fuel type gas compiled by Climate Policy Initiative.

Type [list](https://docs.python.org/3/library/stdtypes.html#list)

pudl.constants.**cpi\_nuclear\_strings = ['Nuclear', 'Nuclear (3)']** A list of strings for fuel type nuclear compiled by Climate Policy Initiative.

### Type [list](https://docs.python.org/3/library/stdtypes.html#list)

pudl.constants.cpi\_other\_strings = ['IC', 'Internal Combustion', 'Int Combust - Note 1', 'I A list of strings for fuel type other compiled by Climate Policy Initiative.

Type [list](https://docs.python.org/3/library/stdtypes.html#list)

pudl.constants.<mark>cpi\_plant\_kind\_strings = {'diesel': ['DIESEL', 'Diesel Engine', 'Diesel Tu</mark> A dictionary linking fuel types (keys) to lists of strings associated by Climate Policy Institute with those fuel types (values).

Type [dict](https://docs.python.org/3/library/stdtypes.html#dict)

pudl.constants.cpi\_solar\_strings = ['Solar Photovoltaic', 'Solar Thermal', 'SOLAR PROJECT' A list of strings for fuel type photovoltaic compiled by Climate Policy Initiative.

Type [list](https://docs.python.org/3/library/stdtypes.html#list)

pudl.constants.cpi\_steam\_strings = ['Steam', 'Steam Units 1, 2, 3', 'Resp Share St Note 3' A list of strings for fuel type steam compiled by Climate Policy Initiative.

Type [list](https://docs.python.org/3/library/stdtypes.html#list)

pudl.constants.**cpi\_wind\_strings = ['Wind', 'Wind Turbine', 'Wind - Turbine', 'Wind Energy']** A list of strings for fuel type wind compiled by Climate Policy Initiative.

Type [list](https://docs.python.org/3/library/stdtypes.html#list)

pudl.constants.data\_source\_info = {'eia860': {'path': 'https://www.eia.gov/electricity/da A dictionary of dictionaries containing datasources (keys) and associated attributes (values)

Type [dict](https://docs.python.org/3/library/stdtypes.html#dict)

pudl.constants.**data\_sources = ('eia860', 'eia861', 'eia923', 'epacems', 'epaipm', 'ferc1')** A tuple containing the data sources we are able to pull into PUDL.

Type [tuple](https://docs.python.org/3/library/stdtypes.html#tuple)

pudl.constants.data\_years = {'eia860': (2001, 2002, 2003, 2004, 2005, 2006, 2007, 2008, 2 A dictionary of data sources (keys) and tuples containing the years that we expect to be able to download for each data source (values).

Type [dict](https://docs.python.org/3/library/stdtypes.html#dict)

pudl.constants.dbf\_typemap = {'+': 'XXX', '0': <class 'sqlalchemy.sql.sqltypes.Integer'> A dictionary mapping field types in the DBF objects (keys) to the corresponding generic SQLAlchemy Column types.

Type [dict](https://docs.python.org/3/library/stdtypes.html#dict)

pudl.constants.eia860\_pudl\_tables = ('boiler\_generator\_assn\_eia860', 'utilities\_eia860', '<sub>]</sub> A tuple containing the list of EIA 860 tables that can be successfully pulled into PUDL.

Type [tuple](https://docs.python.org/3/library/stdtypes.html#tuple)

pudl.constants.eia923\_pudl\_tables = ('generation\_fuel\_eia923', 'boiler\_fuel\_eia923', 'gene A tuple containing the EIA923 tables that can be successfully integrated into PUDL.

Type [tuple](https://docs.python.org/3/library/stdtypes.html#tuple)

pudl.constants.energy\_source\_eia923 = {'ANT': 'Anthracite Coal', 'BFG': 'Blast Furnace Gas A dictionary mapping fuel codes (keys) to fuel descriptions (values) for each fuel receipt from the EIA 923 Fuel Receipts and Costs table.

Type [dict](https://docs.python.org/3/library/stdtypes.html#dict)

pudl.constants.energy\_source\_eia\_simple\_map = {'coal': ['ANT', 'BIT', 'LIG', 'PC', 'SUB', A dictionary mapping EIA fuel types (keys) to fuel codes (values).

Type [dict](https://docs.python.org/3/library/stdtypes.html#dict)

pudl.constants.**entities = {'boilers': [['plant\_id\_eia', 'boiler\_id'], ['prime\_mover\_code'**] A dictionary containing table name strings (keys) and lists of columns to keep for those tables (values).

Type [dict](https://docs.python.org/3/library/stdtypes.html#dict)

pudl.constants.entity\_tables = ['utilities\_entity\_eia', 'plants\_entity\_eia', 'generators\_en A list of PUDL entity tables.

Type [list](https://docs.python.org/3/library/stdtypes.html#list)

pudl.constants.epacems\_additional\_plant\_info\_file = <\_io.TextIOWrapper name='/home/docs/ch typing.TextIO:

Todo: Return to

pudl.constants.**epacems\_columns\_fill\_na\_dict = {'gross\_load\_mw': 0.0, 'heat\_content\_mmbtu': 0.0}** the set of EPA CEMS columns to

Todo: Return to

## Type [set](https://docs.python.org/3/library/stdtypes.html#set)

pudl.constants.**epacems\_columns\_to\_ignore = {'CO2\_RATE', 'CO2\_RATE (tons/mmBtu)', 'CO2\_RATE** The set of EPA CEMS columns to ignore when reading data.

Type [set](https://docs.python.org/3/library/stdtypes.html#set)

pudl.constants.**epacems\_csv\_dtypes = {'CO2\_MASS': <class 'float'>, 'CO2\_MASS (tons)': <cla**: A dictionary containing column names (keys) and data types (values) for EPA CEMS.

Type [dict](https://docs.python.org/3/library/stdtypes.html#dict)

pudl.constants.epacems\_rename\_dict = {'CO2\_MASS': 'co2\_mass\_tons', 'CO2\_MASS (tons)': 'co2 A dictionary containing EPA CEMS column names (keys) and replacement names to use when reading those columns into PUDL (values).

Type [dict](https://docs.python.org/3/library/stdtypes.html#dict)

pudl.constants.**epacems\_tables = 'hourly\_emissions\_epacems'**

A tuple containing tables of EPA CEMS data to pull into PUDL.

## Type [tuple](https://docs.python.org/3/library/stdtypes.html#tuple)

pudl.constants.epaipm\_pudl\_tables = ('transmission\_single\_epaipm', 'transmission\_joint\_epa. A tuple containing the EPA IPM tables that can be successfully integrated into PUDL.

## Type [tuple](https://docs.python.org/3/library/stdtypes.html#tuple)

pudl.constants.epaipm\_region\_aggregations = {'ISONE': ['NENG\_CT', 'NENGREST', 'NENG\_ME'], A dictionary containing EPA IPM regions (keys) and lists of their associated abbreviations (values).

### Type [dict](https://docs.python.org/3/library/stdtypes.html#dict)

pudl.constants.epaipm\_region\_names = ['ERC\_PHDL', 'ERC\_REST', 'ERC\_FRNT', 'ERC\_GWAY', 'ERC A list of EPA IPM region names.

## Type [list](https://docs.python.org/3/library/stdtypes.html#list)

pudl.constants.epaipm\_url\_ext = {'load\_curves\_epaipm': 'table\_2-2\_load\_duration\_curves\_us A dictionary of EPA IPM tables and associated URLs extensions for downloading that table's data.

#### Type [dict](https://docs.python.org/3/library/stdtypes.html#dict)

pudl.constants.ferc1\_1kgal\_strings = ['oil(1000 gal)', 'oil(1000)', 'oil (1000)', 'oil(1000 A list of fuel unit strings for thousand gallons.

## Type [list](https://docs.python.org/3/library/stdtypes.html#list)

pudl.constants.ferc1\_bbl\_strings = ['barrel', 'bbls', 'bbl', 'barrels', 'bbrl', 'bbl.', 'bl A list of fuel unit strings for barrels.

Type [list](https://docs.python.org/3/library/stdtypes.html#list)

pudl.constants.ferc1\_coal\_strings = ['coal', 'coal-subbit', 'lignite', 'coal(sb)', 'coal (; A list of strings which are used to represent coal fuel in FERC Form 1 reporting.

Type [list](https://docs.python.org/3/library/stdtypes.html#list)

pudl.constants.ferc1\_const\_type\_conventional = ['conventional', 'conventional', 'convention A list of strings from FERC Form 1 associated with the conventional construction type.

Type [list](https://docs.python.org/3/library/stdtypes.html#list)

pudl.constants.**ferc1\_const\_type\_outdoor = ['outdoor', 'outdoor boiler', 'full outdoor', 'o**u A list of strings from FERC Form 1 associated with the outdoor construction type.

Type [list](https://docs.python.org/3/library/stdtypes.html#list)

pudl.constants.ferc1\_const\_type\_semioutdoor = ['more than 50% outdoo', 'more than 50% outdo A list of strings from FERC Form 1 associated with the semi - outdoor construction type, or a mix of conventional and outdoor construction.

Type [list](https://docs.python.org/3/library/stdtypes.html#list)

pudl.constants.ferc1\_const\_type\_strings = {'conventional': ['conventional', 'conventional A dictionary of construction types (keys) and lists of construction type strings associated with each type (values) from FERC Form 1.

Type [dict](https://docs.python.org/3/library/stdtypes.html#dict)

pudl.constants.ferc1\_data\_tables = ('f1\_acb\_epda', 'f1\_accumdepr\_prvsn', 'f1\_accumdfrrdtax A tuple containing the FERC Form 1 tables that have the same composite primary keys: [respondent\_id, report\_year, report\_prd, row\_number, spplmnt\_num].

Type [tuple](https://docs.python.org/3/library/stdtypes.html#tuple)

pudl.constants.**ferc1\_dbf2tbl = {'F1\_1': 'f1\_respondent\_id', 'F1\_10': 'f1\_allowances', 'F** A dictionary mapping FERC Form 1 DBF files(w / o .DBF file extension) (keys) to database table names (values).

Type [dict](https://docs.python.org/3/library/stdtypes.html#dict)

pudl.constants.ferc1\_fuel\_strings = {'coal': ['coal', 'coal-subbit', 'lignite', 'coal(sb) A dictionary linking fuel types (keys) to lists of various strings representing that fuel (values)

Type [dict](https://docs.python.org/3/library/stdtypes.html#dict)

pudl.constants.**ferc1\_fuel\_unit\_strings = {'1kgal': ['oil(1000 gal)', 'oil(1000)', 'oil (1** A dictionary linking fuel units (keys) to lists of various strings representing those fuel units (values)

### Type [dict](https://docs.python.org/3/library/stdtypes.html#dict)

pudl.constants.ferc1\_gal\_strings = ['gallons', 'gal.', 'gals', 'gals.', 'gallon', 'gal', 'o A list of fuel unit strings for gallons.

#### Type [list](https://docs.python.org/3/library/stdtypes.html#list)

pudl.constants.fercl\_gas\_strings = ['gas', 'gass', 'methane', 'natural gas', 'blast gas', A list of strings which are used to represent gas fuel in FERC Form 1 reporting.

Type [list](https://docs.python.org/3/library/stdtypes.html#list)

pudl.constants.ferc1\_gramsU\_strings = ['gram', 'grams', 'gm u', 'grams u235', 'grams u-235 A list of fuel unit strings for grams.

Type [list](https://docs.python.org/3/library/stdtypes.html#list)

pudl.constants.ferc1\_huge\_tables = {'f1\_footnote\_data', 'f1\_footnote\_tbl', 'f1\_note\_fin\_sti A set containing large FERC Form 1 tables.

Type [set](https://docs.python.org/3/library/stdtypes.html#set)

pudl.constants.ferc1\_kgU\_strings = ['kg of uranium', 'kg uranium', 'kilg. u-235', 'kg u-23! A list of fuel unit strings for thousand grams.

Type [list](https://docs.python.org/3/library/stdtypes.html#list)

pudl.constants.ferc1\_mcf\_strings = ['mcf', "mcf's", 'mcfs', 'mcf.', 'gas mcf', '"gas" mcf' A list of fuel unit strings for thousand cubic feet.

Type [list](https://docs.python.org/3/library/stdtypes.html#list)

pudl.constants.ferc1\_mmbtu\_strings = ['mmbtu', 'mmbtus', 'mbtus', '(mmbtu)', "mmbtu's", 'nu A list of fuel unit strings for million British Thermal Units.

Type [list](https://docs.python.org/3/library/stdtypes.html#list)

pudl.constants.ferc1\_mwdth\_strings = ['mwd therman', 'mw days-therm', 'mwd thrml', 'mwd the A list of fuel unit strings for megawatt days thermal.

Type [list](https://docs.python.org/3/library/stdtypes.html#list)

pudl.constants.**ferc1\_mwhth\_strings = ['mwh them', 'mwh threm', 'nwh therm', 'mwhth', 'mwh** t A list of fuel unit strings for megawatt hours thermal.

Type [list](https://docs.python.org/3/library/stdtypes.html#list)

pudl.constants.ferc1\_nuke\_strings = ['nuclear', 'grams of uran', 'grams of', 'grams of ura A list of strings which are used to represent nuclear fuel in FERC Form 1 reporting.

Type [list](https://docs.python.org/3/library/stdtypes.html#list)

pudl.constants.**ferc1\_oil\_strings = ['oil', '#6 oil', '#2 oil', 'fuel oil', 'jet', 'no. 2 o**: A list of strings which are used to represent oil fuel in FERC Form 1 reporting.

Type [list](https://docs.python.org/3/library/stdtypes.html#list)

pudl.constants.ferc1\_other\_strings = ['steam', 'purch steam', 'all', 'tdf', 'n/a', 'purch. A list of strings which are used to represent other fuels in FERC Form 1 reporting.

Type [list](https://docs.python.org/3/library/stdtypes.html#list)

pudl.constants.ferc1\_plant\_kind\_combined\_cycle = ['Combined cycle', 'combined cycle', 'comb A list of strings from FERC Form 1 for the combined cycle plant kind.

Type [list](https://docs.python.org/3/library/stdtypes.html#list)

pudl.constants.ferc1\_plant\_kind\_combustion\_turbine = ['combustion turbine', 'gt', 'gas turl A list of strings from FERC Form 1 for the combustion turbine plant kind.

Type [list](https://docs.python.org/3/library/stdtypes.html#list)

pudl.constants.ferc1\_plant\_kind\_geothermal = ['steam - geothermal', 'steam\_geothermal', 'geothermal' A list of strings from FERC Form 1 for the geothermal plant kind.

Type [list](https://docs.python.org/3/library/stdtypes.html#list)

pudl.constants.ferc1\_plant\_kind\_nuke = ['nuclear', 'nuclear (3)', 'steam(nuclear)', 'nuclea A list of strings from FERC Form 1 for the nuclear plant kind.

Type [list](https://docs.python.org/3/library/stdtypes.html#list)

pudl.constants.ferc1\_plant\_kind\_photovoltaic = ['solar photovoltaic', 'photovoltaic', 'sola A list of strings from FERC Form 1 for the photovoltaic plant kind.

Type [list](https://docs.python.org/3/library/stdtypes.html#list)

pudl.constants.**ferc1\_plant\_kind\_solar\_thermal = ['solar thermal']**

A list of strings from FERC Form 1 for the solar thermal plant kind.

Type [list](https://docs.python.org/3/library/stdtypes.html#list)

pudl.constants.ferc1\_plant\_kind\_steam\_turbine = ['coal', 'steam', 'steam units 1 2 3', 'ste A list of strings from FERC Form 1 for the steam turbine plant kind.

Type [list](https://docs.python.org/3/library/stdtypes.html#list)

pudl.constants.ferc1\_plant\_kind\_strings = {'combined\_cycle': ['Combined cycle', 'combined A dictionary of plant kinds (keys) and associated lists of plant\_fuel strings (values).

Type [dict](https://docs.python.org/3/library/stdtypes.html#dict)

pudl.constants.**ferc1 plant kind wind = ['wind', 'wind energy', 'wind turbine', 'wind - turl** A list of strings from FERC Form 1 for the wind plant kind.

Type [list](https://docs.python.org/3/library/stdtypes.html#list)

pudl.constants.ferc1\_power\_purchase\_type = {'AD': 'adjustment', 'EX': 'electricity\_exchange A dictionary of abbreviations (keys) and types (values) for power purchase agreements from FERC Form 1.

Type [dict](https://docs.python.org/3/library/stdtypes.html#dict)

pudl.constants.**ferc1\_pudl\_tables = ('fuel\_ferc1', 'plants\_steam\_ferc1', 'plants\_small\_ferc** A tuple containing the FERC Form 1 tables that can be successfully integrated into PUDL.

Type [tuple](https://docs.python.org/3/library/stdtypes.html#tuple)

pudl.constants.**ferc1\_tbl2dbf = {'f1\_106\_2009': 'F1\_106\_2009', 'f1\_106a\_2009': 'F1\_106A\_2**( A dictionary mapping database table names (keys) to FERC Form 1 DBF files(w / o .DBF file extension) (values).

## Type [dict](https://docs.python.org/3/library/stdtypes.html#dict)

pudl.constants.ferc1\_ton\_strings = ['toms', 'taons', 'tones', 'col-tons', 'toncoaleq', 'co A list of fuel unit strings for tons.

Type [list](https://docs.python.org/3/library/stdtypes.html#list)

pudl.constants.fercl\_waste\_strings = ['tires', 'tire', 'refuse', 'switchgrass', 'wood wast A list of strings which are used to represent waste fuel in FERC Form 1 reporting.

Type [list](https://docs.python.org/3/library/stdtypes.html#list)

pudl.constants.ferc\_1\_plant\_kind\_internal\_combustion = ['ic', 'internal combustion', 'inter A list of strings from FERC Form 1 for the internal combustion plant kind.

### Type [list](https://docs.python.org/3/library/stdtypes.html#list)

pudl.constants.ferc\_accumulated\_depreciation = row\_number ... ferc\_account\_description 0 1 A list of tuples containing row numbers, FERC account IDs, and FERC account descriptions from FERC Form 1 page 219, Accumulated Provision for Depreciation of electric utility plant(Account 108).

### Type [list](https://docs.python.org/3/library/stdtypes.html#list)

pudl.constants.ferc electric plant accounts = row number ... ferc account description 0 2. A list of tuples containing row numbers, FERC account IDs, and FERC account descriptions from FERC Form 1 pages 204 - 207, Electric Plant in Service.

Type [list](https://docs.python.org/3/library/stdtypes.html#list)

pudl.constants.file\_pages\_eia860 = {'enviro\_assn': ['boiler\_generator\_assn'], 'generators A dictionary containing file names (keys) and lists of tab names to read (values) for EIA 860.

Type [dict](https://docs.python.org/3/library/stdtypes.html#dict)

pudl.constants.files\_dict\_eia860 = {'enviro\_assn': '\*EnviroAssoc\*', 'envrio\_equipment': A dictionary containing file names (keys) and file name patterns to glob (values) for EIA 860.

Type [dict](https://docs.python.org/3/library/stdtypes.html#dict)

pudl.constants.**files\_dict\_epaipm = {'load\_curves\_epaipm': '\*table\_2-2\_\*', 'plant\_region\_m** A dictionary of EPA IPM tables and strings that files of those tables contain.

Type [dict](https://docs.python.org/3/library/stdtypes.html#dict)

pudl.constants.files\_eia860 = ('enviro\_assn', 'utilities', 'plants', 'generators', 'owners A tuple containing EIA 860 file names.

Type [tuple](https://docs.python.org/3/library/stdtypes.html#tuple)

pudl.constants.fuel\_group\_eia923 = ('coal', 'natural\_gas', 'petroleum', 'petroleum\_coke', A tuple containing EIA 923 fuel groups.

**Type** [tuple](https://docs.python.org/3/library/stdtypes.html#tuple)

pudl.constants.fuel\_group\_eia923\_simple\_map = {'coal': ['coal', 'petroleum coke'], 'gas': A dictionary mapping EIA 923 simple fuel types("oil", "coal", "gas") (keys) to fuel types (values).

Type [dict](https://docs.python.org/3/library/stdtypes.html#dict)

pudl.constants.fuel\_receipts\_costs\_map\_eia923 = report\_year report\_month ... moisture\_content A DataFrame of metadata from EIA 923 Fuel Receipts and Costs.

Type [pandas.DataFrame](https://pandas.pydata.org/pandas-docs/stable/reference/api/pandas.DataFrame.html#pandas.DataFrame)

pudl.constants.fuel\_type\_aer\_eia923 = {'COL': 'Coal', 'DFO': 'Distillate Petroleum', 'GEO' A dictionary mapping EIA 923 AER fuel types (keys) to lists of strings associated with that fuel type (values).

Type [dict](https://docs.python.org/3/library/stdtypes.html#dict)

pudl.constants.fuel\_type\_eia860\_coal\_strings = ['ant', 'bit', 'cbl', 'lig', 'pc', 'rc', 'se A list of strings from EIA 860 associated with fuel type coal.

Type [list](https://docs.python.org/3/library/stdtypes.html#list)

pudl.constants.fuel\_type\_eia860\_gas\_strings = ['bfg', 'lfg', 'mlg', 'ng', 'obg', 'og', 'pg A list of strings from EIA 860 associated with fuel type gas.

Type [list](https://docs.python.org/3/library/stdtypes.html#list)

pudl.constants.**fuel\_type\_eia860\_hydro\_strings = ['wat', 'hyc', 'hps', 'hydro']** A list of strings from EIA 860 associated with hydro power.

Type [list](https://docs.python.org/3/library/stdtypes.html#list)

pudl.constants.**fuel\_type\_eia860\_nuclear\_strings = ['nuc', 'nuclear']** A list of strings from EIA 860 associated with nuclear power.

Type [list](https://docs.python.org/3/library/stdtypes.html#list)

pudl.constants.fuel\_type\_eia860\_oil\_strings = ['dfo', 'jf', 'ker', 'rfo', 'wo', 'woo', 'pet A list of strings from EIA 860 associated with fuel type oil.

Type [list](https://docs.python.org/3/library/stdtypes.html#list)

pudl.constants.fuel\_type\_eia860\_other\_strings = ['mwh', 'oth', 'pur', 'wh', 'geo', 'none', A list of strings from EIA 860 associated with fuel type other.

Type [list](https://docs.python.org/3/library/stdtypes.html#list)

pudl.constants.fuel\_type\_eia860\_simple\_map = {'coal': ['ant', 'bit', 'cbl', 'lig', 'pc', A dictionary mapping EIA 860 fuel types (keys) to lists of strings associated with that fuel type (values).

Type [dict](https://docs.python.org/3/library/stdtypes.html#dict)

```
pudl.constants.fuel_type_eia860_solar_strings = ['sun', 'solar']
```
A list of strings from EIA 860 associated with solar power.

Type [list](https://docs.python.org/3/library/stdtypes.html#list)

pudl.constants.**fuel\_type\_eia860\_waste\_strings = ['ab', 'blq', 'bm', 'msb', 'msn', 'obl', '** A list of strings from EIA 860 associated with fuel type waste.

Type [list](https://docs.python.org/3/library/stdtypes.html#list)

pudl.constants.**fuel\_type\_eia860\_wind\_strings = ['wnd', 'wind', 'wt']** A list of strings from EIA 860 associated with wind power.

Type [list](https://docs.python.org/3/library/stdtypes.html#list)

pudl.constants.fuel\_type\_eia923 = {'AB': 'Agricultural By-Products', 'ANT': 'Anthracite Coa A dictionary mapping EIA 923 fuel type codes (keys) and fuel type names / descriptions (values).

Type [dict](https://docs.python.org/3/library/stdtypes.html#dict)

pudl.constants.fuel\_type\_eia923\_boiler\_fuel\_coal\_strings = ['ant', 'bit', 'lig', 'pc', 'rc A list of strings from EIA 923 Boiler Fuel associated with fuel type coal.

Type [list](https://docs.python.org/3/library/stdtypes.html#list)

pudl.constants.fuel\_type\_eia923\_boiler\_fuel\_gas\_strings = ['bfg', 'lfg', 'ng', 'og', 'obg' A list of strings from EIA 923 Boiler Fuel associated with fuel type gas.

Type [list](https://docs.python.org/3/library/stdtypes.html#list)

pudl.constants.**fuel\_type\_eia923\_boiler\_fuel\_oil\_strings = ['dfo', 'rfo', 'wo', 'jf', 'ker']** A list of strings from EIA 923 Boiler Fuel associated with fuel type oil.

Type [list](https://docs.python.org/3/library/stdtypes.html#list)

pudl.constants.**fuel\_type\_eia923\_boiler\_fuel\_other\_strings = ['oth', 'pur', 'wh']** A list of strings from EIA 923 Boiler Fuel associated with fuel type other.

Type [list](https://docs.python.org/3/library/stdtypes.html#list)

pudl.constants.fuel\_type\_eia923\_boiler\_fuel\_simple\_map = {'coal': ['ant', 'bit', 'lig', '] A dictionary mapping EIA 923 Boiler Fuel fuel types (keys) to lists of strings associated with that fuel type (values).

Type [dict](https://docs.python.org/3/library/stdtypes.html#dict)

pudl.constants.fuel\_type\_eia923\_boiler\_fuel\_waste\_strings = ['ab', 'blq', 'msb', 'msn', 'ol A list of strings from EIA 923 Boiler Fuel associated with fuel type waste.

Type [list](https://docs.python.org/3/library/stdtypes.html#list)

pudl.constants.fuel\_type\_eia923\_gen\_fuel\_coal\_strings = ['ant', 'bit', 'cbl', 'lig', 'pc', The list of EIA 923 Generation Fuel strings associated with coal fuel.

Type [list](https://docs.python.org/3/library/stdtypes.html#list)

pudl.constants.fuel\_type\_eia923\_gen\_fuel\_gas\_strings = ['bfg', 'lfg', 'ng', 'og', 'obg', '] The list of EIA 923 Generation Fuel strings associated with gas fuel.

Type [list](https://docs.python.org/3/library/stdtypes.html#list)

pudl.constants.**fuel\_type\_eia923\_gen\_fuel\_hydro\_strings = ['wat']** The list of EIA 923 Generation Fuel strings associated with hydro power.

Type [list](https://docs.python.org/3/library/stdtypes.html#list)

pudl.constants.**fuel\_type\_eia923\_gen\_fuel\_nuclear\_strings = ['nuc']** The list of EIA 923 Generation Fuel strings associated with nuclear power.

Type [list](https://docs.python.org/3/library/stdtypes.html#list)

pudl.constants.**fuel\_type\_eia923\_gen\_fuel\_oil\_strings = ['dfo', 'rfo', 'wo', 'jf', 'ker']** The list of EIA 923 Generation Fuel strings associated with oil fuel.

Type [list](https://docs.python.org/3/library/stdtypes.html#list)

pudl.constants.**fuel\_type\_eia923\_gen\_fuel\_other\_strings = ['geo', 'mwh', 'oth', 'pur', 'wh']** The list of EIA 923 Generation Fuel strings associated with geothermal power.

Type [list](https://docs.python.org/3/library/stdtypes.html#list)

pudl.constants.fuel\_type\_eia923\_gen\_fuel\_simple\_map = {'coal': ['ant', 'bit', 'cbl', 'lig A dictionary mapping EIA 923 Generation Fuel fuel types (keys) to lists of strings associated with that fuel type (values).

Type [dict](https://docs.python.org/3/library/stdtypes.html#dict)

pudl.constants.**fuel\_type\_eia923\_gen\_fuel\_solar\_strings = ['sun']** The list of EIA 923 Generation Fuel strings associated with solar power.

Type [list](https://docs.python.org/3/library/stdtypes.html#list)

pudl.constants.fuel\_type\_eia923\_gen\_fuel\_waste\_strings = ['ab', 'blq', 'msb', 'msn', 'msw' The list of EIA 923 Generation Fuel strings associated with solid waste fuel.

Type [list](https://docs.python.org/3/library/stdtypes.html#list)

pudl.constants.**fuel\_type\_eia923\_gen\_fuel\_wind\_strings = ['wnd']** The list of EIA 923 Generation Fuel strings associated with wind power.

Type [list](https://docs.python.org/3/library/stdtypes.html#list)

pudl.constants.**fuel\_units\_eia923 = {'barrels': 'Barrels (for liquids)', 'mcf': 'Thousand** A dictionary mapping EIA 923 fuel units (keys) to fuel unit descriptions (values).

Type [dict](https://docs.python.org/3/library/stdtypes.html#dict)

pudl.constants.generation\_fuel\_map\_eia923 = plant\_id\_eia ... report\_year year\_index ... 20 A DataFrame of metadata from EIA 923 Generation Fuel.

Type [pandas.DataFrame](https://pandas.pydata.org/pandas-docs/stable/reference/api/pandas.DataFrame.html#pandas.DataFrame)

pudl.constants.generator\_assn\_map\_eia860 = utility\_id\_eia ... uprate\_derate\_completed\_year A DataFrame of metadata from EIA 860 Generator.

Type [pandas.DataFrame](https://pandas.pydata.org/pandas-docs/stable/reference/api/pandas.DataFrame.html#pandas.DataFrame)

pudl.constants.generator\_map\_eia923 = plant\_id\_eia ... report\_year year\_index ... 2008 plar A DataFrame of metadata from EIA 923 Generators.

Type [pandas.DataFrame](https://pandas.pydata.org/pandas-docs/stable/reference/api/pandas.DataFrame.html#pandas.DataFrame)

pudl.constants.generator\_proposed\_assn\_map\_eia860 = utility\_id\_eia utility\_name\_eia ... co A DataFrame of metadata from EIA 860 Generator Proposed.

Type [pandas.DataFrame](https://pandas.pydata.org/pandas-docs/stable/reference/api/pandas.DataFrame.html#pandas.DataFrame)

pudl.constants.generator\_retired\_assn\_map\_eia860 = utility\_id\_eia ... switch\_oil\_gas year\_ A DataFrame of metadata from EIA 860 Generator Retired.

Type [pandas.DataFrame](https://pandas.pydata.org/pandas-docs/stable/reference/api/pandas.DataFrame.html#pandas.DataFrame)

pudl.constants.**glue\_pudl\_tables = ('plants\_eia', 'plants\_ferc', 'plants', 'utilities\_eia',** A dictionary of dictionaries containing EPA IPM tables (keys) and items for each table to be renamed along with the replacement name (values).

Type [dict](https://docs.python.org/3/library/stdtypes.html#dict)

pudl.constants.keywords\_by\_data\_source = {'eia860': ['electricity', 'electric', 'boiler', A dictionary of datasets (keys) and keywords (values).

Type [dict](https://docs.python.org/3/library/stdtypes.html#dict)

pudl.constants.licenses = {'cc-by-4.0': {'name': 'CC-BY-4.0', 'path': 'https://creative A dictionary of dictionaries containing license types and their attributes.

Type [dict](https://docs.python.org/3/library/stdtypes.html#dict)

pudl.constants.month\_dict\_eia923 = {1: '\_january\$', 2: '\_february\$', 3: '\_march\$', 4: A dictionary mapping column numbers (keys) to months (values).

Type [dict](https://docs.python.org/3/library/stdtypes.html#dict)

pudl.constants.need\_fix\_inting = {'hourly\_emissions\_epacems': ('facility\_id', 'unit\_id\_epa A dictionary containing tables (keys) and column names (values) containing integer - type columns whose null values need fixing.

Type [dict](https://docs.python.org/3/library/stdtypes.html#dict)

pudl.constants.nerc region = {'ASCC': 'Alaska Systems Coordinating Council', 'FRCC': 'Flor A dictionary mapping NERC Region abbreviations (keys) to NERC Region names (values).

Type [dict](https://docs.python.org/3/library/stdtypes.html#dict)

pudl.constants.**output\_formats = ['sqlite', 'parquet', 'datapkg', 'notebook']** A list of types of PUDL output formats.

Type [list](https://docs.python.org/3/library/stdtypes.html#list)

pudl.constants.ownership\_assn\_map\_eia860 = utility\_id\_eia utility\_name\_eia ... owner\_zip\_com A DataFrame of metadata from EIA 860 Ownership.

Type [pandas.DataFrame](https://pandas.pydata.org/pandas-docs/stable/reference/api/pandas.DataFrame.html#pandas.DataFrame)

pudl.constants.plant\_assn\_map\_eia860 = utility\_id\_eia ... liquefied\_natural\_gas\_storage yea A DataFrame of metadata from EIA 860 Plant.

Type [pandas.DataFrame](https://pandas.pydata.org/pandas-docs/stable/reference/api/pandas.DataFrame.html#pandas.DataFrame)

pudl.constants.plant\_frame\_map\_eia923 = report\_year ... nameplate\_capacity\_mw year\_index . A DataFrame of metadata from EIA 923 Plant Frame.

Type [pandas.DataFrame](https://pandas.pydata.org/pandas-docs/stable/reference/api/pandas.DataFrame.html#pandas.DataFrame)

pudl.constants.prime\_movers = ['steam\_turbine', 'gas\_turbine', 'hydro', 'internal\_combustion A list of the types of prime movers

Type [list](https://docs.python.org/3/library/stdtypes.html#list)

pudl.constants.prime\_movers\_eia923 = {'BA': 'Energy Storage, Battery', 'BT': 'Turbines Useo A dictionary mapping EIA 923 prime mover codes (keys) and prime mover names / descriptions (values).

Type [dict](https://docs.python.org/3/library/stdtypes.html#dict)

pudl.constants.pudl\_tables = {'eia860': ('boiler\_generator\_assn\_eia860', 'utilities\_eia86 A dictionary containing data sources (keys) and the list of associated tables from that datasource that can be pulled into PUDL (values).

Type [dict](https://docs.python.org/3/library/stdtypes.html#dict)

pudl.constants.read\_excel\_epaipm\_dict = {'load\_curves\_epaipm': {'skiprows': 3, 'usecols' A dictionary of dictionaries containing EPA IPM tables and associated information for reading those tables into PUDL (values).

Type [dict](https://docs.python.org/3/library/stdtypes.html#dict)

pudl.constants.rto\_iso = {'CAISO': 'California ISO', 'ERCOT': 'Electric Reliability Counci A dictionary containing ISO/RTO abbreviations (keys) and names (values)

Type [dict](https://docs.python.org/3/library/stdtypes.html#dict)

pudl.constants.sector eia = {'1': 'Electric Utility', '2': 'NAICS-22 Non-Cogen', '3': '1 A dictionary mapping EIA numeric codes (keys) to EIA's internal consolidated NAICS sectors (values).

Type [dict](https://docs.python.org/3/library/stdtypes.html#dict)

pudl.constants.skiprows\_eia860 = boiler\_generator\_assn ... generator\_retired year\_index .. A DataFrame of metadata from EIA 860 skiprows map.

Type [pandas.DataFrame](https://pandas.pydata.org/pandas-docs/stable/reference/api/pandas.DataFrame.html#pandas.DataFrame)

pudl.constants.skiprows\_eia923 = generation\_fuel puerto\_rico ... fuel\_receipts\_costs plant A DataFrame of metadata from the EIA 923 skiprows map.

Type [pandas.DataFrame](https://pandas.pydata.org/pandas-docs/stable/reference/api/pandas.DataFrame.html#pandas.DataFrame)

pudl.constants.state\_tz\_approx = {'AB': 'America/Edmonton', 'AK': 'US/Alaska', 'AL': 'US/Ce A dictionary containing US and Canadian state/territory abbreviations (keys) and timezones (values)

Type [dict](https://docs.python.org/3/library/stdtypes.html#dict)

pudl.constants.stocks\_map\_eia923 = census\_division\_and\_state ... petcoke\_december year\_ind A DataFrame of metadata from EIA 923 Stocks.

Type [pandas.DataFrame](https://pandas.pydata.org/pandas-docs/stable/reference/api/pandas.DataFrame.html#pandas.DataFrame)

pudl.constants.tab\_map\_eia860 = boiler\_generator\_assn ... generator\_retired year\_index ... A DataFrame of metadata from EIA 860 tab map.

Type [pandas.DataFrame](https://pandas.pydata.org/pandas-docs/stable/reference/api/pandas.DataFrame.html#pandas.DataFrame)

pudl.constants.tab\_map\_eia923 = generation\_fuel puerto\_rico ... fuel\_receipts\_costs plant\_ A DataFrame of metadata from the EIA 923 tab map.

Type [pandas.DataFrame](https://pandas.pydata.org/pandas-docs/stable/reference/api/pandas.DataFrame.html#pandas.DataFrame)

pudl.constants.table\_map\_ferc1\_pudl = {'fuel\_ferc1': 'f1\_fuel', 'plant\_in\_service\_ferc1': A dictionary mapping PUDL table names (keys) to the corresponding FERC Form 1 DBF table names.

Type [dict](https://docs.python.org/3/library/stdtypes.html#dict)

pudl.constants.<mark>transport\_modes\_eia923 = {'GL': 'Great Lakes: Shipments of coal moved to c</mark> A dictionary mapping primary and secondary transportation mode codes (keys) to descriptions (values).

Type [dict](https://docs.python.org/3/library/stdtypes.html#dict)

pudl.constants.us\_states = {'AK': 'Alaska', 'AL': 'Alabama', 'AR': 'Arkansas', 'AS': 'Amer: A dictionary containing US state abbreviations (keys) and names (values)

Type [dict](https://docs.python.org/3/library/stdtypes.html#dict)

pudl.constants.utility\_assn\_map\_eia860 = utility\_id\_eia utility\_name\_eia ... contact\_lastna A DataFrame of metadata from EIA 860 Utility.

Type [pandas.DataFrame](https://pandas.pydata.org/pandas-docs/stable/reference/api/pandas.DataFrame.html#pandas.DataFrame)

pudl.constants.working\_years = {'eia860': (2011, 2012, 2013, 2014, 2015, 2016, 2017, 2018) A dictionary of data sources (keys) and tuples containing the years for each data source that are able to be ingested into PUDL.

Type [dict](https://docs.python.org/3/library/stdtypes.html#dict)

```
pudl.constants.xlsx_maps_pkg = 'pudl.package_data.meta.xlsx_maps'
    The location of the xlsx maps within the PUDL package data.
```
Type string

# **pudl.etl module**

Run the PUDL ETL Pipeline.

The PUDL project integrates several different public data sets into well normalized data packages allowing easier access and interaction between all each dataset. This module coordinates the extract/transfrom/load process for data from:

- US Energy Information Agency (EIA): Form 860 (eia860) Form 923 (eia923)
- US Federal Energy Regulatory Commission (FERC): Form 1 (ferc1)
- US Environmental Protection Agency (EPA): Continuous Emissions Monitory System (epacems) Integrated Planning Model (epaipm)

# pudl.etl.**etl**(*datapkg\_settings*, *output\_dir*, *pudl\_settings*)

Run ETL process for data package specified by datapkg\_settings dictionary.

This is the coordinating function for generating all of the CSV's for a data package. For each of the datasets enumerated in the datapkg\_settings, this function runs the dataset specific ETL function. Along the way, we are accumulating which tables have been loaded. This is useful for generating the metadata associated with the package.

# **Parameters**

- **datapkg\_settings** ([dict](https://docs.python.org/3/library/stdtypes.html#dict)) Validated ETL parameters for a single datapackage, originally read in from the PUDL ETL input file.
- **output\_dir** (path-like) The individual datapackage directory, which will contain the datapackage.json file and the data directory.
- **pudl\_settings** ([dict](https://docs.python.org/3/library/stdtypes.html#dict)) a dictionary describing paths to various resources and outputs.

Returns The names of the tables included in the output datapackage.

# Return type [list](https://docs.python.org/3/library/stdtypes.html#list)

pudl.etl.**generate\_datapkg\_bundle**(*datapkg\_bundle\_settings*, *pudl\_settings*, *datapkg\_bundle\_name*, *datapkg\_bundle\_doi=None*, *clobber=False*)

Coordinate the generation of data packages.

For each bundle of packages laid out in the package\_settings, this function generates data packages. First, the settings are validated (which runs through each of the settings listed in the package\_settings). Then for each of the packages, run through the etl (extract, transform, load) functions, which generates CSVs. Then the metadata for the packages is generated by pulling from the metadata (which is a json file containing the schema for all of the possible pudl tables).

- **datapkg\_bundle\_settings** (iterable) a list of dictionaries. Each item in the list corresponds to a data package. Each data package's dictionary contains the arguements for its ETL function.
- **pudl\_settings** ([dict](https://docs.python.org/3/library/stdtypes.html#dict)) a dictionary filled with settings that mostly describe paths to various resources and outputs.
- **datapkg** bundle name  $(s \nvert r)$  name of directory you want the bundle of data packages to live.
- **clobber** ([bool](https://docs.python.org/3/library/functions.html#bool)) If True and there is already a directory with data packages with the datapkg\_bundle\_name, the existing data packages will be deleted and new data packages will be generated in their place.
- Returns A dictionary with datapackage names as the keys, and Python dictionaries representing tabular datapackage resource descriptors as the values, one per datapackage that was generated as part of the bundle.

## Return type [dict](https://docs.python.org/3/library/stdtypes.html#dict)

## pudl.etl.**get\_flattened\_etl\_parameters**(*datapkg\_bundle\_settings*)

Compile flattened etl parameters.

The datapkg bundle settings is a list of dictionaries with the specific etl parameters for each dataset nested inside the dictionary. This function extracts the years, states, tables, etc. from the list datapackage settings and compiles them into one dictionary.

**Parameters datapkg bundle settings** (*iterable*) – a list of data package parameters, with each element of the list being a dictionary specifying the data to be packaged.

Returns dictionary of etl parameters with etl parameter names (keys) (i.e. ferc1\_years, eia923\_years) and etl parameters (values) (i.e. a list of years for ferc1\_years)

## Return type [dict](https://docs.python.org/3/library/stdtypes.html#dict)

## pudl.etl.**validate\_params**(*datapkg\_bundle\_settings*, *pudl\_settings*)

Enforce validity of ETL parameters found in datapackage bundle settings.

For each enumerated data package in the datapkg\_bundle\_settings, this function checks to ensure the input parameters for each of the datasets are consistent with the known input options. Most of those options are enumerated in pudl.constants. For each dataset, the years, states, tables, etc. are checked to ensure that they are valid and present. If parameters are not valid, assertions will be raised.

There is some options that have default options or are hard coded during validation. Tables will typically be defaulted to all of the tables if they aren't set. CEMS is always going to be partitioned by year and state. This means we have functinoally removed the option to not partition or partition another way.

## **Parameters**

- **datapkg\_bundle\_settings** (iterable) a list of data package parameters, with each element of the list being a dictionary specifying the data to be packaged.
- **pudl\_settings** ([dict](https://docs.python.org/3/library/stdtypes.html#dict)) a dictionary describing paths to various resources and outputs.

### Returns

validated list of data package parameters, with each element of the list being a dictionary specitying the data to be packaged.

## Return type iterable

# **pudl.helpers module**

General utility functions that are used in a variety of contexts.

The functions in this module are used in various stages of the ETL and post-etl processes. They are usually not dataset specific, but not always. If a function is designed to be used as a general purpose tool, applicable in multiple scenarios, it should probably live here. There are lost of transform type functions in here that help with cleaning and restructing dataframes.

pudl.helpers.**cleanstrings**(*df*, *columns*, *stringmaps*, *unmapped=None*, *simplify=True*) Consolidate freeform strings in several dataframe columns.

This function will consolidate freeform strings found in *columns* into simplified categories, as defined by *stringmaps*. This is useful when a field contains many different strings that are really meant to represent a finite number of categories, e.g. a type of fuel. It can also be used to create simplified categories that apply to similar attributes that are reported in various data sources from different agencies that use their own taxonomies.

The function takes and returns a pandas.DataFrame, making it suitable for use with the pandas.DataFrame. pipe() method in a chain.

## Parameters

- **df** (pandas. DataFrame) the DataFrame containing the string columns to be cleaned up.
- **columns**  $(i \text{ is } t)$  a [list](https://docs.python.org/3/library/stdtypes.html#list) of string column labels found in the column index of df. These are the columns that will be cleaned.
- **stringmaps**  $(iist)$  a [list](https://docs.python.org/3/library/stdtypes.html#list) of dictionaries. The keys of these dictionaries are strings, and the values are lists of strings. Each dictionary in the list corresponds to a column in columns. The keys of the dictionaries are the values with which every string in the list of values will be replaced.
- **unmapped** ( $str$ , [None](https://docs.python.org/3/library/constants.html#None)) the value with which strings not found in the stringmap dictionary will be replaced. Typically the null string ''. If None, then strings found in the columns but not in the stringmap will be left unchanged.
- **simplify** ([bool](https://docs.python.org/3/library/functions.html#bool)) If true, strip whitespace, remove duplicate whitespace, and force lower-case on both the string map and the values found in the columns to be cleaned. This can reduce the overall number of string values that need to be tracked.
- Returns The function returns a new pandas series/column that can be used to set the values of the original data.

### Return type [pandas.Series](https://pandas.pydata.org/pandas-docs/stable/reference/api/pandas.Series.html#pandas.Series)

pudl.helpers.**cleanstrings\_series**(*col*, *str\_map*, *unmapped=None*, *simplify=True*) Clean up the strings in a single column/Series.

- **col** (pandas. Series) A pandas Series, typically a single column of a dataframe, containing the freeform strings that are to be cleaned.
- $\mathbf{map}(\text{dict}) \mathbf{A}$  $\mathbf{map}(\text{dict}) \mathbf{A}$  $\mathbf{map}(\text{dict}) \mathbf{A}$  dictionary of lists of strings, in which the keys are the simplified canonical strings, witch which each string found in the corresponding list will be replaced.
- **unmapped**  $(str)$  $(str)$  $(str)$  A value with which to replace any string found in col that is not found in one of the lists of strings in map. Typically the null string ''. If None, these strings will not be replaced.
- **simplify**  $(b \circ \circ l)$  If True, strip and compact whitespace, and lowercase all strings in both the list of values to be replaced, and the values found in col. This can reduce the number of strings that need to be kept track of.
- Returns The cleaned up Series / column, suitable for replacing the original messy column in a [pandas.DataFrame](https://pandas.pydata.org/pandas-docs/stable/reference/api/pandas.DataFrame.html#pandas.DataFrame).

## Return type [pandas.Series](https://pandas.pydata.org/pandas-docs/stable/reference/api/pandas.Series.html#pandas.Series)

```
pudl.helpers.cleanstrings_snake(df, cols)
```
Clean the strings in a columns in a dataframe with snake case.

# Parameters

- **df** (panda. DataFrame) original dataframe.
- **cols** ([list](https://docs.python.org/3/library/stdtypes.html#list)) list of columns in *df* to apply snake case to.

<span id="page-134-0"></span>pudl.helpers.**convert\_cols\_dtypes**(*df*, *data\_source*, *name=None*)

Convert the data types for a dataframe.

This function will convert a PUDL dataframe's columns to the correct data type. It uses a dictionary in constants.py called column\_dtypes to assign the right type. Within a given data source (e.g. eia923, ferc1) each column name is assumed to *always* have the same data type whenever it is found.

Boolean type conversions created a special problem, because null values in boolean columns get converted to True (which is bonkers!). . . we generally want to preserve the null values and definitely don't want them to be True, so we are keeping those columns as objects and preforming a simple mask for the boolean columns.

The other exception in here is with the *utility\_id\_eia* column. It is often an object column of strings. All of the strings are numbers, so it should be possible to convert to pandas.Int32Dtype() directly, but it is requiring us to convert to int first. There will probably be other columns that have this problem. . . and hopefully pandas just enables this direct conversion.

## Parameters

- **df** (pandas. DataFrame) dataframe with columns that appear in the PUDL tables.
- **data\_source**  $(str)$  $(str)$  $(str)$  the name of the datasource (eia, ferc1, etc.)
- **name**  $(str)$  $(str)$  $(str)$  name of the table (for logging only!)

Returns a dataframe with columns as specified by the [pudl.constants](#page-118-0) column dtypes dictionary.

## Return type [pandas.DataFrame](https://pandas.pydata.org/pandas-docs/stable/reference/api/pandas.DataFrame.html#pandas.DataFrame)

## pudl.helpers.**convert\_dfs\_dict\_dtypes**(*dfs\_dict*, *data\_source*)

Convert the data types of a dictionary of dataframes.

This is a wrapper for [pudl.helpers.convert\\_cols\\_dtypes\(\)](#page-134-0) which loops over an entire dictionary of dataframes, assuming they are all from the specified data source, and appropriately assigning data types to each column based on the data source specific type map stored in pudl.constants

pudl.helpers.**convert\_to\_date**(*df*, *date\_col='report\_date'*, *year\_col='report\_year'*, *month\_col='report\_month'*, *day\_col='report\_day'*, *month\_value=1*, *day\_value=1*)

Convert specified year, month or day columns into a datetime object.

If the input date  $col$  already exists in the input dataframe, then no conversion is applied, and the original dataframe is returned unchanged. Otherwise the constructed date is placed in that column, and the columns which were used to create the date are dropped.

- **df** (pandas. DataFrame) dataframe to convert
- **date\_col** ([str](https://docs.python.org/3/library/stdtypes.html#str)) the name of the column you want in the output.
- **year\_col**  $(str)$  $(str)$  $(str)$  the name of the year column in the original table.
- **month\_col**  $(str)$  $(str)$  $(str)$  the name of the month column in the original table.
- **day** col the name of the day column in the original table.
- **month\_value** ([int](https://docs.python.org/3/library/functions.html#int)) generated month if no month exists.
- day\_value  $(int)$  $(int)$  $(int)$  generated day if no month exists.
- Returns A DataFrame in which the year, month, day columns values have been converted into datetime objects.

Return type [pandas.DataFrame](https://pandas.pydata.org/pandas-docs/stable/reference/api/pandas.DataFrame.html#pandas.DataFrame)

Todo: Update docstring.

pudl.helpers.**count\_records**(*df*, *cols*, *new\_count\_col\_name*) Count the number of unique records in group in a dataframe.

### Parameters

- **df** (panda. DataFrame) dataframe you would like to groupby and count.
- **cols** (iterable) list of columns to group and count by.
- **new\_count\_col\_name** (string) the name that will be assigned to the column that will contain the count.

Retruns: pandas.DataFrame: dataframe with only the *cols* definted and the *new\_count\_col\_name*.

```
pudl.helpers.drop_tables(engine, clobber=False)
```
Drops all tables from a SQLite database.

Creates an sa.schema.MetaData object reflecting the structure of the database that the passed in engine refers to, and uses that schema to drop all existing tables.

Todo: Treat DB connection as a context manager (with/as).

Parameters engine (sa.engine.Engine) – An SQL Alchemy SQLite database Engine pointing at an exising SQLite database to be deleted.

Returns None

pudl.helpers.**extend\_annual**(*df*, *date\_col='report\_date'*, *start\_date=None*, *end\_date=None*) Extend time range in a DataFrame by duplicating first and last years.

Takes the earliest year's worth of annual data and uses it to create earlier years by duplicating it, and changing the year. Similarly, extends a dataset into the future by duplicating the last year's records.

This is primarily used to extend the EIA860 data about utilities, plants, and generators, so that we can analyze a larger set of EIA923 data. EIA923 data has been integrated a bit further back, and the EIA860 data has a year long lag in being released.

- **df** (pandas. DataFrame) The dataframe to extend.
- **date\_col** ([str](https://docs.python.org/3/library/stdtypes.html#str)) The column in the dataframe which contains date information.
- **start\_date** (date) The earliest date to which data should be extended.
- **end\_date** (date) The latest date to which data should be extended.

**Raises** [ValueError](https://docs.python.org/3/library/exceptions.html#ValueError) – if the data column is found not to be consistent with annual reporting.

Returns A dataframe resembling the input dataframe, but with the first and/or last years of data copied to provide an approximation of earlier/later data that is not available.

Return type [pandas.DataFrame](https://pandas.pydata.org/pandas-docs/stable/reference/api/pandas.DataFrame.html#pandas.DataFrame)

pudl.helpers.**fillna\_w\_rolling\_avg**(*df\_og*, *group\_cols*, *data\_col*, *window=12*, *\*\*kwargs*) Filling NaNs with a rolling average.

Imputes null values from a dataframe on a rolling monthly average. To note, this was designed to work with the PudlTabl object's tables.

### Parameters

- **df\_og** (pandas. DataFrame) Original dataframe. Must have group\_cols column, a data col column and a 'report date' column.
- **group\_cols** (iterable) a list of columns to groupby.
- **data\_col** ([str](https://docs.python.org/3/library/stdtypes.html#str)) the name of the data column.
- **window** ([int](https://docs.python.org/3/library/functions.html#int)) window from pandas.Series.rolling
- **\*\*kwargs** Additional arguments to pass to pandas.Series.rolling.

Returns dataframe with nulls filled in.

Return type [pandas.DataFrame](https://pandas.pydata.org/pandas-docs/stable/reference/api/pandas.DataFrame.html#pandas.DataFrame)

pudl.helpers.**find\_timezone**(*\**, *lng=None*, *lat=None*, *state=None*, *strict=True*) Find the timezone associated with the a specified input location.

Note that this function requires named arguments. The names are lng, lat, and state. lng and lat must be provided, but they may be NA. state isn't required, and isn't used unless lng/lat are NA or timezonefinder can't find a corresponding timezone.

Timezones based on states are imprecise, so it's far better to use lng/lat if possible. If *strict* is True, state will not be used. More on state-to-timezone conversion here: [https://en.wikipedia.org/wiki/List\\_of\\_time\\_offsets\\_by\\_U.](https://en.wikipedia.org/wiki/List_of_time_offsets_by_U.S._state_and_territory) [S.\\_state\\_and\\_territory](https://en.wikipedia.org/wiki/List_of_time_offsets_by_U.S._state_and_territory)

### **Parameters**

- **lng** ([int](https://docs.python.org/3/library/functions.html#int) or float in [-180, 180]) Longitude, in decimal degrees
- **lat** ([int](https://docs.python.org/3/library/functions.html#int) or float in [-90, 90]) Latitude, in decimal degrees
- **state**  $(str)$  $(str)$  $(str)$  Abbreviation for US state or Canadian province
- **strict** ([bool](https://docs.python.org/3/library/functions.html#bool)) Raise an error if no timezone is found?

Returns The timezone (as an IANA string) for that location.

Return type [str](https://docs.python.org/3/library/stdtypes.html#str)

## Todo: Update docstring.

pudl.helpers.**fix\_eia\_na**(*df*)

Replace common ill-posed EIA NA spreadsheet values with np.nan.

Parameters df (pandas. DataFrame) – The DataFrame to clean.

Returns The cleaned DataFrame.

Return type [pandas.DataFrame](https://pandas.pydata.org/pandas-docs/stable/reference/api/pandas.DataFrame.html#pandas.DataFrame)

Todo: Update docstring.

pudl.helpers.**fix\_int\_na**(*df*, *columns*, *float\_na=nan*, *int\_na=-1*, *str\_na=''*) Convert NA containing integer columns from float to string.

Numpy doesn't have a real NA value for integers. When pandas stores integer data which has NA values, it thus upcasts integers to floating point values, using np.nan values for NA. However, in order to dump some of our dataframes to CSV files for use in data packages, we need to write out integer formatted numbers, with empty strings as the NA value. This function replaces np.nan values with a sentinel value, converts the column to integers, and then to strings, finally replacing the sentinel value with the desired NA string.

This is an interim solution – now that pandas extension arrays have been implemented, we need to go back through and convert all of these integer columns that contain NA values to Nullable Integer types like Int64.

## **Parameters**

- **df** (pandas. DataFrame) The dataframe to be fixed. This argument allows method chaining with the pipe() method.
- **columns** (iterable of strings) A list of DataFrame column labels indicating which columns need to be reformatted for output.
- **[float](https://docs.python.org/3/library/functions.html#float)\_na** ( $fload$ ) The floating point value to be interpreted as NA and replaced in col.
- **[int](https://docs.python.org/3/library/functions.html#int)\_na** (int) Sentinel value to substitute for float\_na prior to conversion of the column to integers.
- **[str](https://docs.python.org/3/library/stdtypes.html#str)\_na** (str) sa.String value to substitute for int\_na after the column has been converted to strings.
- Returns a new DataFrame, with the selected columns converted to strings that look like integers, compatible with the postgresql COPY FROM command.

Return type df [\(pandas.DataFrame\)](https://pandas.pydata.org/pandas-docs/stable/reference/api/pandas.DataFrame.html#pandas.DataFrame)

pudl.helpers.**generate\_rolling\_avg**(*df*, *group\_cols*, *data\_col*, *window*, *\*\*kwargs*) Generate a rolling average.

For a given dataframe with a *report\_date* column, generate a monthly rolling average and use this rolling average to impute missing values.

## Parameters

- **df** (pandas. DataFrame) Original dataframe. Must have group\_cols column, a data\_col column and a 'report\_date' column.
- **group\_cols** (iterable) a list of columns to groupby.
- **data\_col** ([str](https://docs.python.org/3/library/stdtypes.html#str)) the name of the data column.
- **window** ([int](https://docs.python.org/3/library/functions.html#int)) window from pandas. Series.rolling
- **\*\*kwargs** Additional arguments to pass to pandas.Series.rolling.

Returns pandas.DataFrame

pudl.helpers.**is\_annual**(*df\_year*, *year\_col='report\_date'*)

Determine whether a DataFrame contains consistent annual time-series data.

Some processes will only work with consistent yearly reporting. This means if you have two non-contiguous years of data or the datetime reporting is inconsistent, the process will break. This function attempts to infer the temporal frequency of the dataframe, or if that is impossible, to at least see whether the data would be consistent with annual reporting  $-e.g.$  if there is only a single year of data, it should all have the same date, and that date should correspond to January 1st of a given year.

This function is known to be flaky and needs to be re-written to deal with the edge cases better.

## Parameters

- **df\_year** ([pandas.DataFrame](https://pandas.pydata.org/pandas-docs/stable/reference/api/pandas.DataFrame.html#pandas.DataFrame)) A pandas DataFrame that might contain time-series data at annual resolution.
- **year\_col** ([str](https://docs.python.org/3/library/stdtypes.html#str)) The column of the DataFrame in which the year is reported.

Returns True if df\_year is found to be consistent with continuous annual time resolution, False otherwise.

### Return type [bool](https://docs.python.org/3/library/functions.html#bool)

## pudl.helpers.**is\_doi**(*doi*)

Determine if a string is a valid digital object identifier (DOI).

Function simply checks whether the offered string matches a regular expresssion – it doesn't check whether the DOI is actually registered with the relevant authority.

**Parameters doi**  $(str)$  $(str)$  $(str)$  – String to validate.

Returns True if doi matches the regex for valid DOIs, False otherwise.

Return type [bool](https://docs.python.org/3/library/functions.html#bool)

pudl.helpers.**merge\_dicts**(*list\_of\_dicts*)

Merge multipe dictionaries together.

Given any number of dicts, shallow copy and merge into a new dict, precedence goes to key value pairs in latter dicts.

**Parameters dict\_args**  $(llist) - a$  $(llist) - a$  $(llist) - a$  list of dictionaries.

Returns dict

pudl.helpers.**merge\_on\_date\_year**(*df\_date*, *df\_year*, *on=()*, *how='inner'*, *date\_col='report\_date'*,

*year\_col='report\_date'*)

Merge two dataframes based on a shared year.

Some of our data is annual, and has an integer year column (e.g. FERC 1). Some of our data is annual, and uses a Date column (e.g. EIA 860), and some of our data has other temporal resolutions, and uses date columns (e.g. EIA 923 fuel receipts are monthly, EPA CEMS data is hourly). This function takes two data frames and merges them based on the year that the data pertains to. It requires one of the dataframes to have annual resolution, and allows the annual time to be described as either an integer year or a Date. The non-annual dataframe must have a Date column.

By default, it is assumed that both the date and annual columns to be merged on are called 'report\_date' since that's the common case when bringing together EIA860 and EIA923 data.

### **Parameters**

• **df\_date** – the dataframe with a more granular date column, the label of which is specified by date\_col (report\_date by default)

- **df** year the dataframe with a column containing annual dates, the label of which is specified by year\_col (report\_date by default)
- **on** The list of columns to merge on, other than the year and date columns.
- **date\_col** name of the date column to use to find the year to merge on. Must be a Date.
- **year** col name of the year column to merge on. Must be a Date column with annual resolution.
- Returns a dataframe with a date column, but no year columns, and only one copy of any shared columns that were not part of the list of columns to be merged on. The values from df1 are the ones which are retained for any shared, non-merging columns

Return type [pandas.DataFrame](https://pandas.pydata.org/pandas-docs/stable/reference/api/pandas.DataFrame.html#pandas.DataFrame)

Raises **[ValueError](https://docs.python.org/3/library/exceptions.html#ValueError)** – if the date or year columns are not found, or if the year column is found to be inconsistent with annual reporting.

# pudl.helpers.**month\_year\_to\_date**(*df*)

Convert all pairs of year/month fields in a dataframe into Date fields.

This function finds all column names within a dataframe that match the regular expression '\_month\$' and '\_year\$', and looks for pairs that have identical prefixes before the underscore. These fields are assumed to describe a date, accurate to the month. The two fields are used to construct a new \_date column (having the same prefix) and the month/year columns are then dropped.

Todo: This function needs to be combined with convert\_to\_date, and improved: \* find and use a \_day\$ column as well \* allow specification of default month & day values, if none are found. \* allow specification of lists of year, month, and day columns to be combined, rather than automataically finding all the matching ones. \* Do the Right Thing when invalid or NA values are encountered.

**Parameters df** (pandas. DataFrame) – The DataFrame in which to convert year/months fields to Date fields.

Returns A DataFrame in which the year/month fields have been converted into Date fields.

Return type [pandas.DataFrame](https://pandas.pydata.org/pandas-docs/stable/reference/api/pandas.DataFrame.html#pandas.DataFrame)

pudl.helpers.**oob\_to\_nan**(*df*, *cols*, *lb=None*, *ub=None*)

Set non-numeric values and those outside of a given rage to NaN.

### Parameters

- **df** (pandas. DataFrame) The dataframe containing values to be altered.
- **cols** (*iterable*) Labels of the columns whose values are to be changed.
- **lb** (number): Lower bound, below which values are set to NaN. If None, don't use a lower bound.
- **ub** (number): Upper bound, below which values are set to NaN. If None, don't use an upper bound.

Returns The altered DataFrame.

### Return type [pandas.DataFrame](https://pandas.pydata.org/pandas-docs/stable/reference/api/pandas.DataFrame.html#pandas.DataFrame)

### pudl.helpers.**organize\_cols**(*df*, *cols*)

Organize columns into key ID & name fields & alphabetical data columns.

For readability, it's nice to group a few key columns at the beginning of the dataframe (e.g. report year or report\_date, plant\_id. . . ) and then put all the rest of the data columns in alphabetical order.

### **Parameters**

- **df** The DataFrame to be re-organized.
- **cols** The columns to put first, in their desired output ordering.

Returns A dataframe with the same columns as the input DataFrame df, but with cols first, in the same order as they were passed in, and the remaining columns sorted alphabetically.

### Return type [pandas.DataFrame](https://pandas.pydata.org/pandas-docs/stable/reference/api/pandas.DataFrame.html#pandas.DataFrame)

pudl.helpers.**prep\_dir**(*dir\_path*, *clobber=False*) Create (or delete and recreate) a directory.

#### **Parameters**

- $\bullet$  **dir\_path** ( $path$ –like) path to the directory that you are trying to clean and prepare.
- **clobber** ([bool](https://docs.python.org/3/library/functions.html#bool)) If True and dir path exists, it will be removed and replaced with a new, empty directory.

Raises **[FileExistsError](https://docs.python.org/3/library/exceptions.html#FileExistsError)** – if a file or directory already exists at dir\_path.

Returns Path to the created directory.

Return type [pathlib.Path](https://docs.python.org/3/library/pathlib.html#pathlib.Path)

## pudl.helpers.**simplify\_columns**(*df*)

Simplify column labels for use as database fields.

### This transformation includes:

- Replacing all non-alphanumeric characters with spaces.
- Forcing all letters to be lower case.
- Compacting internal whitespace.
- Stripping leading and trailing whitespace.

Parameters **df** (pandas. DataFrame) – The DataFrame to clean.

Returns The cleaned DataFrame.

Return type [pandas.DataFrame](https://pandas.pydata.org/pandas-docs/stable/reference/api/pandas.DataFrame.html#pandas.DataFrame)

Todo: Update docstring.

## pudl.helpers.**strip\_lower**(*df*, *columns*)

Strip and compact whitespace, lowercase listed DataFrame columns.

First converts all listed columns (if present in df) to string type, then applies the str.strip() and str.lower() methods to them, and replaces all internal whitespace to a single space. The columns are assigned in place.

- **df** (pandas. DataFrame) DataFrame whose columns are being cleaned up.
- **columns** (*iterable*) The labels of the columns to be stripped and converted to lowercase.

Returns The whole DataFrame that was passed in, with the columns cleaned up in place, allowing method chaining.

## Return type [pandas.DataFrame](https://pandas.pydata.org/pandas-docs/stable/reference/api/pandas.DataFrame.html#pandas.DataFrame)

pudl.helpers.**sum\_na**(*self*, *axis=None*, *\**, *skipna=False*, *level=None*, *numeric\_only=None*, *min\_count=0*, *\*\*kwargs*) Return the sum of the values for the requested axis.

This is equivalent to the method numpy. sum.

### **Parameters**

- **axis** ({ $index (0)$ }) Axis for the function to be applied on.
- **skipna** ([bool,](https://docs.python.org/3/library/functions.html#bool) default True) Exclude NA/null values when computing the result.
- **level** ([int](https://docs.python.org/3/library/functions.html#int) or level name, default None) If the axis is a MultiIndex (hierarchical), count along a particular level, collapsing into a scalar.
- **numeric\_only** ([bool,](https://docs.python.org/3/library/functions.html#bool) default None) Include only float, int, boolean columns. If None, will attempt to use everything, then use only numeric data. Not implemented for Series.
- **min\_count** ([int,](https://docs.python.org/3/library/functions.html#int) default 0) The required number of valid values to perform the operation. If fewer than min\_count non-NA values are present the result will be NA.
	- New in version 0.22.0: Added with the default being 0. This means the sum of an all-NA or empty Series is 0, and the product of an all-NA or empty Series is 1.
- **\*\*kwargs** Additional keyword arguments to be passed to the function.

#### Returns

Return type scalar or Series (if level specified)

## See also:

**Series.sum()** Return the sum.

**Series.min()** Return the minimum.

**Series.max()** Return the maximum.

**Series.idxmin()** Return the index of the minimum.

**Series.idxmax()** Return the index of the maximum.

**DataFrame.sum()** Return the sum over the requested axis.

**DataFrame.min()** Return the minimum over the requested axis.

**DataFrame.max()** Return the maximum over the requested axis.

**DataFrame.idxmin()** Return the index of the minimum over the requested axis.

**DataFrame.idxmax()** Return the index of the maximum over the requested axis.

### **Examples**

```
>>> idx = pd.MultiIndex.from_arrays([
... ['warm', 'warm', 'cold', 'cold'],
... ['dog', 'falcon', 'fish', 'spider']],
... names=['blooded', 'animal'])
>>> s = pd.Series([4, 2, 0, 8], name='legs', index=idx)
>>> s
blooded animal
warm dog 4
       falcon 2
cold fish 0
        spider 8
Name: legs, dtype: int64
```
**>>>** s.sum() 14

Sum using level names, as well as indices.

```
>>> s.sum(level='blooded')
blooded
warm 6
cold 8
Name: legs, dtype: int64
```

```
>>> s.sum(level=0)
blooded
warm 6
cold 8
Name: legs, dtype: int64
```
By default, the sum of an empty or all-NA Series is 0.

```
>>> pd.Series([]).sum() # min_count=0 is the default
0.0
```
This can be controlled with the min\_count parameter. For example, if you'd like the sum of an empty series to be NaN, pass min\_count=1.

```
>>> pd.Series([]).sum(min_count=1)
nan
```
Thanks to the skipna parameter, min\_count handles all-NA and empty series identically.

```
>>> pd.Series([np.nan]).sum()
0.0
```

```
>>> pd.Series([np.nan]).sum(min_count=1)
nan
```
pudl.helpers.**verify\_input\_files**(*ferc1\_years*, *eia923\_years*, *eia860\_years*, *epacems\_years*, *epacems\_states*, *pudl\_settings*)

Verify that all required data files exist prior to the ETL process.

Parameters

• **ferc1\_years** (iterable) – Years of FERC1 data we're going to import.

- **eia923** years (*iterable*) Years of EIA923 data we're going to import.
- **eia860\_years** (iterable) Years of EIA860 data we're going to import.
- **epacems\_years** (iterable) Years of CEMS data we're going to import.
- **epacems\_states** (iterable) States of CEMS data we're going to import.
- **data\_dir** (path-like) Path to the top level of the PUDL datastore.

Raises **[FileNotFoundError](https://docs.python.org/3/library/exceptions.html#FileNotFoundError)** – If any of the requested data is missing.

### **pudl.validate module**

PUDL data validation functions and test case specifications.

### What defines a data validation?

- What data are we checking? \* What table or output does it come from? \* What selection criteria do we apply to that table or output?
- What are we checking it against? \* Itself (helps validate that the tests themselves are working) \* A processed version of itself (aggregation or derived values) \* A hard-coded external standard (e.g. heat rates, fuel heat content)
- pudl.validate.bf\_eia923\_agg = [{'title': 'Coal ash content', 'query': "fuel\_type\_code\_puo EIA923 Boiler Fuel data validation against aggregated data.
- pudl.validate.bf\_eia923\_coal\_ash\_content = [{'title': 'Bituminous coal ash content (middle Valid coal ash content (%). Based on historical reporting in EIA 923.
- pudl.validate.**bf\_eia923\_coal\_heat\_content = [{'title': 'Bituminous coal heat content (mid** Valid coal (bituminous, sub-bituminous, and lignite) heat content values.

Based on IEA coal grade definitions: <https://www.iea.org/statistics/resources/balancedefinitions/>

pudl.validate.bf\_eia923\_coal\_sulfur\_content = [{'title': 'Coal sulfur content (tails)', 'o Valid coal sulfur content values.

Based on historically reported values in EIA 923 Fuel Receipts and Costs.

pudl.validate.bf\_eia923\_gas\_heat\_content = [{'title': 'Natural Gas heat content (middle)' Valid natural gas heat content values.

Based on historically reported values in EIA 923 Fuel Receipts and Costs. May fail because of a population of bad data around 0.1 mmbtu/unit. This appears to be an off-by-10x error, possibly due to reporting error in units used.

pudl.validate.bf\_eia923\_oil\_heat\_content = [{'title': 'Diesel Fuel Oil heat content (tail: Valid petroleum based fuel heat content values.

Based on historically reported values in EIA 923 Fuel Receipts and Costs.

pudl.validate.**bf\_eia923\_self = [{'title': 'Bituminous coal ash content', 'query': "fuel\_t** EIA923 Boiler Fuel data validation against itself.

pudl.validate.**bounds\_histogram**(*df*, *data\_col*, *weight\_col*, *query*, *low\_q*, *hi\_q*, *low\_bound*,

*hi\_bound*, *title=''*)

Plot a weighted histogram showing acceptable bounds/actual values.

pudl.validate.**check\_max\_rows**(*df*, *n\_rows=inf*, *df\_name=''*) Validate that a dataframe has less than a maximum number of rows.
<span id="page-144-0"></span>pudl.validate.**check\_min\_rows**(*df*, *n\_rows=0*, *df\_name=''*) Validate that a dataframe has a certain minimum number of rows.

pudl.validate.**check\_unique\_rows**(*df*, *subset=None*, *df\_name=''*)

Test whether dataframe has unique records within a subset of columns.

#### Parameters

- **df** (pandas. DataFrame) DataFrame to check for duplicate records.
- **subset** (iterable or [None](https://docs.python.org/3/library/constants.html#None)) Columns to consider in checking for dupes.
- **df\_name** ([str](https://docs.python.org/3/library/stdtypes.html#str)) Name of the dataframe, to aid in debugging/logging.

#### Returns

The same DataFrame as was passed in, for use in DataFrame.pipe().

Return type [pandas.DataFrame](https://pandas.pydata.org/pandas-docs/stable/reference/api/pandas.DataFrame.html#pandas.DataFrame)

Raises **[ValueError](https://docs.python.org/3/library/exceptions.html#ValueError)** – If there are duplicate records in the subset of selected columns.

pudl.validate.frc eia923 ag byproduct heat content = [{'title': 'Agricultural byproduct he Check for reasonable agricultural byproduct heat contents.

Based on values given in the EIA 923 instructions: [https://www.eia.gov/survey/form/eia\\_923/instructions.pdf](https://www.eia.gov/survey/form/eia_923/instructions.pdf)

- pudl.validate.frc\_eia923\_agg = [{'title': 'Coal ash content', 'query': "fuel\_type\_code\_pu EIA923 fuel receipts & costs data validation against aggregated data.
- pudl.validate.frc\_eia923\_biomass\_gas\_heat\_content = [{'title': 'Other biomass gas heat co Check for reasonable other biomass gas heat contents.

Based on values given in the EIA 923 instructions: [https://www.eia.gov/survey/form/eia\\_923/instructions.pdf](https://www.eia.gov/survey/form/eia_923/instructions.pdf)

pudl.validate.frc\_eia923\_biomass\_liquids\_heat\_content = [{'title': 'Other biomass liquids Check for reasonable other biomass liquids heat contents.

Based on values given in the EIA 923 instructions: [https://www.eia.gov/survey/form/eia\\_923/instructions.pdf](https://www.eia.gov/survey/form/eia_923/instructions.pdf)

pudl.validate.frc\_eia923\_biomass\_solids\_heat\_content = [{'title': 'Other biomass solids he Check for reasonable other biomass solids heat contents.

Based on values given in the EIA 923 instructions: [https://www.eia.gov/survey/form/eia\\_923/instructions.pdf](https://www.eia.gov/survey/form/eia_923/instructions.pdf)

pudl.validate.frc\_eia923\_black\_liquor\_heat\_content = [{'title': 'Black liquor heat content Check for reasonable black liquor heat contents.

Based on values given in the EIA 923 instructions: [https://www.eia.gov/survey/form/eia\\_923/instructions.pdf](https://www.eia.gov/survey/form/eia_923/instructions.pdf)

pudl.validate.frc\_eia923\_blast\_furnace\_gas\_heat\_content = [{'title': 'Blast furnace gas he Check for reasonable blast furnace gas heat contents.

Based on values given in the EIA 923 instructions: [https://www.eia.gov/survey/form/eia\\_923/instructions.pdf](https://www.eia.gov/survey/form/eia_923/instructions.pdf)

pudl.validate.frc\_eia923\_coal\_ant\_heat\_content = [{'title': 'Anthracite coal heat content Check for reasonable anthracite coal heat content.

Based on values given in the EIA 923 instructions: [https://www.eia.gov/survey/form/eia\\_923/instructions.pdf](https://www.eia.gov/survey/form/eia_923/instructions.pdf)

- pudl.validate.frc\_eia923\_coal\_ash\_content = [{'title': 'Bituminous coal ash content (midd) Valid coal ash content (%). Based on historical reporting in EIA 923.
- pudl.validate.frc\_eia923\_coal\_bit\_heat\_content = [{'title': 'Bituminous coal heat content Check for reasonable bituminous coal heat content.

Based on values given in the EIA 923 instructions: [https://www.eia.gov/survey/form/eia\\_923/instructions.pdf](https://www.eia.gov/survey/form/eia_923/instructions.pdf)

<span id="page-145-0"></span>pudl.validate.frc\_eia923\_coal\_cc\_heat\_content = [{'title': 'Refined coal heat content (ta Check for reasonable refined coal heat content.

Based on values given in the EIA 923 instructions: [https://www.eia.gov/survey/form/eia\\_923/instructions.pdf](https://www.eia.gov/survey/form/eia_923/instructions.pdf)

pudl.validate.frc\_eia923\_coal\_lig\_heat\_content = [{'title': 'Lignite heat content (middle) Check for reasonable lignite coal heat content.

Based on values given in the EIA 923 instructions: [https://www.eia.gov/survey/form/eia\\_923/instructions.pdf](https://www.eia.gov/survey/form/eia_923/instructions.pdf)

pudl.validate.frc\_eia923\_coal\_mercury\_content = [{'title': 'Coal mercury content (upper ta Valid coal mercury content limits.

Based on USGS FS095-01: <https://pubs.usgs.gov/fs/fs095-01/fs095-01.html> Upper tail may fail because of a population of extremely high mercury content coal (9.0ppm) which is likely a reporting error.

- pudl.validate.frc\_eia923\_coal\_moisture\_content = [{'title': 'Bituminous coal moisture cont Valid coal moisture content, based on historical EIA 923 reporting.
- pudl.validate.frc\_eia923\_coal\_sub\_heat\_content = [{'title': 'Sub-bituminous coal heat cont Check for reasonable Sub-bituminous coal heat content.

Based on values given in the EIA 923 instructions: [https://www.eia.gov/survey/form/eia\\_923/instructions.pdf](https://www.eia.gov/survey/form/eia_923/instructions.pdf)

pudl.validate.frc\_eia923\_coal\_sulfur\_content = [{'title': 'Coal sulfur content (tails)', Valid coal sulfur content values.

Based on historically reported values in EIA 923 Fuel Receipts and Costs.

pudl.validate.frc\_eia923\_coal\_wc\_heat\_content = [{'title': 'Waste coal heat content (tail: Check for reasonable waste coal heat content.

Based on values given in the EIA 923 instructions: [https://www.eia.gov/survey/form/eia\\_923/instructions.pdf](https://www.eia.gov/survey/form/eia_923/instructions.pdf)

pudl.validate.frc\_eia923\_gas\_sgc\_heat\_content = [{'title': 'Coal syngas heat content (tai Check for reasonable coal syngas heat contents.

Based on values given in the EIA 923 instructions: [https://www.eia.gov/survey/form/eia\\_923/instructions.pdf](https://www.eia.gov/survey/form/eia_923/instructions.pdf)

pudl.validate.frc\_eia923\_landfill\_gas\_heat\_content = [{'title': 'Landfill gas heat content Check for reasonable landfill gas heat contents.

Based on values given in the EIA 923 instructions: [https://www.eia.gov/survey/form/eia\\_923/instructions.pdf](https://www.eia.gov/survey/form/eia_923/instructions.pdf)

pudl.validate.frc\_eia923\_muni\_solids\_heat\_content = [{'title': 'Municipal solid waste heat Check for reasonable municipal solid waste heat contents.

Based on values given in the EIA 923 instructions: [https://www.eia.gov/survey/form/eia\\_923/instructions.pdf](https://www.eia.gov/survey/form/eia_923/instructions.pdf)

pudl.validate.frc eia923 natural gas heat content = [{'title': 'Natural gas heat content Check for reasonable natural gas heat contents.

Based on values given in the EIA 923 instructions: [https://www.eia.gov/survey/form/eia\\_923/instructions.pdf](https://www.eia.gov/survey/form/eia_923/instructions.pdf)

pudl.validate.frc\_eia923\_oil\_dfo\_heat\_content = [{'title': 'Diesel Fuel Oil heat content Check for reasonable diesel fuel oil heat contents.

Based on values given in the EIA 923 instructions: [https://www.eia.gov/survey/form/eia\\_923/instructions.pdf](https://www.eia.gov/survey/form/eia_923/instructions.pdf)

pudl.validate.frc\_eia923\_oil\_jf\_heat\_content = [{'title': 'Jet fuel heat content (tails)' Check for reasonable jet fuel heat contents.

Based on values given in the EIA 923 instructions: [https://www.eia.gov/survey/form/eia\\_923/instructions.pdf](https://www.eia.gov/survey/form/eia_923/instructions.pdf)

<span id="page-146-0"></span>pudl.validate.frc eia923 oil ker heat content = [{'title': 'Kerosene heat content (tails) Check for reasonable kerosene heat contents.

Based on values given in the EIA 923 instructions: [https://www.eia.gov/survey/form/eia\\_923/instructions.pdf](https://www.eia.gov/survey/form/eia_923/instructions.pdf)

pudl.validate.frc\_eia923\_other\_gas\_heat\_content = [{'title': 'Other gas heat content (tai Check for reasonable other gas heat contents.

Based on values given in the EIA 923 instructions, but with the lower bound set by the expected lower bound of heat content on blast furnace gas (since there were "other" gasses with bounds lower than the expected 0.32 in the data) [https://www.eia.gov/survey/form/eia\\_923/instructions.pdf](https://www.eia.gov/survey/form/eia_923/instructions.pdf)

pudl.validate.frc\_eia923\_petcoke\_heat\_content = [{'title': 'Petroleum coke heat content ( Check for reasonable petroleum coke heat contents.

Based on values given in the EIA 923 instructions: [https://www.eia.gov/survey/form/eia\\_923/instructions.pdf](https://www.eia.gov/survey/form/eia_923/instructions.pdf)

pudl.validate.frc\_eia923\_petcoke\_syngas\_heat\_content = [{'title': 'Petcoke syngas heat co Check for reasonable petcoke syngas heat contents.

Based on values given in the EIA 923 instructions: [https://www.eia.gov/survey/form/eia\\_923/instructions.pdf](https://www.eia.gov/survey/form/eia_923/instructions.pdf)

pudl.validate.frc\_eia923\_propane\_heat\_content = [{'title': 'Propane heat content (tails)' Check for reasonable propane heat contents.

Based on values given in the EIA 923 instructions: [https://www.eia.gov/survey/form/eia\\_923/instructions.pdf](https://www.eia.gov/survey/form/eia_923/instructions.pdf)

pudl.validate.frc\_eia923\_rfo\_heat\_content = [{'title': 'Residual fuel oil heat content (ta Check for reasonable residual fuel oil heat contents.

Based on values given in the EIA 923 instructions: [https://www.eia.gov/survey/form/eia\\_923/instructions.pdf](https://www.eia.gov/survey/form/eia_923/instructions.pdf)

- pudl.validate.frc\_eia923\_self = [{'title': 'Bituminous coal ash content', 'query': "energ EIA923 fuel receipts & costs data validation against itself.
- pudl.validate.frc\_eia923\_sludge\_heat\_content = [{'title': 'Sludge waste heat content (tai Check for reasonable sludget waste heat contents.

Based on values given in the EIA 923 instructions: [https://www.eia.gov/survey/form/eia\\_923/instructions.pdf](https://www.eia.gov/survey/form/eia_923/instructions.pdf)

pudl.validate.frc\_eia923\_waste\_oil\_heat\_content = [{'title': 'Waste oil heat content (tai Check for reasonable waste oil heat contents.

Based on values given in the EIA 923 instructions: [https://www.eia.gov/survey/form/eia\\_923/instructions.pdf](https://www.eia.gov/survey/form/eia_923/instructions.pdf)

pudl.validate.frc\_eia923\_wood\_liquids\_heat\_content = [{'title': 'Wood waste liquids heat ( Check for reasonable wood waste liquids heat contents.

Based on values given in the EIA 923 instructions: [https://www.eia.gov/survey/form/eia\\_923/instructions.pdf](https://www.eia.gov/survey/form/eia_923/instructions.pdf)

pudl.validate.frc\_eia923\_wood\_solids\_heat\_content = [{'title': 'Wood solids heat content Check for reasonable wood solids heat contents.

Based on values given in the EIA 923 instructions: [https://www.eia.gov/survey/form/eia\\_923/instructions.pdf](https://www.eia.gov/survey/form/eia_923/instructions.pdf)

- pudl.validate.gf\_eia923\_agg = [{'title': 'Coal heat content', 'query': "fuel\_type\_code\_p EIA923 Boiler Fuel data validation against aggregated data.
- pudl.validate.gf\_eia923\_coal\_heat\_content = [{'title': 'All coal heat content (middle)', Valid coal heat content values (all coal types).

The Generation Fuel table does not break different coal types out separately, so we can only test the validity of the entire suite of coal records.

Based on IEA coal grade definitions: <https://www.iea.org/statistics/resources/balancedefinitions/>

<span id="page-147-0"></span>pudl.validate.gf\_eia923\_gas\_heat\_content = [{'title': 'All gas heat content (middle)', 'q Valid natural gas heat content values.

Focuses on natural gas proper. Lower bound excludes other types of gaseous fuels intentionally.

pudl.validate.gf\_eia923\_oil\_heat\_content = [{'title': 'Diesel Fuel Oil heat content (tail: Valid petroleum based fuel heat content values.

Based on historically reported values in EIA 923 Fuel Receipts and Costs.

pudl.validate.**historical\_distribution**(*df*, *data\_col*, *weight\_col*, *quantile*) Calculate a historical distribution of weighted values of a column.

In order to know what a "reasonable" value of a particular column is in the pudl data, we can use this function to see what the value in that column has been in each of the years of data we have on hand, and a given quantile. This population of values can then be used to set boundaries on acceptable data distributions in the aggregated and processed data.

#### **Parameters**

- **df** (pandas. DataFrame) a dataframe containing historical data, with a column named either report\_date or report\_year.
- **data\_col** ([str](https://docs.python.org/3/library/stdtypes.html#str)) Label of the column containing the data of interest.
- **weight\_col** ([str](https://docs.python.org/3/library/stdtypes.html#str)) Label of the column containing the weights to be used in scaling the data.

Returns The weighted quantiles of data, for each of the years found in the historical data of df.

#### Return type [list](https://docs.python.org/3/library/stdtypes.html#list)

pudl.validate.**historical\_histogram**(*orig\_df*, *test\_df*, *data\_col*, *weight\_col*, *query=''*, *low\_q=0.05*, *mid\_q=0.5*, *hi\_q=0.95*, *low\_bound=None*,

*hi\_bound=None*, *title=''*) Weighted histogram comparing distribution with historical subsamples.

- pudl.validate.mcoe\_coal\_capacity\_factor = [{'title': 'Coal Capacity Factor (middle)', 'que Static constraints on coal fired generator capacity factors.
- pudl.validate.mcoe\_coal\_heat\_rate = [{'title': 'Coal Unit Heat Rates (middle)', 'query': Static constraints on coal fired generator heat rates.
- pudl.validate.mcoe\_fuel\_cost\_per\_mmbtu = [{'title': 'Coal Fuel Costs (middle)', 'query': Static constraints on fuel costs per mmbtu of fuel consumed.
- pudl.validate.mcoe\_fuel\_cost\_per\_mwh = [{'title': 'Coal Fuel Costs (middle)', 'query': ": Static constraints on fuel costs per MWh net generation.
- pudl.validate.mcoe\_gas\_capacity\_factor = [{'title': 'Natural Gas Capacity Factor (middle, Static constraints on natural gas generator capacity factors.
- pudl.validate.mcoe\_gas\_heat\_rate = [{'title': 'Natural Gas Unit Heat Rates (middle, 2015+) Static constraints on gas fired generator heat rates.

pudl.validate.**no\_null\_cols**(*df*, *cols='all'*, *df\_name=''*) Check that a dataframe has no all-NaN columns.

Occasionally in the concatenation / merging of dataframes we get a label wrong, and it results in a fully NaN column. . . which should probably never actually happen. This is a quick verification.

#### Parameters

• **df** (pandas. DataFrame) – DataFrame to check for null columns.

- <span id="page-148-1"></span>• **cols** (iterable or "all") – The labels of columns to check for all-null values. If "all" check all columns.
- **df\_name** ([str](https://docs.python.org/3/library/stdtypes.html#str)) Name of the dataframe, to aid in debugging/logging.

#### Returns

The same DataFrame as was passed in, for use in DataFrame.pipe().

Return type [pandas.DataFrame](https://pandas.pydata.org/pandas-docs/stable/reference/api/pandas.DataFrame.html#pandas.DataFrame)

Raises **[ValueError](https://docs.python.org/3/library/exceptions.html#ValueError)** – If any completely NaN / Null valued columns are found.

- pudl.validate.**plot\_vs\_agg**(*orig\_df*, *agg\_df*, *validation\_cases*) Validate a bunch of distributions against aggregated versions.
- pudl.validate.**plot\_vs\_bounds**(*df*, *validation\_cases*) Run through a data validation based on absolute bounds.
- pudl.validate.**plot\_vs\_self**(*df*, *validation\_cases*) Validate a bunch of distributions against themselves.
- pudl.validate.**vs\_bounds**(*df*, *data\_col*, *weight\_col*, *query=''*, *title=''*, *low\_q=False*, *low\_bound=False*, *hi\_q=False*, *hi\_bound=False*) Test a distribution against an upper bound, lower bound, or both.
- <span id="page-148-0"></span>pudl.validate.**vs\_historical**(*orig\_df*, *test\_df*, *data\_col*, *weight\_col*, *query=''*, *low\_q=0.05*, *mid\_q=0.5*, *hi\_q=0.95*, *title=''*) Validate aggregated distributions against original data.
- pudl.validate.**vs\_self**(*df*, *data\_col*, *weight\_col*, *query=''*, *title=''*, *low\_q=0.05*, *mid\_q=0.5*, *hi\_q=0.95*) Test a distribution against its own historical range.

This is a special case of the [pudl.validate.vs\\_historical\(\)](#page-148-0) function, in which both the orig\_df and test df are the same. Mostly it helps ensure that the test itself is valid for the given distribution.

#### pudl.validate.**weighted\_quantile**(*data*, *weights*, *quantile*) Calculate the weighted quantile of a Series or DataFrame column.

This function allows us to take two columns from a [pandas.DataFrame](https://pandas.pydata.org/pandas-docs/stable/reference/api/pandas.DataFrame.html#pandas.DataFrame) one of which contains an observed value (data) like heat content per unit of fuel, and the other of which (weights) contains a quantity like quantity of fuel delivered which should be used to scale the importance of the observed value in an overall distribution, and calculate the values that the scaled distribution will have at various quantiles.

### **Parameters**

- data (pandas. Series) A series containing numeric data.
- **weights** (pandas.series) Weights to use in scaling the data. Must have the same length as data.
- **quantile**  $(f\text{lost}) A$  number between 0 and 1, representing the quantile at which we want to find the value of the weighted data.
- Returns the value in the weighted data corresponding to the given quantile. If there are no values in the data, return numpy.na.

Return type [float](https://docs.python.org/3/library/functions.html#float)

### <span id="page-149-1"></span><span id="page-149-0"></span>**Module contents**

The Public Utility Data Liberation (PUDL) Project.

## **PYTHON MODULE INDEX**

### p

pudl, [146](#page-149-0) pudl.analysis, [52](#page-55-0) pudl.analysis.mcoe, [51](#page-54-0) pudl.cli, [115](#page-118-0) pudl.constants, [115](#page-118-1) pudl.convert, [57](#page-60-0) pudl.convert.datapkg\_to\_sqlite, [52](#page-55-1) pudl.convert.epacems\_to\_parquet, [53](#page-56-0) pudl.convert.ferc1\_to\_sqlite, [55](#page-58-0) pudl.convert.merge\_datapkgs, [55](#page-58-1) pudl.etl, [128](#page-131-0) pudl.extract, [73](#page-76-0) pudl.extract.eia860, [57](#page-60-1) pudl.extract.eia861, [59](#page-62-0) pudl.extract.eia923, [61](#page-64-0) pudl.extract.epacems, [62](#page-65-0) pudl.extract.epaipm, [63](#page-66-0) pudl.extract.ferc1, [64](#page-67-0) pudl.glue, [76](#page-79-0) pudl.glue.ferc1\_eia, [73](#page-76-1) pudl.helpers, [130](#page-133-0) pudl.load, [83](#page-86-0) pudl.load.csv, [77](#page-80-0) pudl.load.metadata, [78](#page-81-0) pudl.output, [94](#page-97-0) pudl.output.eia860, [83](#page-86-1) pudl.output.eia923, [85](#page-88-0) pudl.output.ferc1, [88](#page-91-0) pudl.output.glue, [89](#page-92-0) pudl.output.pudltabl, [89](#page-92-1) pudl.transform, [108](#page-111-0) pudl.transform.eia, [94](#page-97-1) pudl.transform.eia860, [95](#page-98-0) pudl.transform.eia923, [97](#page-100-0) pudl.transform.epacems, [99](#page-102-0) pudl.transform.epaipm, [100](#page-103-0) pudl.transform.ferc1, [101](#page-104-0) pudl.validate, [140](#page-143-0) pudl.workspace, [115](#page-118-2) pudl.workspace.datastore, [108](#page-111-1) pudl.workspace.datastore\_cli, [112](#page-115-0)

pudl.workspace.setup, [112](#page-115-1) pudl.workspace.setup\_cli, [114](#page-117-0)

## **INDEX**

# A

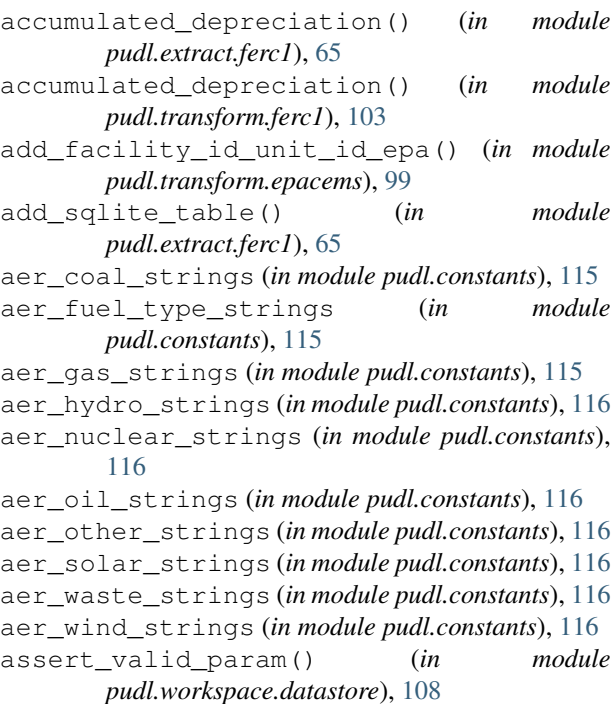

## B

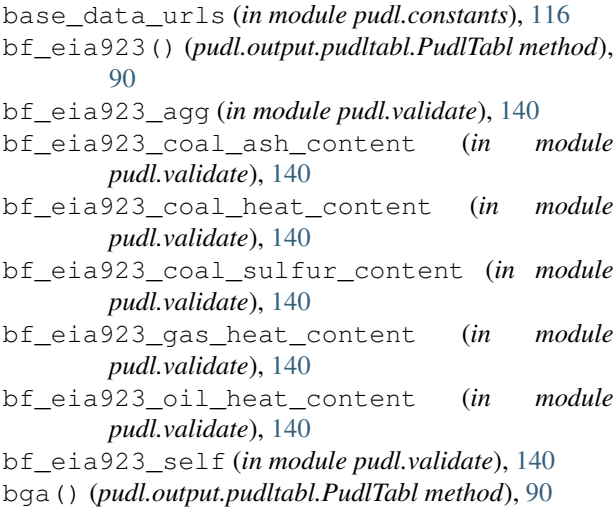

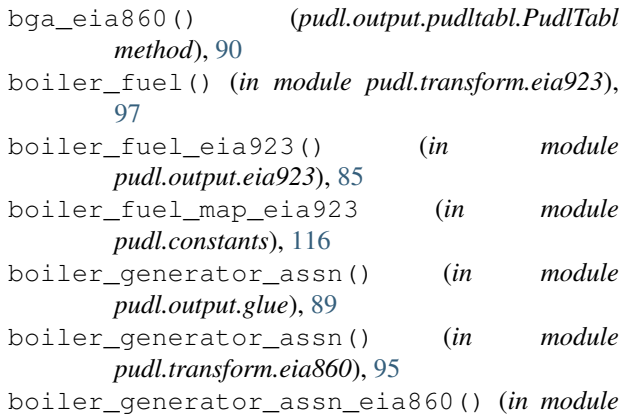

*pudl.output.eia860*), [83](#page-86-2) boiler\_generator\_assn\_map\_eia860 (*in mod-*

*ule pudl.constants*),  $116$ 

bounds\_histogram() (*in module pudl.validate*), [140](#page-143-1)

# C

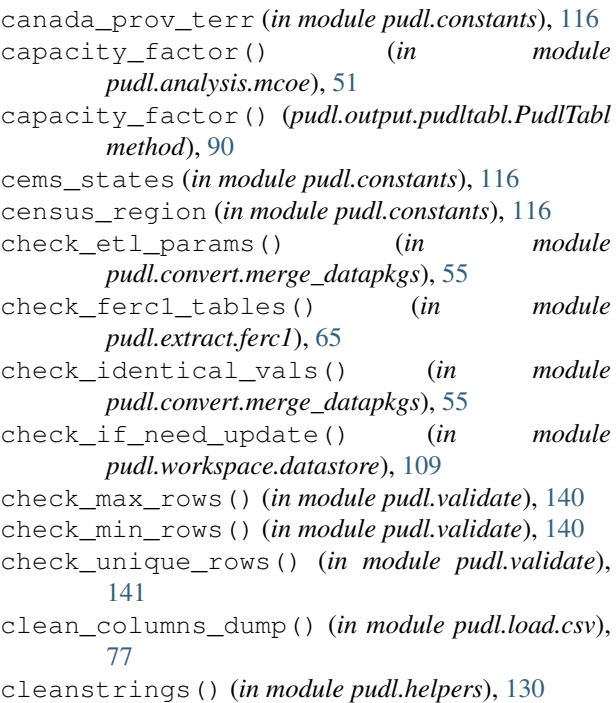

cleanstrings\_series() (*in module pudl.helpers*),

[130](#page-133-1) cleanstrings\_snake() (*in module pudl.helpers*), [131](#page-134-0) coalmine() (*in module pudl.transform.eia923*), [97](#page-100-1) coalmine\_country\_eia923 (*in module pudl.constants*), [116](#page-119-0) coalmine\_type\_eia923 (*in module pudl.constants*), [117](#page-120-0) cols\_to\_cats() (*in module pudl.transform.ferc1*), [103](#page-106-0) compile\_keywords() (*in module pudl.load.metadata*), [78](#page-81-1) compile\_partitions() (*in module pudl.load.metadata*), [78](#page-81-1) contract\_type\_eia923 (*in module pudl.constants*), [117](#page-120-0) contributors (*in module pudl.constants*), [117](#page-120-0) contributors\_by\_source (*in module pudl.constants*), [117](#page-120-0) convert\_cols\_dtypes() (*in module pudl.helpers*), [131](#page-134-0) convert\_dfs\_dict\_dtypes() (*in module pudl.helpers*), [131](#page-134-0) convert\_to\_date() (*in module pudl.helpers*), [131](#page-134-0) correct\_gross\_load\_mw() (*in module pudl.transform.epacems*), [99](#page-102-1) count\_records() (*in module pudl.helpers*), [132](#page-135-0) cpi\_diesel\_strings (*in module pudl.constants*), [117](#page-120-0) cpi\_geothermal\_strings (*in module pudl.constants*), [117](#page-120-0) cpi\_natural\_gas\_strings (*in module pudl.constants*), [117](#page-120-0) cpi\_nuclear\_strings (*in module pudl.constants*), [117](#page-120-0) cpi\_other\_strings (*in module pudl.constants*), [117](#page-120-0) cpi\_plant\_kind\_strings (*in module pudl.constants*), [117](#page-120-0) cpi\_solar\_strings (*in module pudl.constants*), [117](#page-120-0) cpi\_steam\_strings (*in module pudl.constants*), [117](#page-120-0) cpi\_wind\_strings (*in module pudl.constants*), [117](#page-120-0) create\_cems\_schema() (*in module pudl.convert.epacems\_to\_parquet*), [53](#page-56-1) create\_dfs() (*pudl.extract.eia861.ExtractorExcel method*), [59](#page-62-1) create\_dfs\_epaipm() (*in module pudl.extract.epaipm*), [63](#page-66-1) create\_in\_dtypes() (*in module pudl.convert.epacems\_to\_parquet*), [53](#page-56-1) csv\_dump() (*in module pudl.load.csv*), [77](#page-80-1) D

data\_source\_info (*in module pudl.constants*), [118](#page-121-0) data\_sources (*in module pudl.constants*), [118](#page-121-0)

data\_sources\_from\_tables() (*in module pudl.load.metadata*), [79](#page-82-0) data\_years (*in module pudl.constants*), [118](#page-121-0) datapkg\_to\_sqlite() (*in module pudl.convert.datapkg\_to\_sqlite*), [53](#page-56-1) dbc\_filename() (*in module pudl.extract.ferc1*), [66](#page-69-0) dbf2sqlite() (*in module pudl.extract.ferc1*), [66](#page-69-0) dbf\_typemap (*in module pudl.constants*), [118](#page-121-0) define\_sqlite\_db() (*in module pudl.extract.ferc1*), [66](#page-69-0) deploy() (*in module pudl.workspace.setup*), [112](#page-115-2) derive\_paths() (*in module pudl.workspace.setup*), [113](#page-116-0) dict\_dump() (*in module pudl.load.csv*), [77](#page-80-1) download() (*in module pudl.workspace.datastore*), [109](#page-112-0) drop\_tables() (*in module pudl.extract.ferc1*), [68](#page-71-0)

drop\_tables() (*in module pudl.helpers*), [132](#page-135-0)

### E

eia860\_pudl\_tables (*in module pudl.constants*), [118](#page-121-0) eia923\_pudl\_tables (*in module pudl.constants*), [118](#page-121-0) energy\_source\_eia923 (*in module pudl.constants*), [118](#page-121-0) energy\_source\_eia\_simple\_map (*in module pudl.constants*), [118](#page-121-0) entities (*in module pudl.constants*), [118](#page-121-0) entity\_tables (*in module pudl.constants*), [118](#page-121-0) epacems\_additional\_plant\_info\_file (*in module pudl.constants*), [118](#page-121-0) epacems\_columns\_fill\_na\_dict (*in module pudl.constants*), [118](#page-121-0) epacems\_columns\_to\_ignore (*in module pudl.constants*), [119](#page-122-0) epacems\_csv\_dtypes (*in module pudl.constants*), [119](#page-122-0) epacems\_rename\_dict (*in module pudl.constants*), [119](#page-122-0) epacems\_tables (*in module pudl.constants*), [119](#page-122-0) epacems\_to\_parquet() (*in module pudl.convert.epacems\_to\_parquet*), [54](#page-57-0) epaipm\_pudl\_tables (*in module pudl.constants*), [119](#page-122-0) epaipm\_region\_aggregations (*in module pudl.constants*), [119](#page-122-0) epaipm\_region\_names (*in module pudl.constants*), [119](#page-122-0) epaipm\_url\_ext (*in module pudl.constants*), [119](#page-122-0) etl() (*in module pudl.etl*), [128](#page-131-1) extend\_annual() (*in module pudl.helpers*), [132](#page-135-0)

- extract() (*in module pudl.extract.eia860*), [57](#page-60-2)
- extract() (*in module pudl.extract.eia923*), [61](#page-64-1)

extract() (*in module pudl.extract.epacems*), [62](#page-65-1) extract() (*in module pudl.extract.epaipm*), [63](#page-66-1) extract() (*in module pudl.extract.ferc1*), [68](#page-71-0)

ExtractorExcel (*class in pudl.extract.eia861*), [59](#page-62-1)

## F

- fbp\_ferc1() (*pudl.output.pudltabl.PudlTabl method*), [90](#page-93-0)
- ferc1\_1kgal\_strings (*in module pudl.constants*), [119](#page-122-0)
- ferc1\_bbl\_strings (*in module pudl.constants*), [119](#page-122-0)
- ferc1\_coal\_strings (*in module pudl.constants*), [119](#page-122-0)
- ferc1\_const\_type\_conventional (*in module pudl.constants*), [119](#page-122-0)
- ferc1\_const\_type\_outdoor (*in module pudl.constants*), [120](#page-123-0)
- ferc1\_const\_type\_semioutdoor (*in module pudl.constants*), [120](#page-123-0)
- ferc1\_const\_type\_strings (*in module pudl.constants*), [120](#page-123-0)
- ferc1\_data\_tables (*in module pudl.constants*), [120](#page-123-0)
- ferc1\_dbf2tbl (*in module pudl.constants*), [120](#page-123-0)
- ferc1\_fuel\_strings (*in module pudl.constants*), [120](#page-123-0)
- ferc1\_fuel\_unit\_strings (*in module pudl.constants*), [120](#page-123-0)
- ferc1\_gal\_strings (*in module pudl.constants*), [120](#page-123-0)
- ferc1\_gas\_strings (*in module pudl.constants*), [120](#page-123-0)
- ferc1\_gramsU\_strings (*in module pudl.constants*), [120](#page-123-0)
- ferc1\_huge\_tables (*in module pudl.constants*), [120](#page-123-0)
- ferc1\_kgU\_strings (*in module pudl.constants*), [120](#page-123-0)
- ferc1\_mcf\_strings (*in module pudl.constants*), [120](#page-123-0)
- ferc1\_mmbtu\_strings (*in module pudl.constants*), [121](#page-124-0) ferc1\_mwdth\_strings (*in module pudl.constants*), [121](#page-124-0) ferc1\_mwhth\_strings (*in module pudl.constants*), [121](#page-124-0) ferc1\_nuke\_strings (*in module pudl.constants*), [121](#page-124-0) ferc1\_oil\_strings (*in module pudl.constants*), [121](#page-124-0) ferc1\_other\_strings (*in module pudl.constants*),
- [121](#page-124-0) ferc1\_plant\_kind\_combined\_cycle (*in module pudl.constants*), [121](#page-124-0)
- ferc1\_plant\_kind\_combustion\_turbine (*in module pudl.constants*), [121](#page-124-0)
- ferc1\_plant\_kind\_geothermal (*in module pudl.constants*), [121](#page-124-0)
- ferc1\_plant\_kind\_nuke (*in module pudl.constants*), [121](#page-124-0)
- ferc1\_plant\_kind\_photovoltaic (*in module pudl.constants*), [121](#page-124-0)
- ferc1\_plant\_kind\_solar\_thermal (*in module pudl.constants*), [121](#page-124-0)
- ferc1\_plant\_kind\_steam\_turbine (*in module pudl.constants*), [121](#page-124-0)
- ferc1\_plant\_kind\_strings (*in module pudl.constants*), [122](#page-125-0)
- ferc1\_plant\_kind\_wind (*in module pudl.constants*), [122](#page-125-0)
- ferc1\_power\_purchase\_type (*in module pudl.constants*), [122](#page-125-0)
- ferc1\_pudl\_tables (*in module pudl.constants*), [122](#page-125-0) ferc1\_tbl2dbf (*in module pudl.constants*), [122](#page-125-0)
- ferc1\_ton\_strings (*in module pudl.constants*), [122](#page-125-0)
- ferc1\_waste\_strings (*in module pudl.constants*),
- [122](#page-125-0)
- FERC1FieldParser (*class in pudl.extract.ferc1*), [64](#page-67-1)
- ferc\_1\_plant\_kind\_internal\_combustion (*in module pudl.constants*), [122](#page-125-0)
- ferc\_accumulated\_depreciation (*in module pudl.constants*), [122](#page-125-0)
- ferc\_electric\_plant\_accounts (*in module pudl.constants*), [122](#page-125-0)
- FERCPlantClassifier (*class in pudl.transform.ferc1*), [101](#page-104-1)
- file\_pages\_eia860 (*in module pudl.constants*), [122](#page-125-0)
- files\_dict\_eia860 (*in module pudl.constants*), [122](#page-125-0)
- files\_dict\_epaipm (*in module pudl.constants*), [122](#page-125-0)
- files\_eia860 (*in module pudl.constants*), [123](#page-126-0)
- fillna\_w\_rolling\_avg() (*in module pudl.helpers*), [133](#page-136-0)
- find\_timezone() (*in module pudl.helpers*), [133](#page-136-0)
- fit() (*pudl.transform.ferc1.FERCPlantClassifier method*), [102](#page-105-0)
- fix\_eia\_na() (*in module pudl.helpers*), [133](#page-136-0)
- fix\_int\_na() (*in module pudl.helpers*), [134](#page-137-0)
- fix\_up\_dates() (*in module pudl.transform.epacems*), [99](#page-102-1)
- frc\_eia923() (*pudl.output.pudltabl.PudlTabl method*), [90](#page-93-0)
- frc\_eia923\_ag\_byproduct\_heat\_content (*in module pudl.validate*), [141](#page-144-0)
- frc\_eia923\_agg (*in module pudl.validate*), [141](#page-144-0)
- frc\_eia923\_biomass\_gas\_heat\_content (*in module pudl.validate*), [141](#page-144-0)
- frc\_eia923\_biomass\_liquids\_heat\_content (*in module pudl.validate*), [141](#page-144-0)
- frc\_eia923\_biomass\_solids\_heat\_content (*in module pudl.validate*), [141](#page-144-0)
- frc\_eia923\_black\_liquor\_heat\_content (*in module pudl.validate*), [141](#page-144-0)
- frc\_eia923\_blast\_furnace\_gas\_heat\_content (*in module pudl.validate*), [141](#page-144-0)
- frc\_eia923\_coal\_ant\_heat\_content (*in mod-*fuel() (*in module pudl.transform.ferc1*), [103](#page-106-0) *ule pudl.validate*), [141](#page-144-0)
- frc\_eia923\_coal\_ash\_content (*in module pudl.validate*), [141](#page-144-0)
- frc\_eia923\_coal\_bit\_heat\_content (*in module pudl.validate*), [141](#page-144-0)
- frc\_eia923\_coal\_cc\_heat\_content (*in module pudl.validate*), [141](#page-144-0)
- frc\_eia923\_coal\_lig\_heat\_content (*in module pudl.validate*), [142](#page-145-0)
- frc\_eia923\_coal\_mercury\_content (*in module pudl.validate*), [142](#page-145-0)
- frc\_eia923\_coal\_moisture\_content (*in module pudl.validate*), [142](#page-145-0)
- frc\_eia923\_coal\_sub\_heat\_content (*in module pudl.validate*), [142](#page-145-0)
- frc\_eia923\_coal\_sulfur\_content (*in module pudl.validate*), [142](#page-145-0)
- frc\_eia923\_coal\_wc\_heat\_content (*in module pudl.validate*), [142](#page-145-0)
- frc\_eia923\_gas\_sgc\_heat\_content (*in module pudl.validate*), [142](#page-145-0)
- frc\_eia923\_landfill\_gas\_heat\_content (*in module pudl.validate*), [142](#page-145-0)
- frc\_eia923\_muni\_solids\_heat\_content (*in module pudl.validate*), [142](#page-145-0)
- frc\_eia923\_natural\_gas\_heat\_content (*in module pudl.validate*), [142](#page-145-0)
- frc\_eia923\_oil\_dfo\_heat\_content (*in module pudl.validate*), [142](#page-145-0)
- frc\_eia923\_oil\_jf\_heat\_content (*in module pudl.validate*), [142](#page-145-0)
- frc\_eia923\_oil\_ker\_heat\_content (*in module pudl.validate*), [142](#page-145-0)
- frc\_eia923\_other\_gas\_heat\_content (*in module pudl.validate*), [143](#page-146-0)
- frc\_eia923\_petcoke\_heat\_content (*in module pudl.validate*), [143](#page-146-0)
- frc\_eia923\_petcoke\_syngas\_heat\_content (*in module pudl.validate*), [143](#page-146-0)
- frc\_eia923\_propane\_heat\_content (*in module pudl.validate*), [143](#page-146-0)
- frc\_eia923\_rfo\_heat\_content (*in module pudl.validate*), [143](#page-146-0)
- frc\_eia923\_self (*in module pudl.validate*), [143](#page-146-0)
- frc\_eia923\_sludge\_heat\_content (*in module pudl.validate*), [143](#page-146-0)
- frc\_eia923\_waste\_oil\_heat\_content (*in module pudl.validate*), [143](#page-146-0)
- frc\_eia923\_wood\_liquids\_heat\_content (*in module pudl.validate*), [143](#page-146-0)
- frc\_eia923\_wood\_solids\_heat\_content (*in module pudl.validate*), [143](#page-146-0)
- fuel() (*in module pudl.extract.ferc1*), [69](#page-72-0)
- 
- fuel\_by\_plant\_ferc1() (*in module pudl.output.ferc1*), [88](#page-91-1)
- fuel\_by\_plant\_ferc1() (*in module pudl.transform.ferc1*), [103](#page-106-0)
- fuel\_cost() (*in module pudl.analysis.mcoe*), [51](#page-54-1)
- fuel\_cost() (*pudl.output.pudltabl.PudlTabl method*), [91](#page-94-0)
- fuel\_ferc1() (*in module pudl.output.ferc1*), [88](#page-91-1)
- fuel\_ferc1() (*pudl.output.pudltabl.PudlTabl method*), [91](#page-94-0)
- fuel\_group\_eia923 (*in module pudl.constants*), [123](#page-126-0)
- fuel\_group\_eia923\_simple\_map (*in module pudl.constants*), [123](#page-126-0)
- fuel\_receipts\_costs() (*in module pudl.transform.eia923*), [97](#page-100-1)
- fuel\_receipts\_costs\_eia923() (*in module pudl.output.eia923*), [85](#page-88-1)
- fuel\_receipts\_costs\_map\_eia923 (*in module pudl.constants*), [123](#page-126-0)
- fuel\_type\_aer\_eia923 (*in module pudl.constants*), [123](#page-126-0)
- fuel\_type\_eia860\_coal\_strings (*in module pudl.constants*), [123](#page-126-0)
- fuel\_type\_eia860\_gas\_strings (*in module pudl.constants*), [123](#page-126-0)
- fuel\_type\_eia860\_hydro\_strings (*in module pudl.constants*), [123](#page-126-0)
- fuel\_type\_eia860\_nuclear\_strings (*in module pudl.constants*), [123](#page-126-0)
- fuel\_type\_eia860\_oil\_strings (*in module pudl.constants*), [123](#page-126-0)
- fuel\_type\_eia860\_other\_strings (*in module pudl.constants*), [123](#page-126-0)
- fuel\_type\_eia860\_simple\_map (*in module pudl.constants*), [123](#page-126-0)
- fuel\_type\_eia860\_solar\_strings (*in module pudl.constants*), [123](#page-126-0)
- fuel\_type\_eia860\_waste\_strings (*in module pudl.constants*), [124](#page-127-0)
- fuel\_type\_eia860\_wind\_strings (*in module pudl.constants*), [124](#page-127-0)
- fuel\_type\_eia923 (*in module pudl.constants*), [124](#page-127-0)
- fuel\_type\_eia923\_boiler\_fuel\_coal\_strings (*in module pudl.constants*), [124](#page-127-0)
- fuel\_type\_eia923\_boiler\_fuel\_gas\_strings (*in module pudl.constants*), [124](#page-127-0)
- fuel\_type\_eia923\_boiler\_fuel\_oil\_strings (*in module pudl.constants*), [124](#page-127-0)
- fuel\_type\_eia923\_boiler\_fuel\_other\_strings (*in module pudl.constants*), [124](#page-127-0)
- fuel type eia923 boiler fuel simple map (*in module pudl.constants*), [124](#page-127-0)
- fuel\_type\_eia923\_boiler\_fuel\_waste\_strings

module

module

get\_eia860\_column\_map() (*in module*

get\_eia923\_column\_map() (*in module*

module

module

module

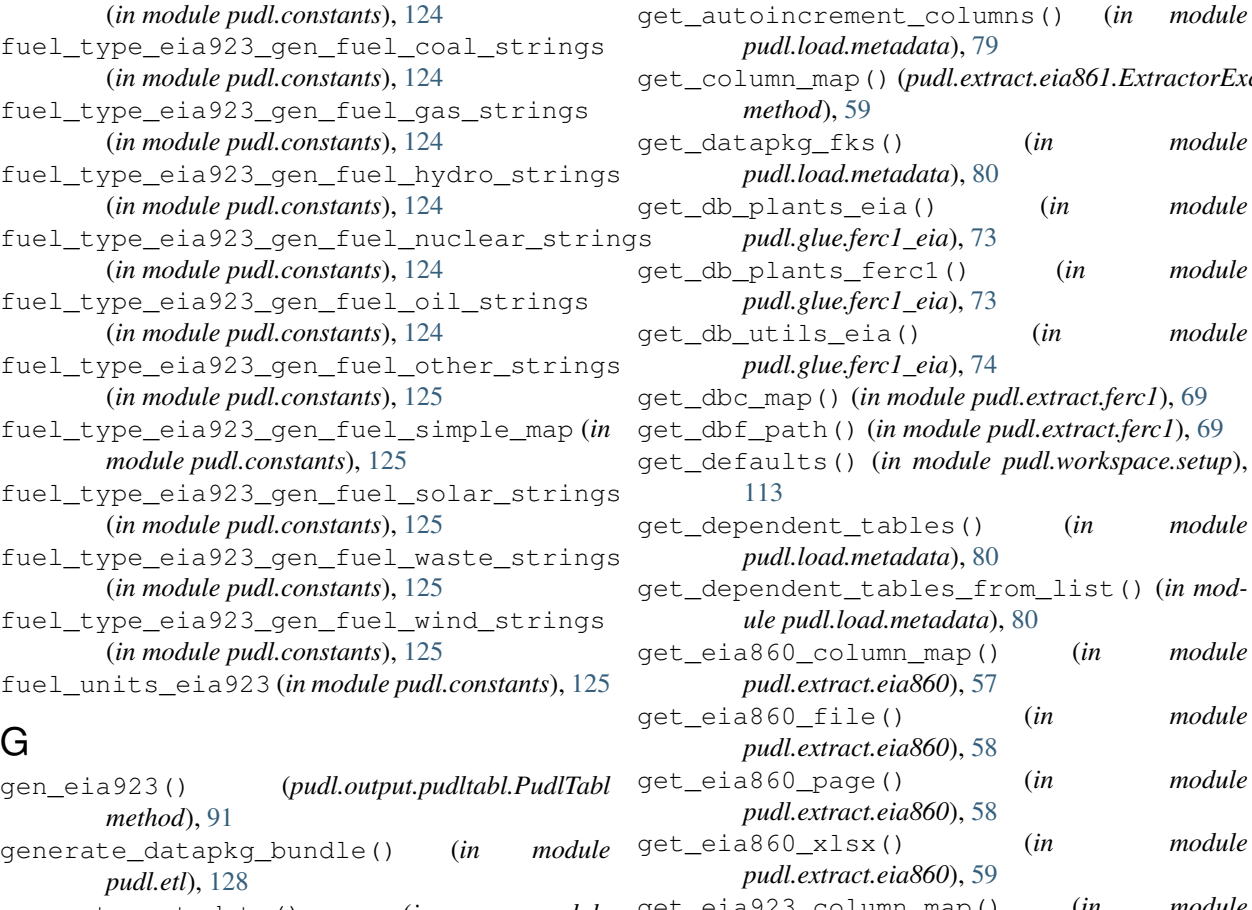

- generate\_metadata() (*in module pudl.load.metadata*), [79](#page-82-0) generate\_rolling\_avg() (*in module*
- *pudl.helpers*), [134](#page-137-0)
- generation() (*in module pudl.transform.eia923*), [97](#page-100-1) generation\_eia923() (*in module*
- *pudl.output.eia923*), [86](#page-89-0) generation\_fuel() (*in module pudl.transform.eia923*), [98](#page-101-0)
- generation\_fuel\_eia923() (*in module pudl.output.eia923*), [87](#page-90-0)
- generation\_fuel\_map\_eia923 (*in module pudl.constants*), [125](#page-128-0)
- generator\_assn\_map\_eia860 (*in module pudl.constants*), [125](#page-128-0)
- generator\_map\_eia923 (*in module pudl.constants*), [125](#page-128-0)
- generator\_proposed\_assn\_map\_eia860 (*in module pudl.constants*), [125](#page-128-0)
- generator\_retired\_assn\_map\_eia860 (*in module pudl.constants*), [125](#page-128-0)
- generators() (*in module pudl.transform.eia860*), [95](#page-98-1) generators\_eia860() (*in module*
- *pudl.output.eia860*), [83](#page-86-2) gens\_eia860() (*pudl.output.pudltabl.PudlTabl*

*method*), [91](#page-94-0)

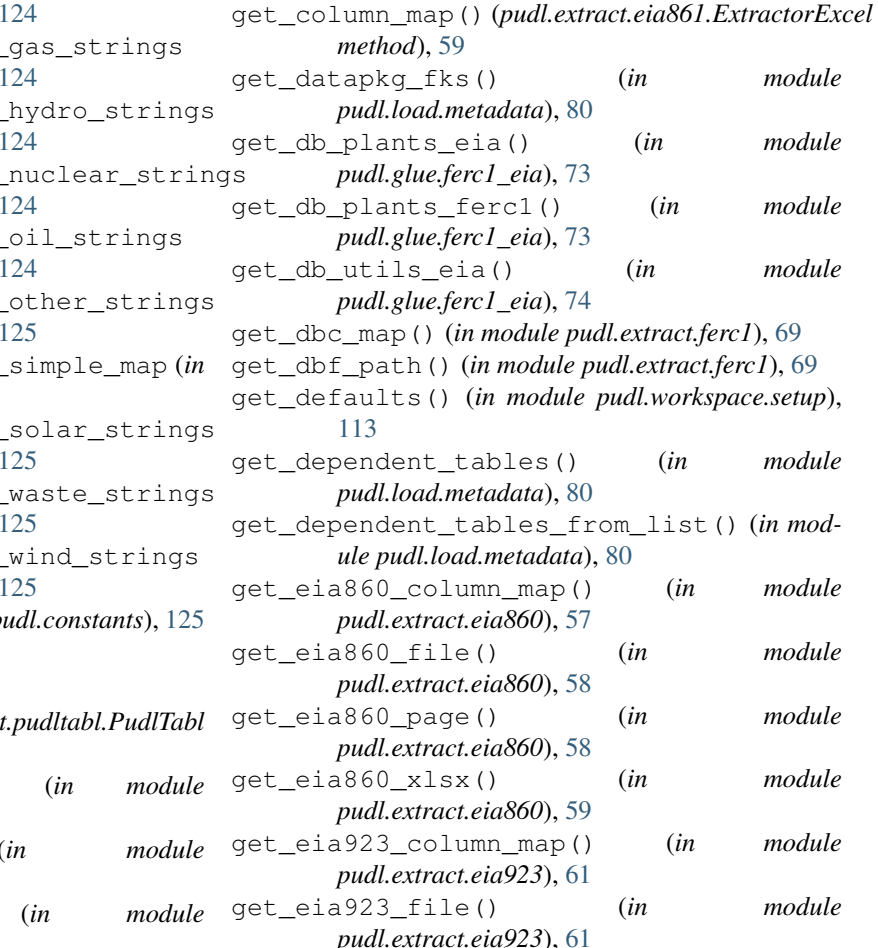

*pudl.load.metadata*), [79](#page-82-0)

get\_flattened\_etl\_parameters() (*in module pudl.etl*), [129](#page-132-0) get\_lost\_plants\_eia() (*in module pudl.glue.ferc1\_eia*), [74](#page-77-0)

get\_lost\_utils\_eia() (*in module pudl.glue.ferc1\_eia*), [74](#page-77-0) get\_mapped\_plants\_eia() (*in module*

get\_eia923\_page() (*in module*

get\_eia923\_xlsx() (*in module*

get\_epaipm\_file() (*in module*

get\_epaipm\_name() (*in module*

get\_ferc1\_meta() (*in module pudl.extract.ferc1*),

get\_file() (*pudl.extract.eia861.ExtractorExcel*

*pudl.extract.eia923*), [62](#page-65-1)

*pudl.extract.eia923*), [62](#page-65-1)

*pudl.extract.epaipm*), [63](#page-66-1)

*pudl.extract.epaipm*), [64](#page-67-1)

[70](#page-73-0)

*method*), [60](#page-63-0)

- *pudl.glue.ferc1\_eia*), [74](#page-77-0)
- get\_mapped\_plants\_ferc1() (*in module pudl.glue.ferc1\_eia*), [74](#page-77-0)

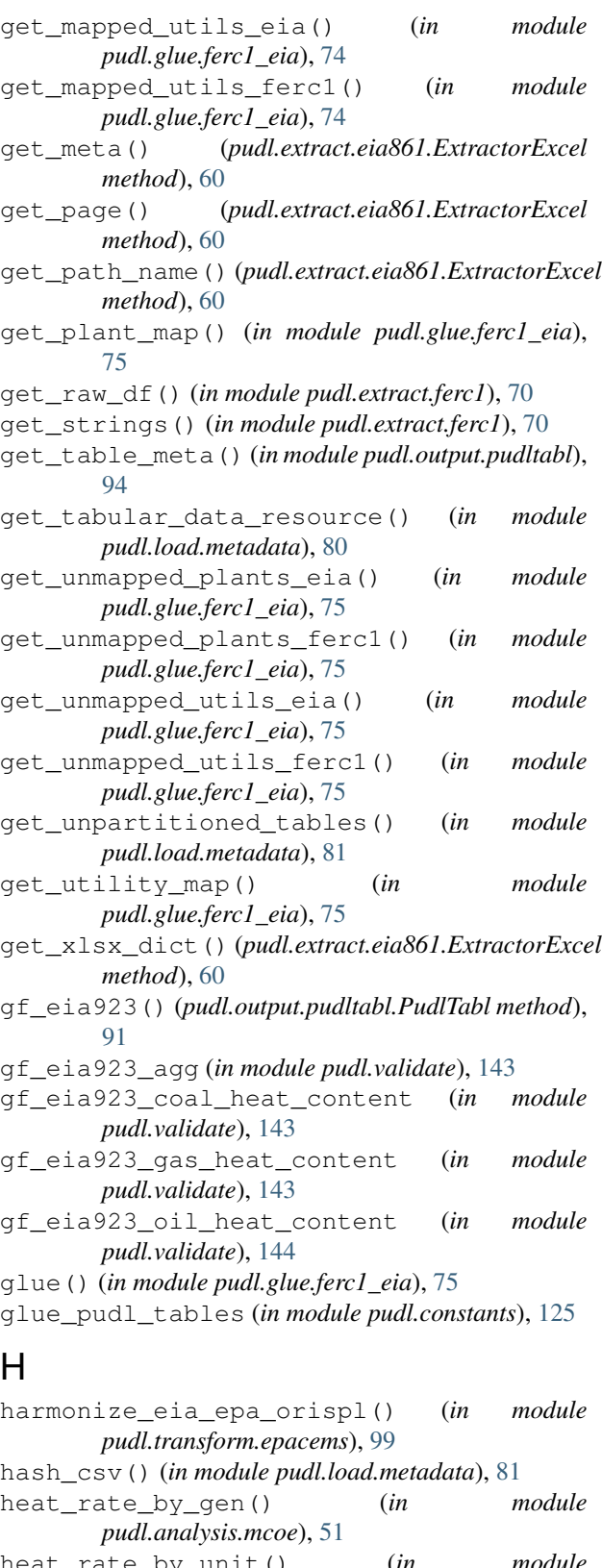

heat\_rate\_by\_unit() (*in module pudl.analysis.mcoe*), [51](#page-54-1) historical\_distribution() (*in module*

*pudl.validate*), [144](#page-147-0)

historical\_histogram() (*in module pudl.validate*), [144](#page-147-0) hr\_by\_gen() (*pudl.output.pudltabl.PudlTabl method*),

[91](#page-94-0)

hr\_by\_unit() (*pudl.output.pudltabl.PudlTabl method*), [91](#page-94-0)

init() (*in module pudl.workspace.setup*), [113](#page-116-0) initialize\_parser() (*in module pudl.workspace.setup\_cli*), [114](#page-117-1) is\_annual() (*in module pudl.helpers*), [134](#page-137-0) is\_doi() (*in module pudl.helpers*), [135](#page-138-0)

### K

L

I

keywords\_by\_data\_source (*in module pudl.constants*), [125](#page-128-0)

licenses (*in module pudl.constants*), [126](#page-129-0) load\_curves() (*in module pudl.transform.epaipm*), [100](#page-103-1)

### M

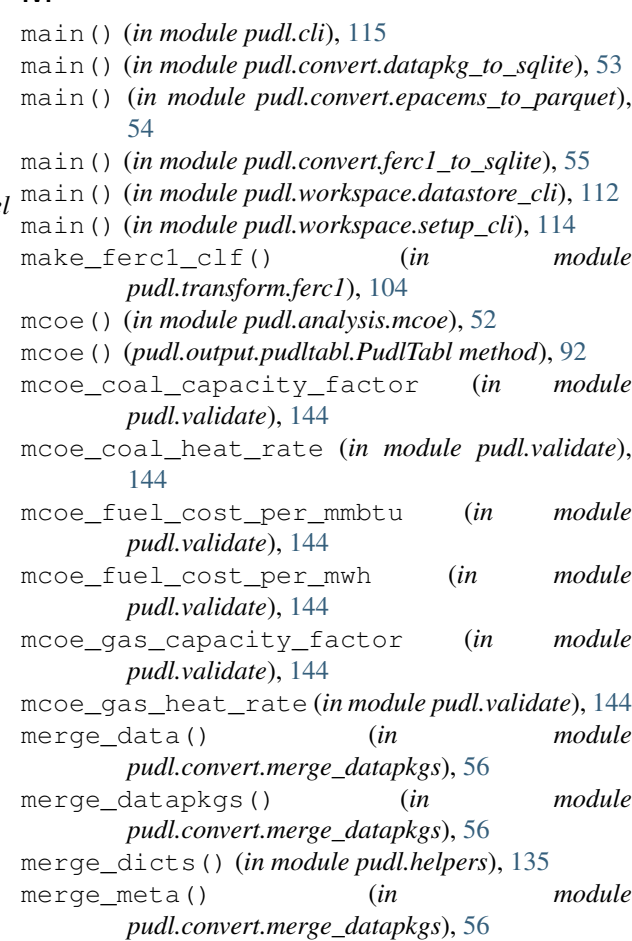

merge\_on\_date\_year() (*in module pudl.helpers*), [135](#page-138-0)

month\_dict\_eia923 (*in module pudl.constants*), [126](#page-129-0) month\_year\_to\_date() (*in module pudl.helpers*), [136](#page-139-0)

# N

need\_fix\_inting (*in module pudl.constants*), [126](#page-129-0) nerc\_region (*in module pudl.constants*), [126](#page-129-0) no\_null\_cols() (*in module pudl.validate*), [144](#page-147-0)

## $\Omega$

oob\_to\_nan() (*in module pudl.helpers*), [136](#page-139-0) organize() (*in module pudl.workspace.datastore*), [110](#page-113-0) organize\_cols() (*in module pudl.helpers*), [136](#page-139-0) output\_formats (*in module pudl.constants*), [126](#page-129-0) own\_eia860() (*pudl.output.pudltabl.PudlTabl method*), [92](#page-95-0) ownership() (*in module pudl.transform.eia860*), [95](#page-98-1) ownership\_assn\_map\_eia860 (*in module pudl.constants*), [126](#page-129-0) ownership\_eia860() (*in module pudl.output.eia860*), [83](#page-86-2) P

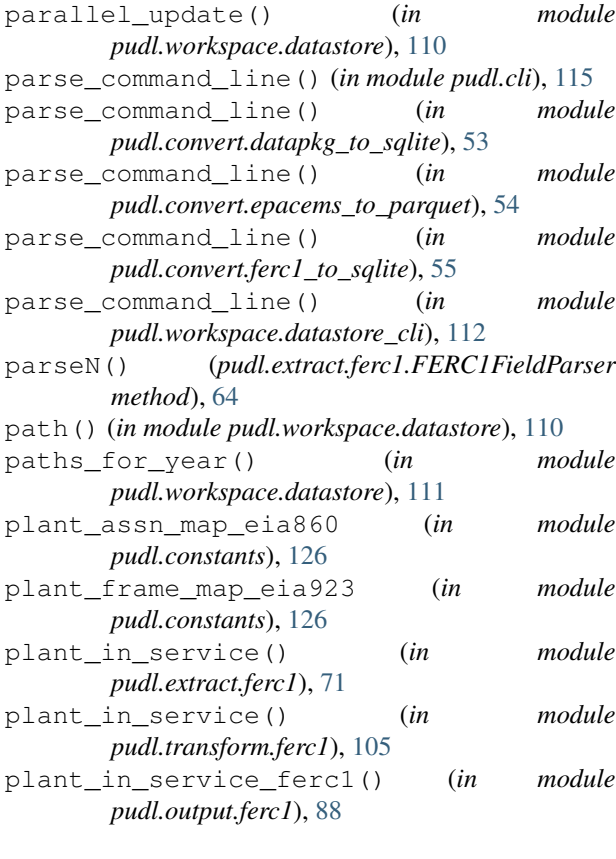

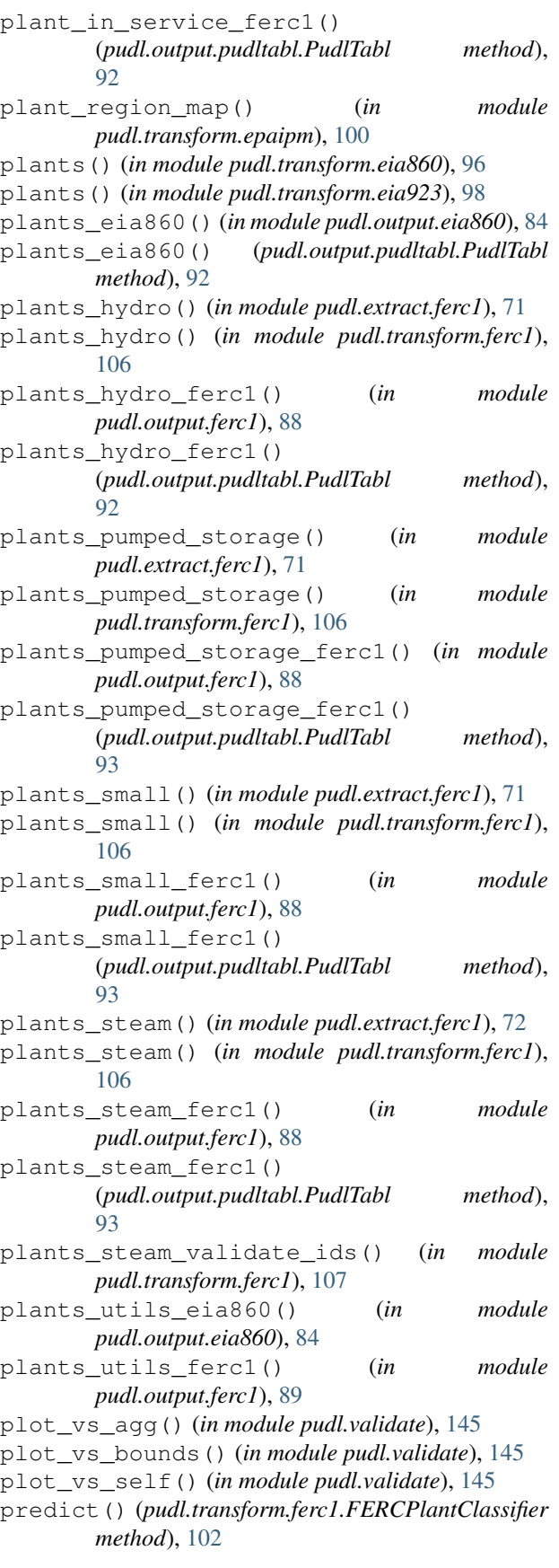

prep\_dir() (*in module pudl.helpers*), [137](#page-140-0) prime\_movers (*in module pudl.constants*), [126](#page-129-0) prime\_movers\_eia923 (*in module pudl.constants*), [126](#page-129-0) pu\_eia860() (*pudl.output.pudltabl.PudlTabl method*), [93](#page-96-0) pu\_ferc1() (*pudl.output.pudltabl.PudlTabl method*), [93](#page-96-0) pudl (*module*), [146](#page-149-1) pudl.analysis (*module*), [52](#page-55-2) pudl.analysis.mcoe (*module*), [51](#page-54-1) pudl.cli (*module*), [115](#page-118-3) pudl.constants (*module*), [115](#page-118-3) pudl.convert (*module*), [57](#page-60-2) pudl.convert.datapkg\_to\_sqlite (*module*), [52](#page-55-2) pudl.convert.epacems\_to\_parquet (*module*), [53](#page-56-1) pudl.convert.ferc1\_to\_sqlite (*module*), [55](#page-58-2) pudl.convert.merge\_datapkgs (*module*), [55](#page-58-2) pudl.etl (*module*), [128](#page-131-1) pudl.extract (*module*), [73](#page-76-2) pudl.extract.eia860 (*module*), [57](#page-60-2) pudl.extract.eia861 (*module*), [59](#page-62-1) pudl.extract.eia923 (*module*), [61](#page-64-1) pudl.extract.epacems (*module*), [62](#page-65-1) pudl.extract.epaipm (*module*), [63](#page-66-1) pudl.extract.ferc1 (*module*), [64](#page-67-1) pudl.glue (*module*), [76](#page-79-1) pudl.glue.ferc1\_eia (*module*), [73](#page-76-2) pudl.helpers (*module*), [130](#page-133-1) pudl.load (*module*), [83](#page-86-2) pudl.load.csv (*module*), [77](#page-80-1) pudl.load.metadata (*module*), [78](#page-81-1) pudl.output (*module*), [94](#page-97-2) pudl.output.eia860 (*module*), [83](#page-86-2) pudl.output.eia923 (*module*), [85](#page-88-1) pudl.output.ferc1 (*module*), [88](#page-91-1) pudl.output.glue (*module*), [89](#page-92-2) pudl.output.pudltabl (*module*), [89](#page-92-2) pudl.transform (*module*), [108](#page-111-2) pudl.transform.eia (*module*), [94](#page-97-2) pudl.transform.eia860 (*module*), [95](#page-98-1) pudl.transform.eia923 (*module*), [97](#page-100-1) pudl.transform.epacems (*module*), [99](#page-102-1) pudl.transform.epaipm (*module*), [100](#page-103-1) pudl.transform.ferc1 (*module*), [101](#page-104-1) pudl.validate (*module*), [140](#page-143-1) pudl.workspace (*module*), [115](#page-118-3) pudl.workspace.datastore (*module*), [108](#page-111-2) pudl.workspace.datastore\_cli (*module*), [112](#page-115-2) pudl.workspace.setup (*module*), [112](#page-115-2) pudl.workspace.setup\_cli (*module*), [114](#page-117-1) pudl\_tables (*in module pudl.constants*), [126](#page-129-0)

PudlTabl (*class in pudl.output.pudltabl*), [90](#page-93-0) pull\_resource\_from\_megadata() (*in module pudl.load.metadata*), [81](#page-84-0) purchased\_power() (*in module pudl.extract.ferc1*), [72](#page-75-0) purchased\_power() (*in module pudl.transform.ferc1*), [107](#page-110-0) purchased\_power\_ferc1() (*in module pudl.output.ferc1*), [89](#page-92-2) purchased\_power\_ferc1() (*pudl.output.pudltabl.PudlTabl method*), [93](#page-96-0) Python Enhancement Proposals PEP 257, [29](#page-32-0) PEP 517, [36,](#page-39-0) [37](#page-40-0) PEP 518, [36,](#page-39-0) [37](#page-40-0) PEP 8, [29,](#page-32-0) [30,](#page-33-0) [44](#page-47-0)

## R

read\_cems\_csv() (*in module pudl.extract.epacems*), [63](#page-66-1) read\_excel\_epaipm\_dict (*in module pudl.constants*), [126](#page-129-0) rto\_iso (*in module pudl.constants*), [127](#page-130-0)

## S

score() (*pudl.transform.ferc1.FERCPlantClassifier method*), [102](#page-105-0) sector\_eia (*in module pudl.constants*), [127](#page-130-0) set\_defaults() (*in module pudl.workspace.setup*), [113](#page-116-0) show\_dupes() (*in module pudl.extract.ferc1*), [72](#page-75-0) simplify\_columns() (*in module pudl.helpers*), [137](#page-140-0) skiprows\_eia860 (*in module pudl.constants*), [127](#page-130-0) skiprows\_eia923 (*in module pudl.constants*), [127](#page-130-0) source\_url() (*in module pudl.workspace.datastore*), [111](#page-114-0) spatial\_coverage() (*in module pudl.load.metadata*), [81](#page-84-0) state\_tz\_approx (*in module pudl.constants*), [127](#page-130-0) stocks\_map\_eia923 (*in module pudl.constants*), [127](#page-130-0) strip\_lower() (*in module pudl.helpers*), [137](#page-140-0) sum\_na() (*in module pudl.helpers*), [138](#page-141-0)

## T

```
tab_map_eia860 (in module pudl.constants), 127
tab_map_eia923 (in module pudl.constants), 127
table_map_ferc1_pudl (in module
        pudl.constants), 127
temporal_coverage() (in module
        pudl.load.metadata), 82
transform() (in module pudl.transform.eia), 94
transform() (in module pudl.transform.eia860), 96
transform() (in module pudl.transform.eia923), 98
```

```
transform() (in module pudl.transform.epacems), 99
transform() (in module pudl.transform.epaipm), 100
transform() (in module pudl.transform.ferc1), 107
transform() (pudl.transform.ferc1.FERCPlantClassifier
       method), 102
transmission_joint() (in module
       pudl.transform.epaipm), 100
transmission_single() (in module
       pudl.transform.epaipm), 101
transport_modes_eia923 (in module
       pudl.constants), 127
```
# U

```
unpack_table() (in module pudl.transform.ferc1),
        107
update() (in module pudl.workspace.datastore), 111
us_states (in module pudl.constants), 127
utilities() (in module pudl.transform.eia860), 96
utilities_eia860() (in module
       pudl.output.eia860), 84
utility_assn_map_eia860 (in module
       pudl.constants), 127
utils_eia860() (pudl.output.pudltabl.PudlTabl
       method), 94
```
# $\mathsf{V}$

```
validate_params() (in module pudl.etl), 129
validate_save_datapkg() (in module
        pudl.load.metadata), 82
verify_input_files() (in module pudl.helpers),
        139
vs_bounds() (in module pudl.validate), 145
vs_historical() (in module pudl.validate), 145
vs_self() (in module pudl.validate), 145
```
# W

weighted\_quantile() (*in module pudl.validate*), [145](#page-148-1) working\_years (*in module pudl.constants*), [127](#page-130-0)

# X

xlsx\_maps\_pkg (*in module pudl.constants*), [127](#page-130-0)